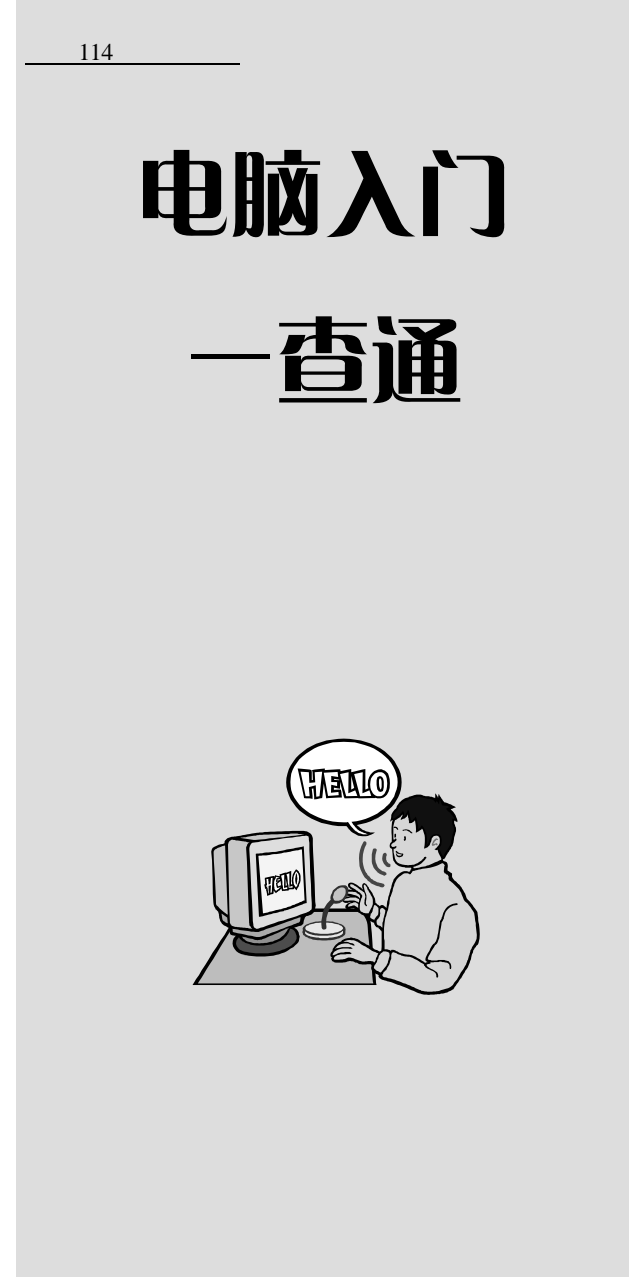

电脑入门一查通 / 前程文化编著. —成都:成都时代 出版社,2006.12 ISBN 978-7-80705-379-8

Ⅳ.TP3

CIP 2006 159340

Ⅰ.电... Ⅱ.前... Ⅲ.电子计算机—基本知识

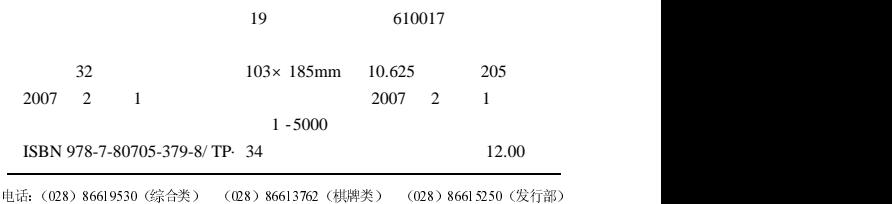

## FORWORD

Windows

Windows Word Word

사진 Word Word Word 2011 - 2012 - 2012 - 2012 - 2012 - 2012 - 2012 - 2012 - 2012 - 2012 - 2012 - 2013 - 2014 - 2014

 $3 \overline{\phantom{a}}$ 

.语言简洁,版式新颖

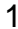

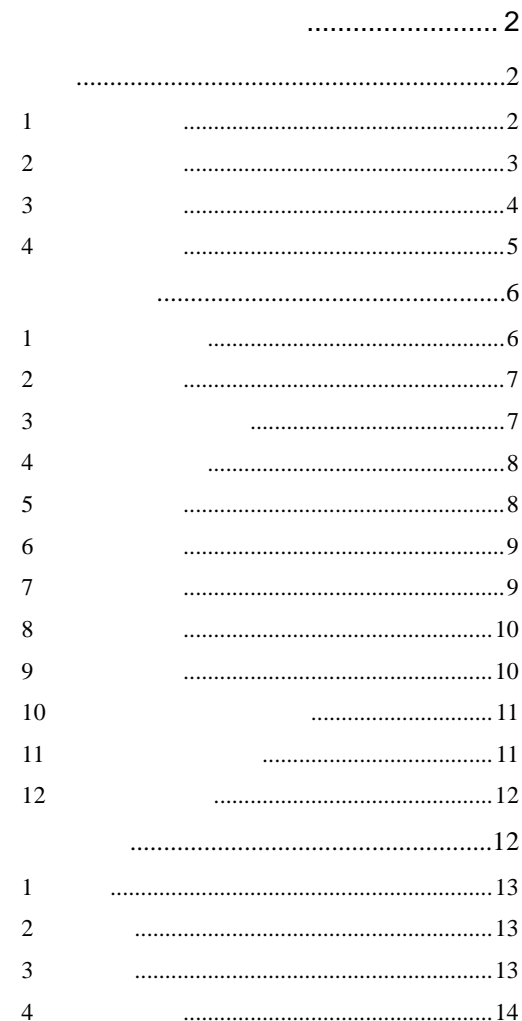

 $\overline{1}$ 

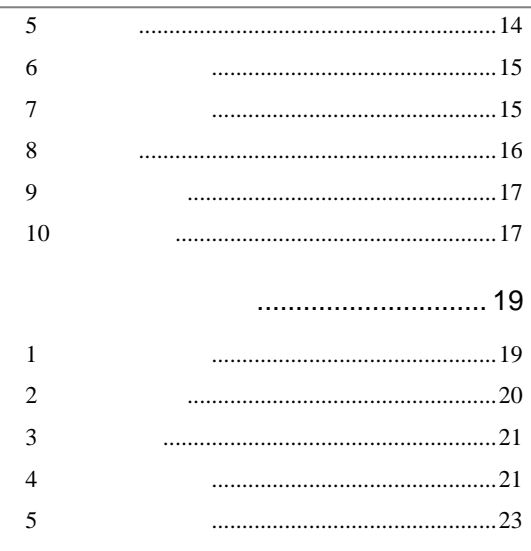

## $\overline{2}$

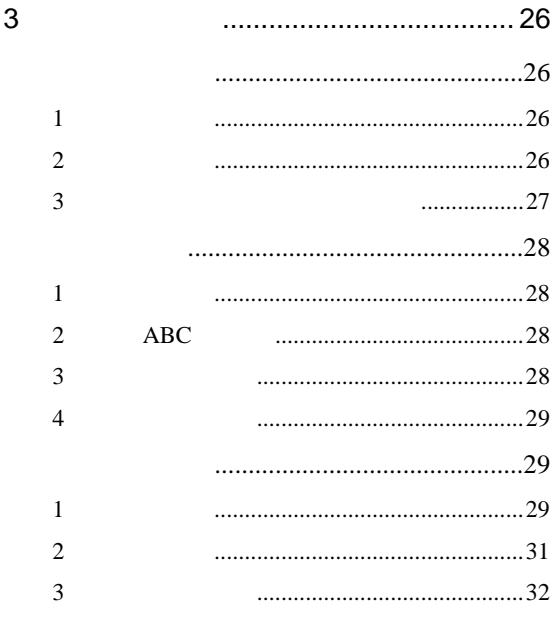

 $\overline{c}$ 

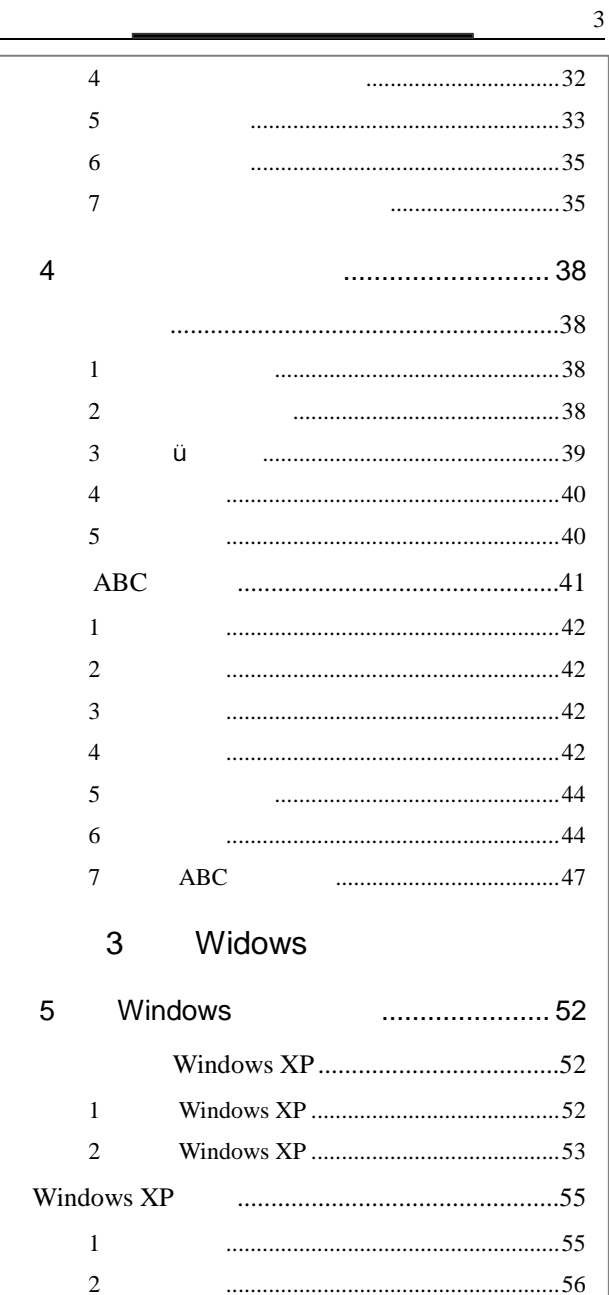

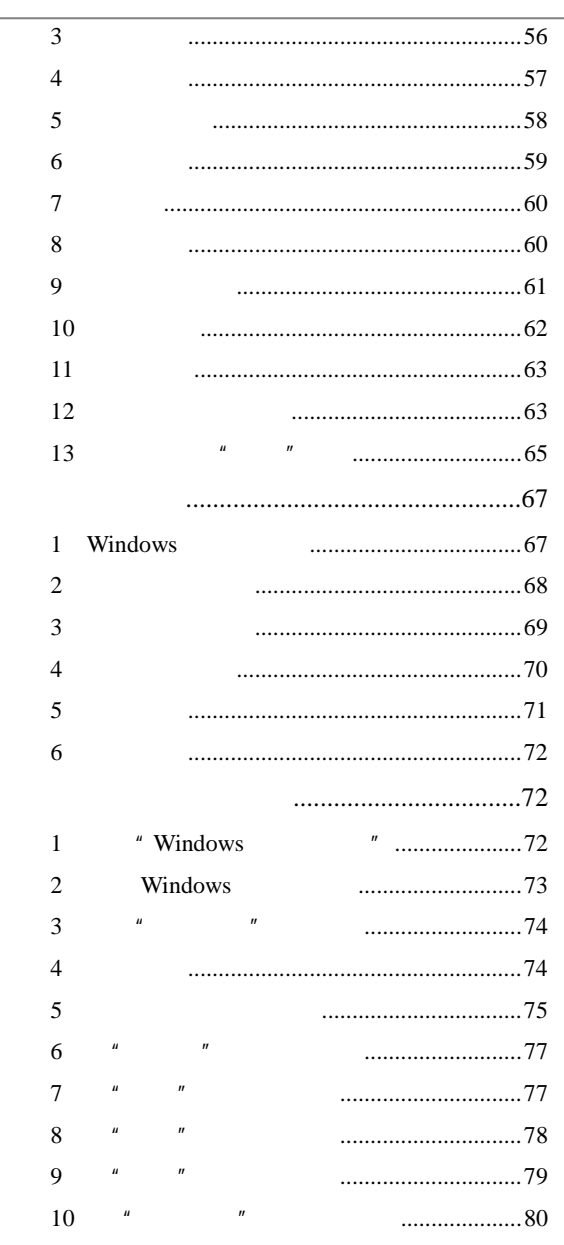

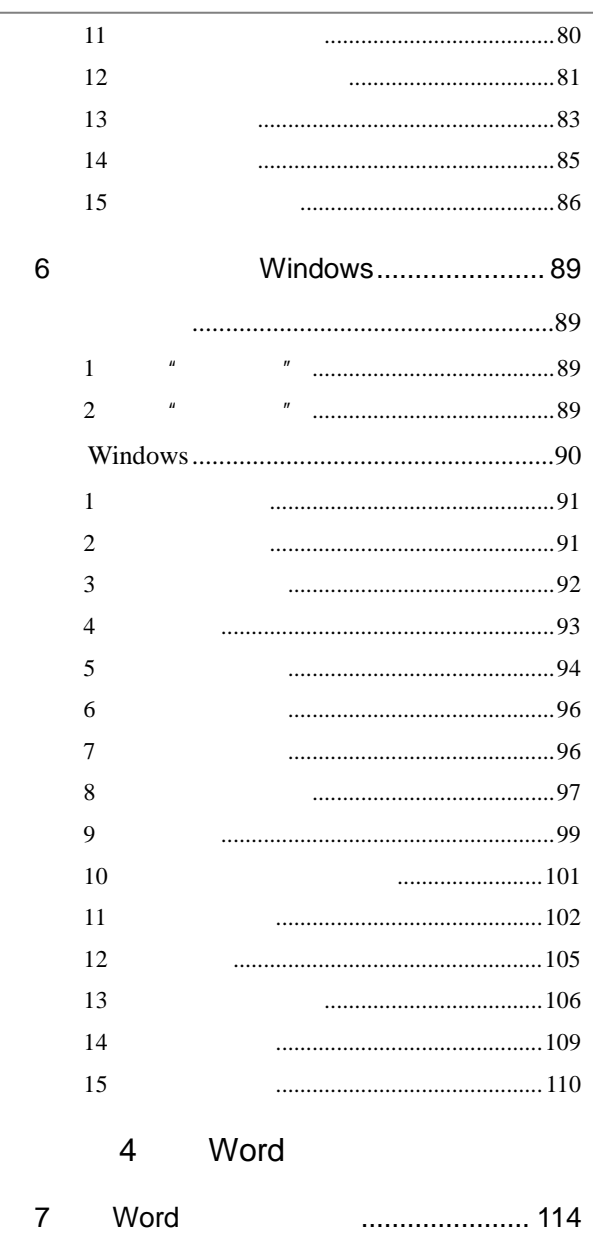

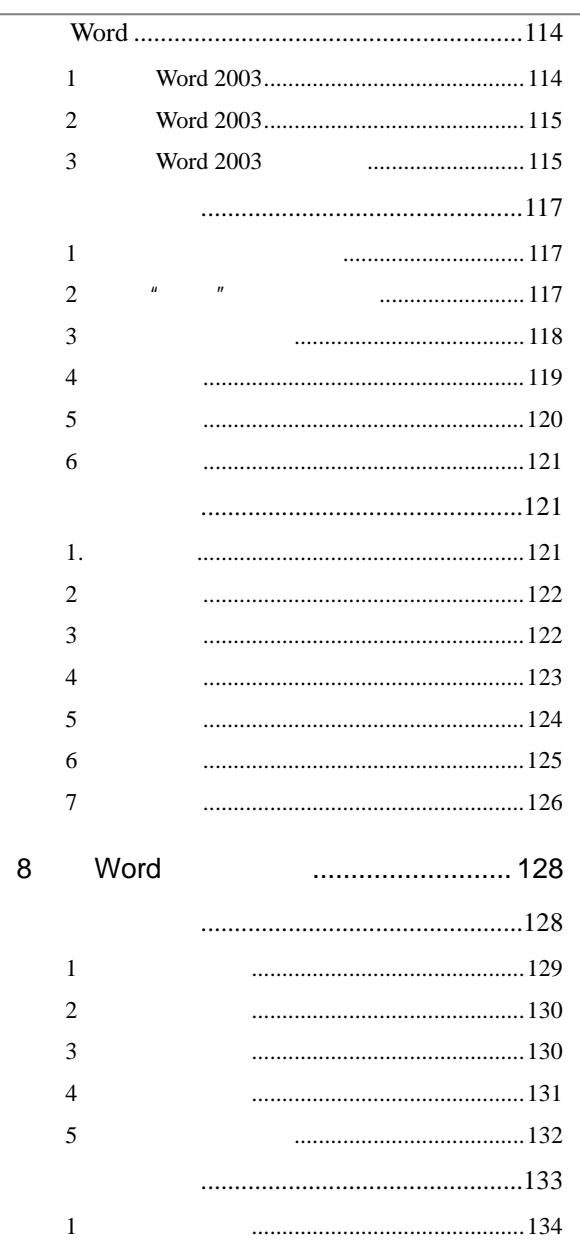

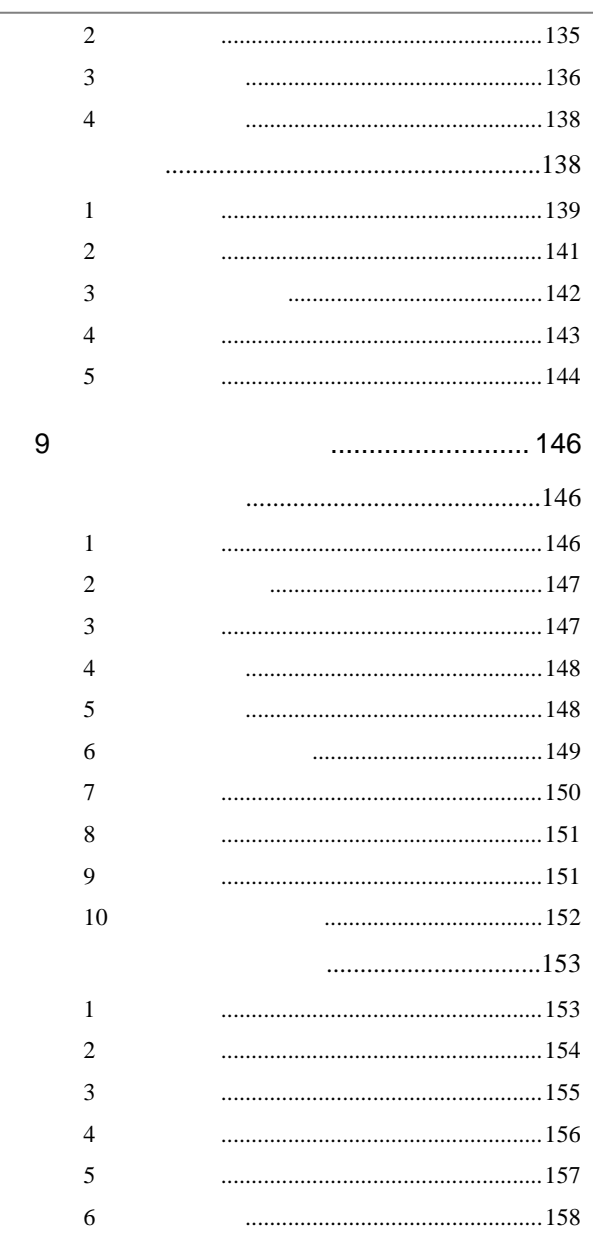

5  $10$  $\mathbf{1}$  $\overline{c}$ **ISDN**  $\mathcal{R}$ **ADSL**  $\overline{4}$  $\overline{5}$ **WAP**  $164$  $\mathbf{1}$  $\overline{2}$ 3 **ADSL**  $\mathbf{1}$  $\overline{c}$  $11$ ................ 169  $\mathbf{1}$  $169$  $\overline{\mathcal{L}}$ 3  $\overline{A}$ 5 6  $\overline{7}$ 8 9 10 

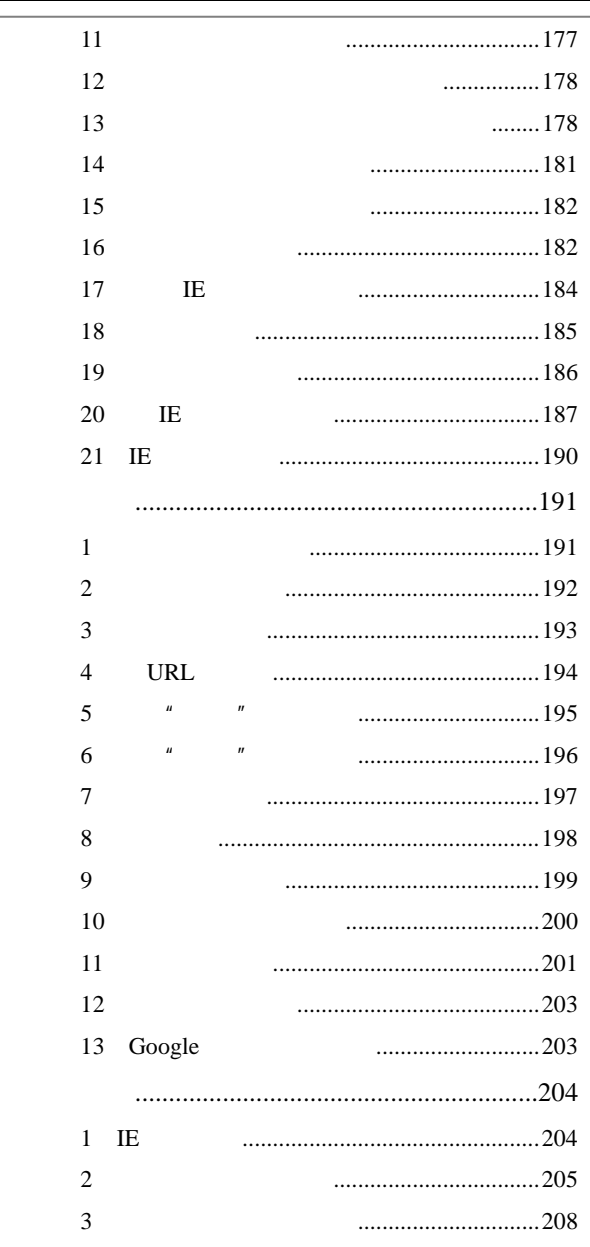

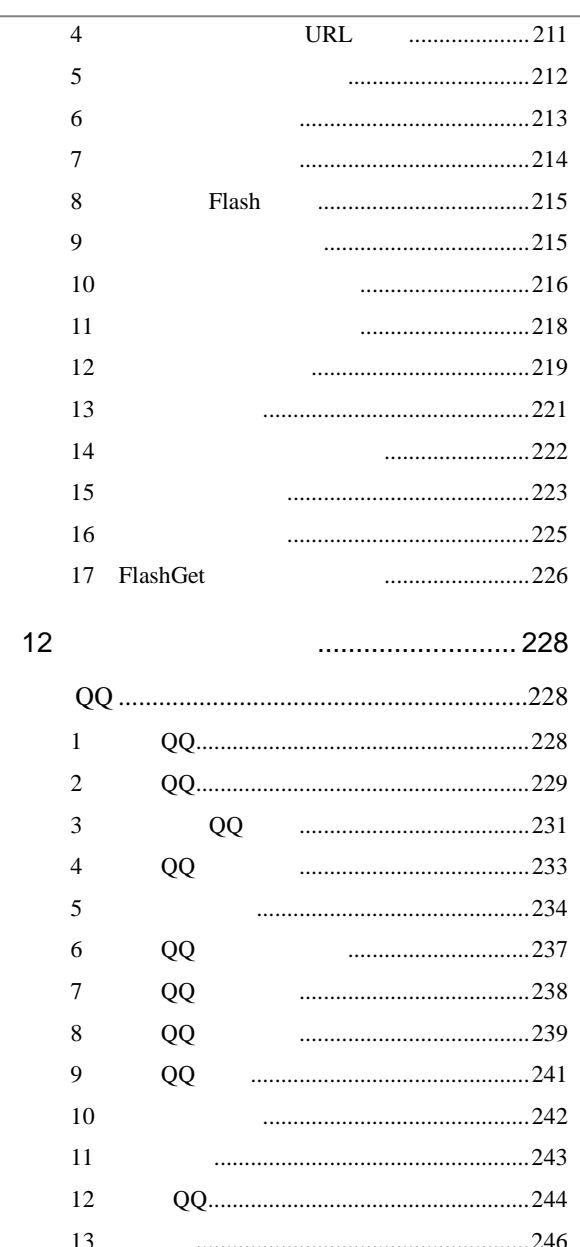

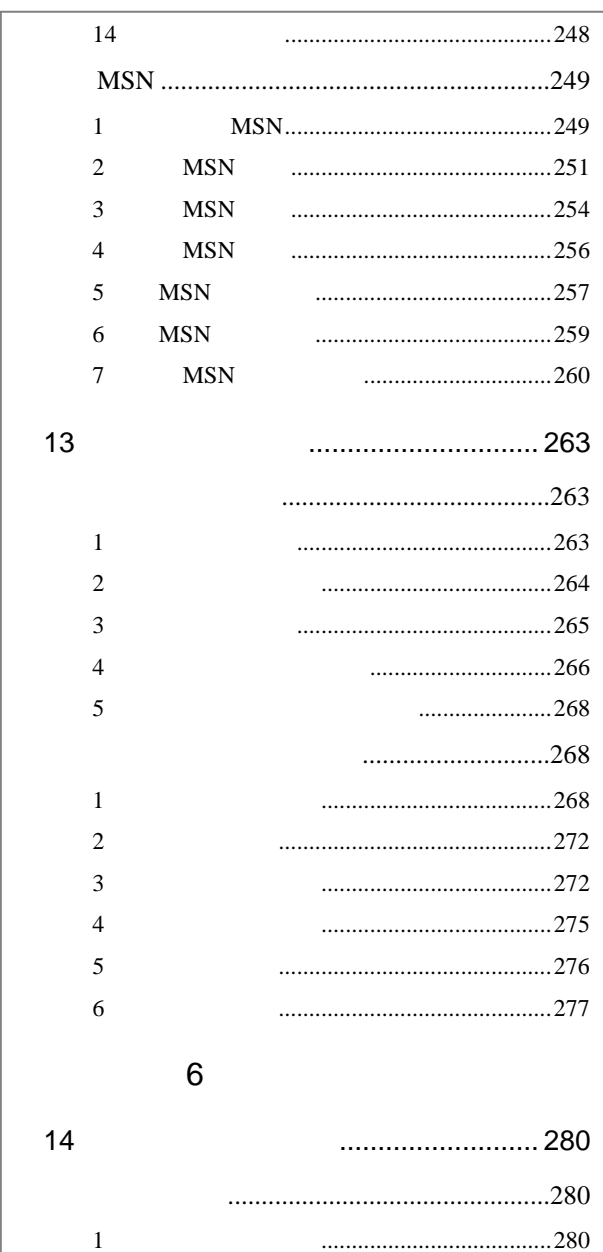

 $\ddotsc$ 

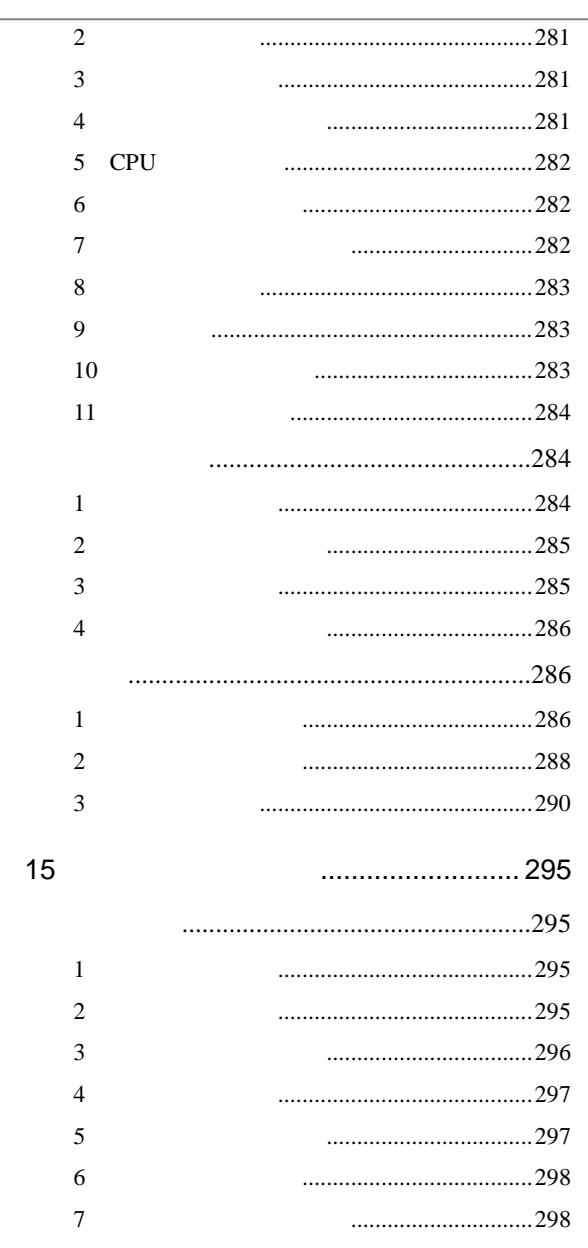

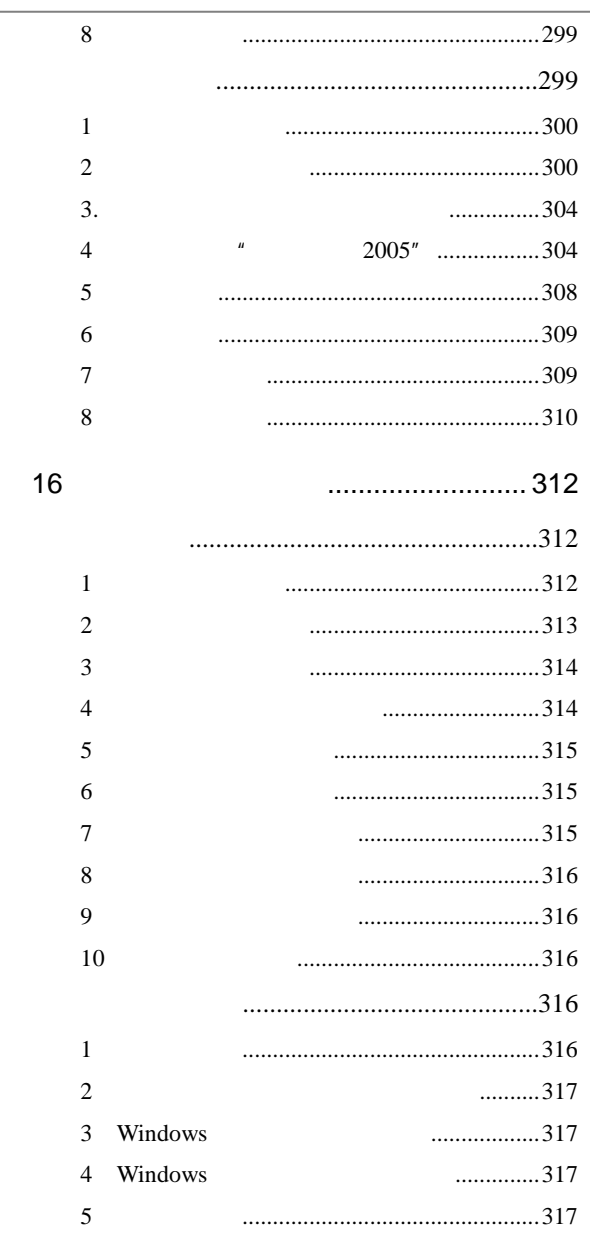

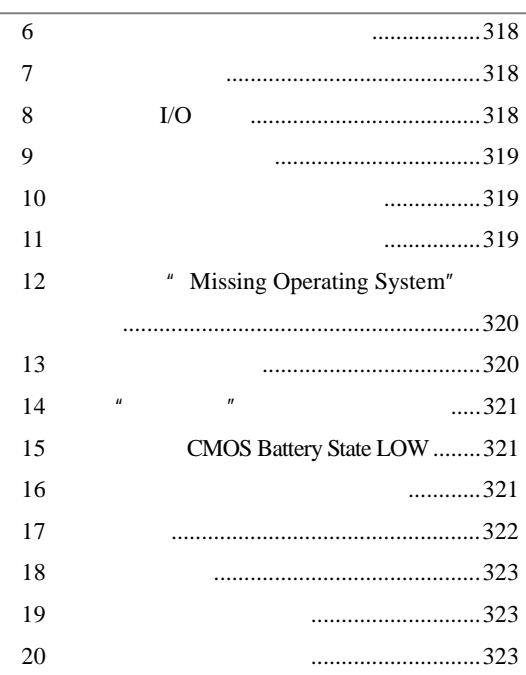

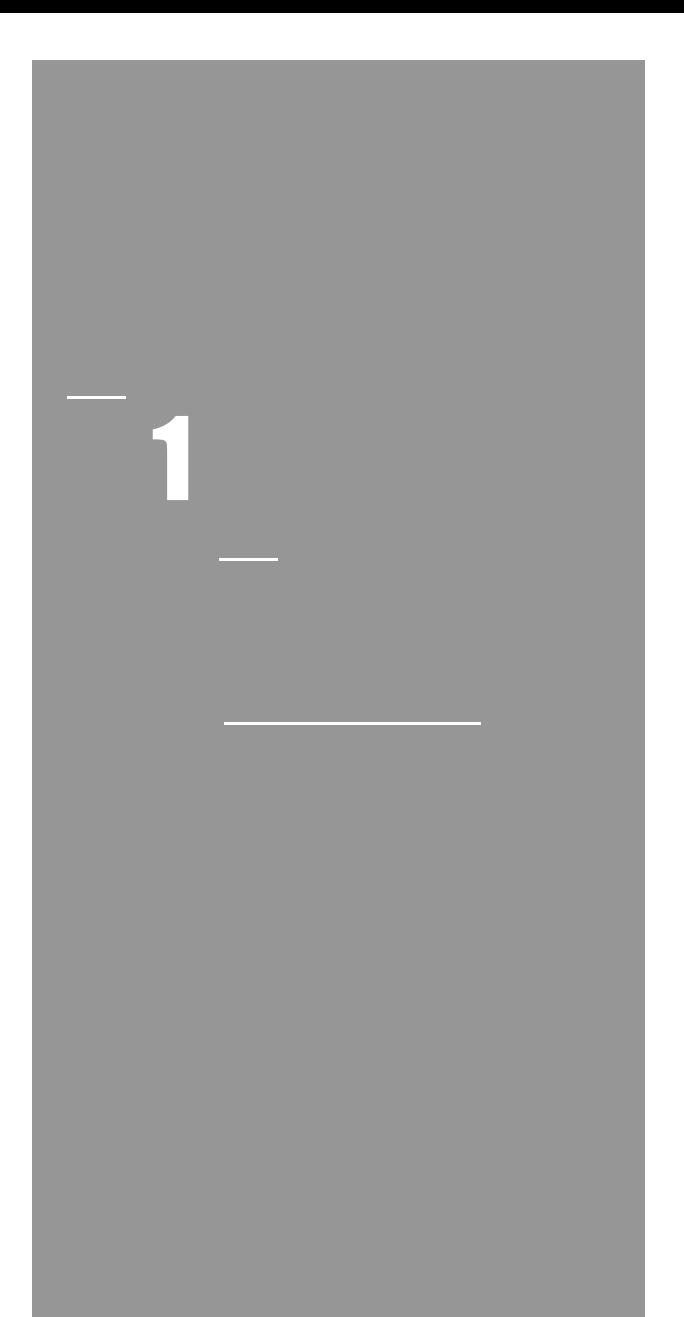

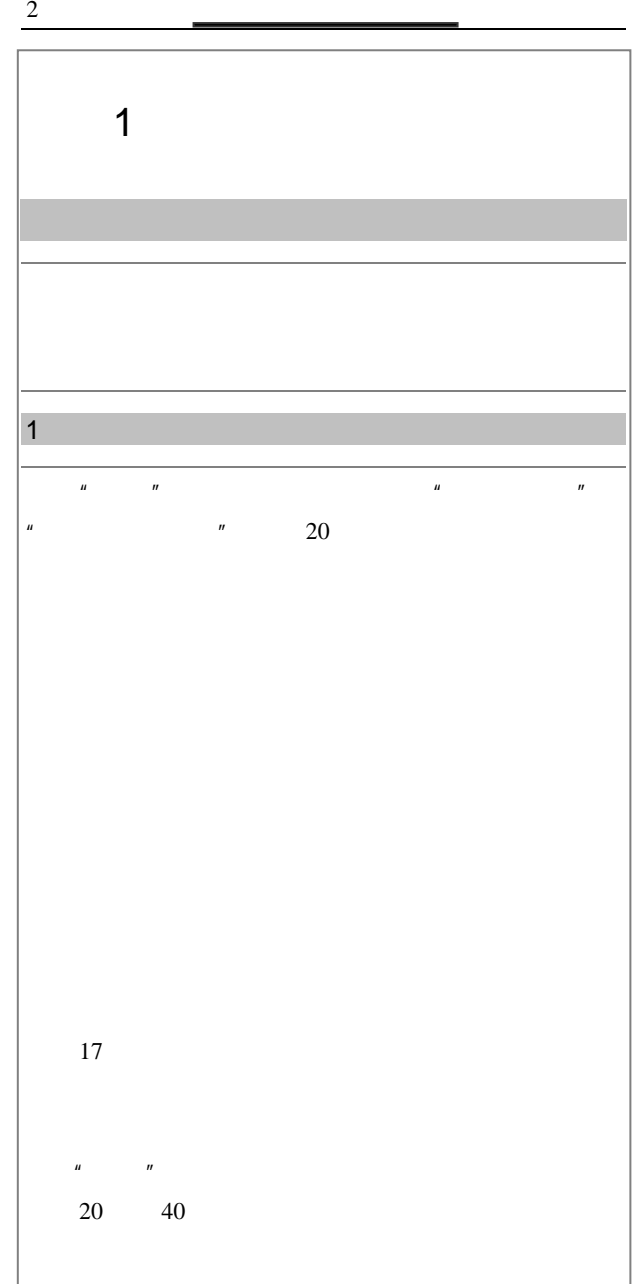

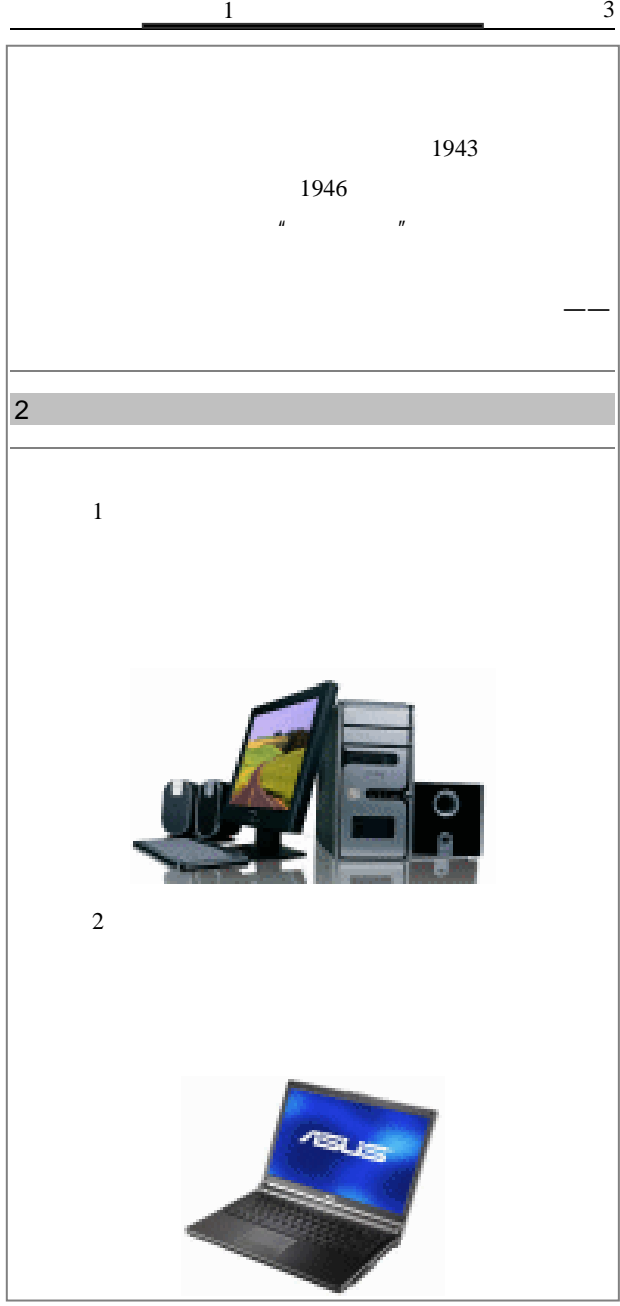

 $80$  $\blacksquare$  $PDA$  $\mu$  and  $\mu$  and  $\mu$  and  $\mu$  and  $\mu$ 存、系统总线等,它们是针对具体的网络应用特别制定的, 因而服务器与微机在处理能力、稳定性、可靠性、安全性、 **NP370**  $3 \sim$ 及逻辑判断的先进的电子设备,是人们用来对数据、文字、  $1$  $\mathbf 1$ 

4 脑入门一查通

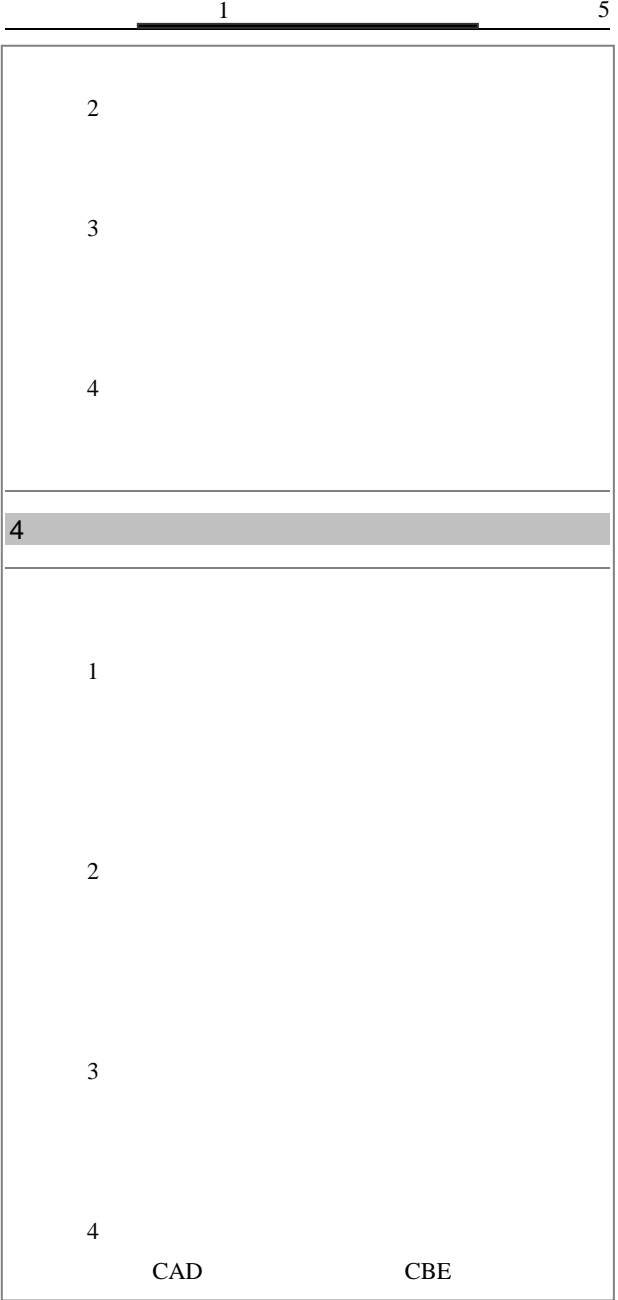

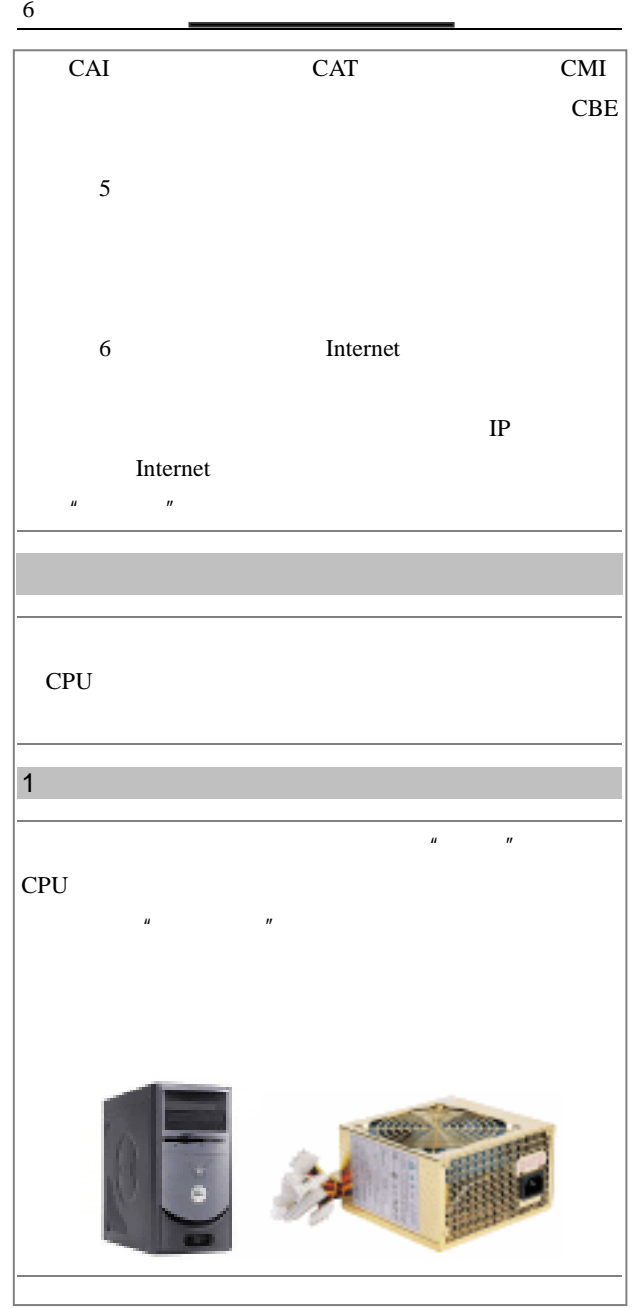

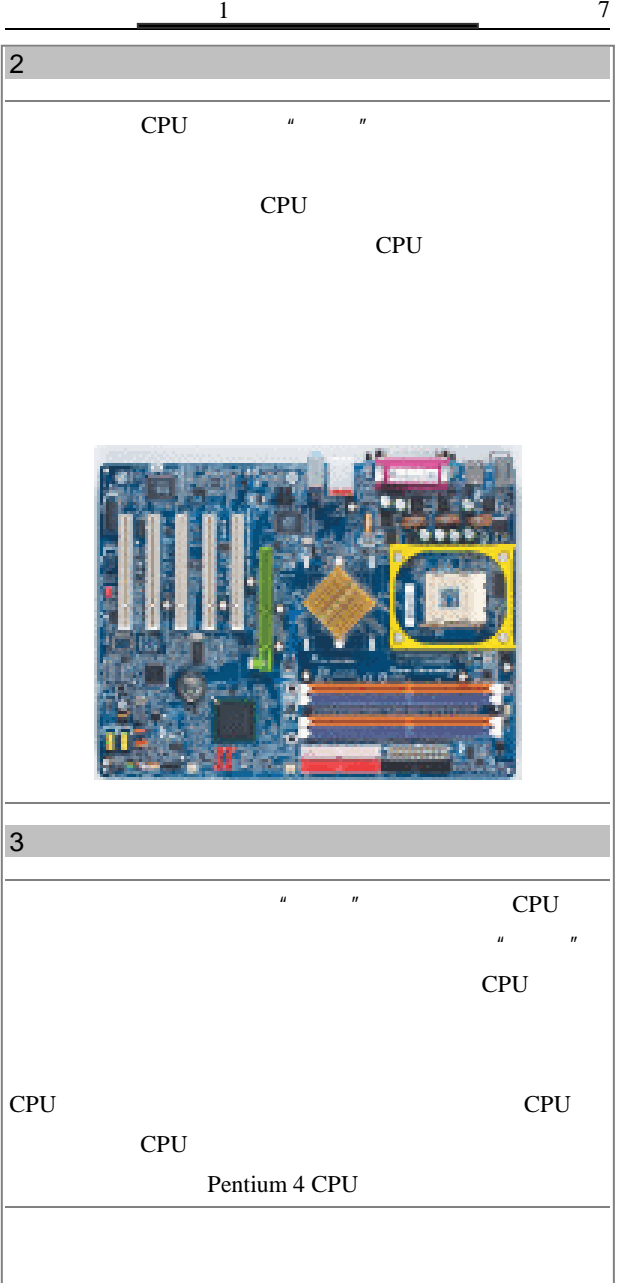

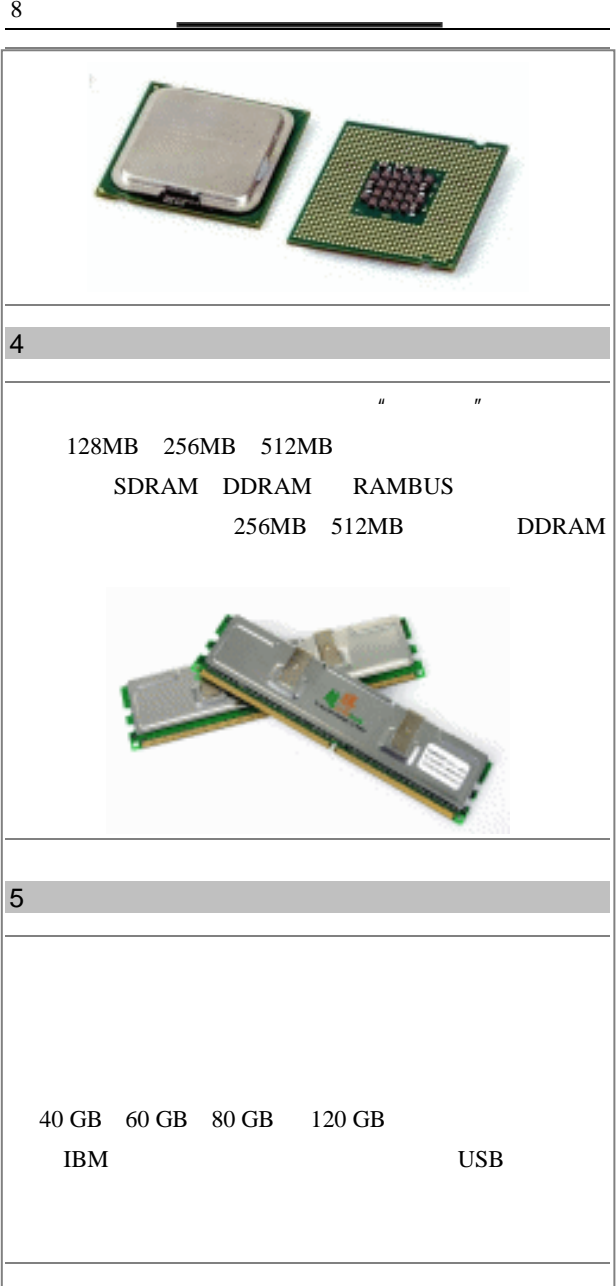

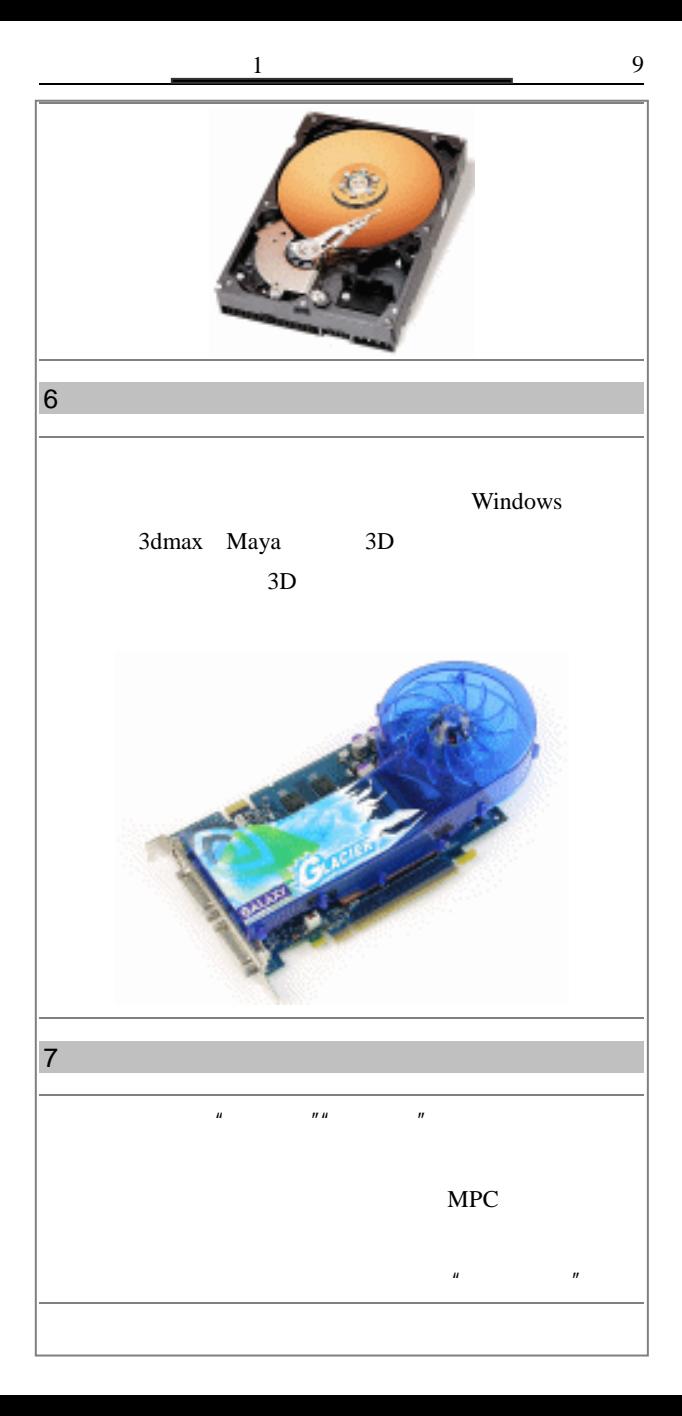

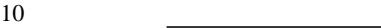

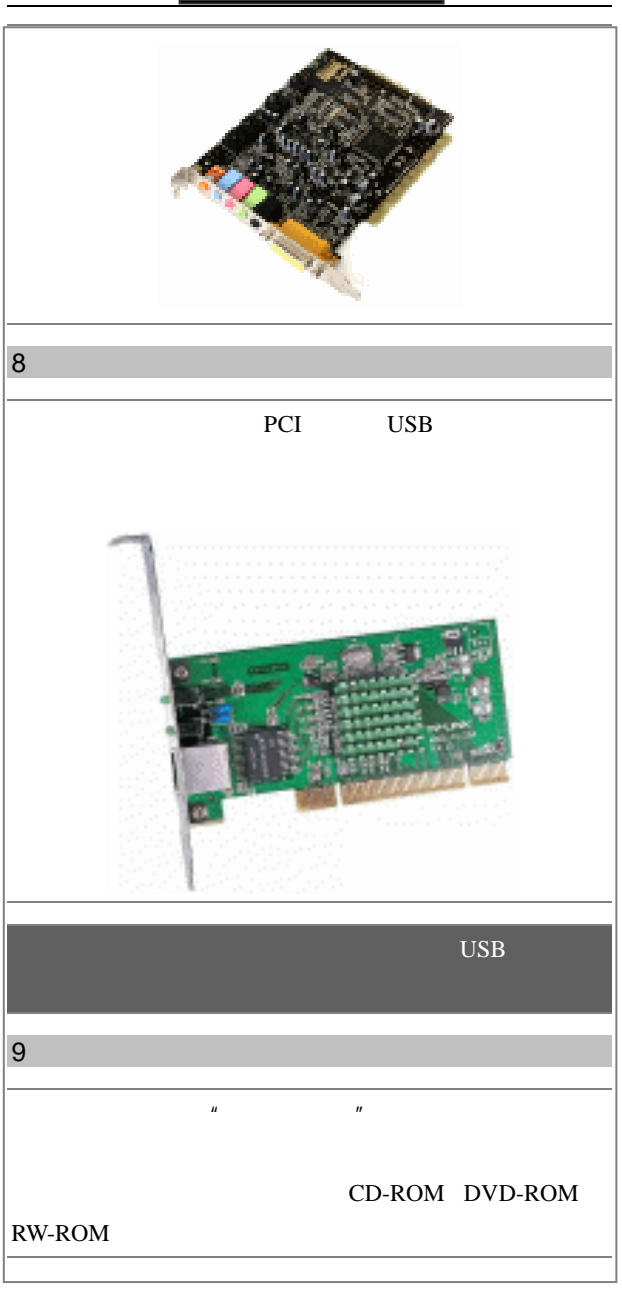

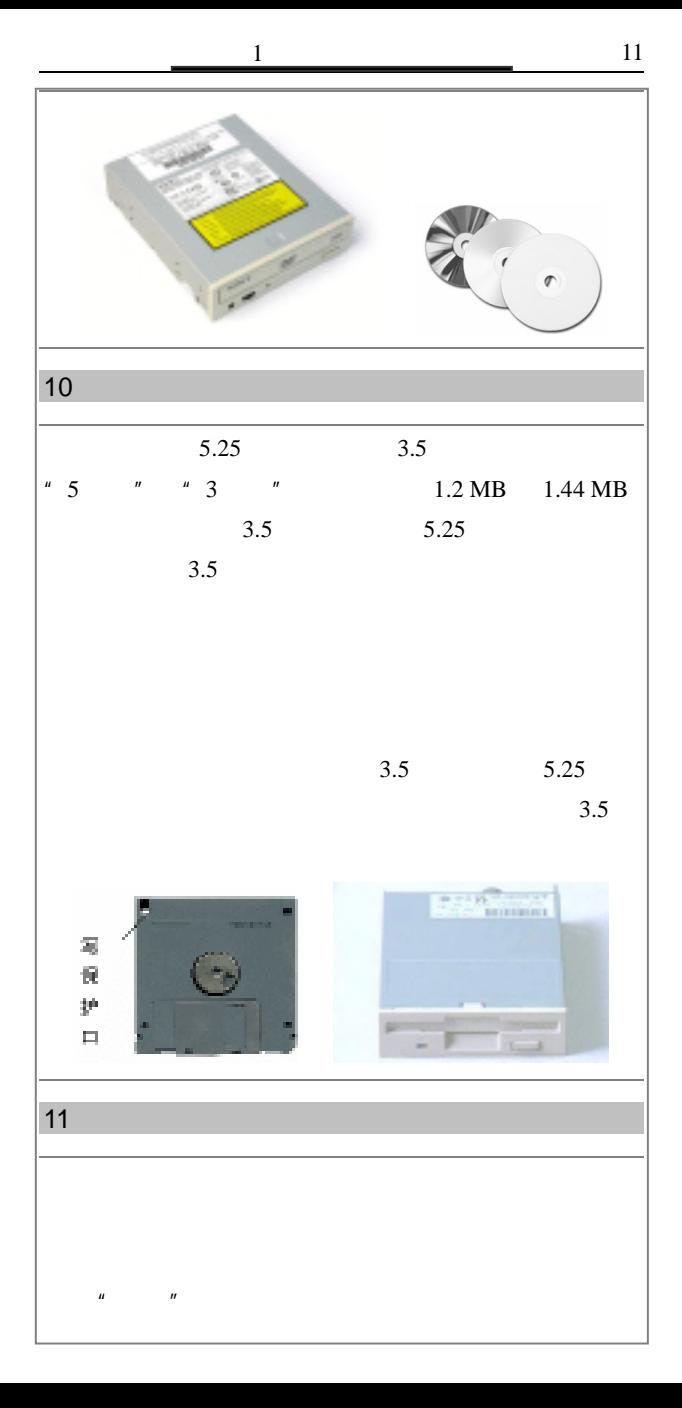

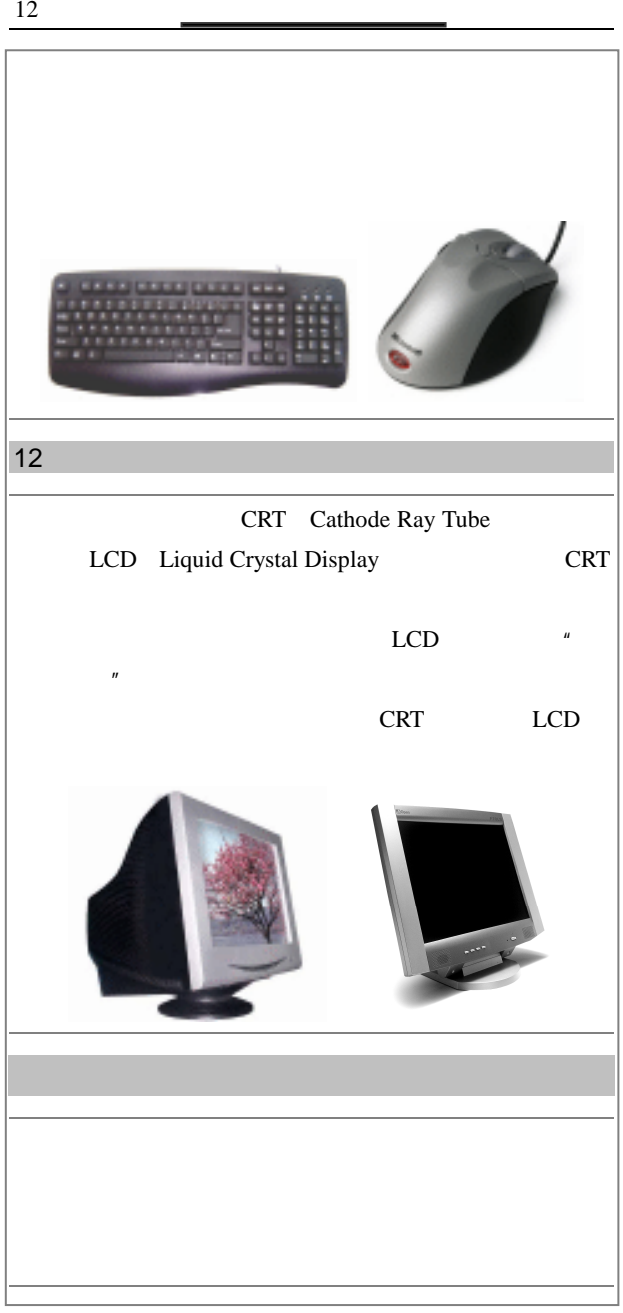

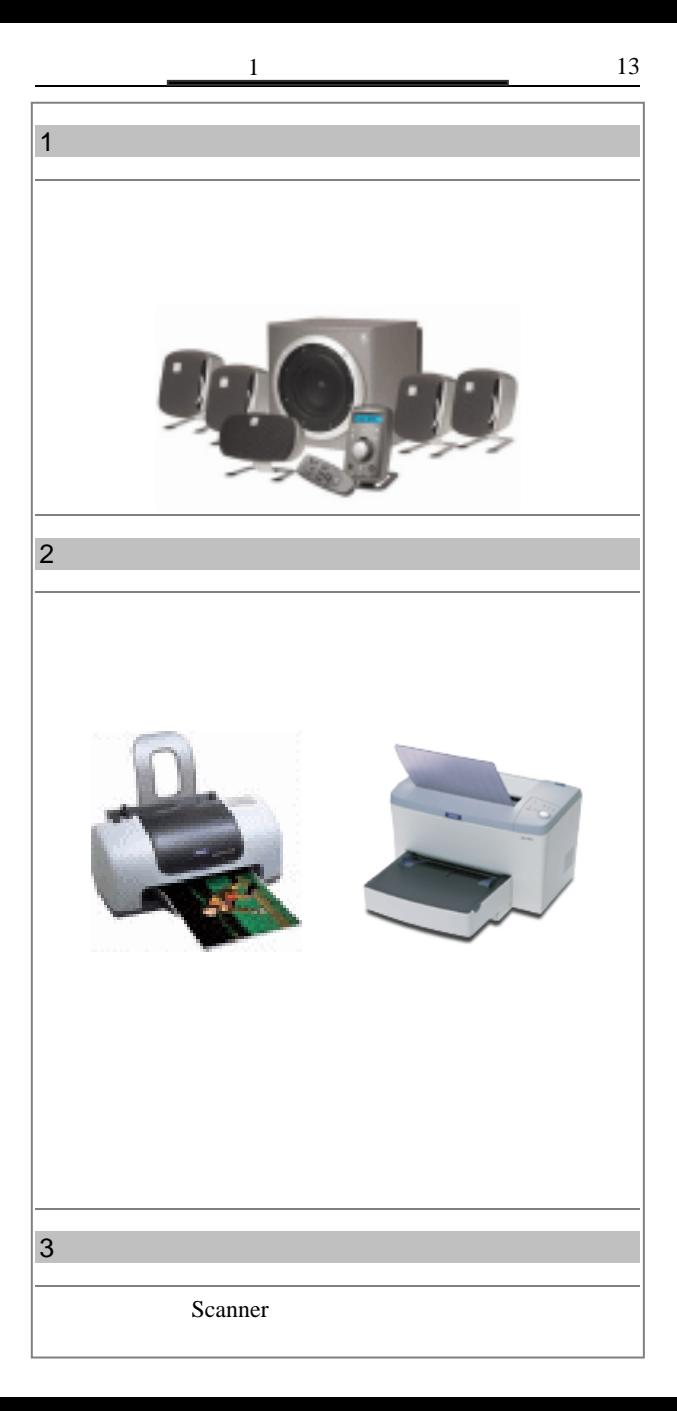

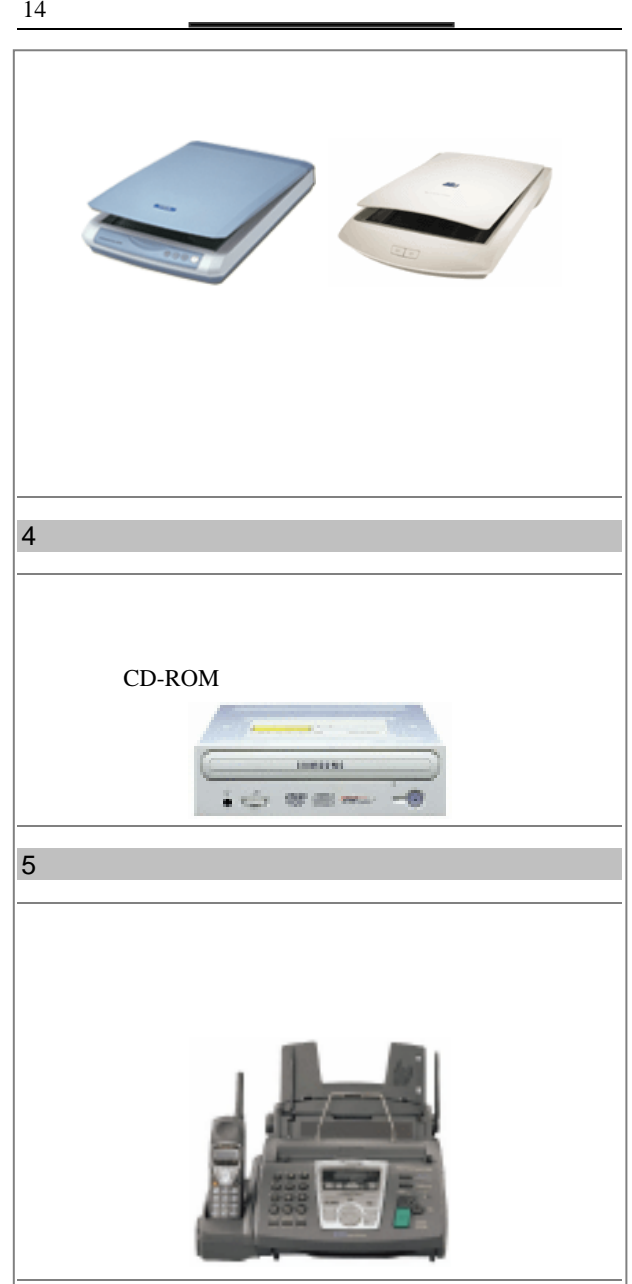

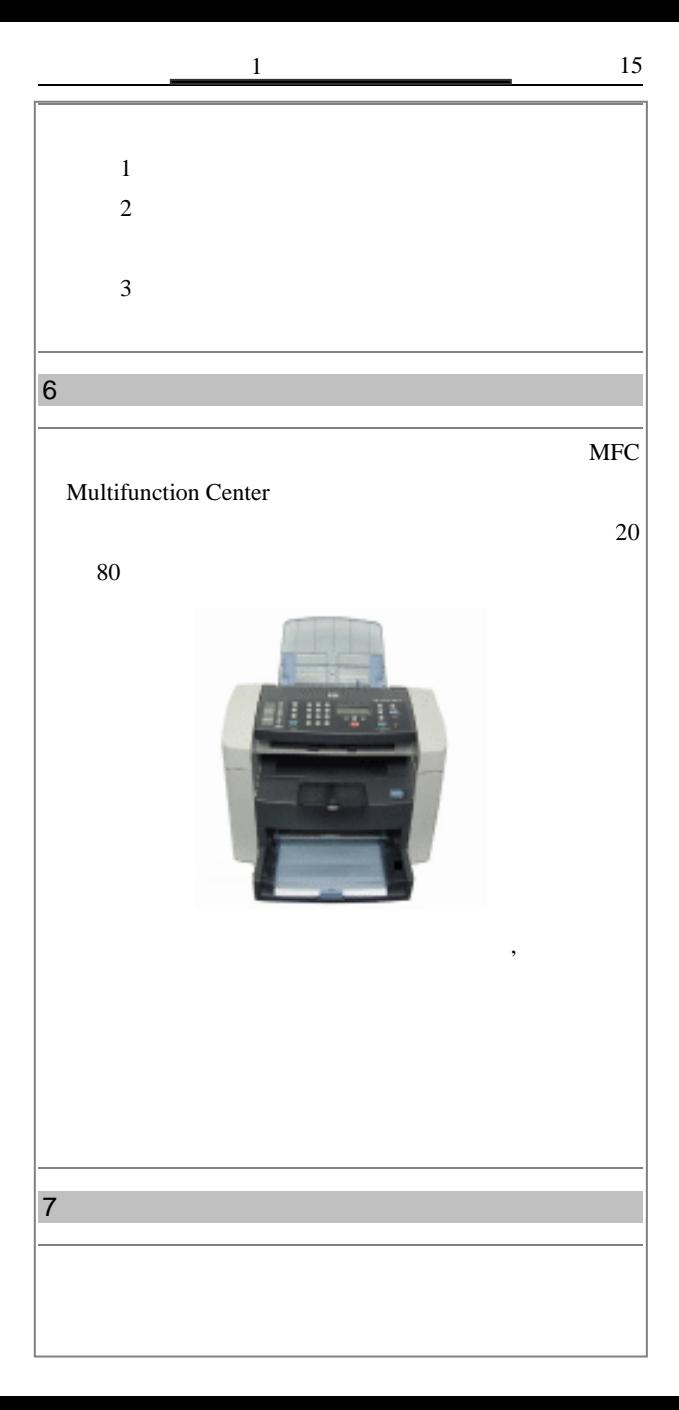

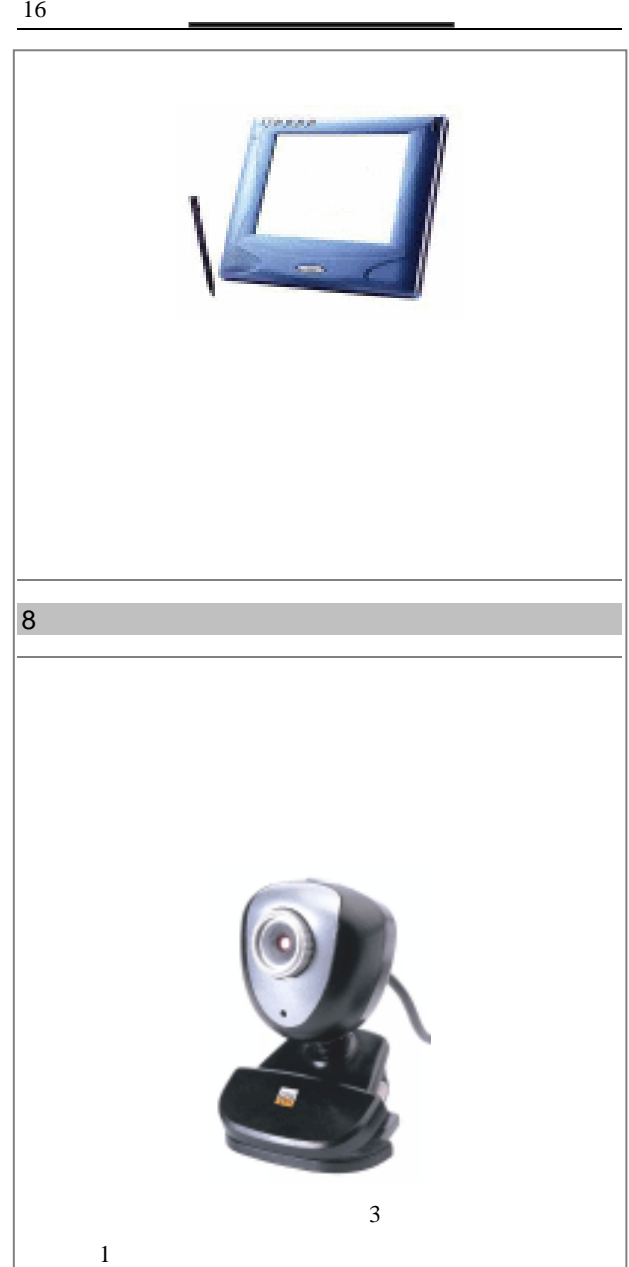

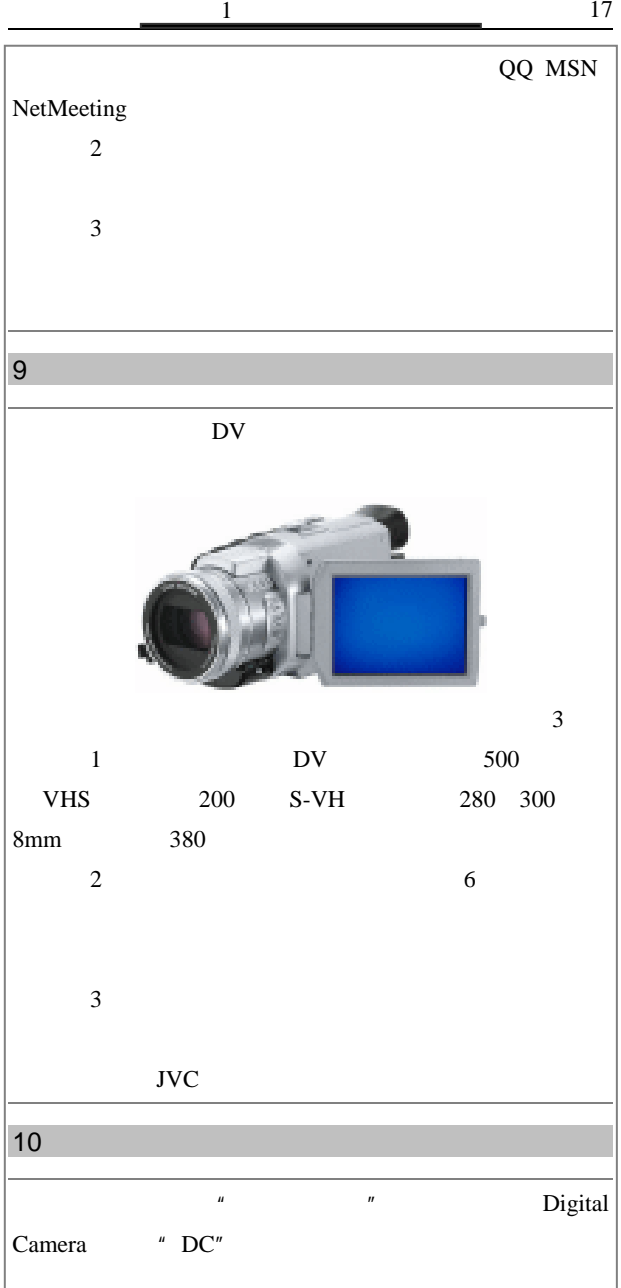

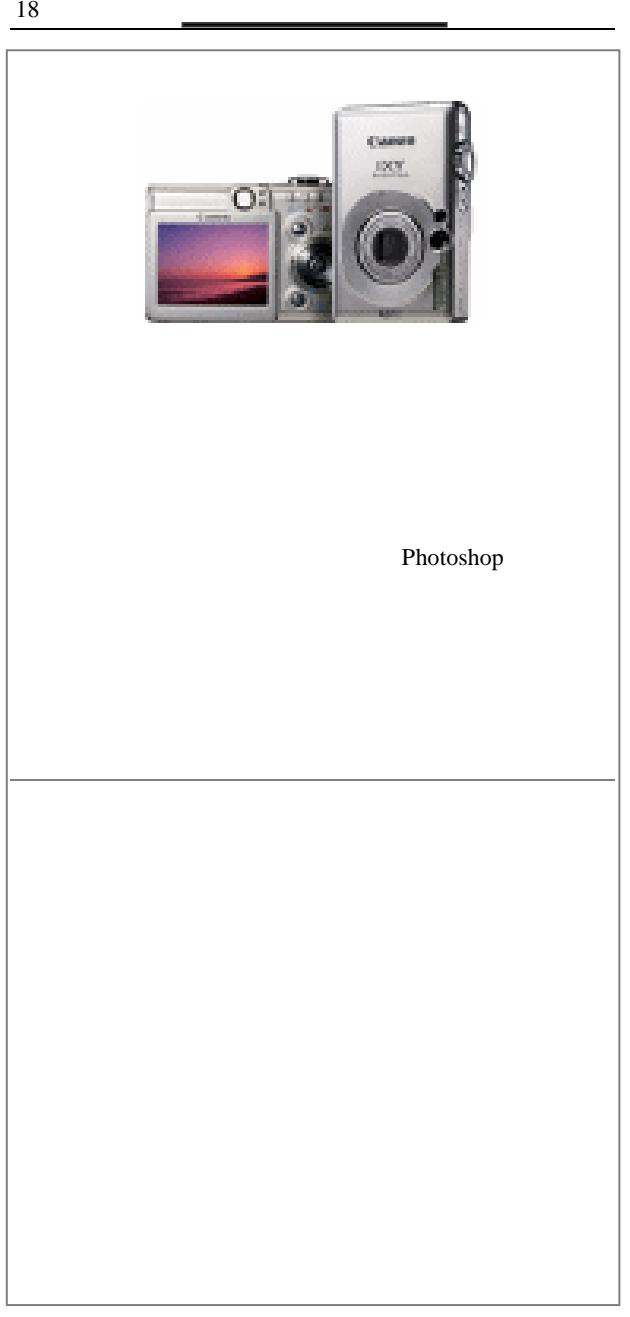
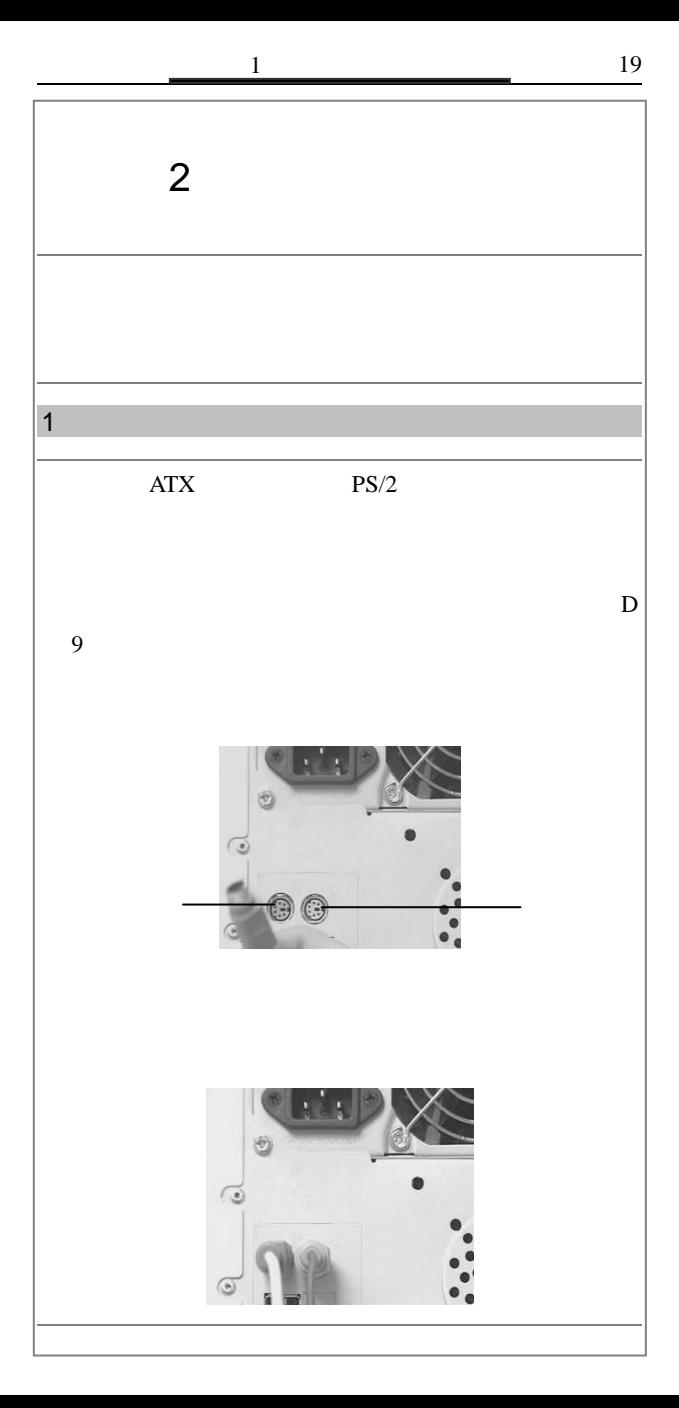

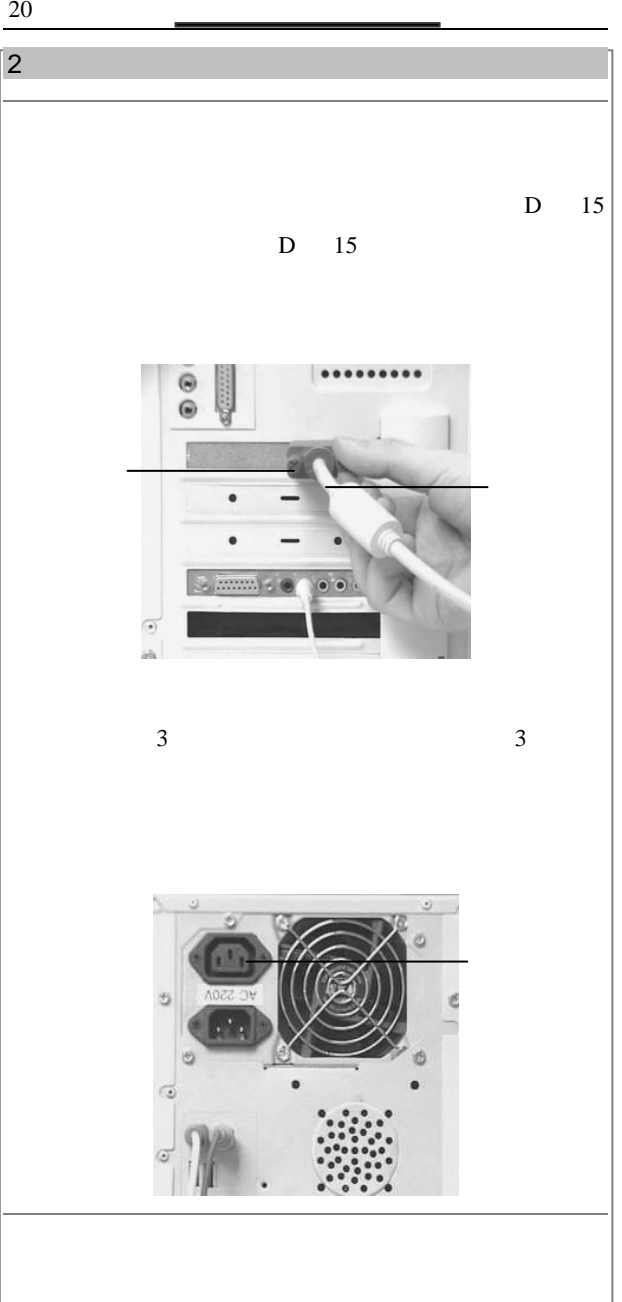

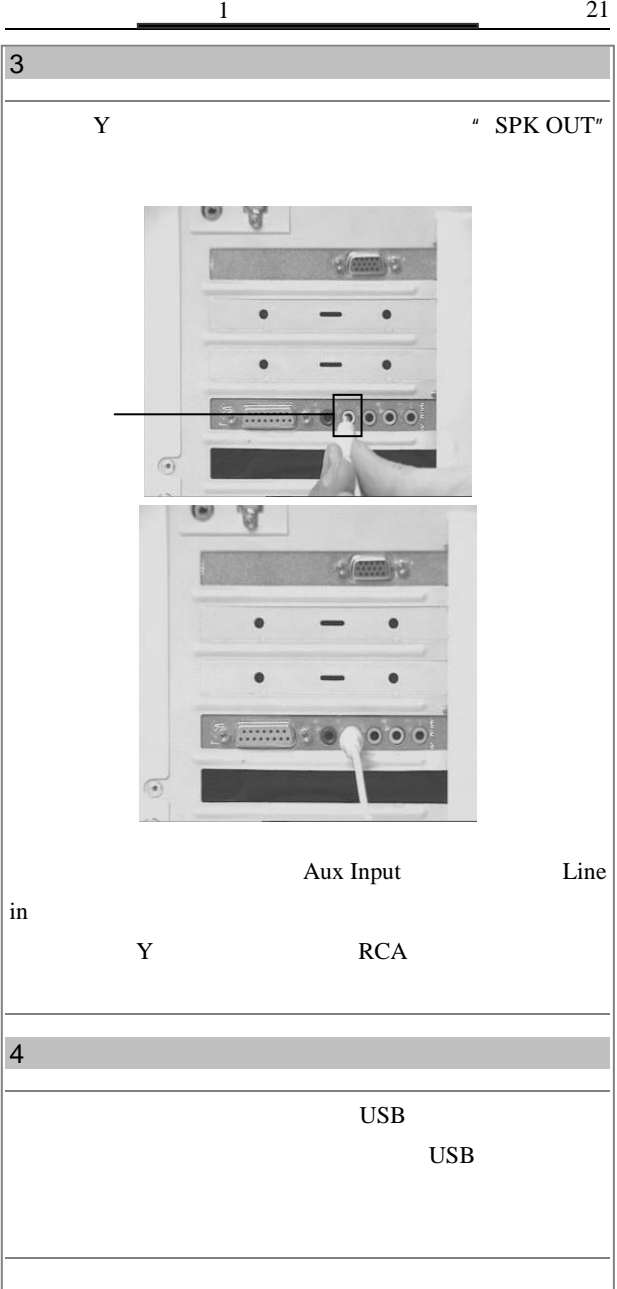

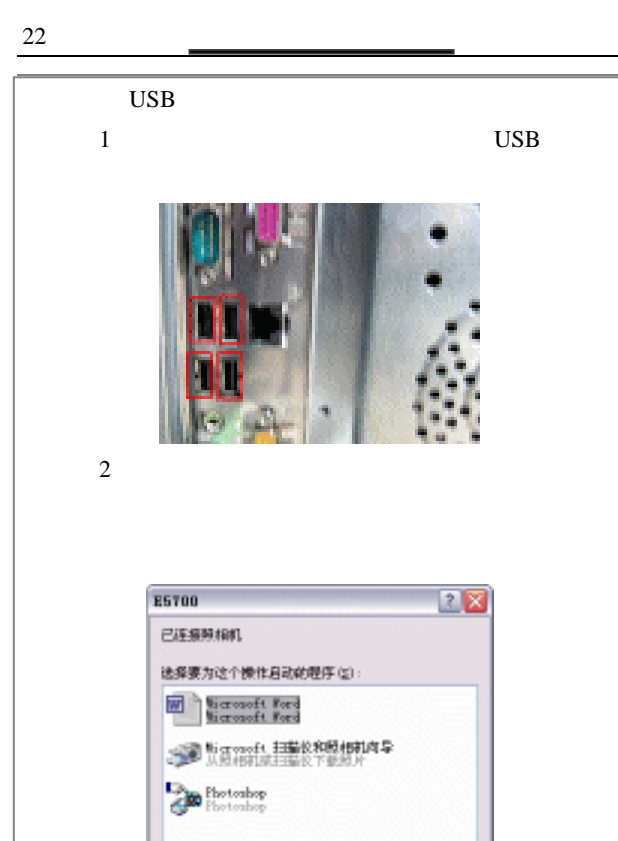

 $3$  $\mu$  , and  $\mu$  , and  $\mu$ 

 $4$  ,  $\frac{u}{\sqrt{2}}$  ,  $\frac{u}{\sqrt{2}}$  ,  $\frac{u}{\sqrt{2}}$ 

□自是使用は程序进行这个操作(6) 确定 | 取得

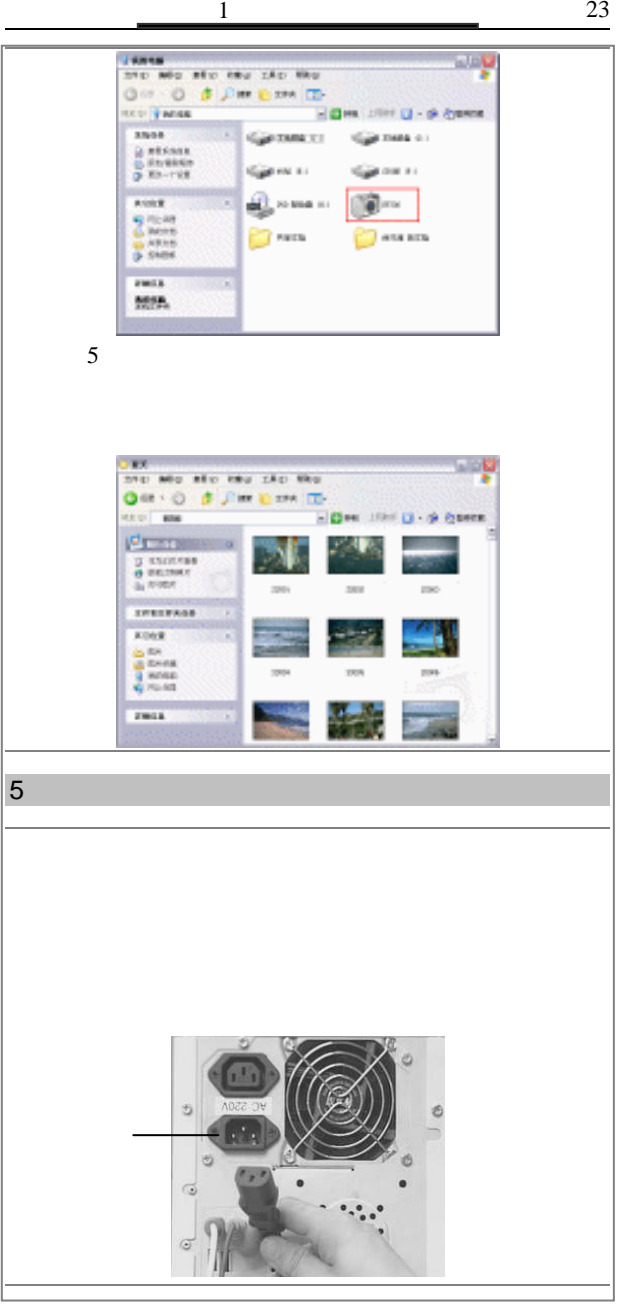

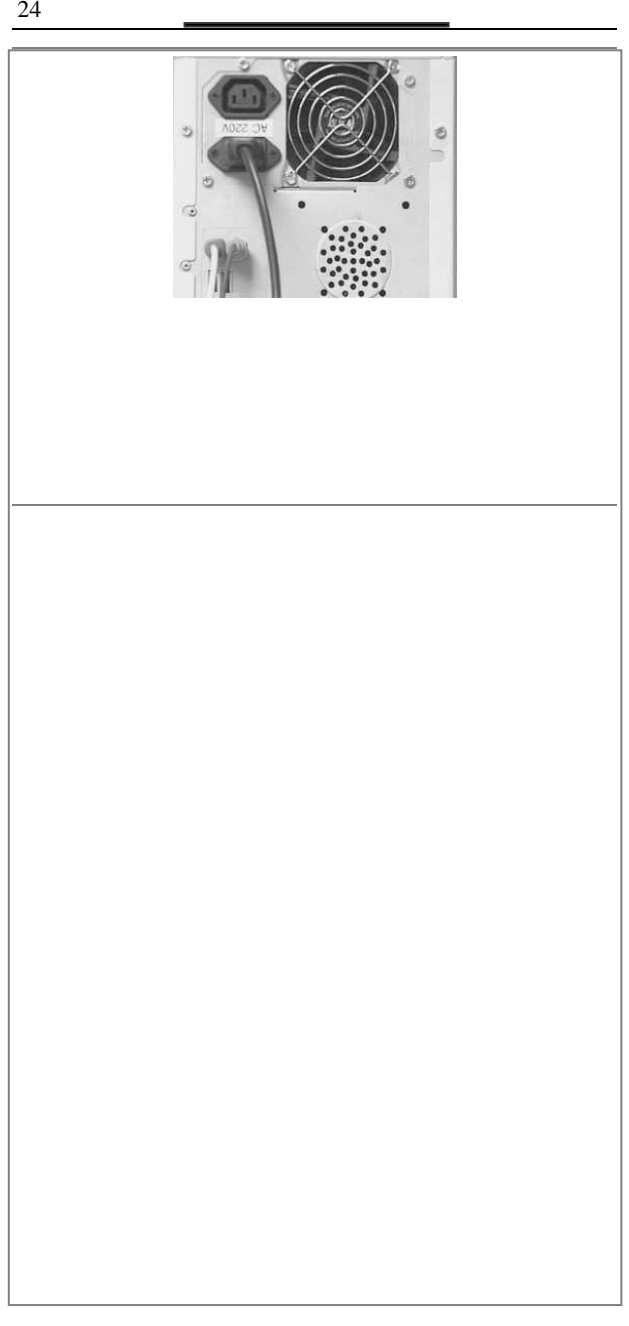

 $\overline{\mathbf{2}}$ 

电脑打字快速通

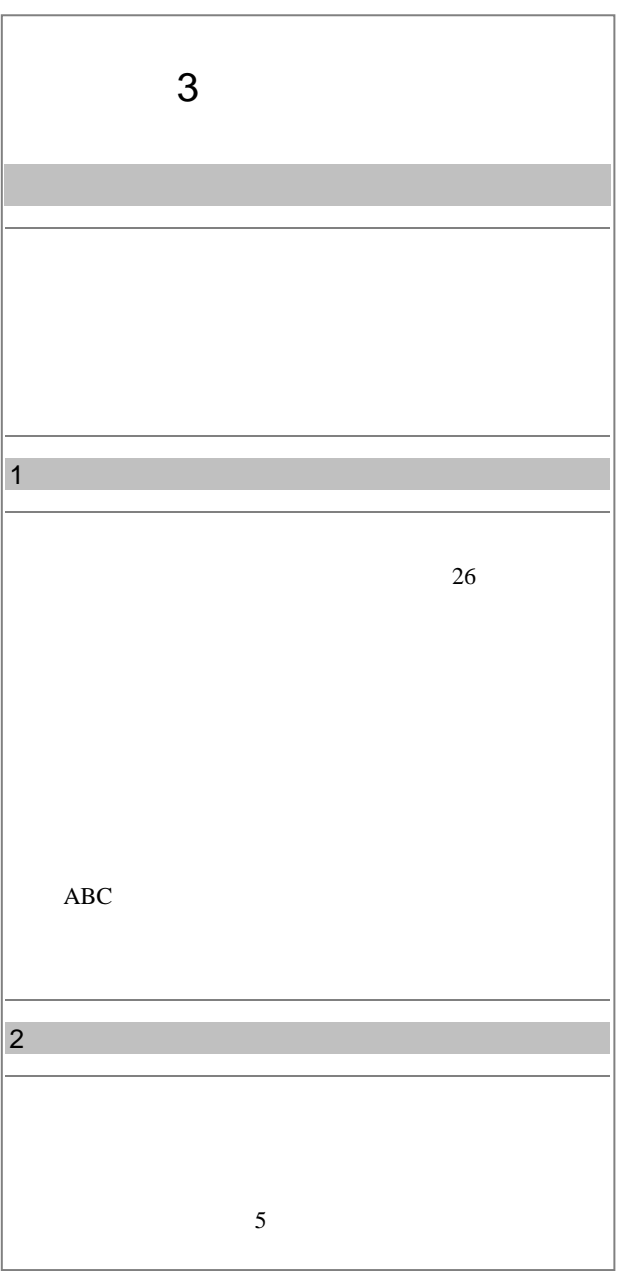

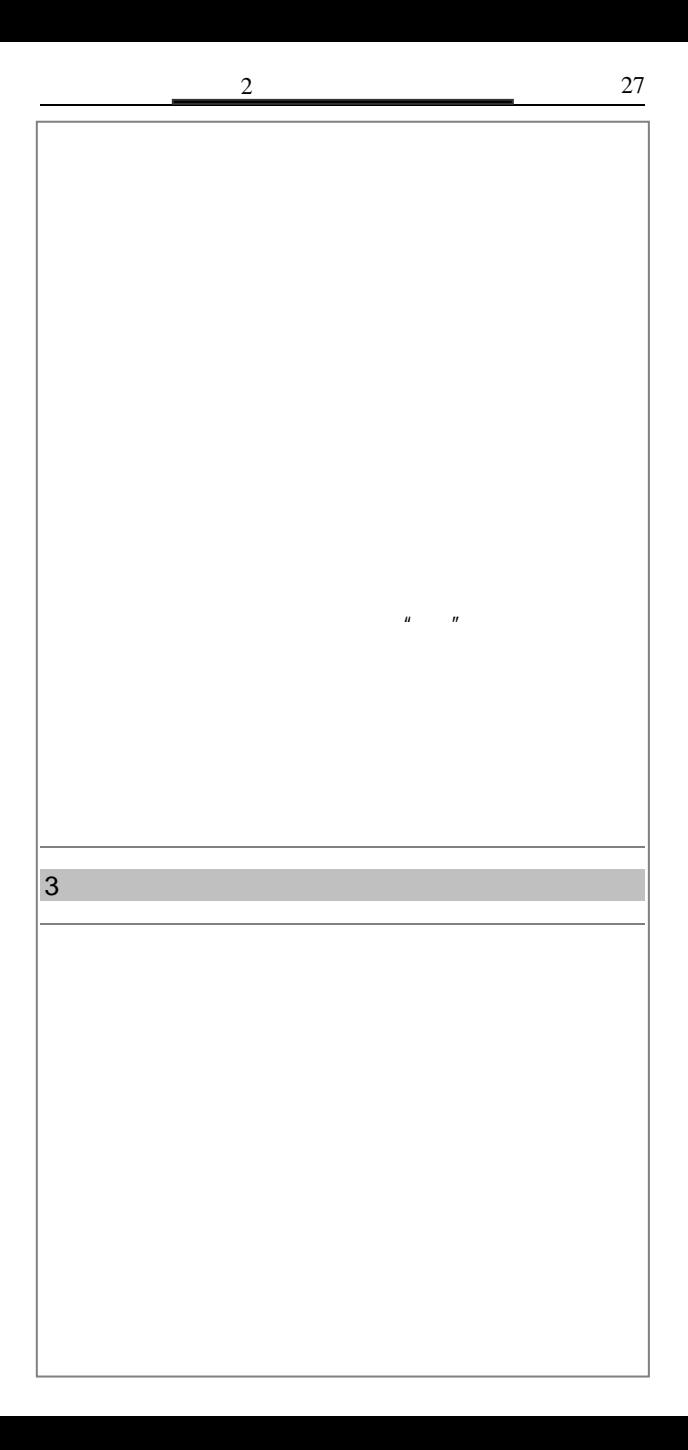

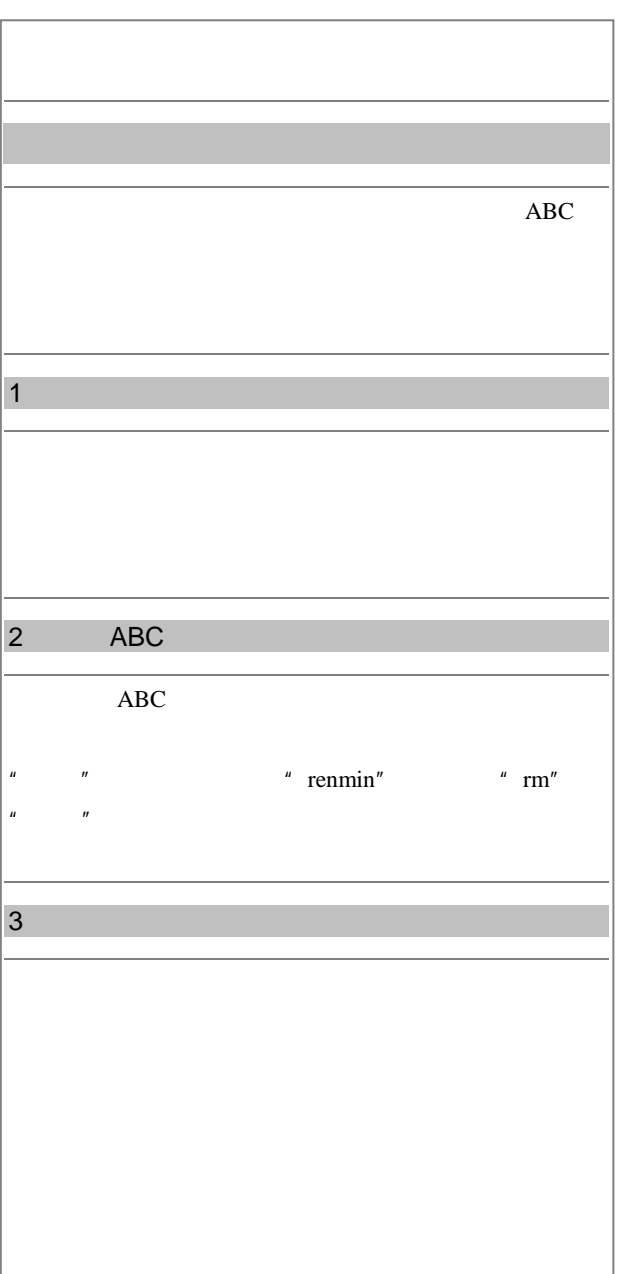

2  $\frac{2}{3}$ 

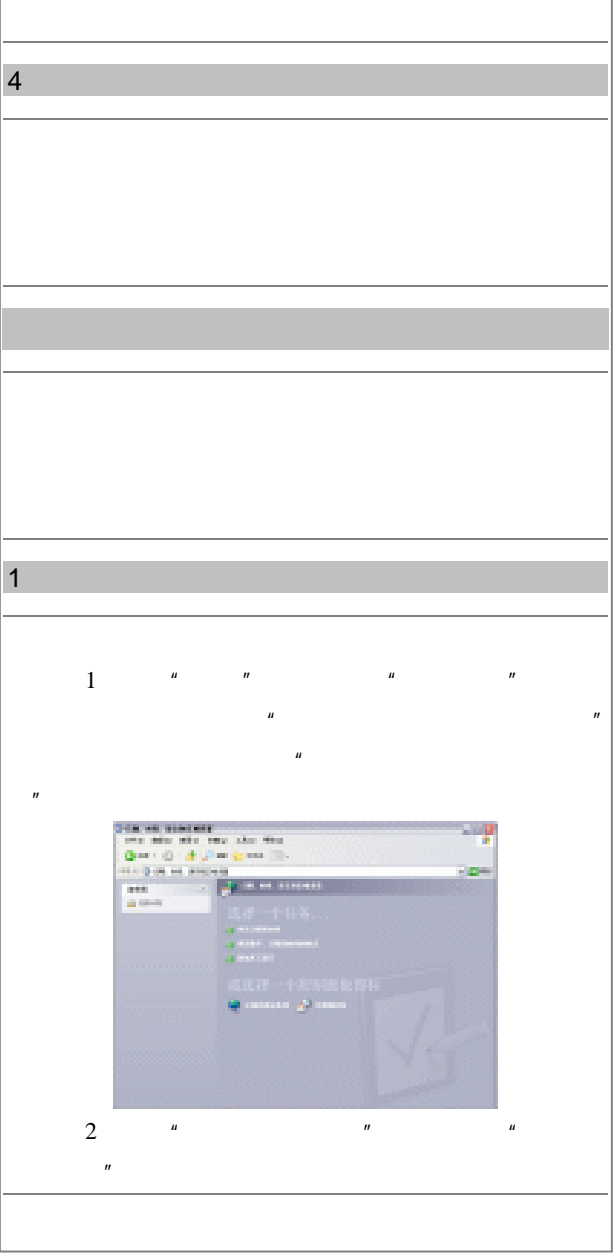

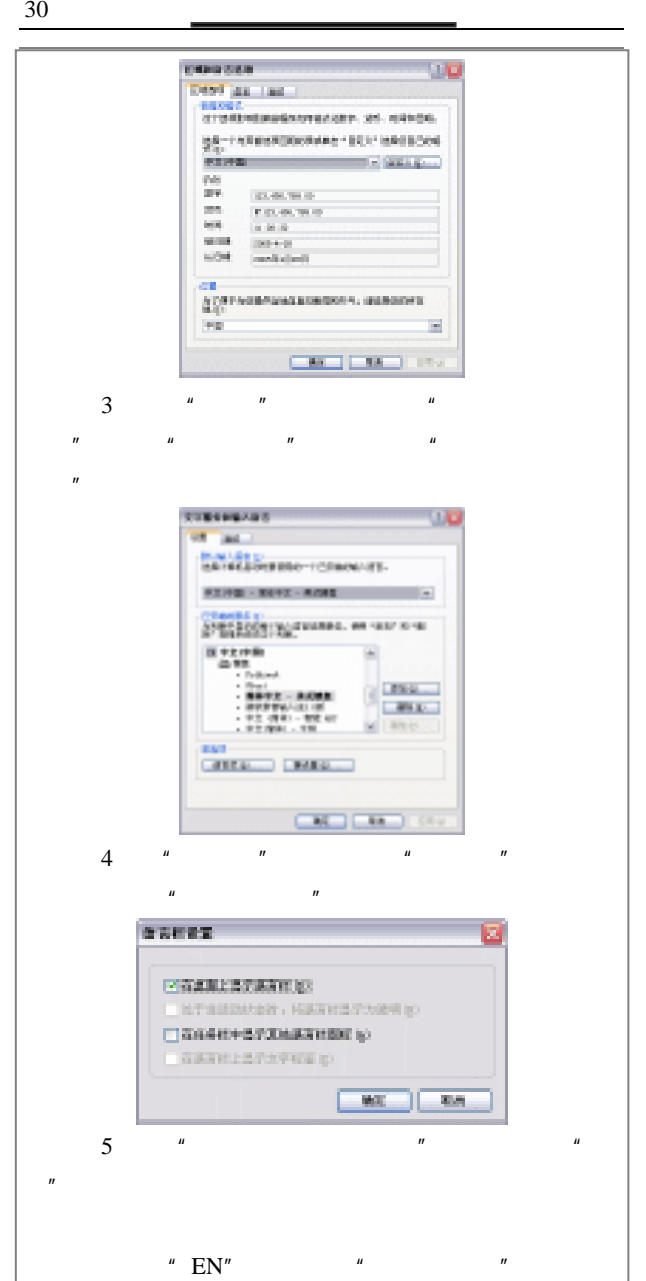

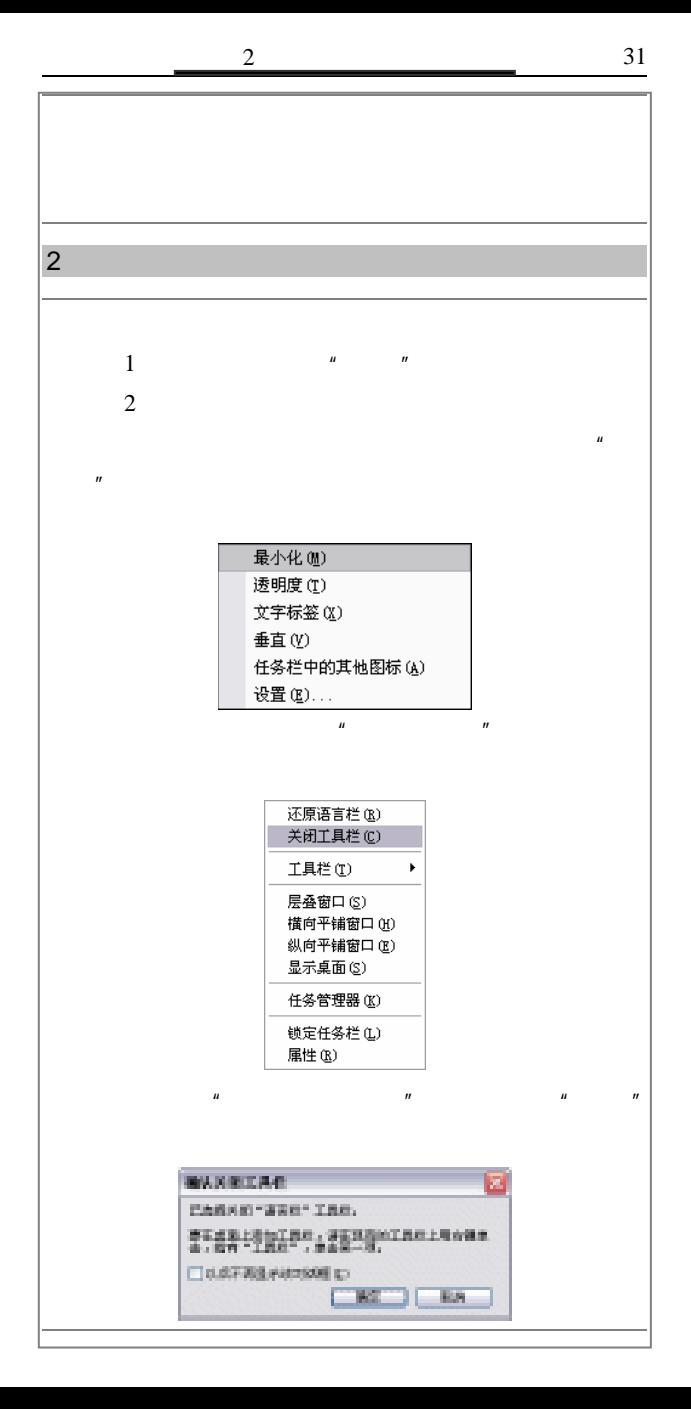

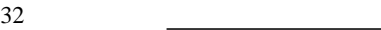

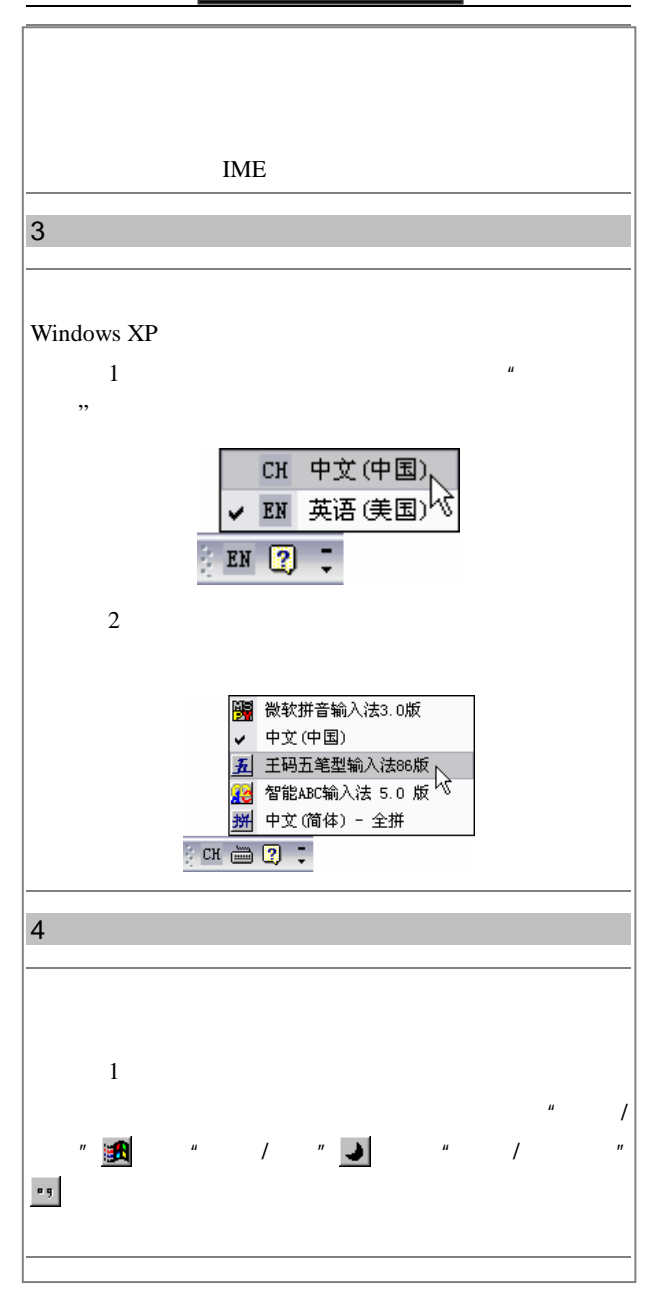

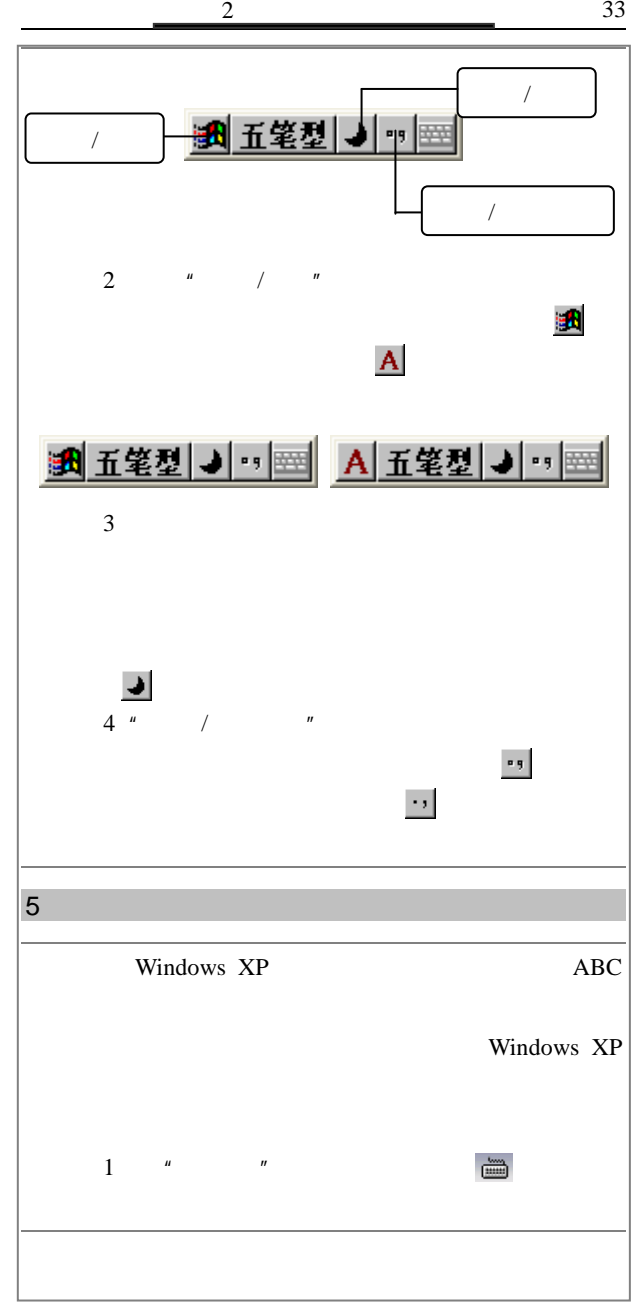

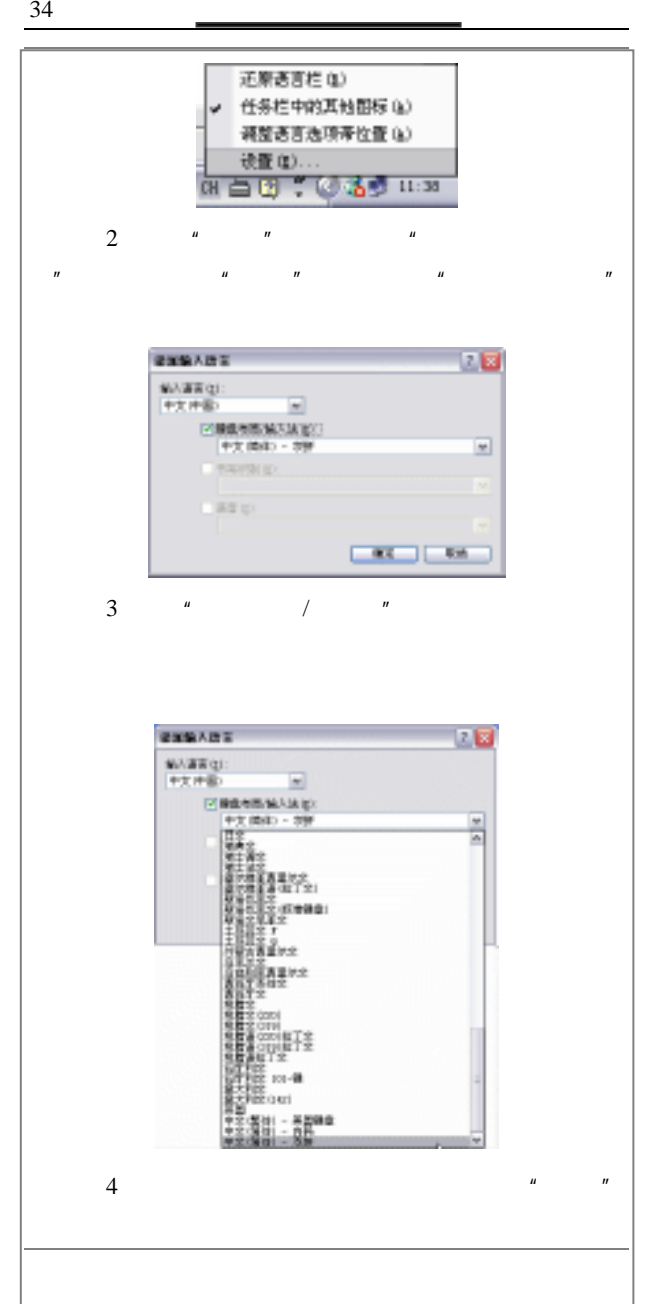

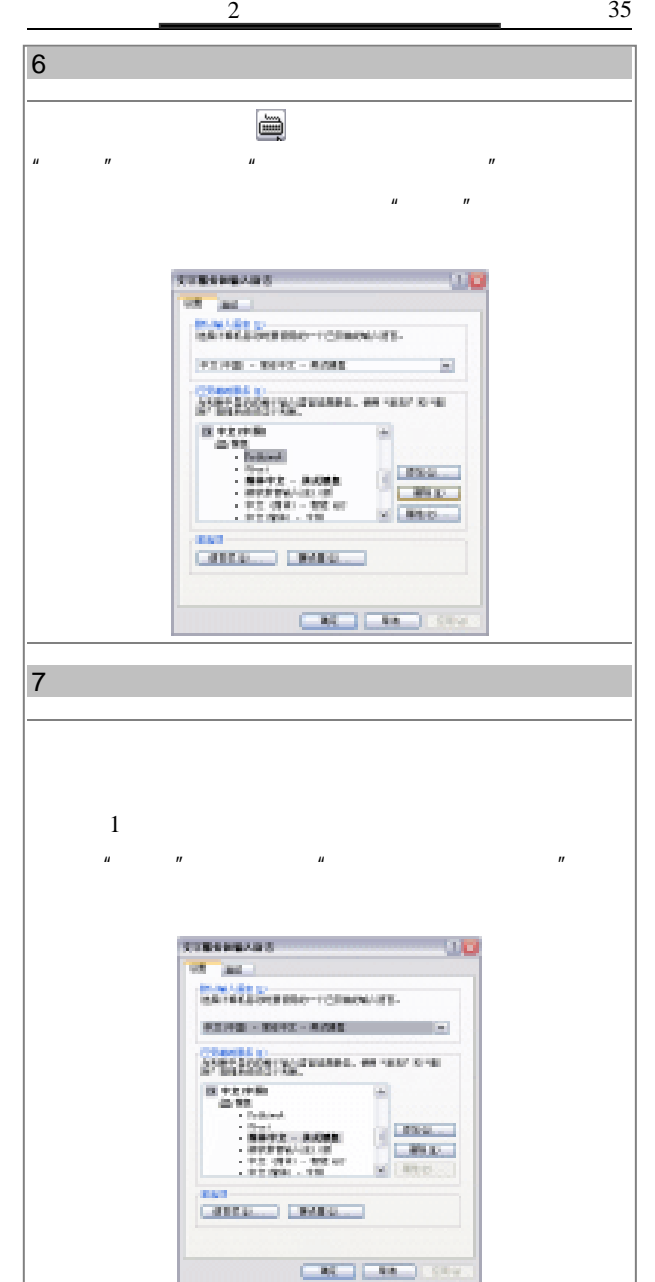

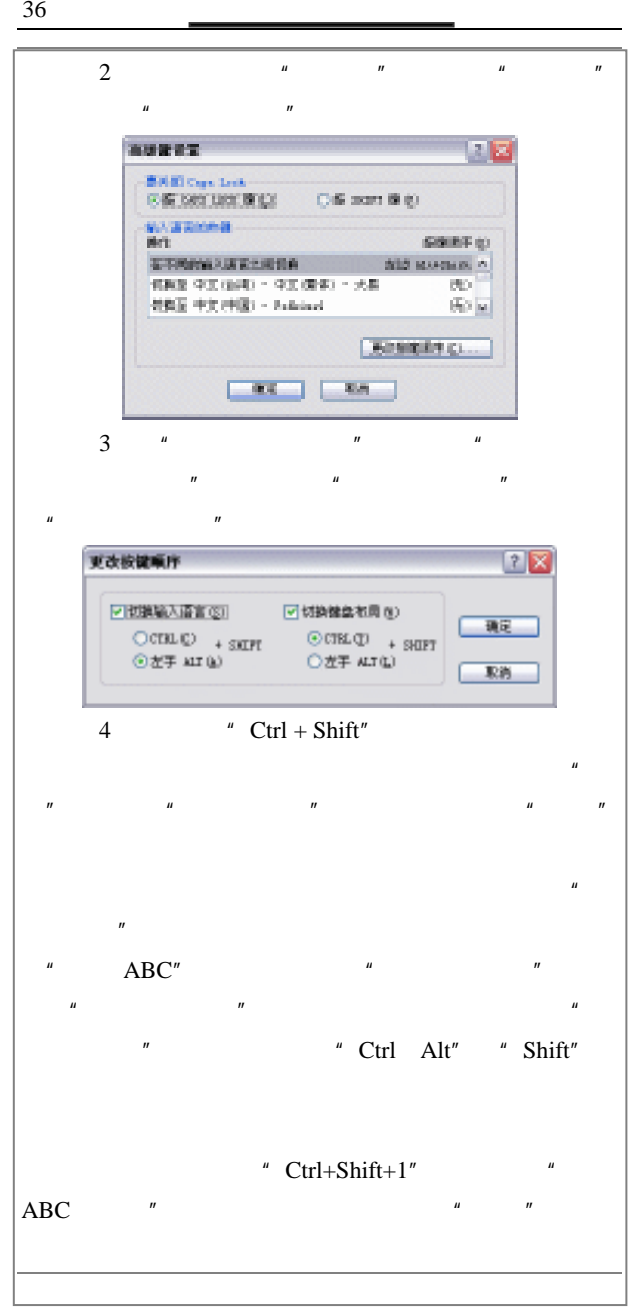

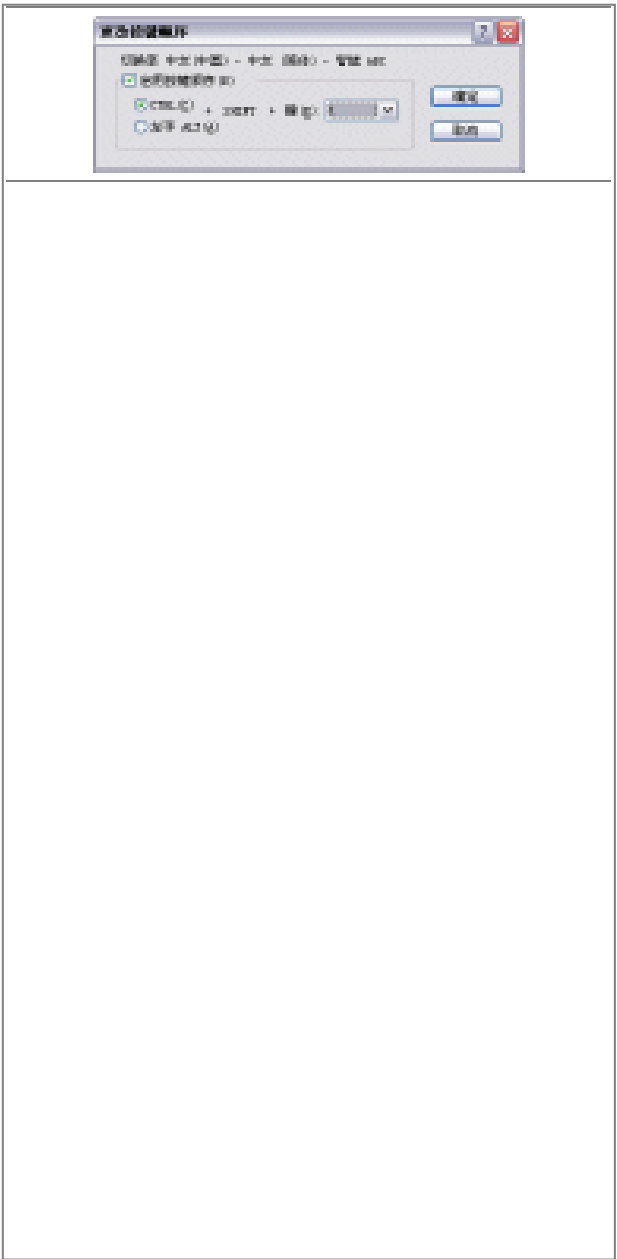

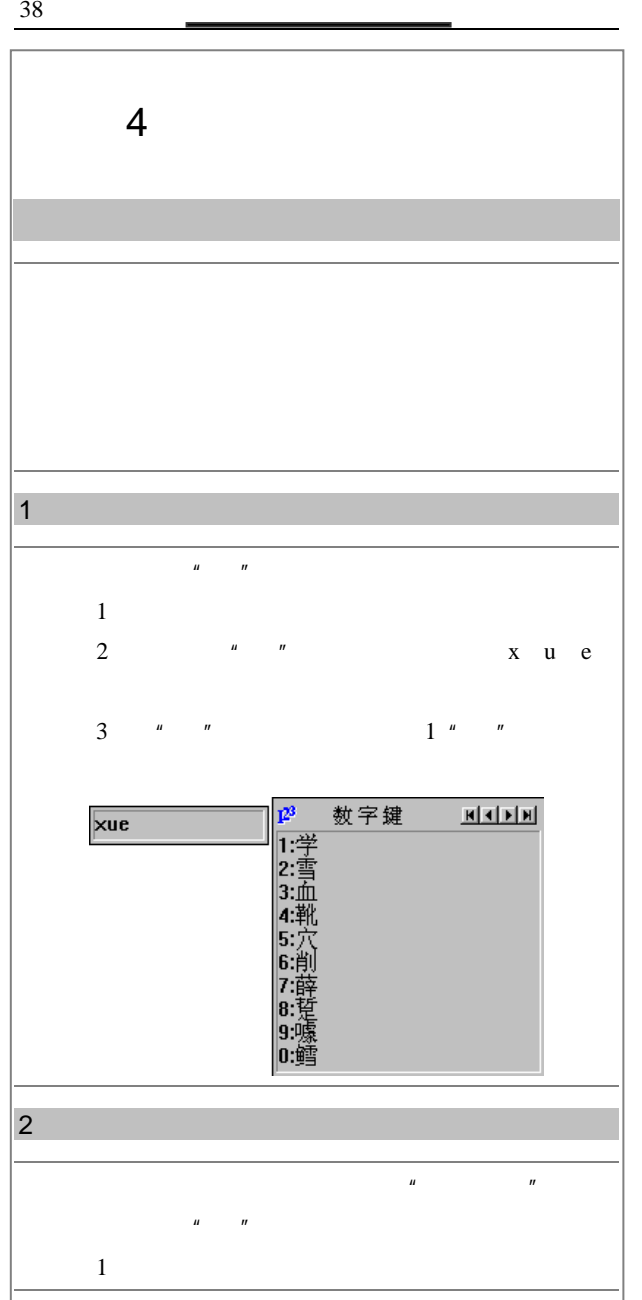

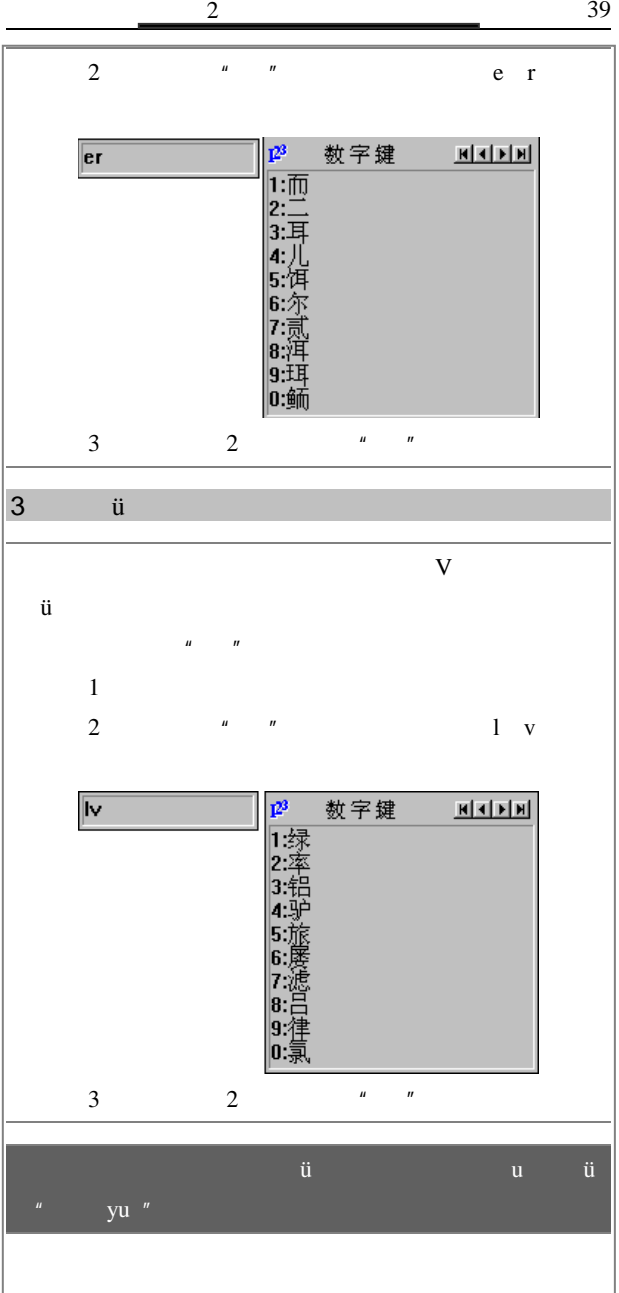

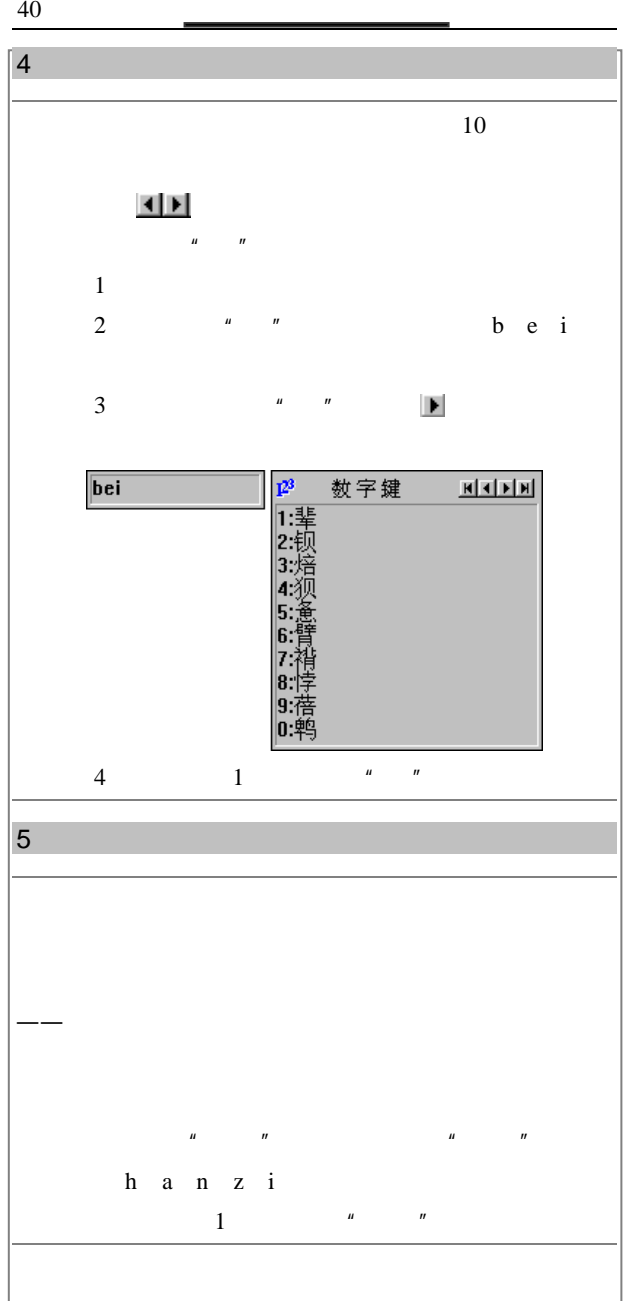

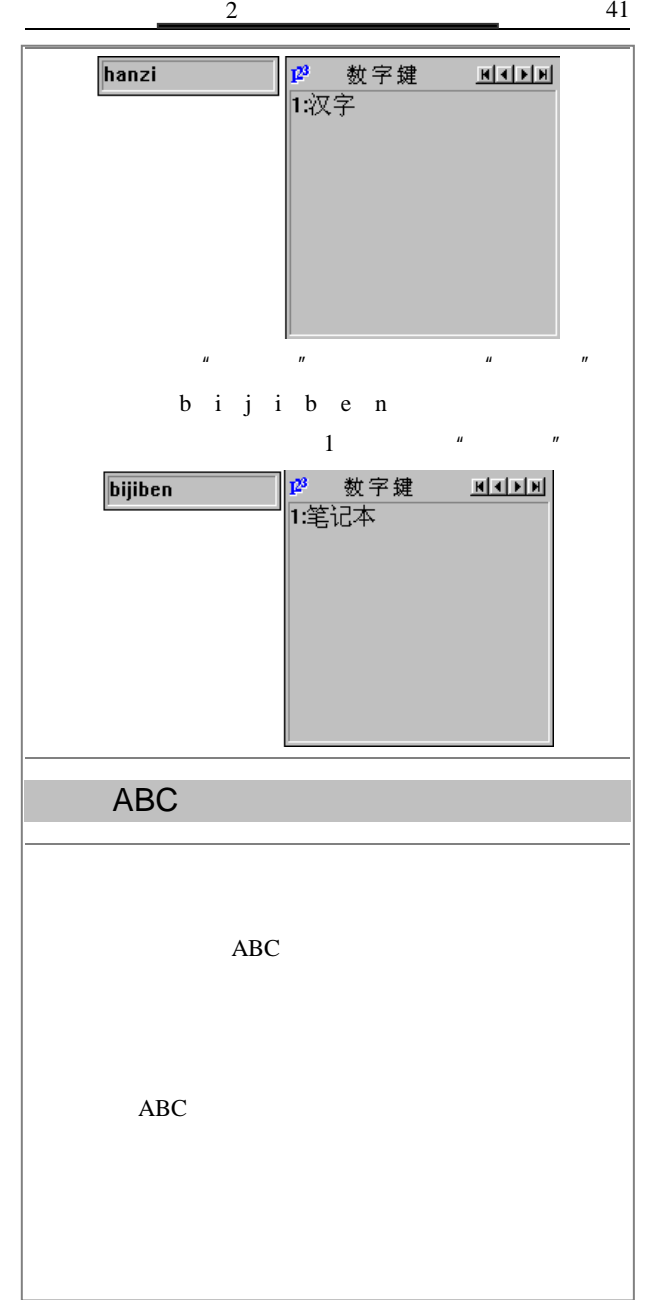

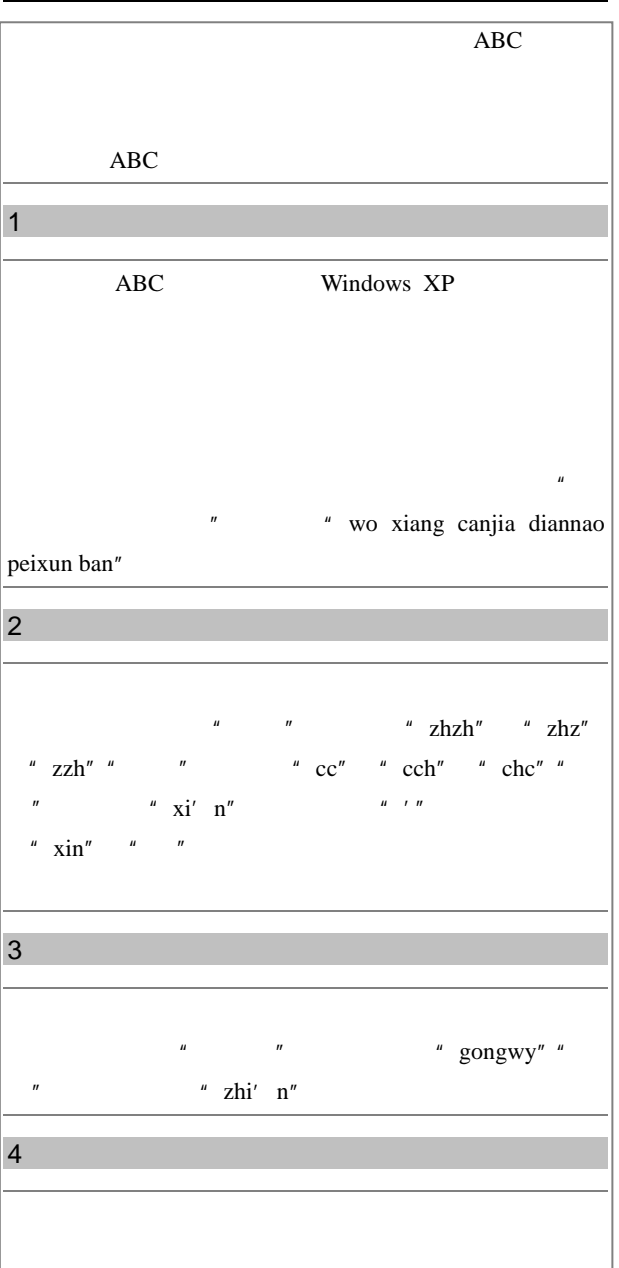

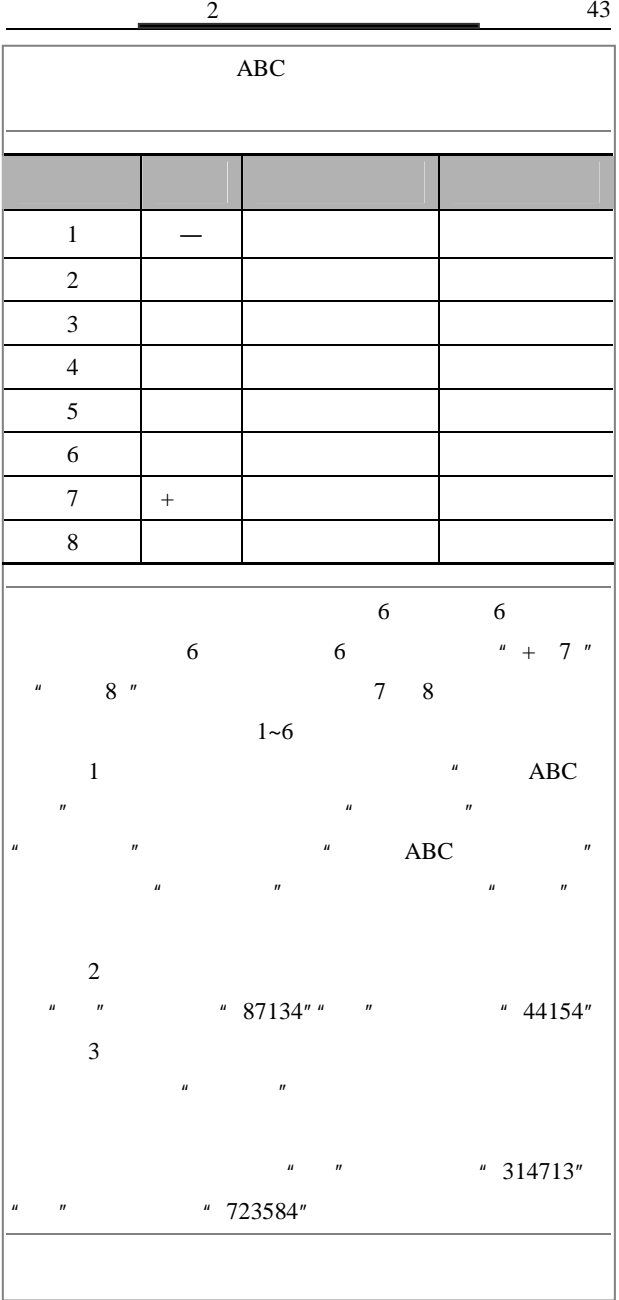

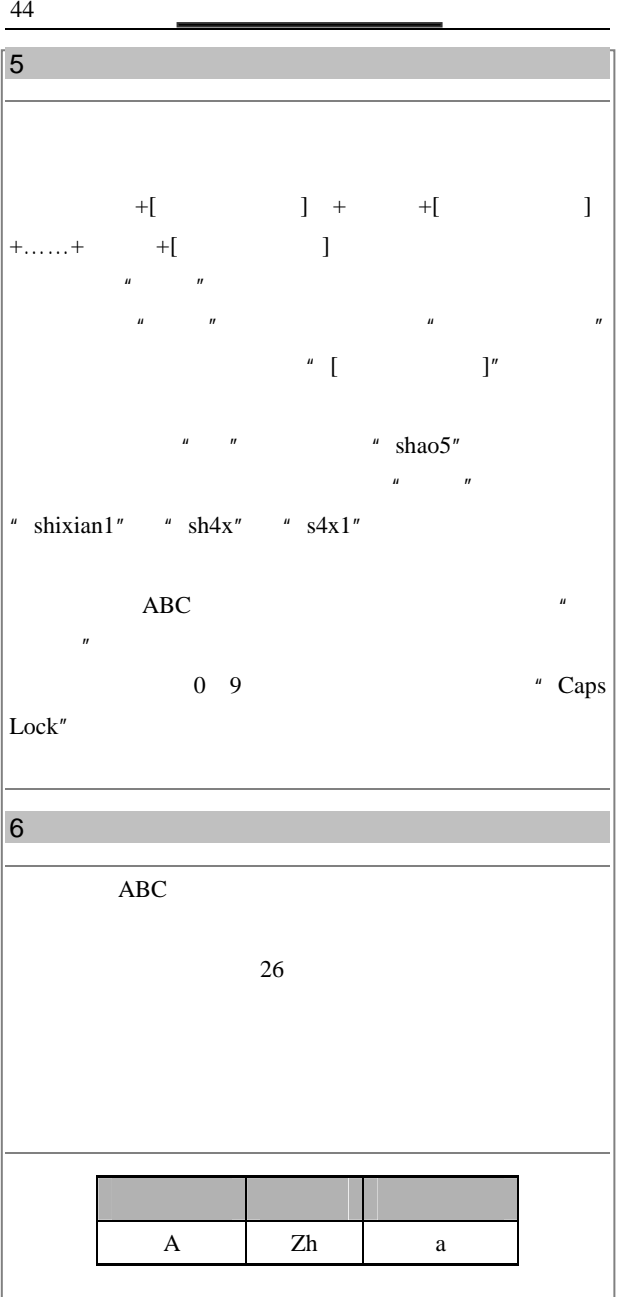

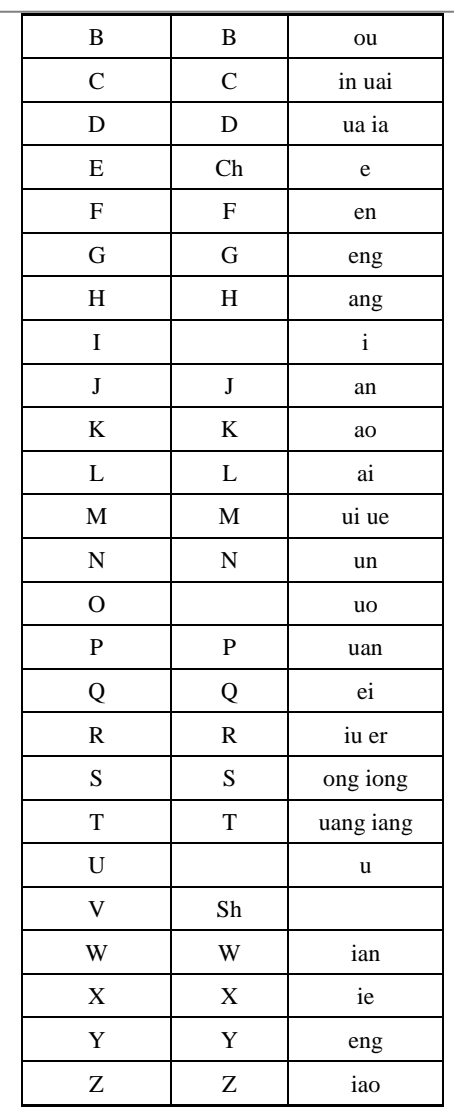

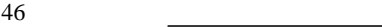

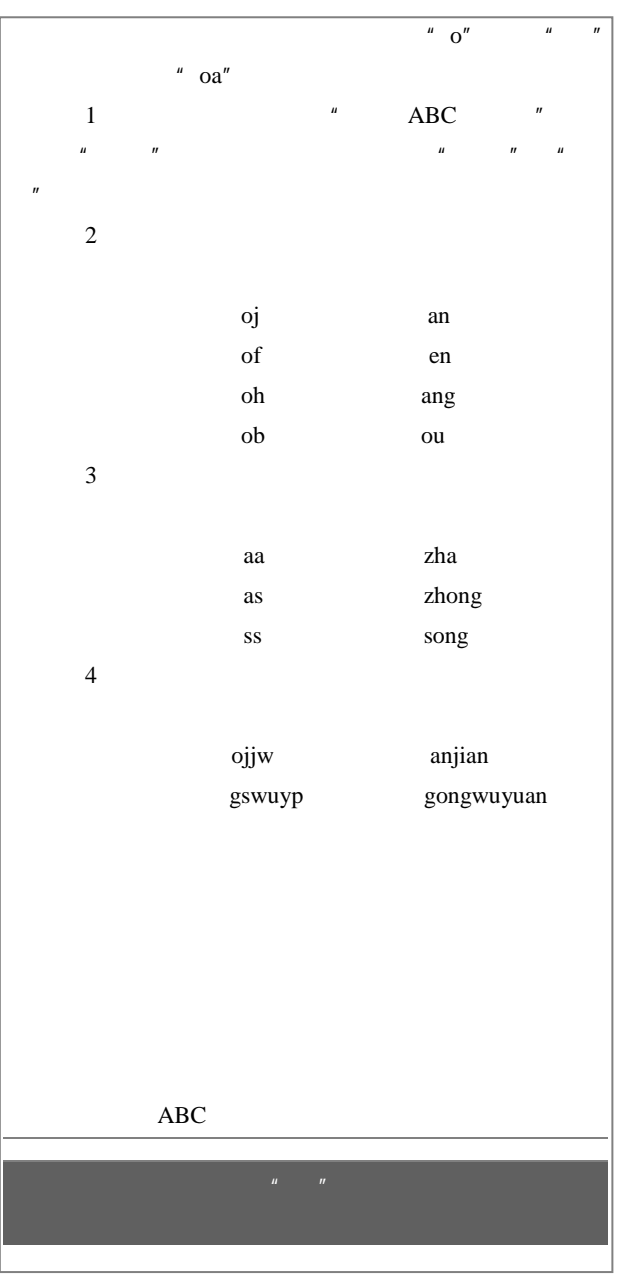

7 ABC  $ABC$  $1$  ABC  $"$  jsjxt"  $H$  , and  $H$  , and  $H$  , and  $H$  , and  $H$  , and  $H$  , and  $H$  , and  $H$  , and  $H$  , and  $H$  , and  $H$  , and  $H$  , and  $H$  , and  $H$  , and  $H$  , and  $H$  , and  $H$  , and  $H$  , and  $H$  , and  $H$  , and  $H$  , and  $H$  , and " jsjxt" 算机系统"词条了。 2 ABC  $ABC$  $9$ 0  $\bullet$ 0  $\bullet$  $3$  $\mathbf{w} = \nabla \mathbf{w}$ 

2 and 47

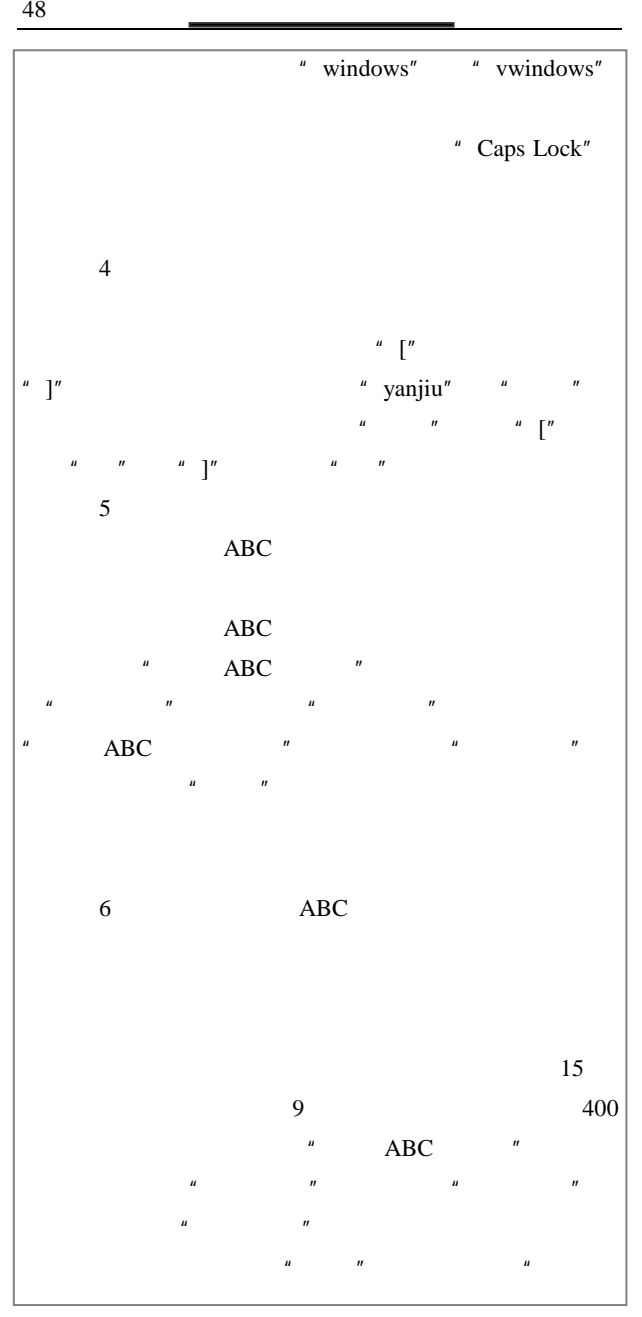

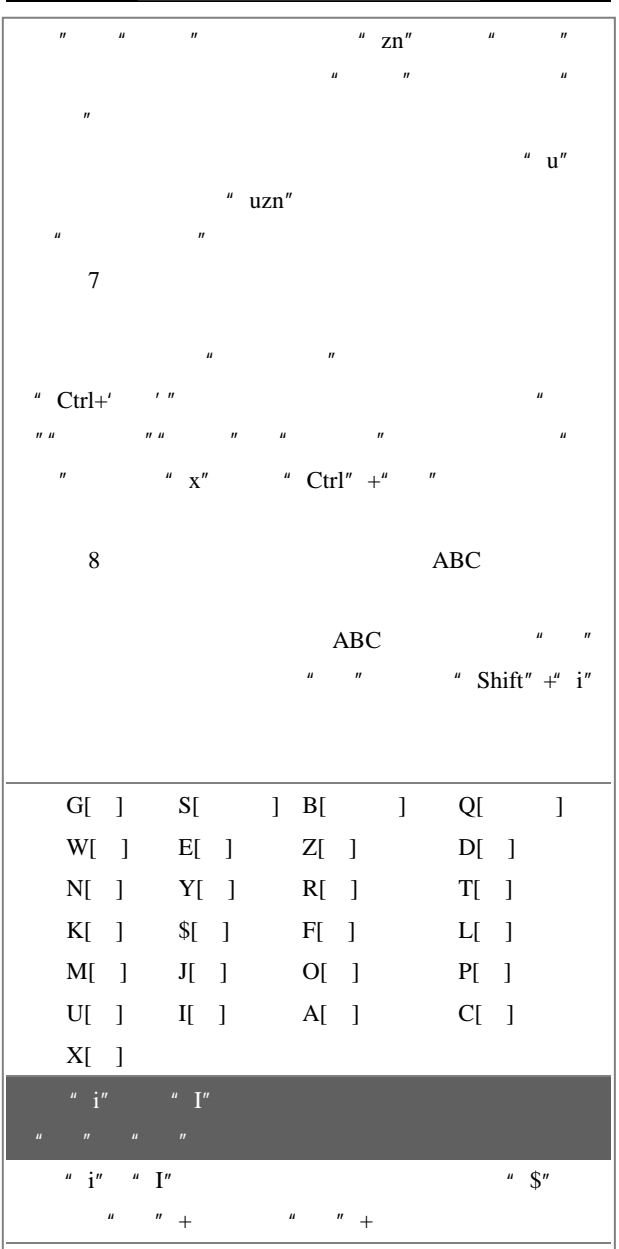

2 电脑打字快速通 49

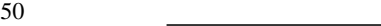

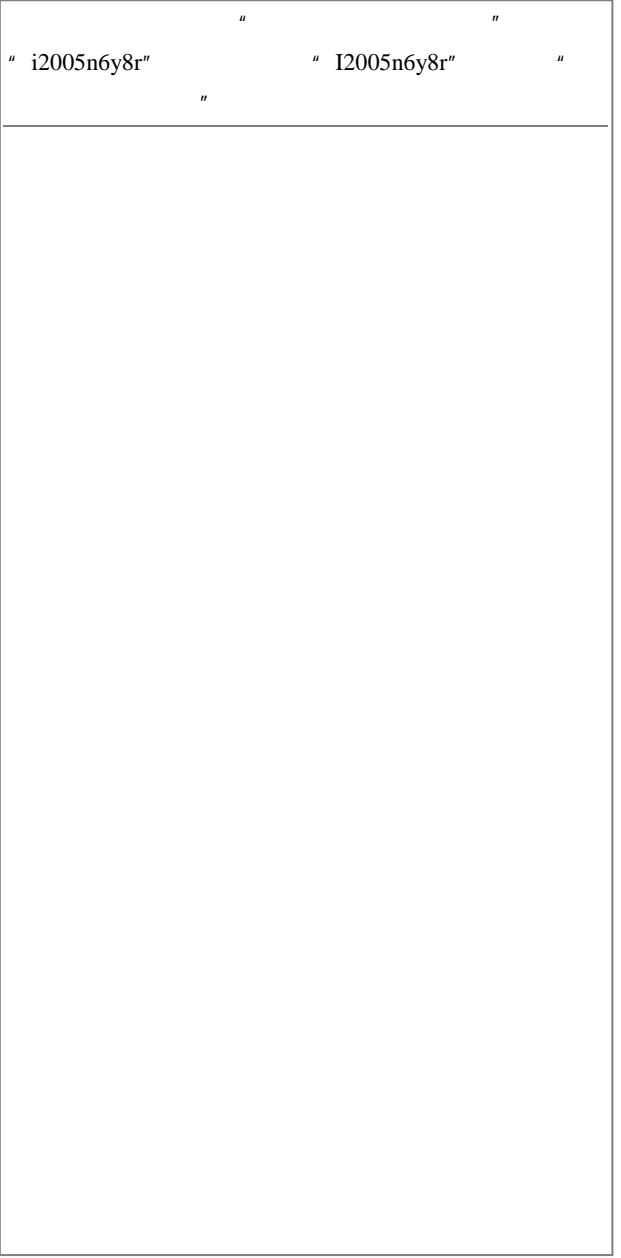

## 3

## Widows

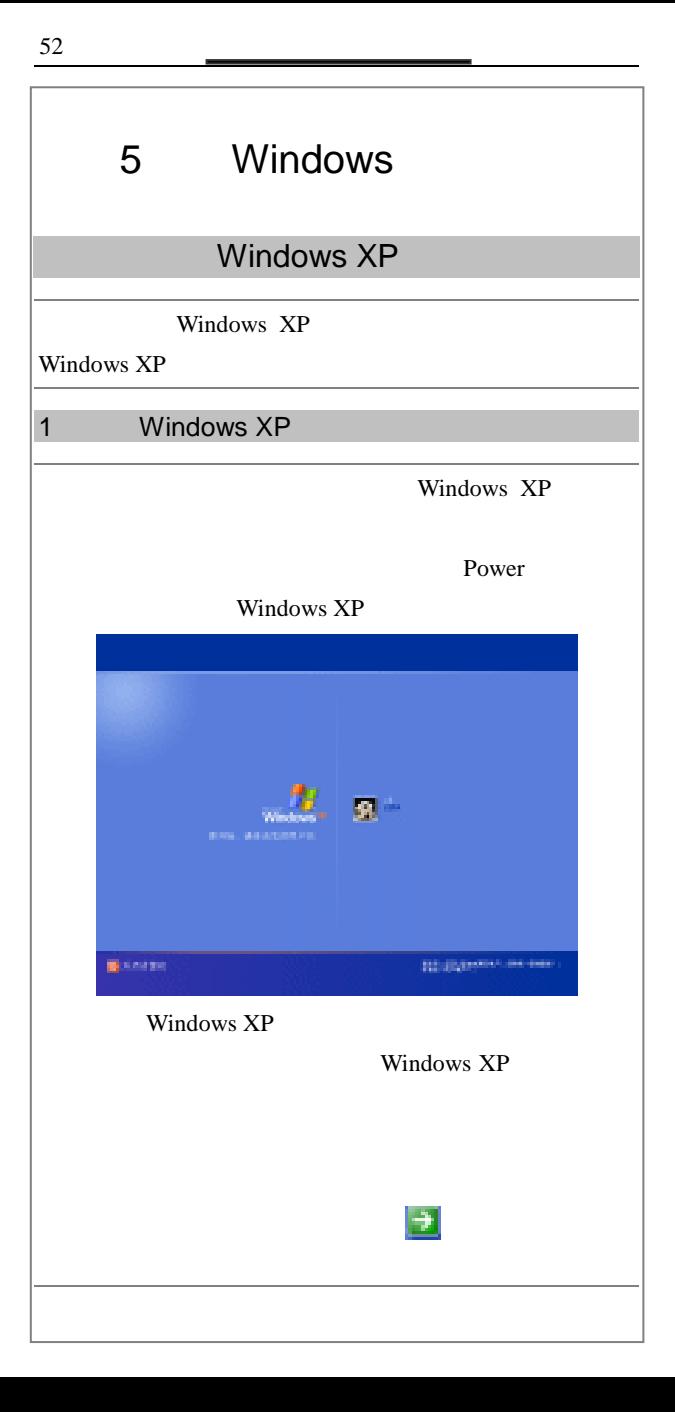

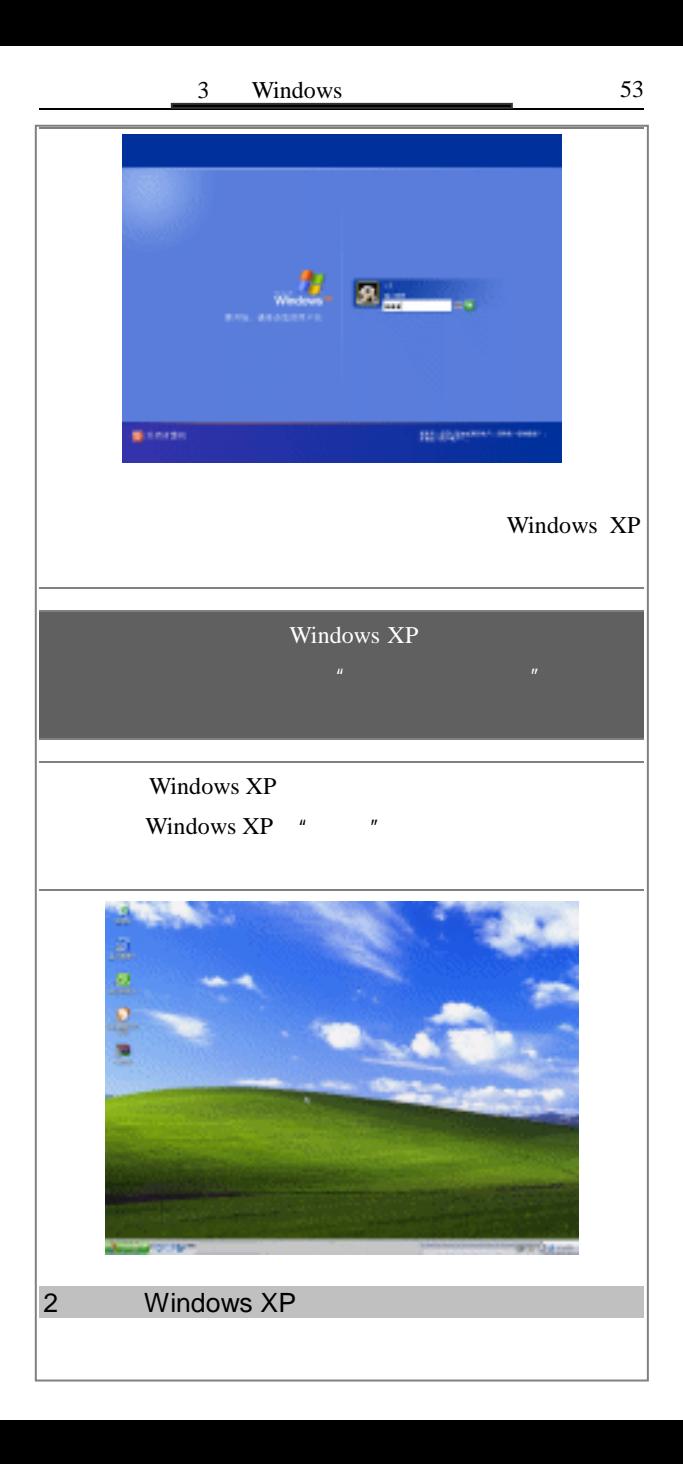

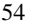

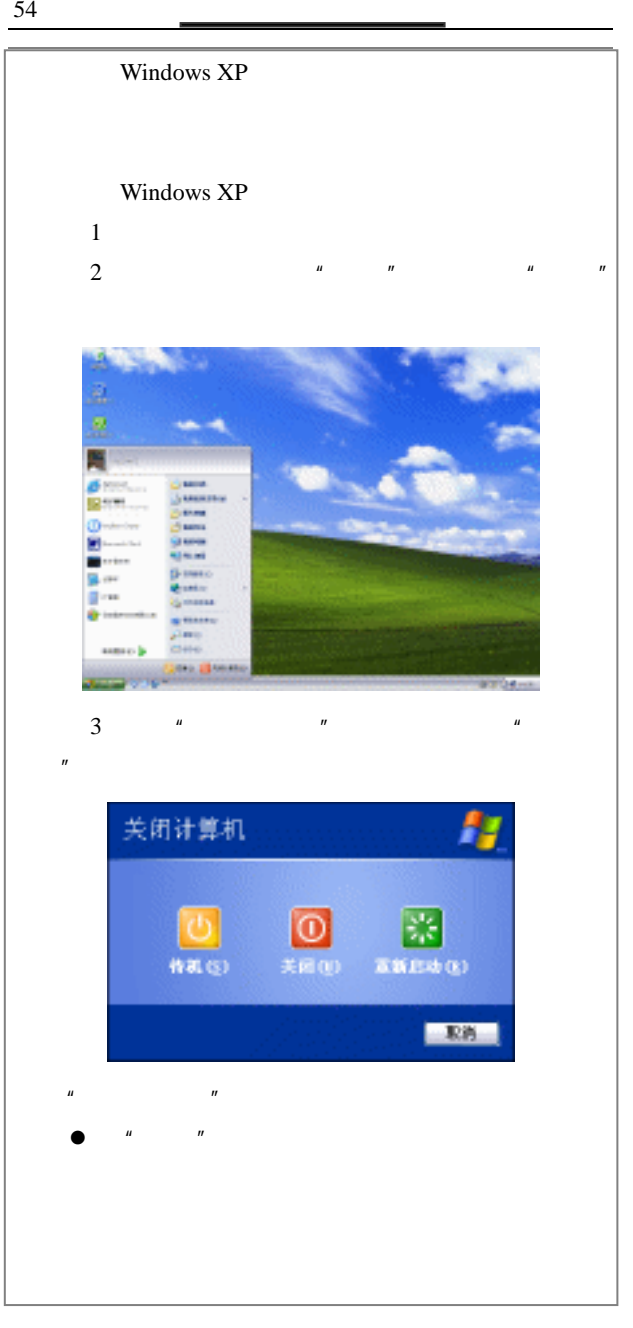
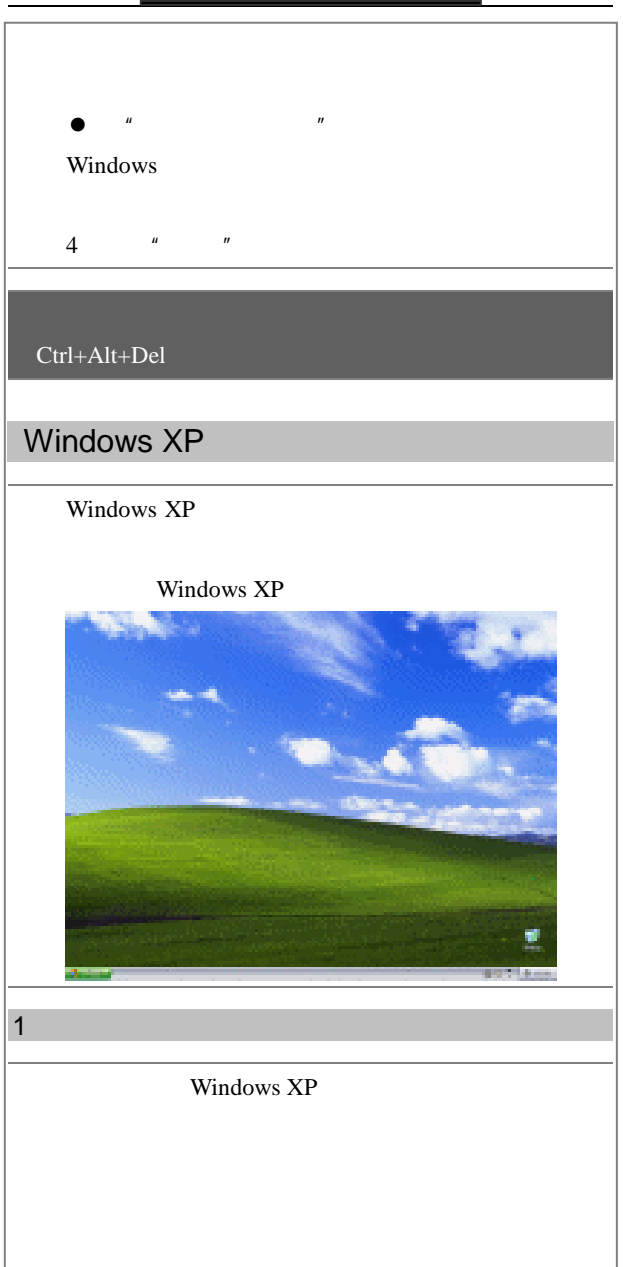

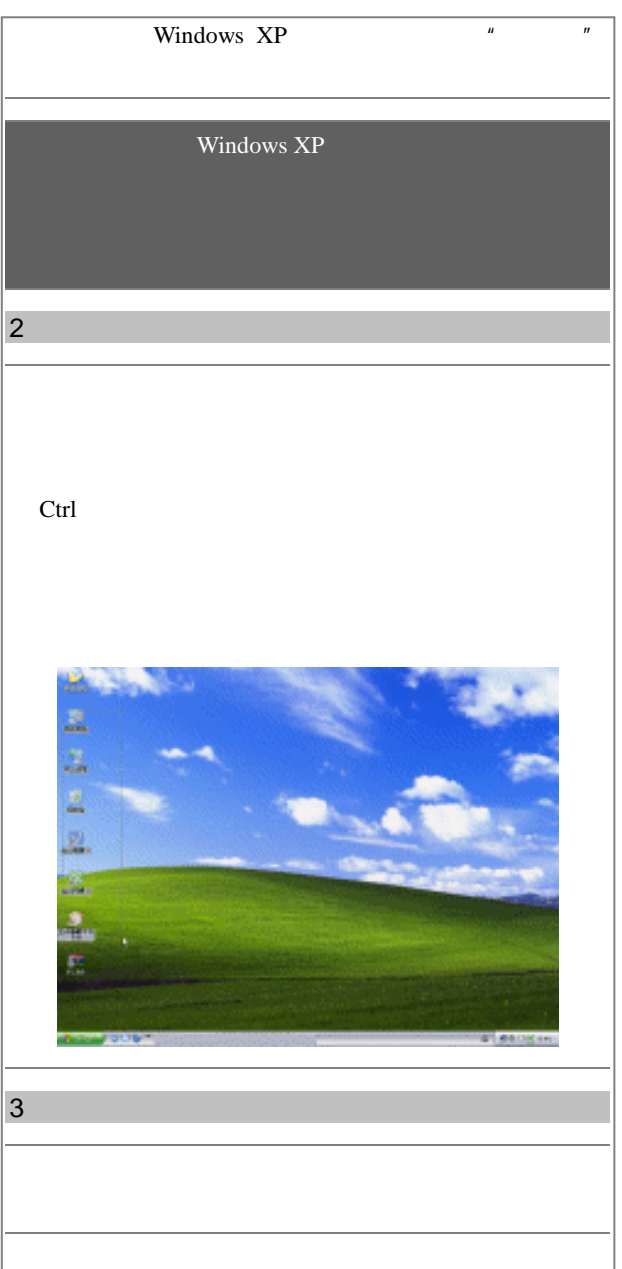

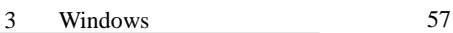

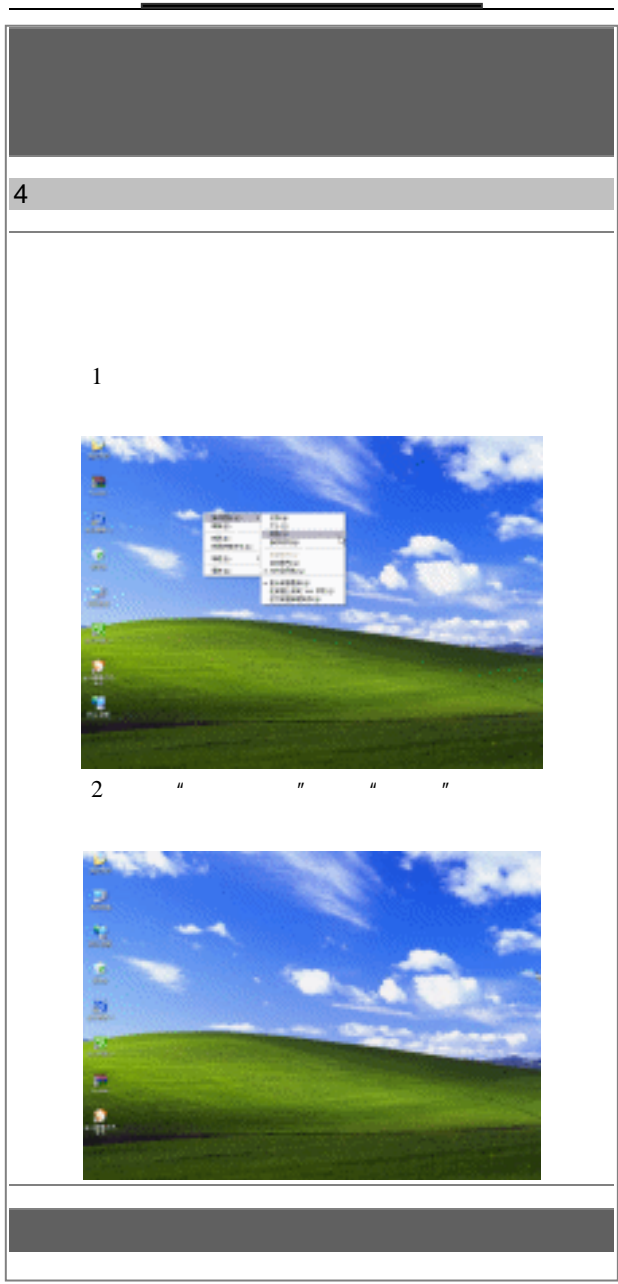

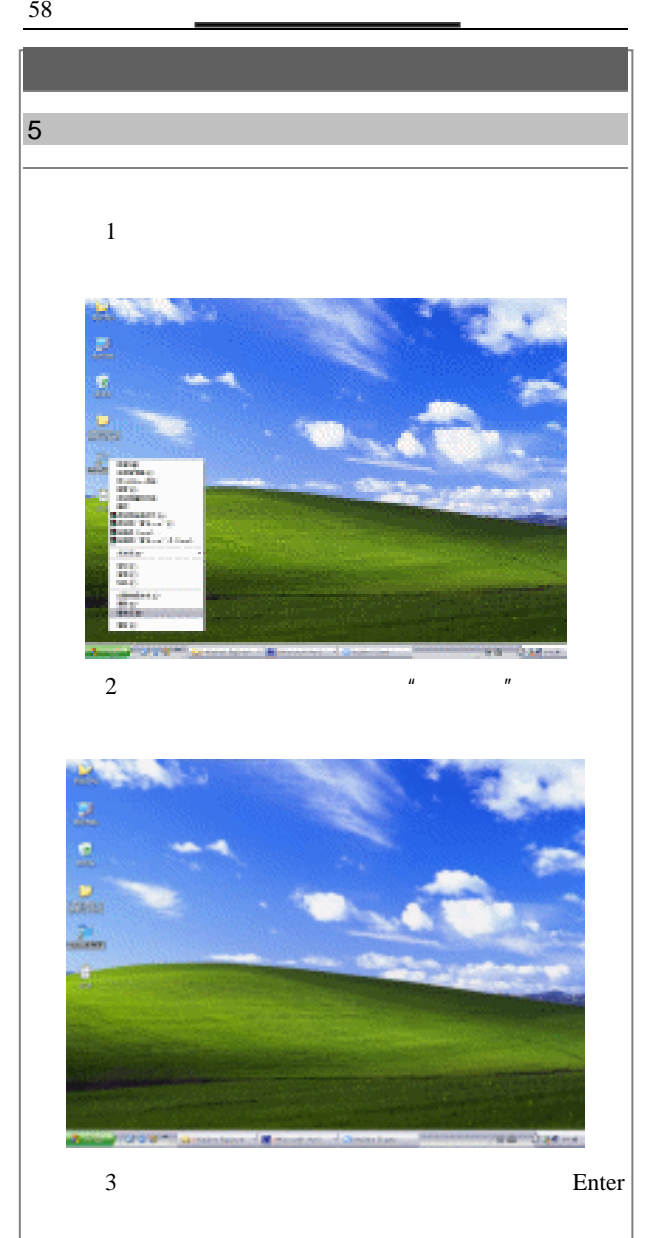

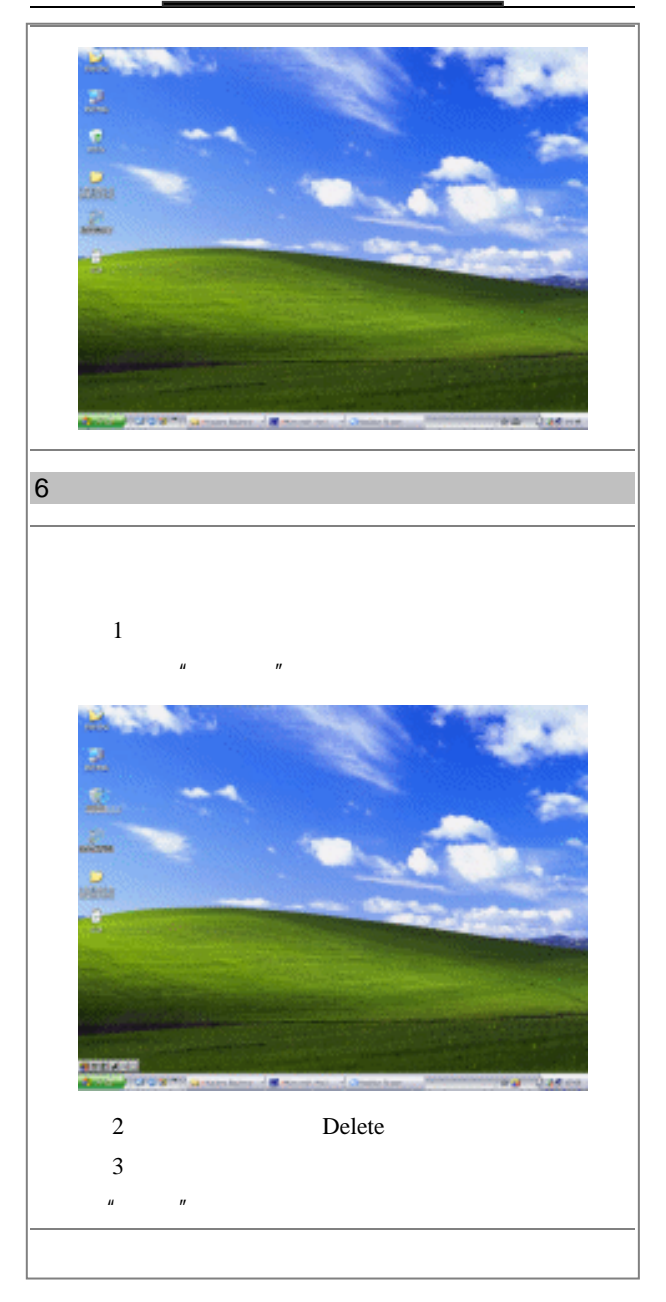

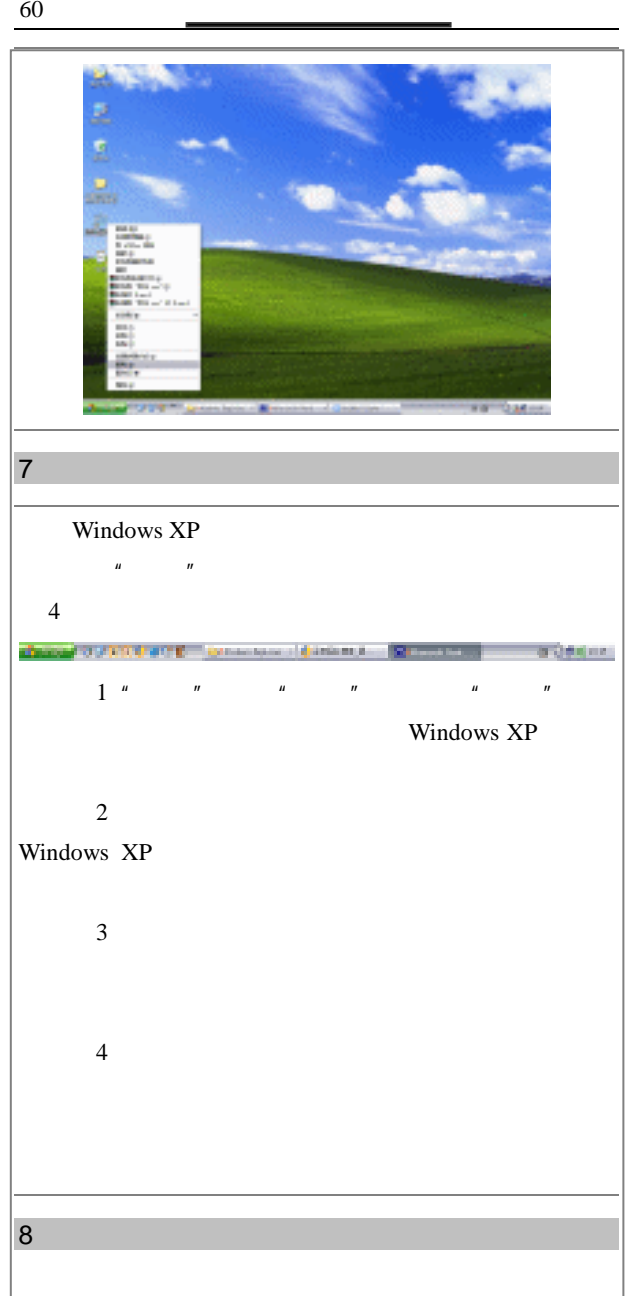

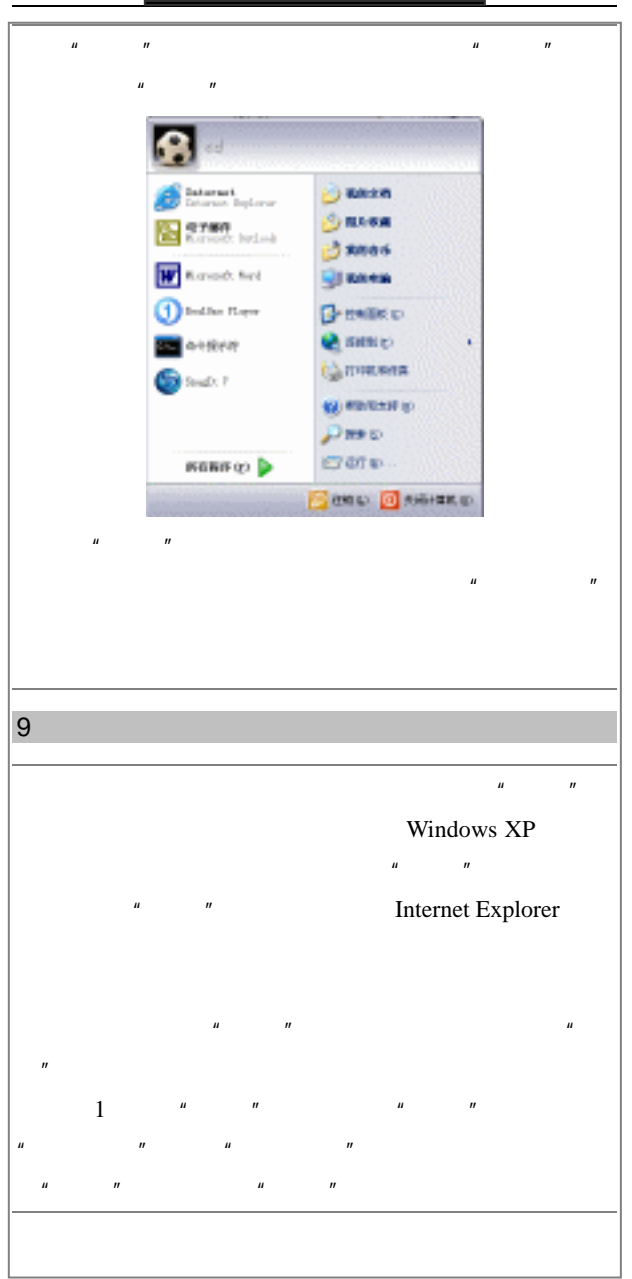

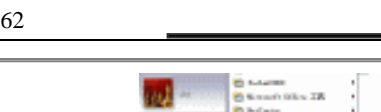

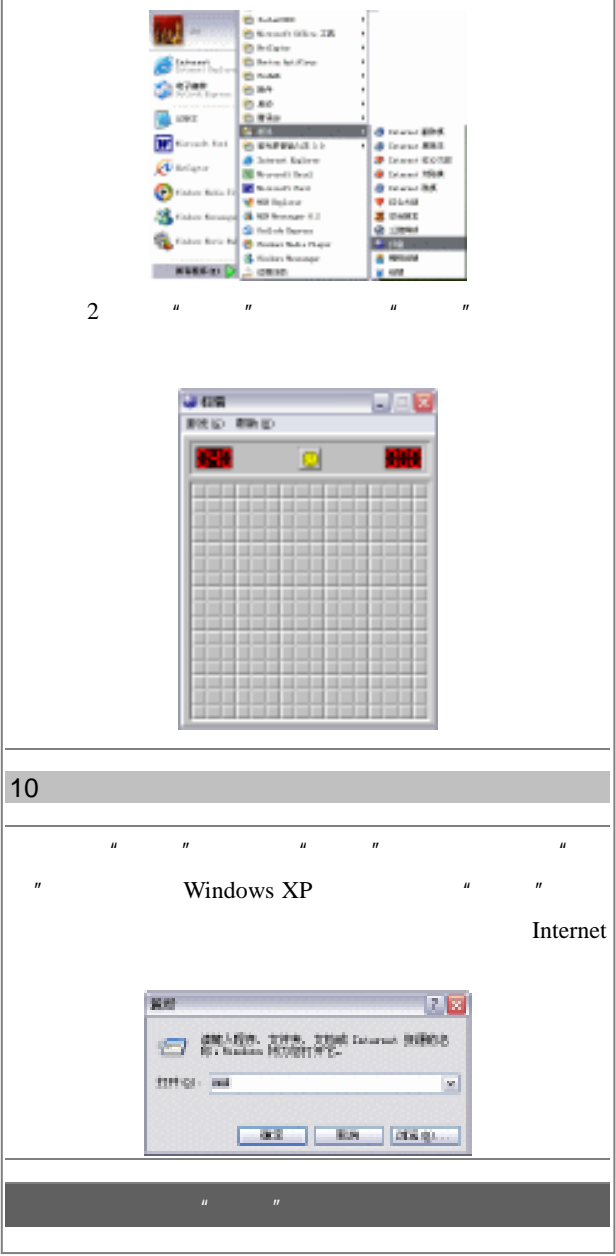

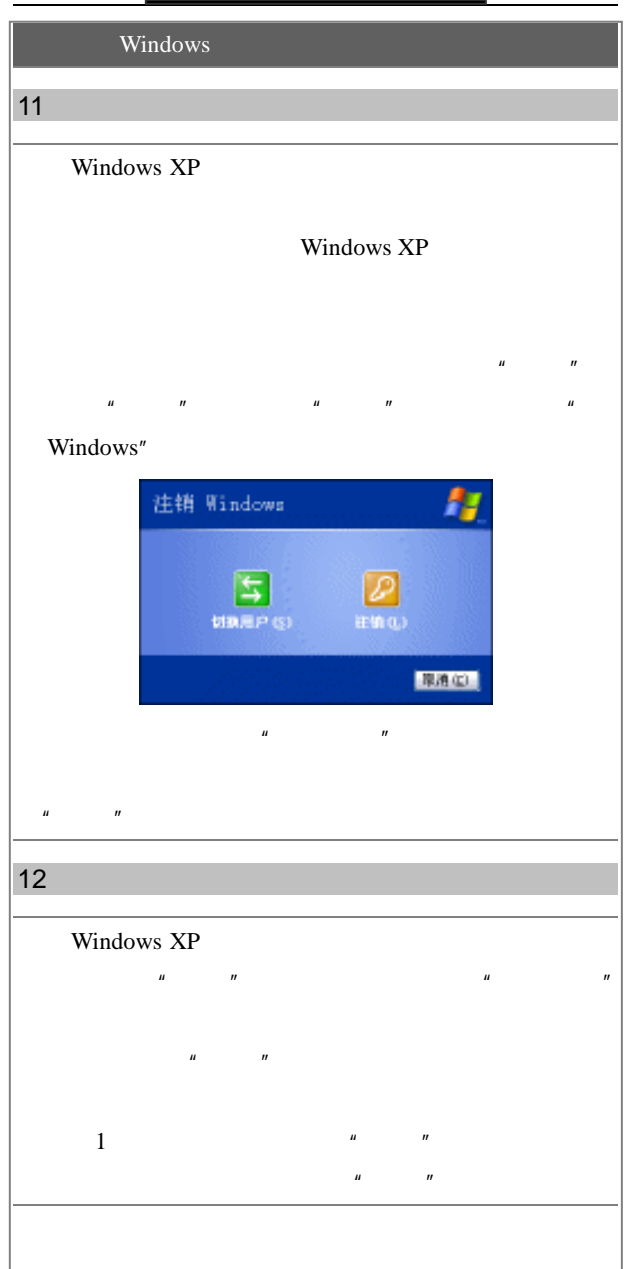

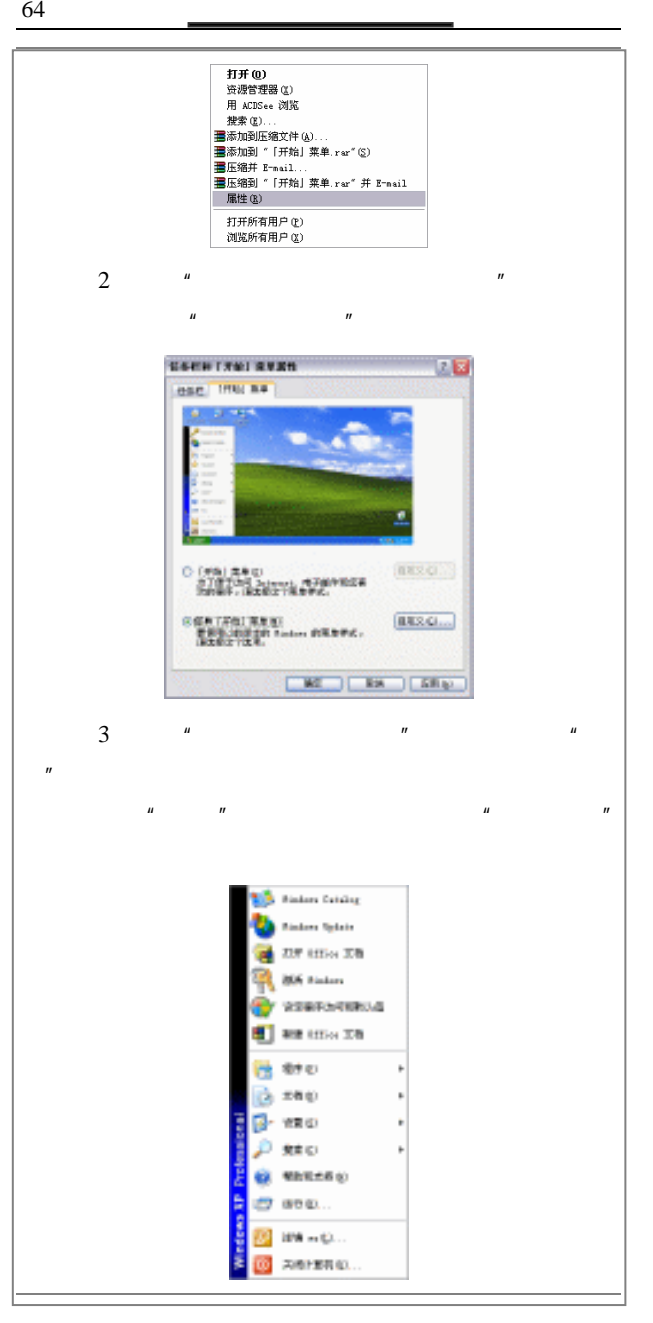

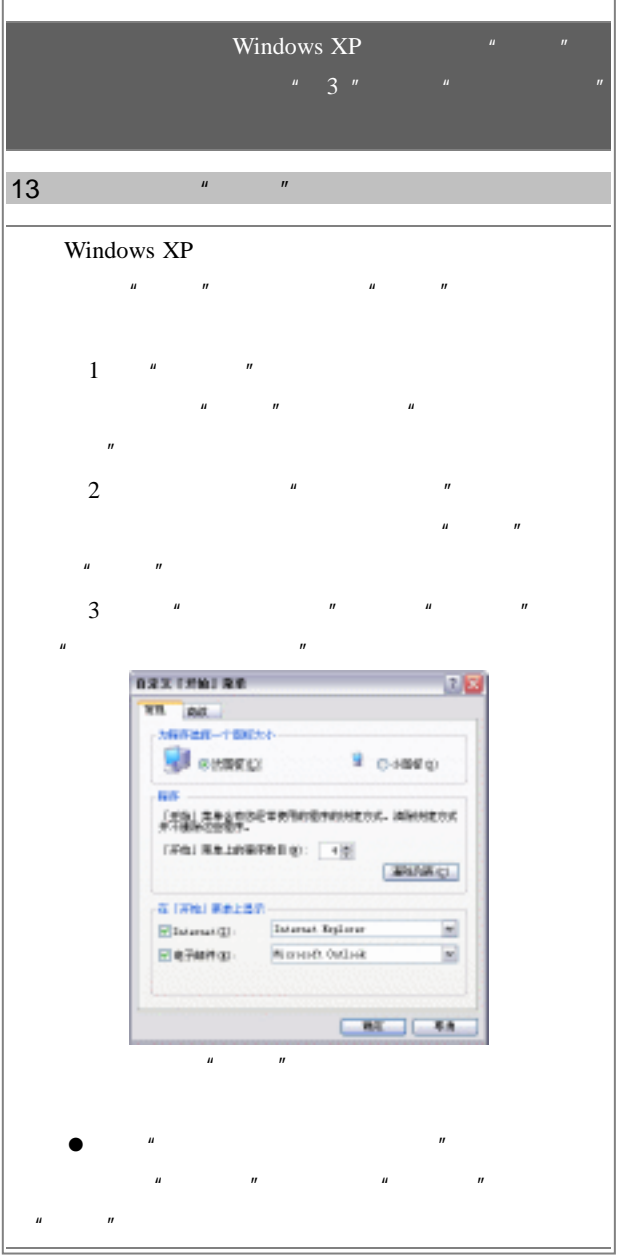

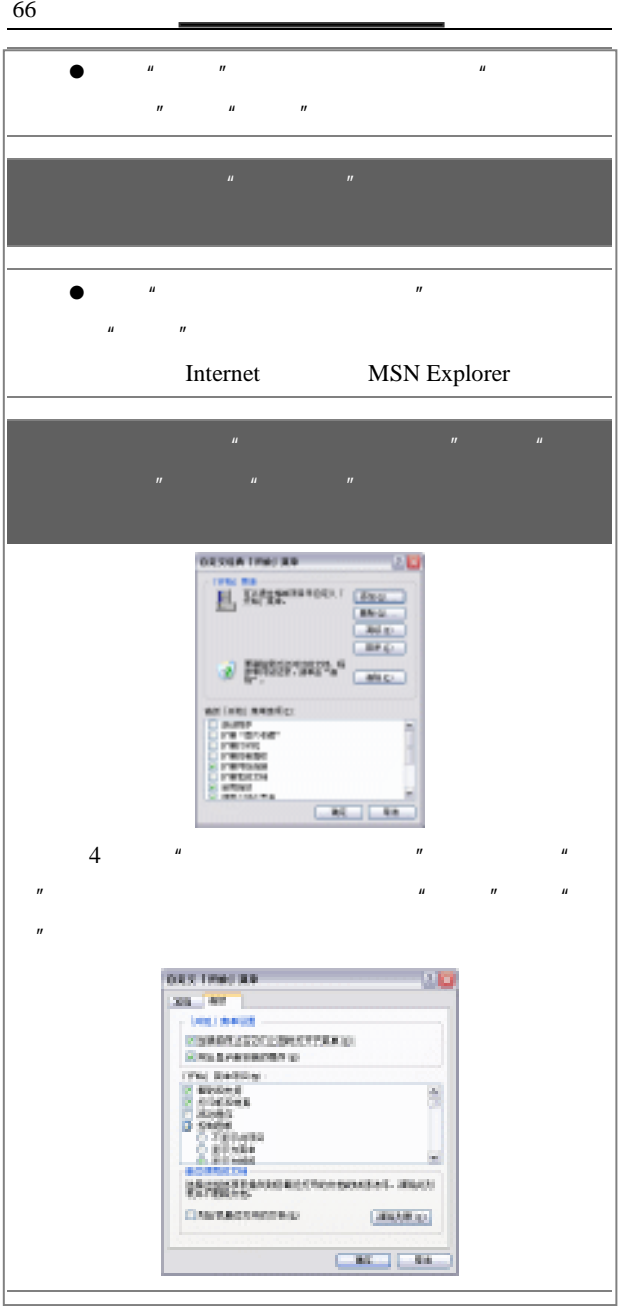

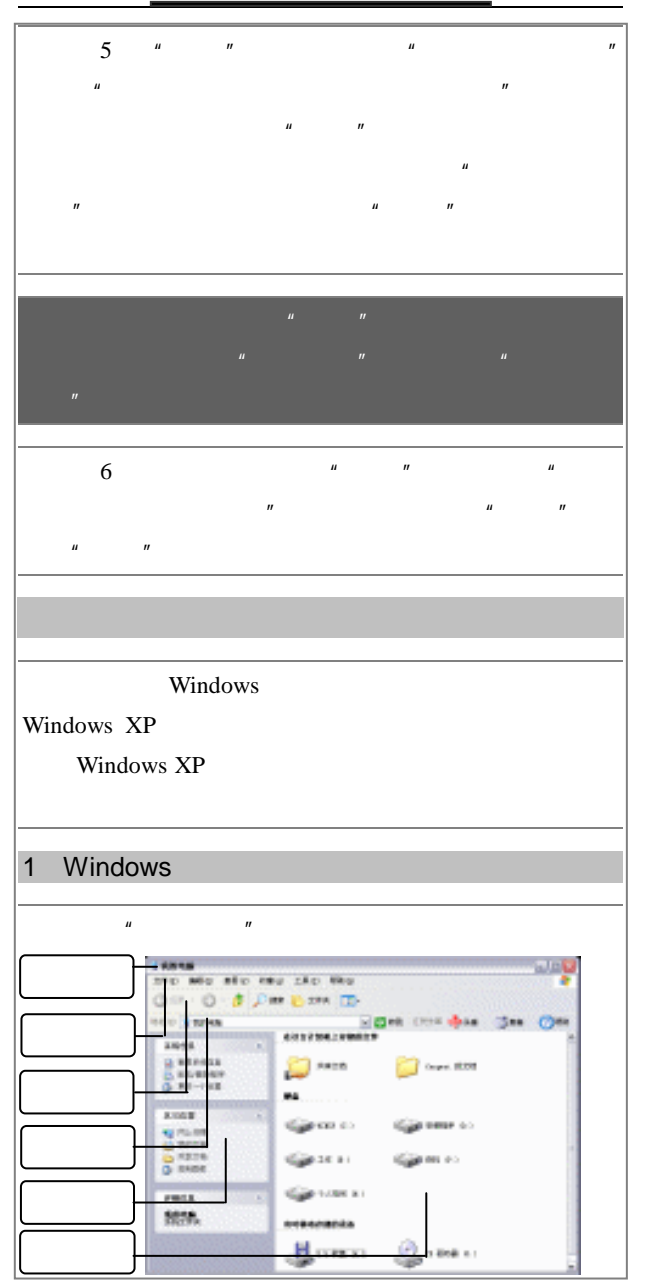

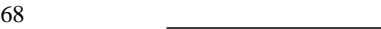

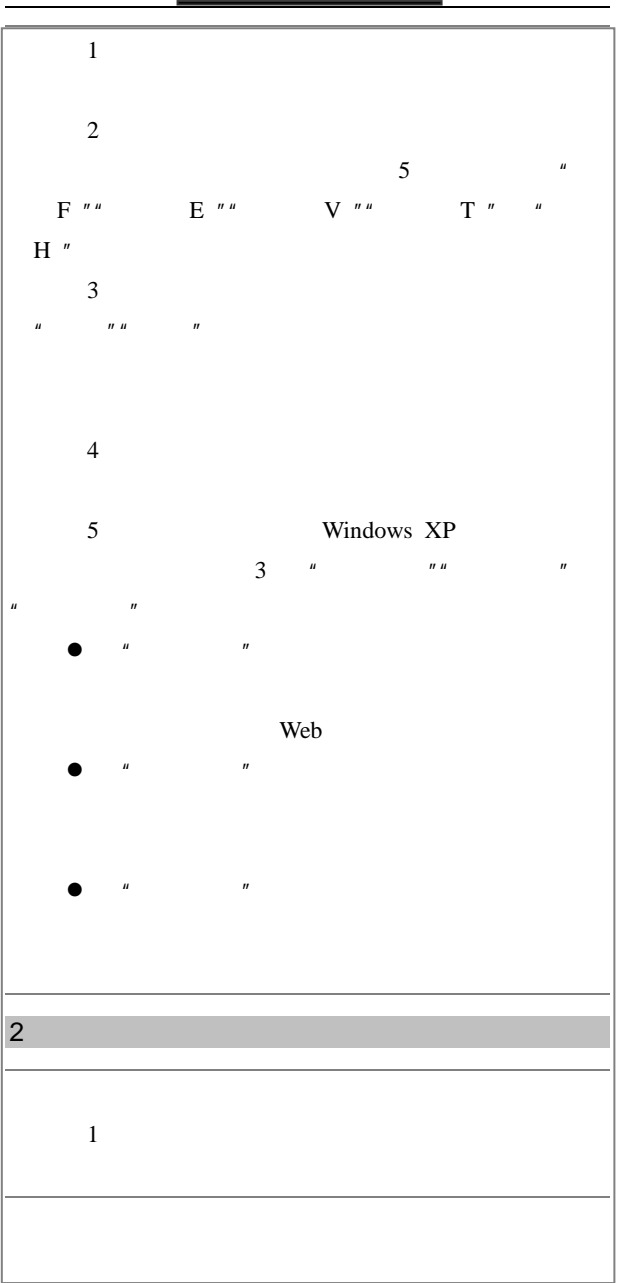

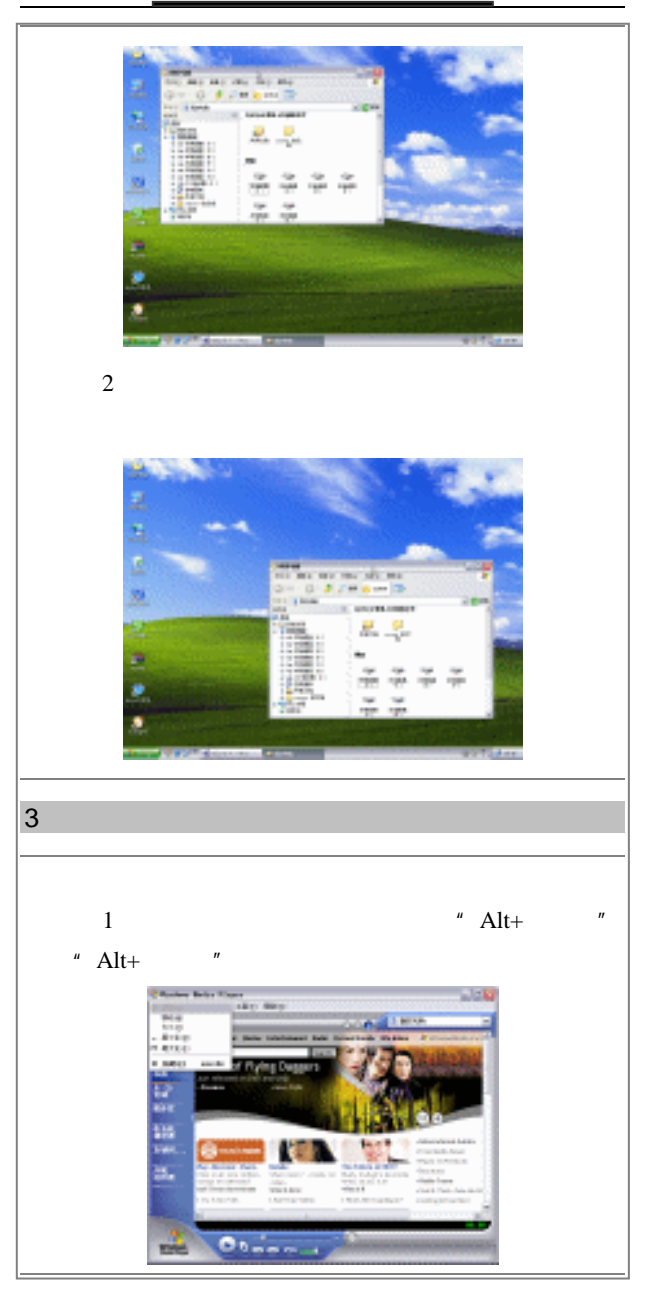

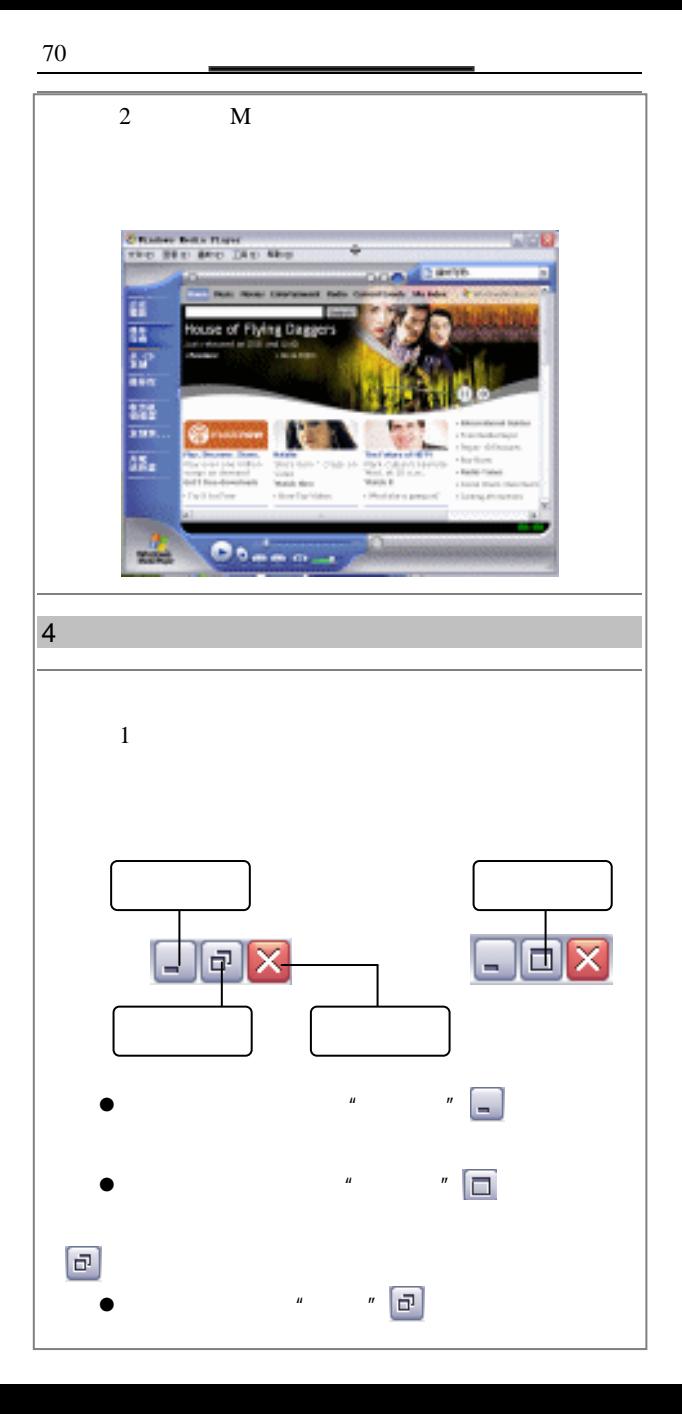

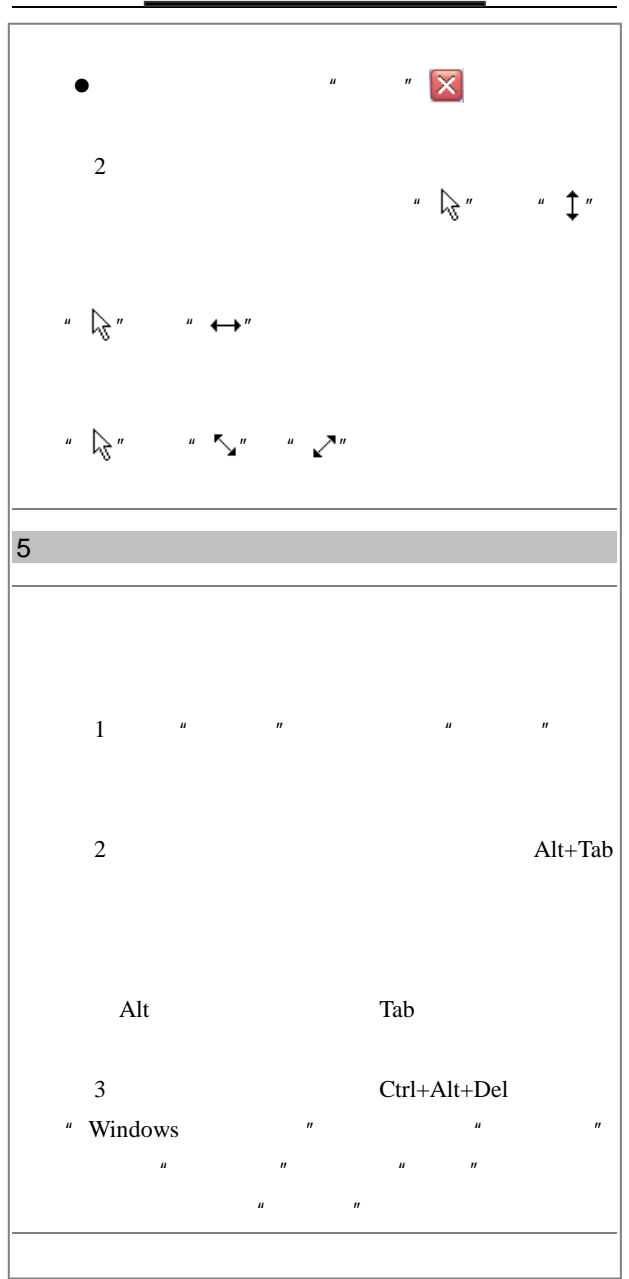

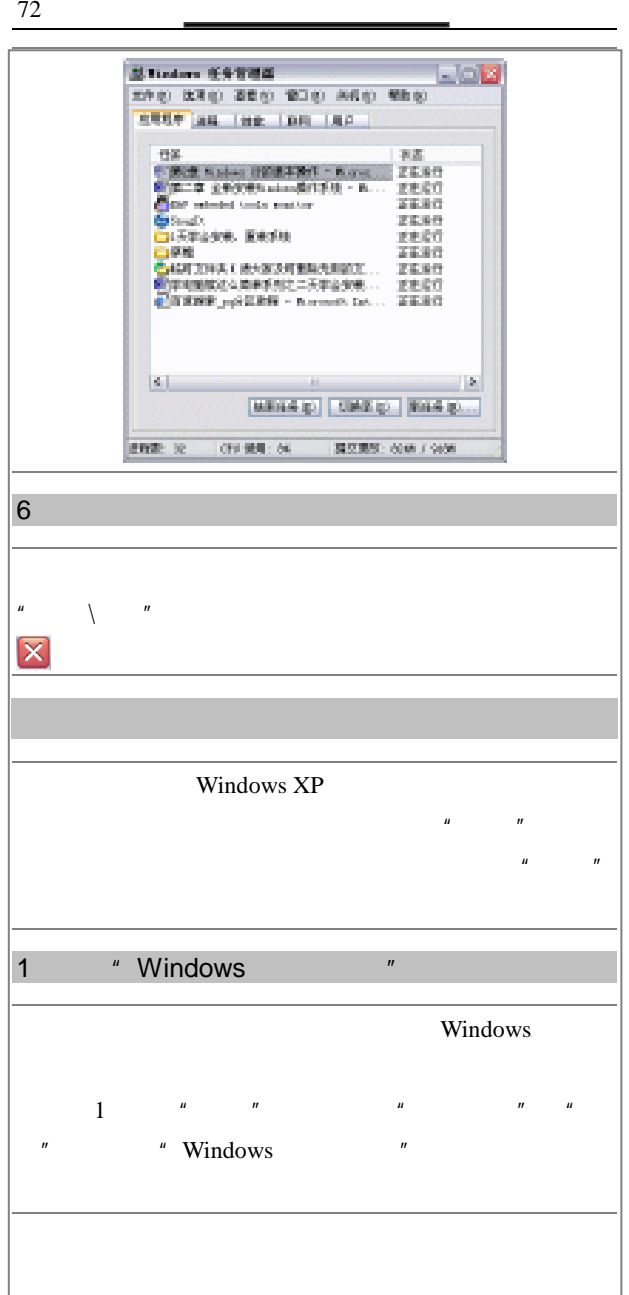

3 Windows 73

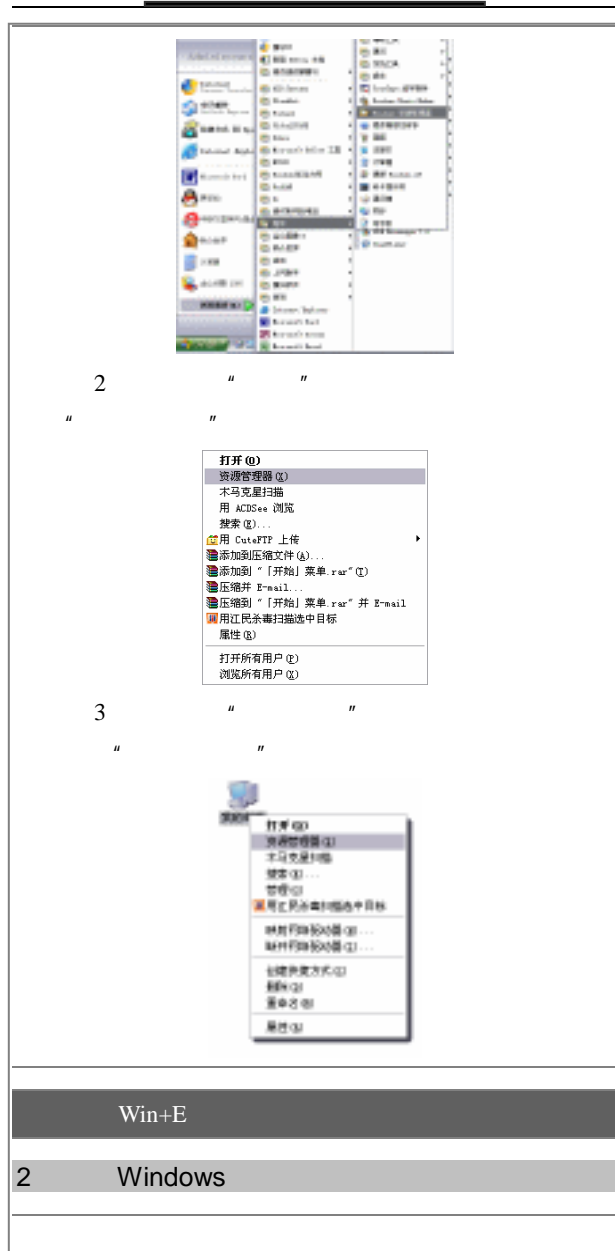

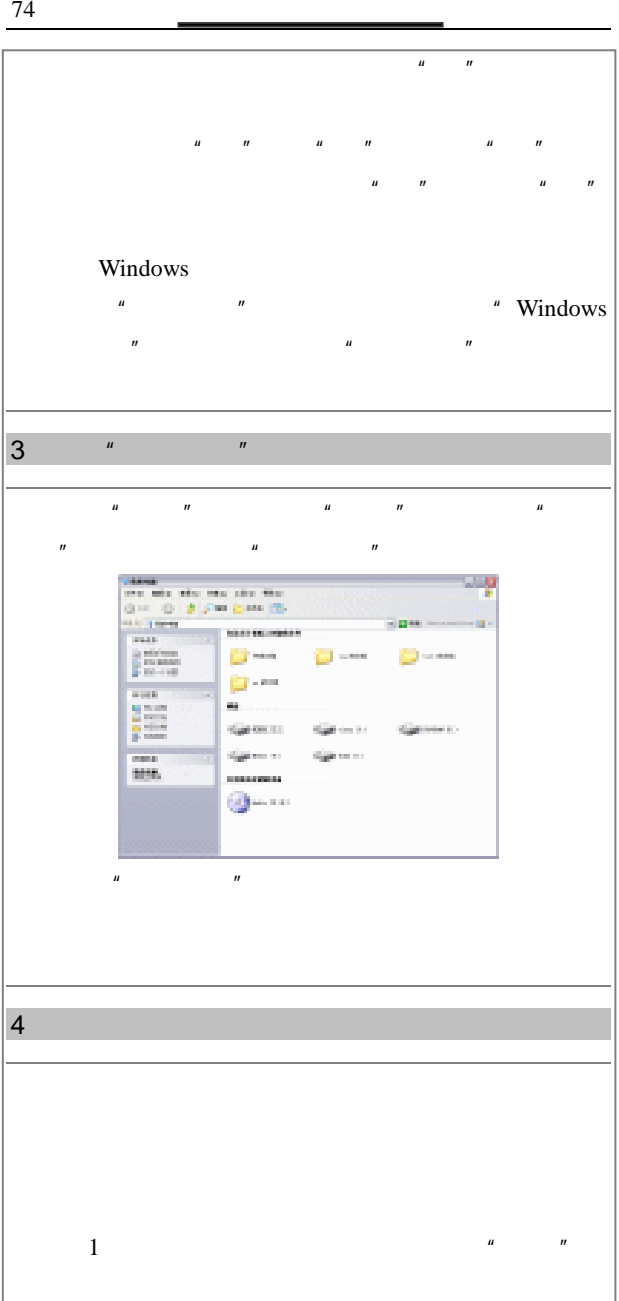

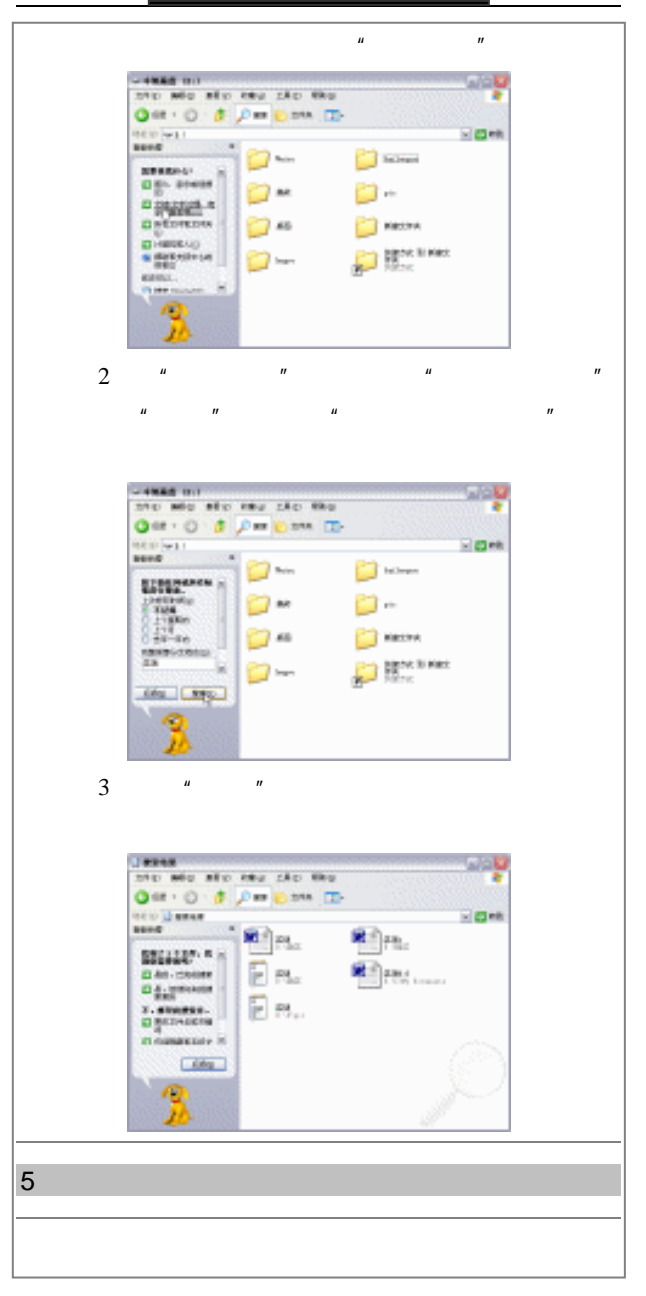

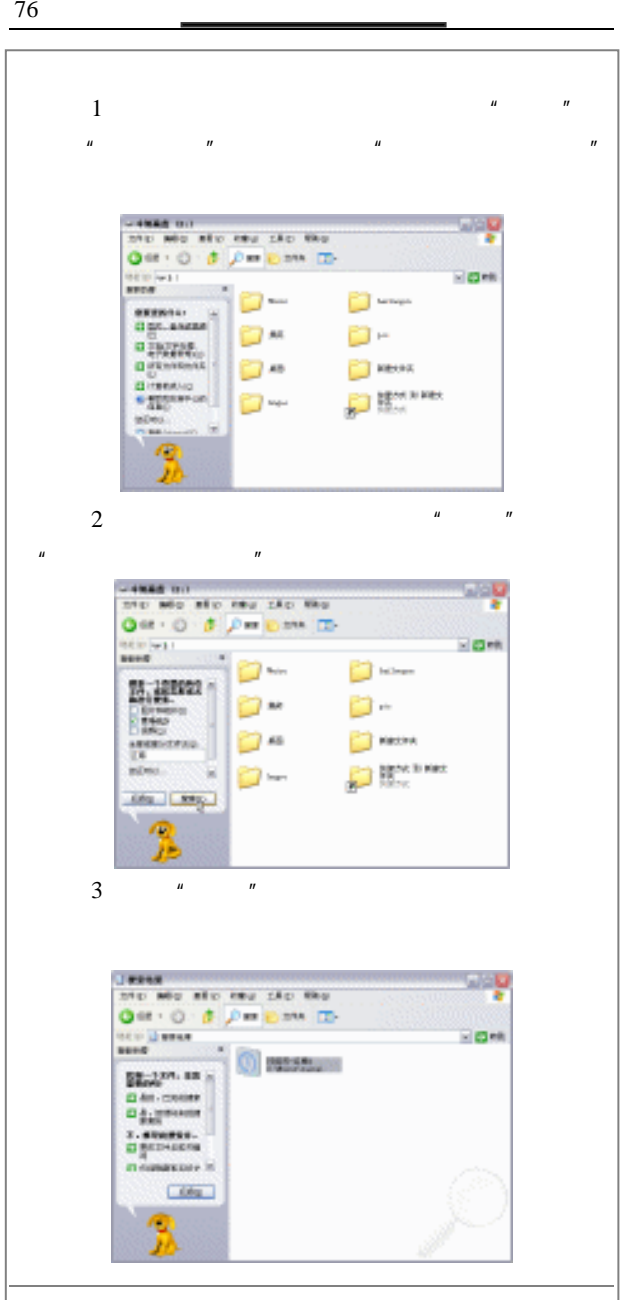

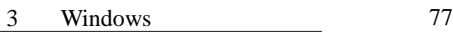

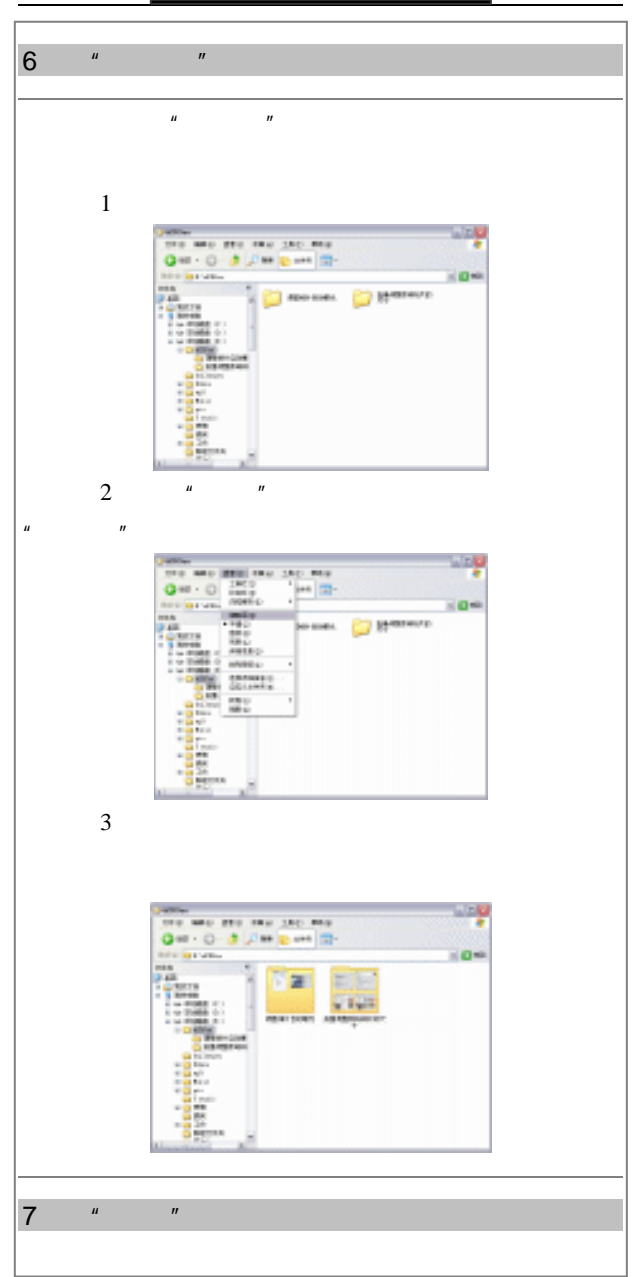

78 <u>\_\_\_\_\_\_\_\_\_\_\_\_\_\_\_\_\_\_\_\_\_\_\_\_\_\_</u>

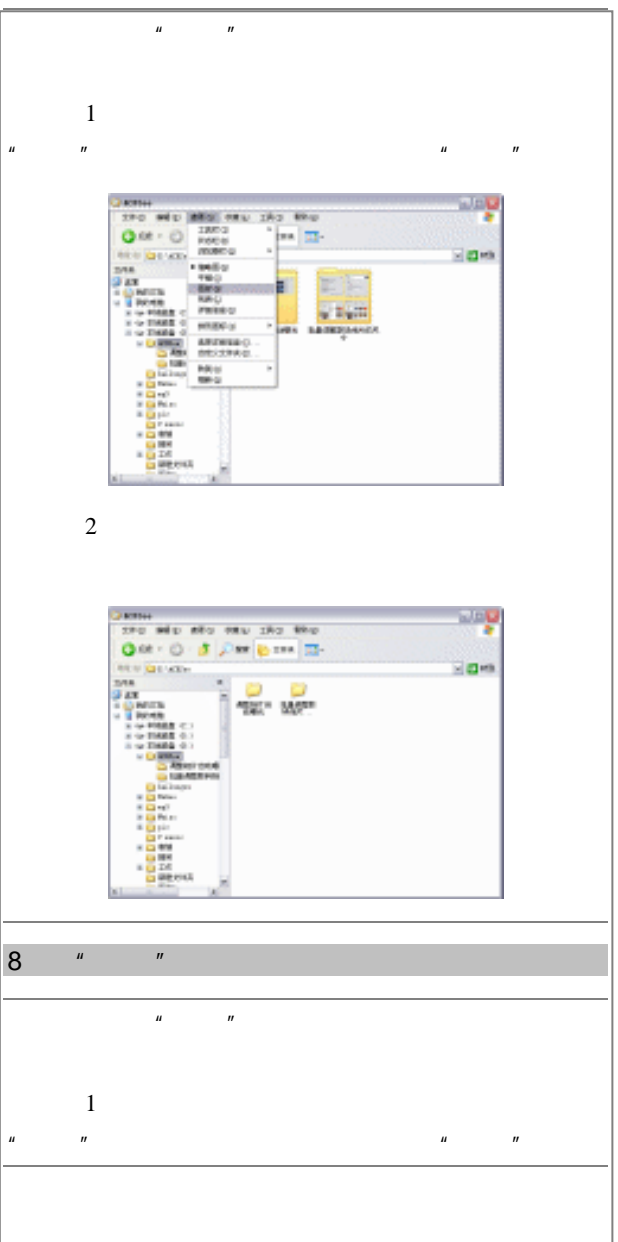

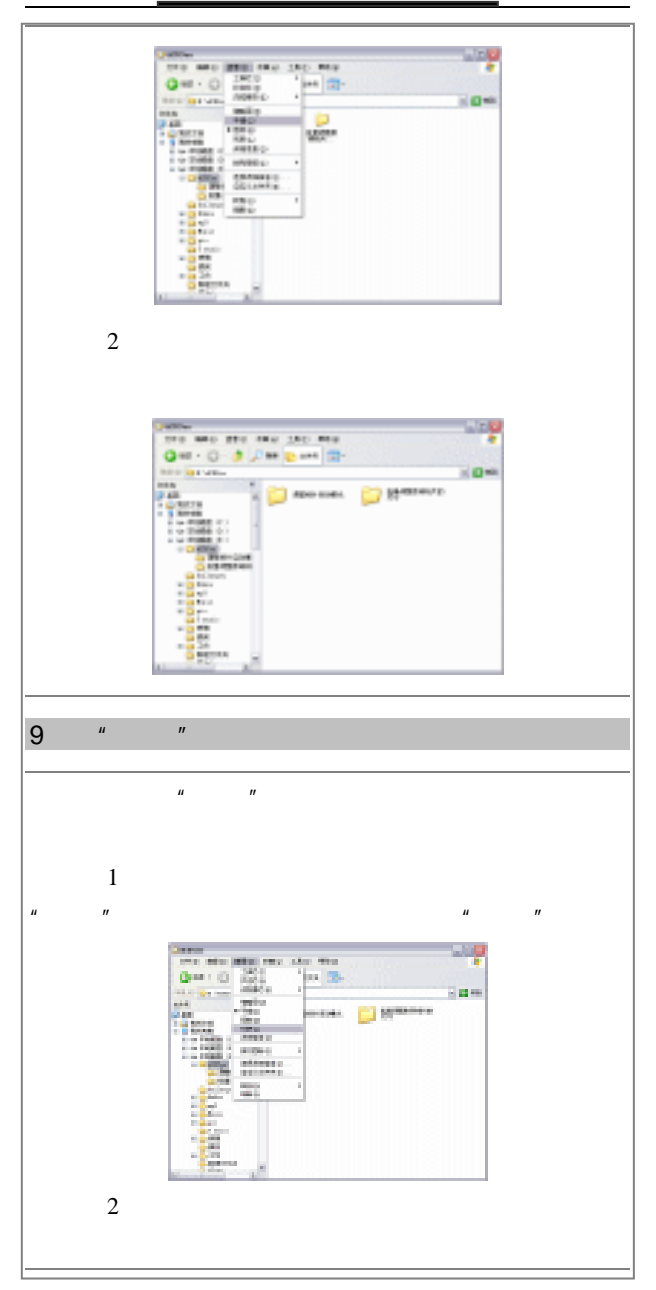

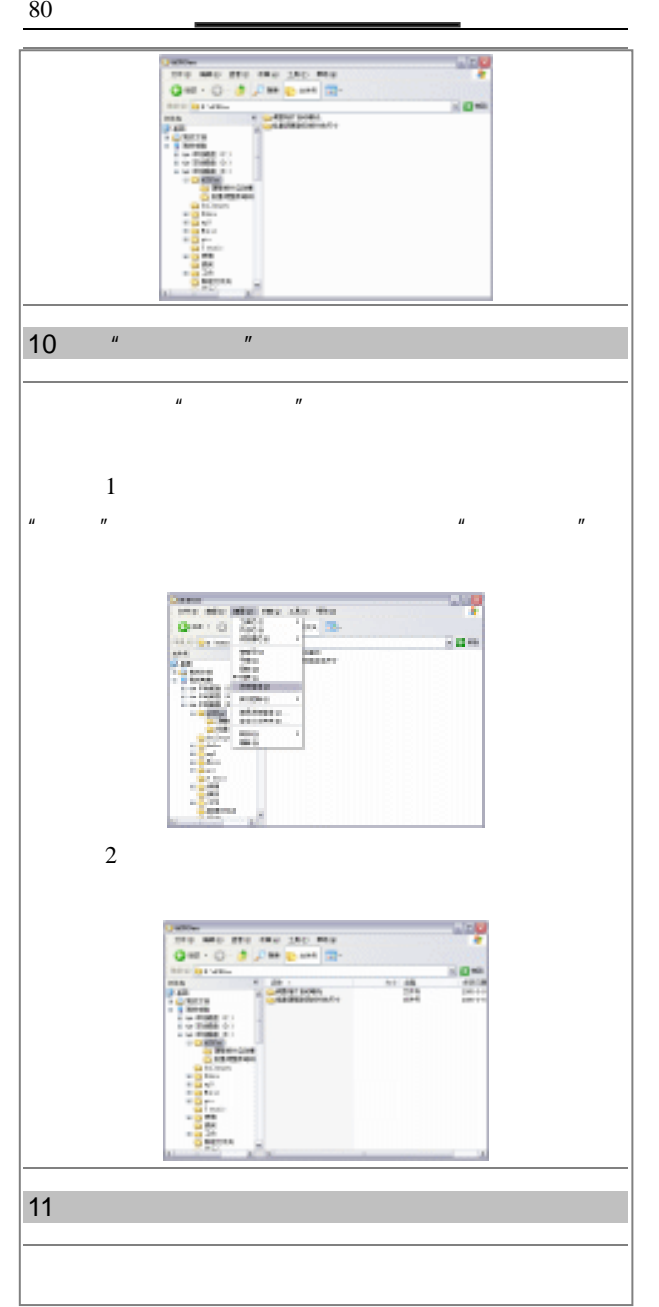

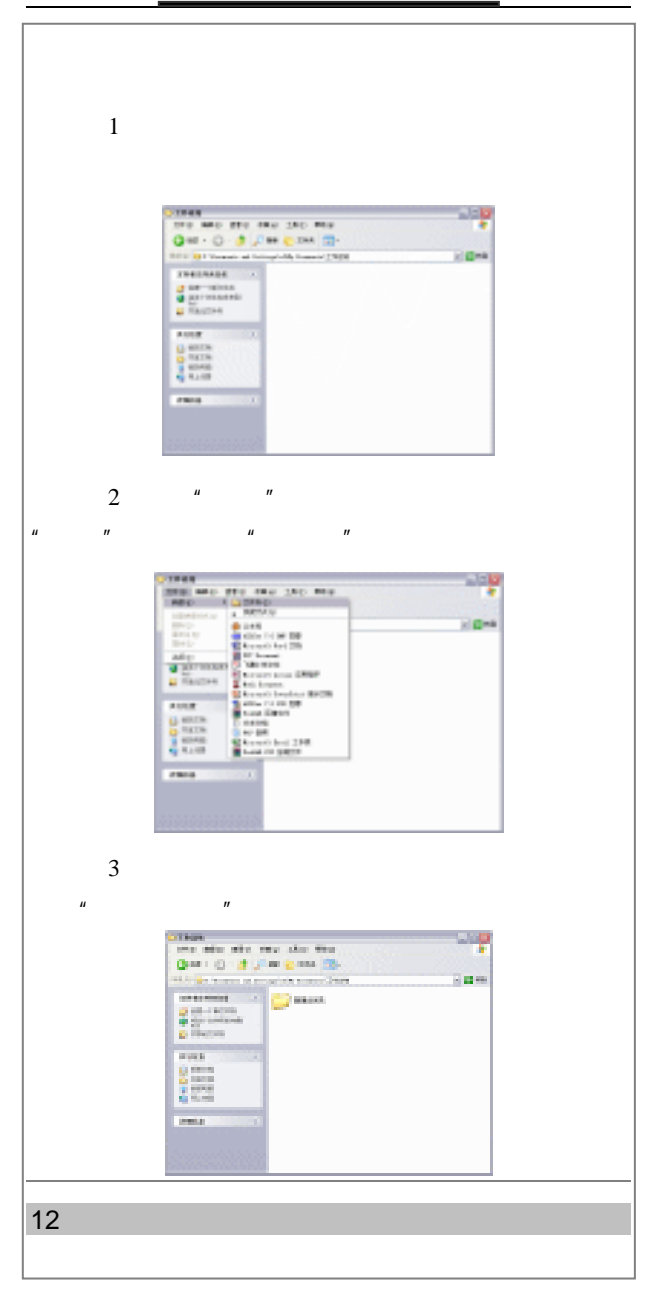

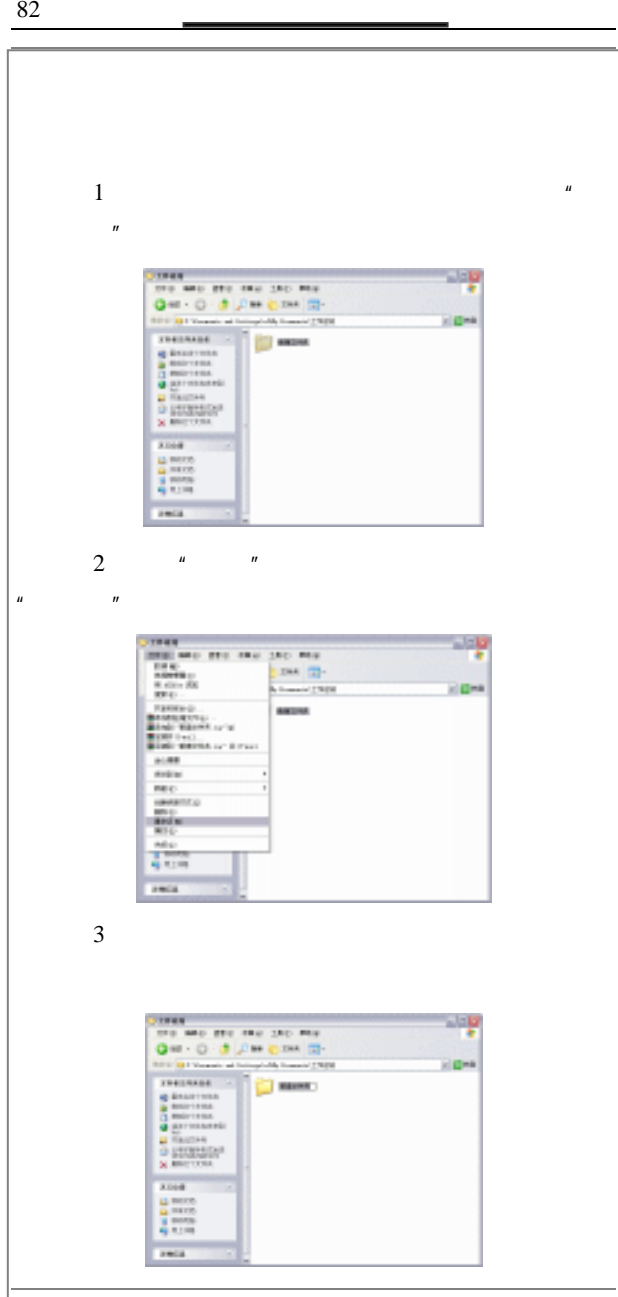

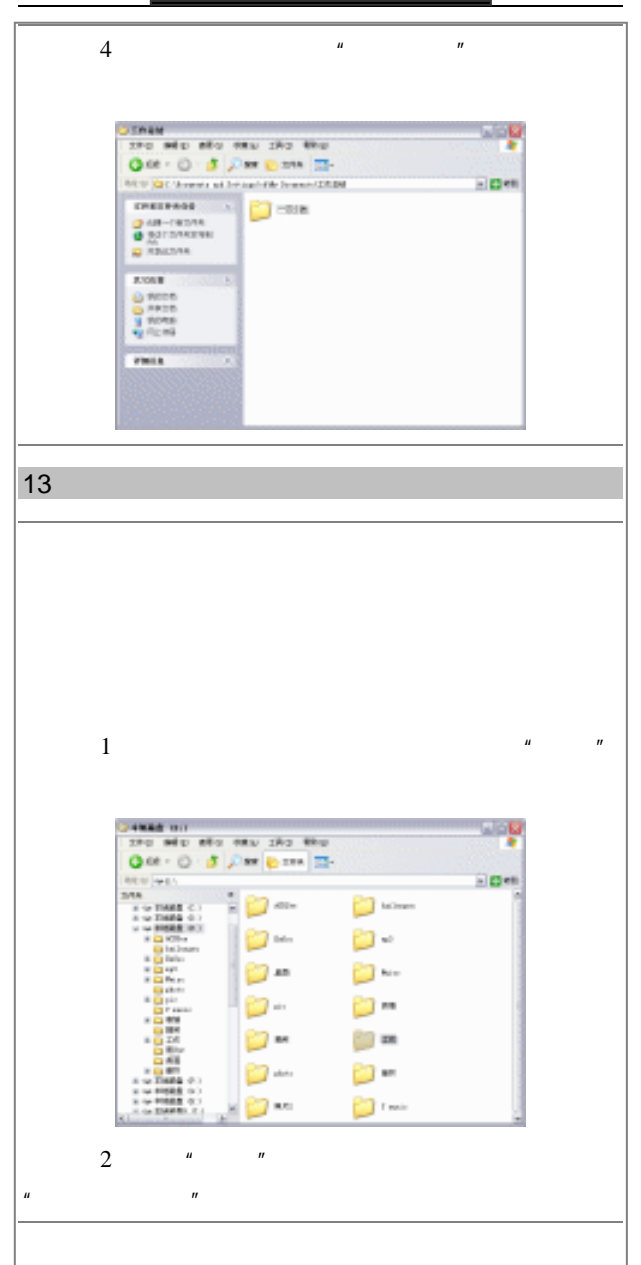

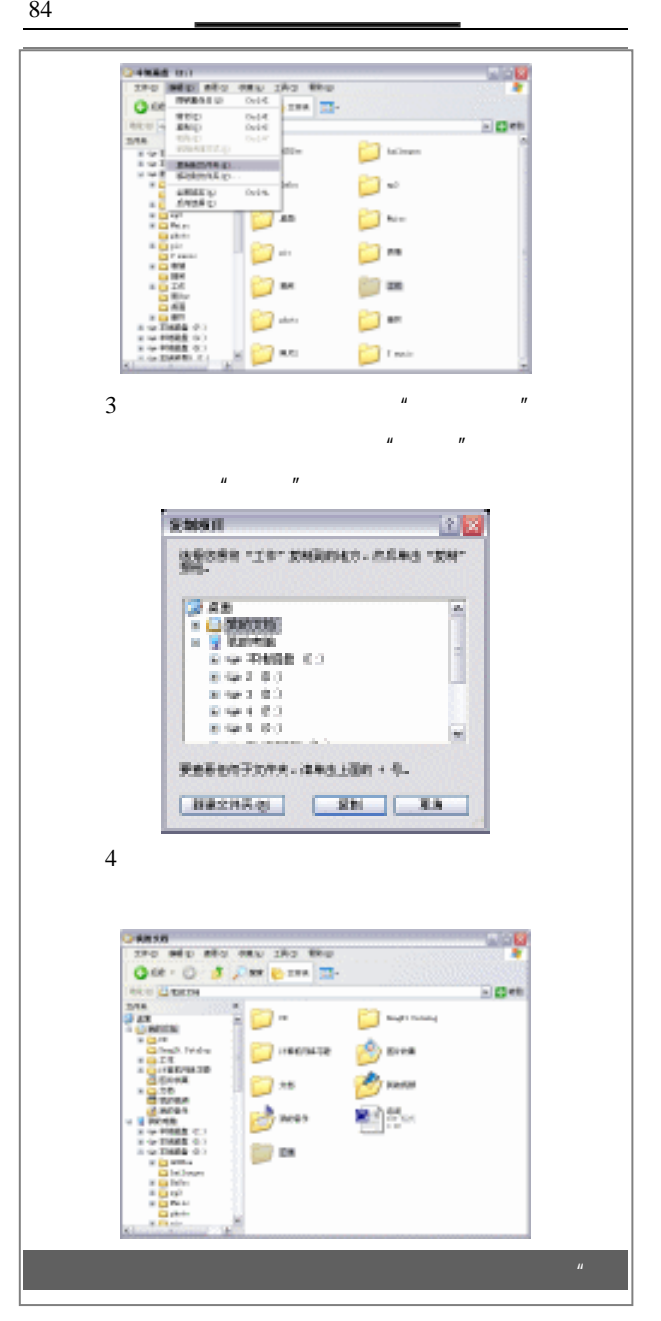

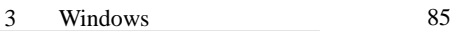

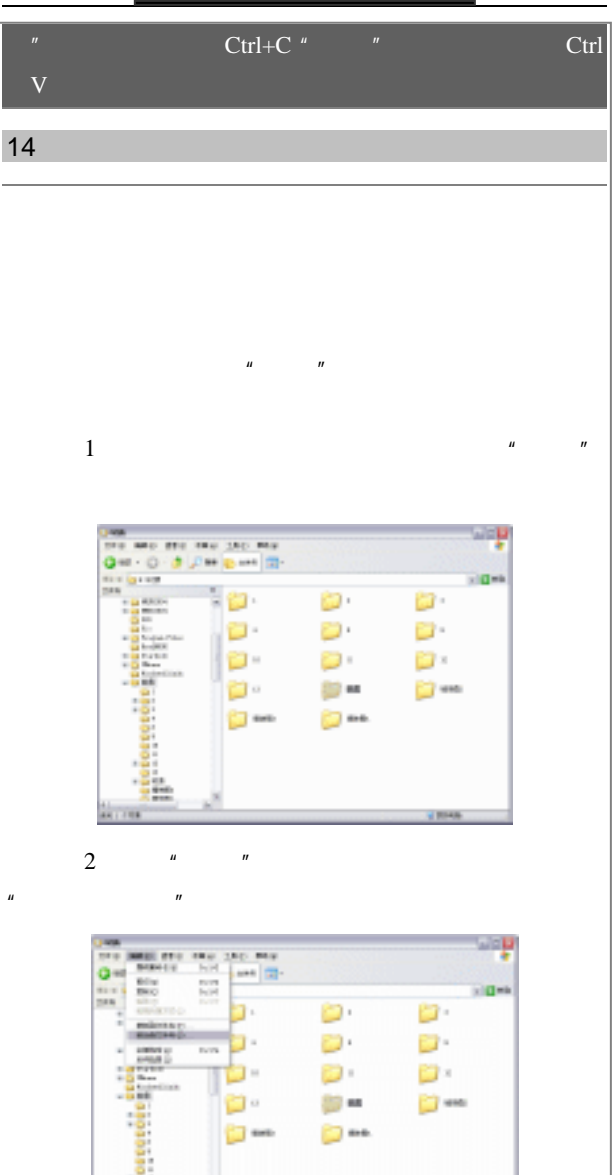

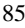

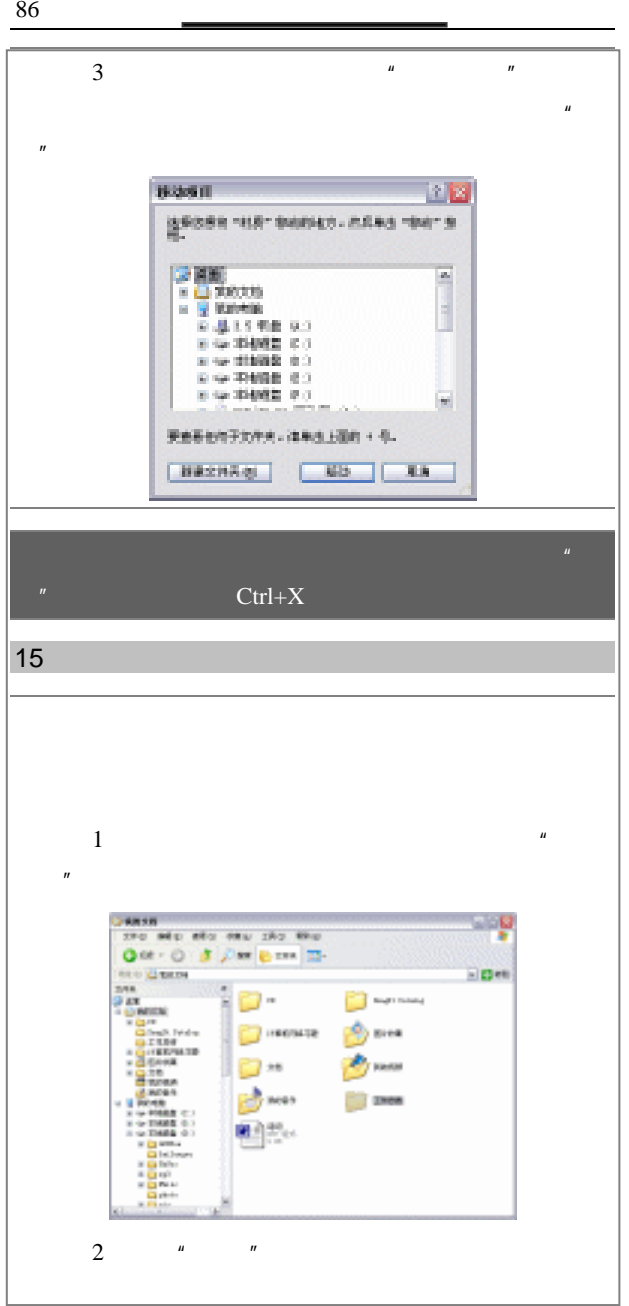

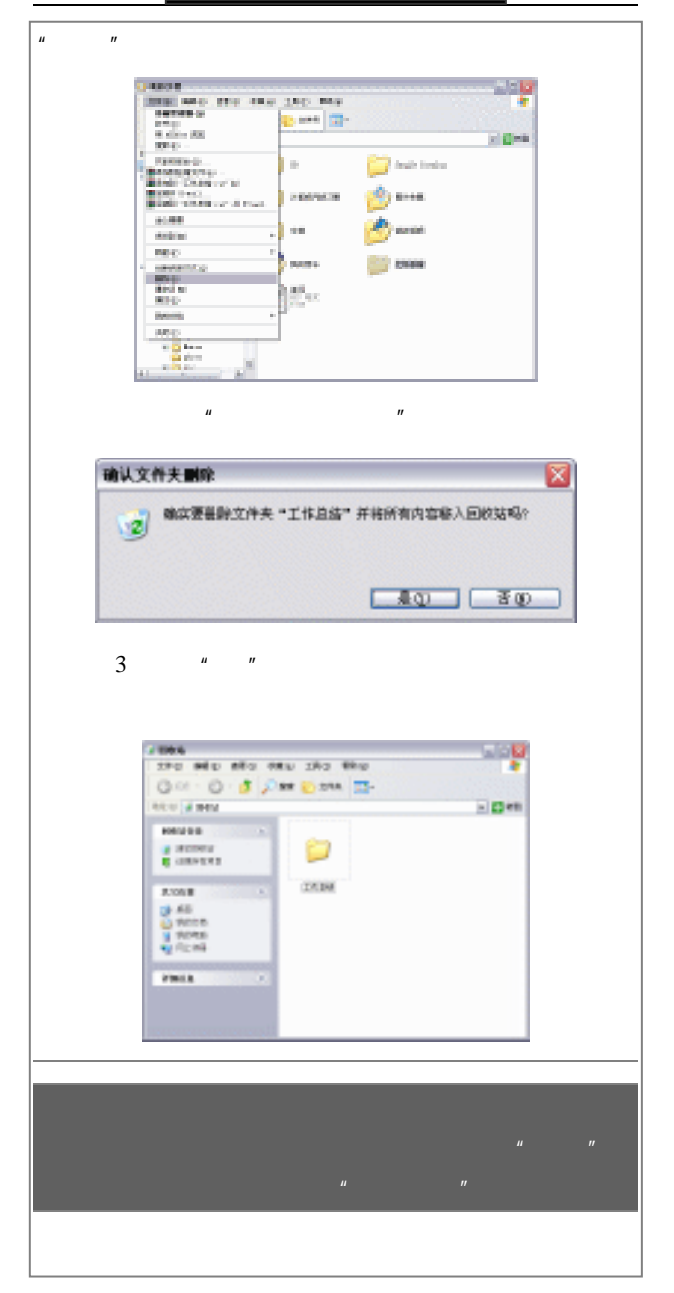

부 **CONSTITUTION** 270 Mislato Mu 242 Mai **See the contract of the see that the see the contract of the see the second terms** Eigen **HORAC CALL CARD**  $\begin{tabular}{|c|c|} \hline \textbf{r} & \textbf{r} & \textbf{r} & \textbf{r} & \textbf{r} & \textbf{r} \\ \hline \textbf{r} & \textbf{r} & \textbf{r} & \textbf{r} & \textbf{r} & \textbf{r} \\ \hline \textbf{r} & \textbf{r} & \textbf{r} & \textbf{r} & \textbf{r} & \textbf{r} \\ \hline \textbf{r} & \textbf{r} & \textbf{r} & \textbf{r} & \textbf{r} & \textbf{r} \\ \hline \textbf{r} & \textbf{r} & \textbf{r} & \textbf{$ Outs. **base**  $\begin{array}{l} \mathbf{Q} \\ \mathbf{Q} \\ \mathbf{M}^{\text{max}} \\ \mathbf{Q} \\ \mathbf{M}^{\text{max}} \\ \mathbf{Q} \end{array}$ 000120702 **VWIA** × Shift+ Delete Shift  $H = \frac{1}{2}$ **WAXTER ME** ø **MORRAYA "ENGA" ASSANT**  $[1,6,0,1]$  ,  $[1,6,1]$ 

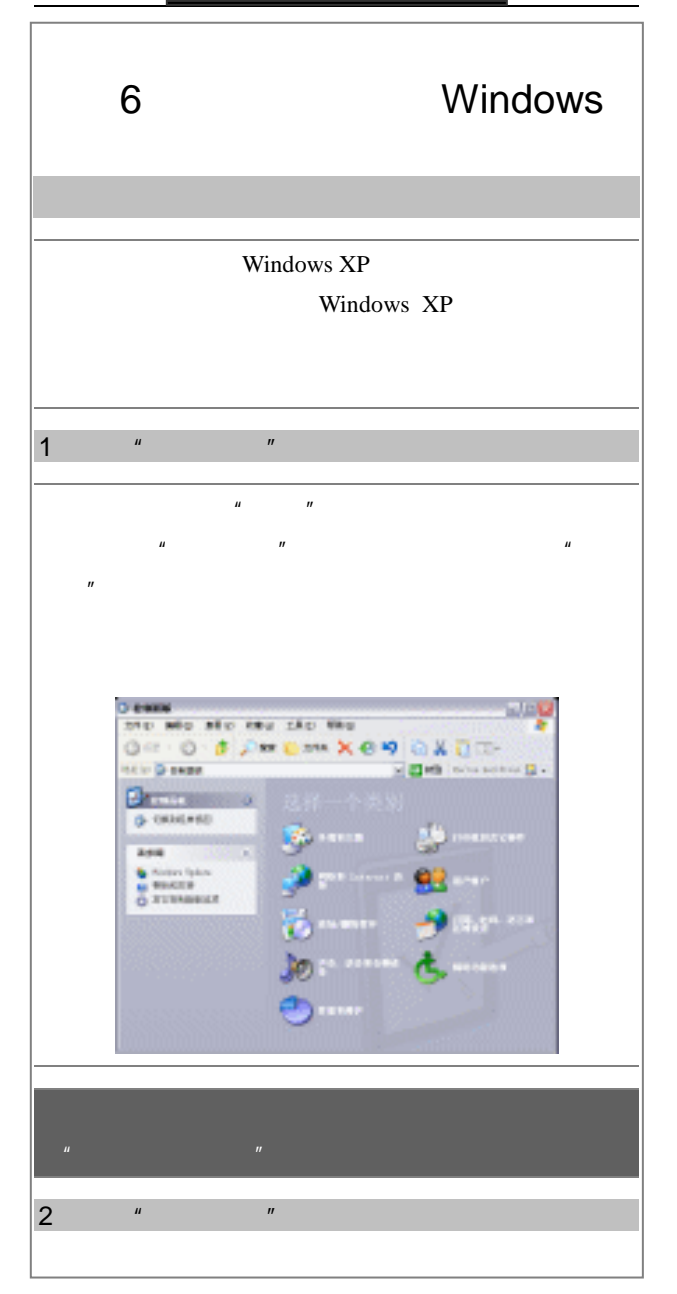

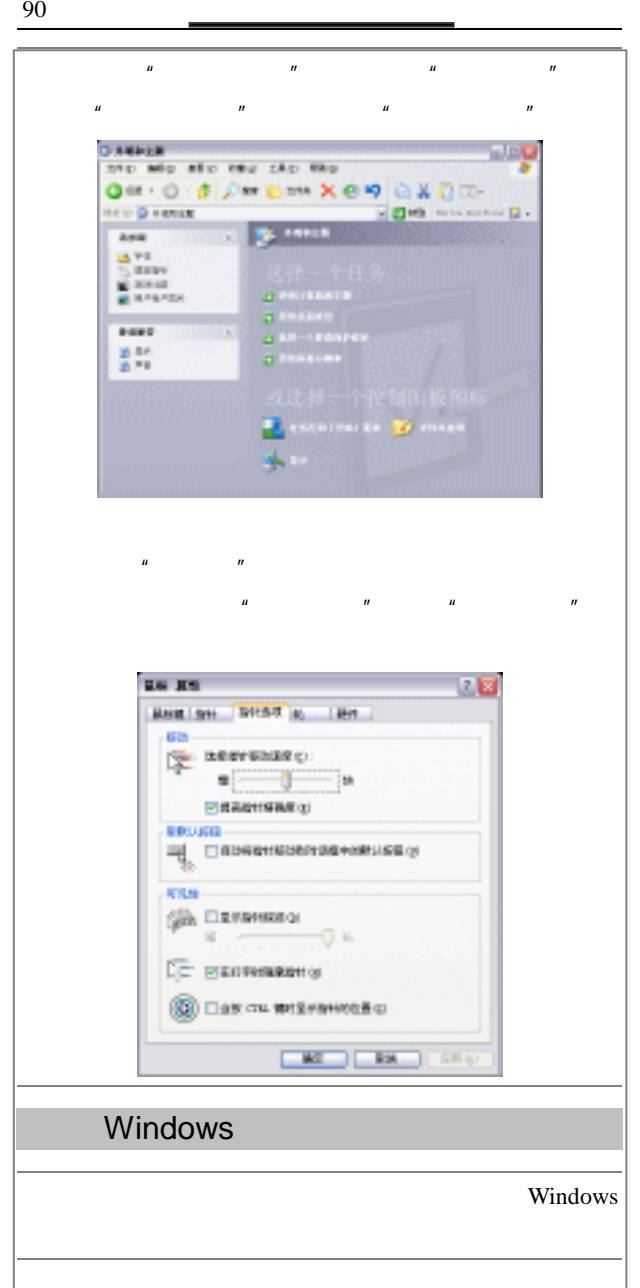
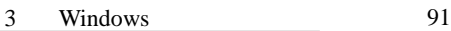

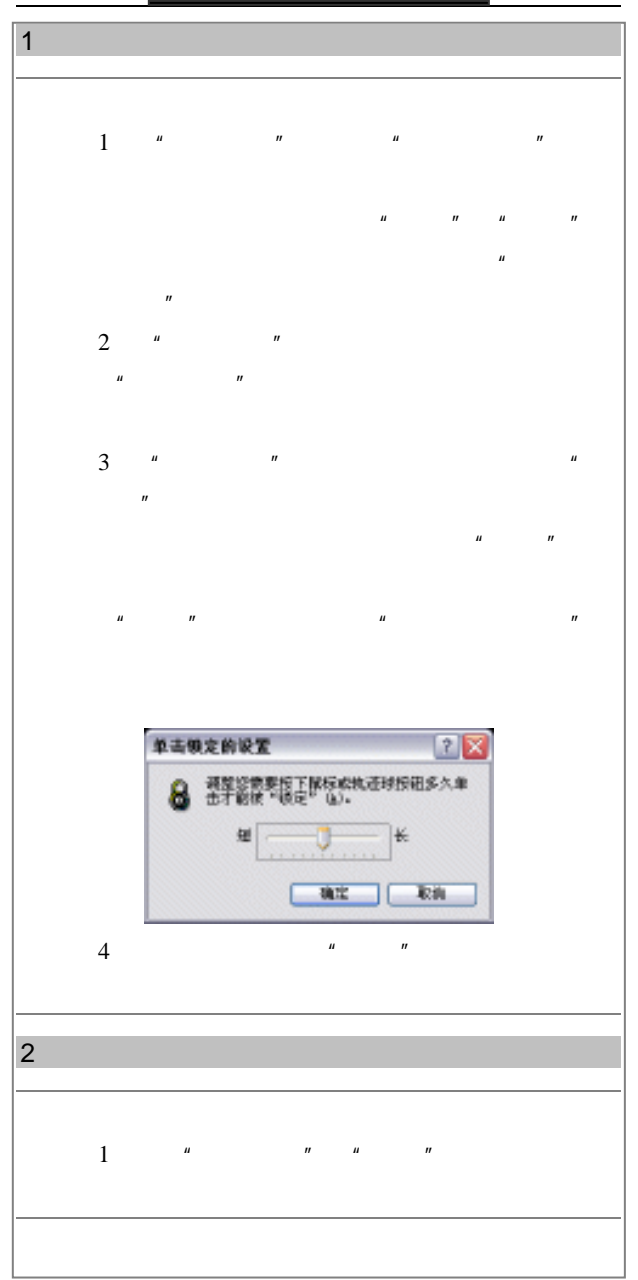

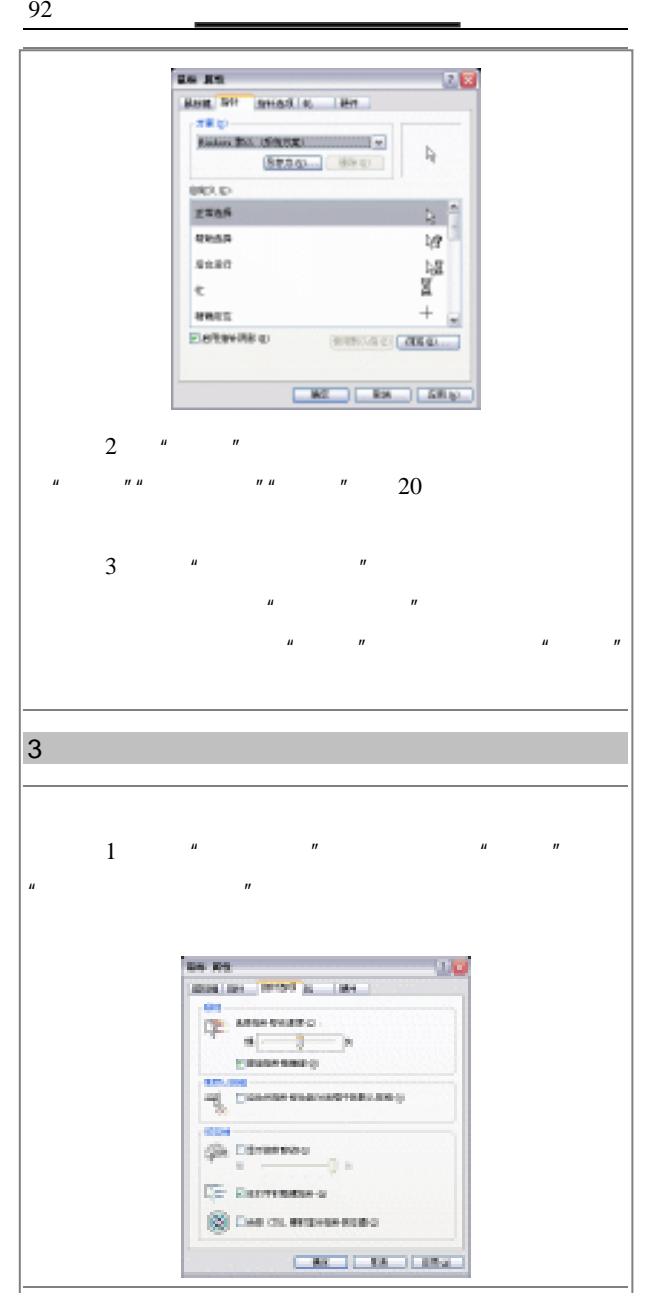

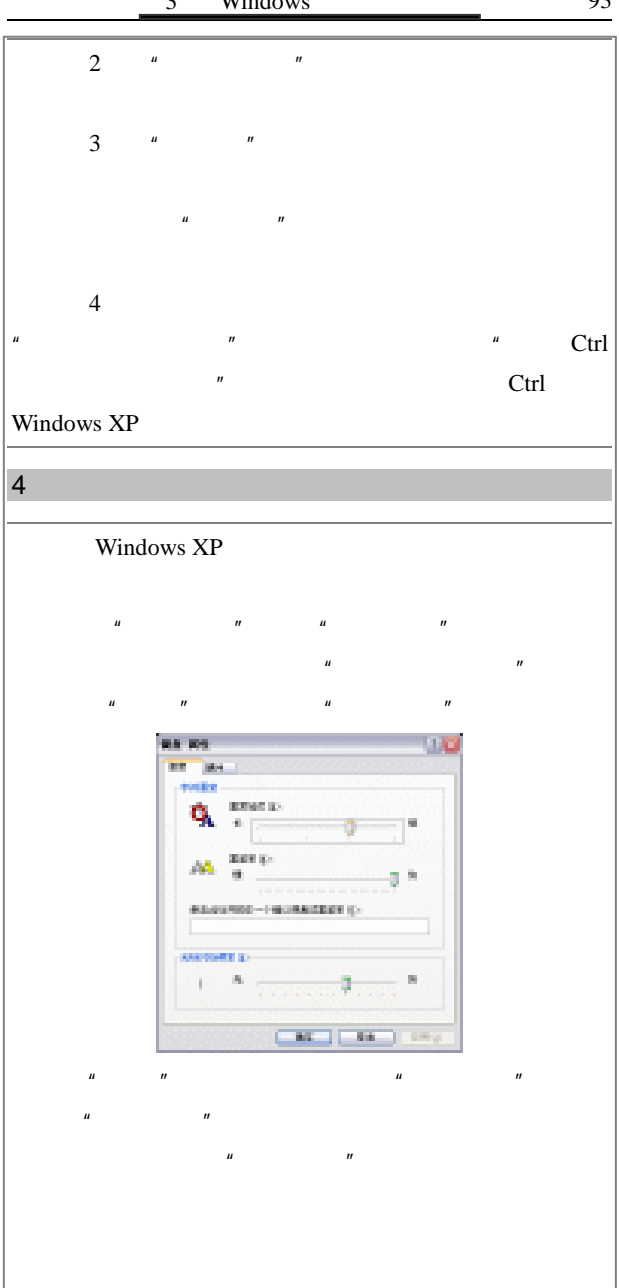

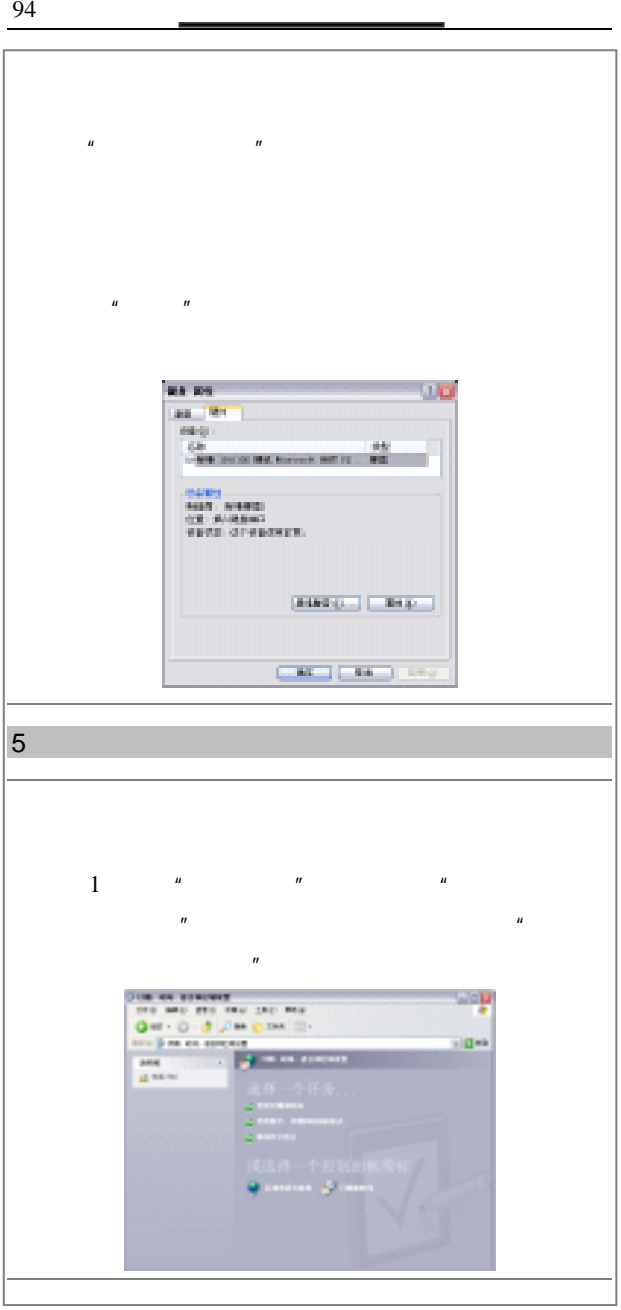

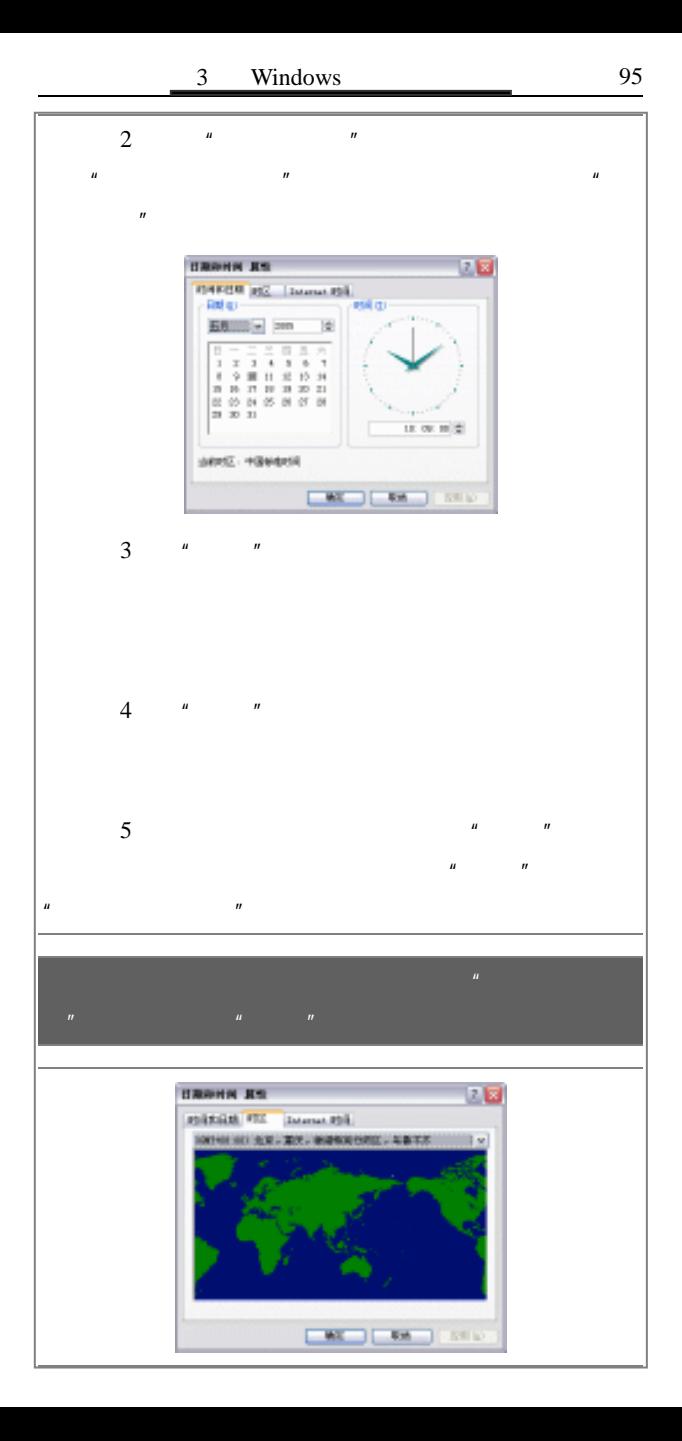

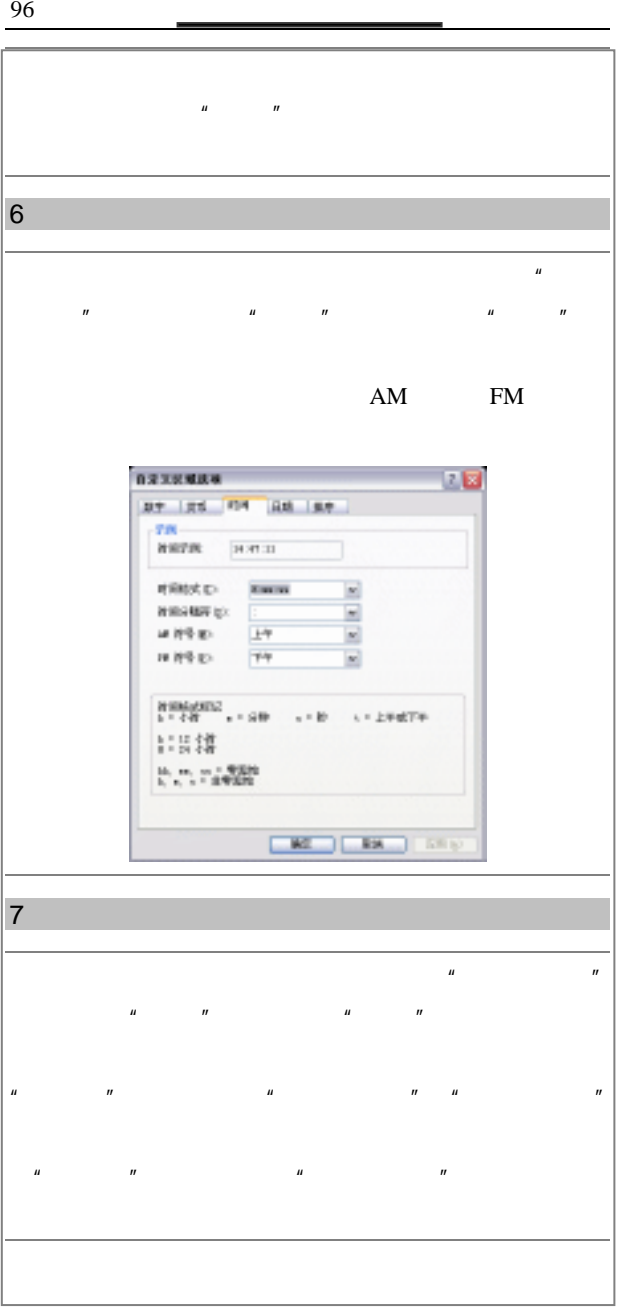

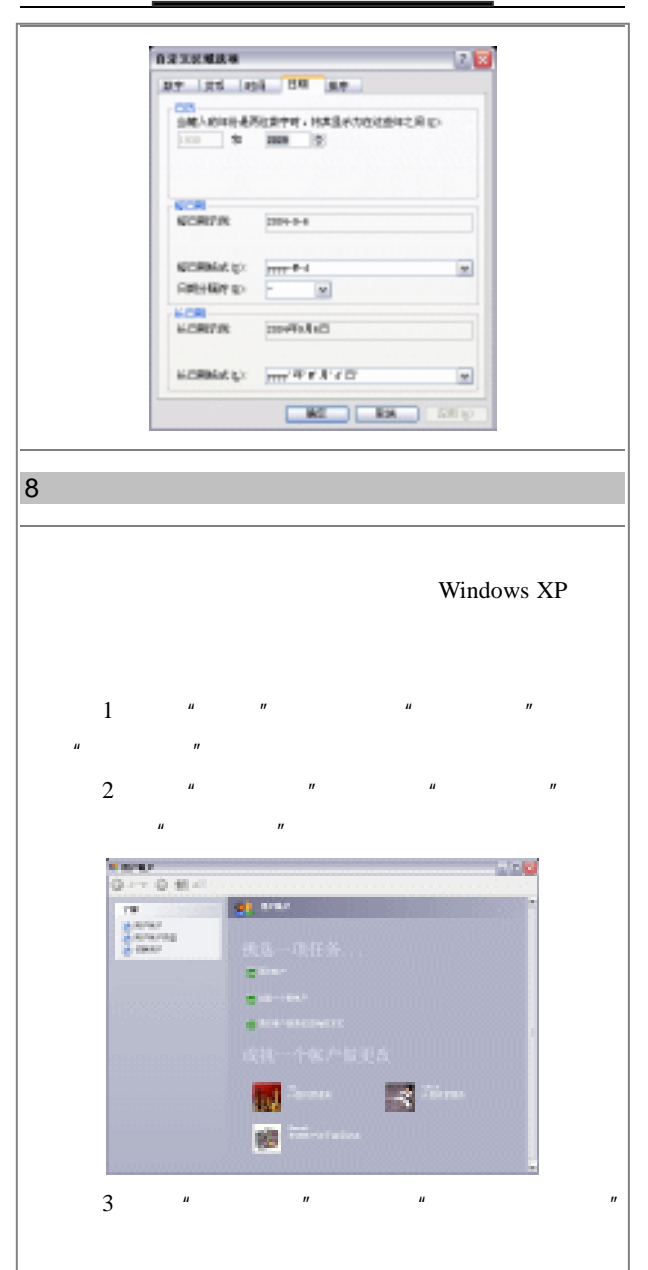

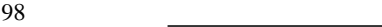

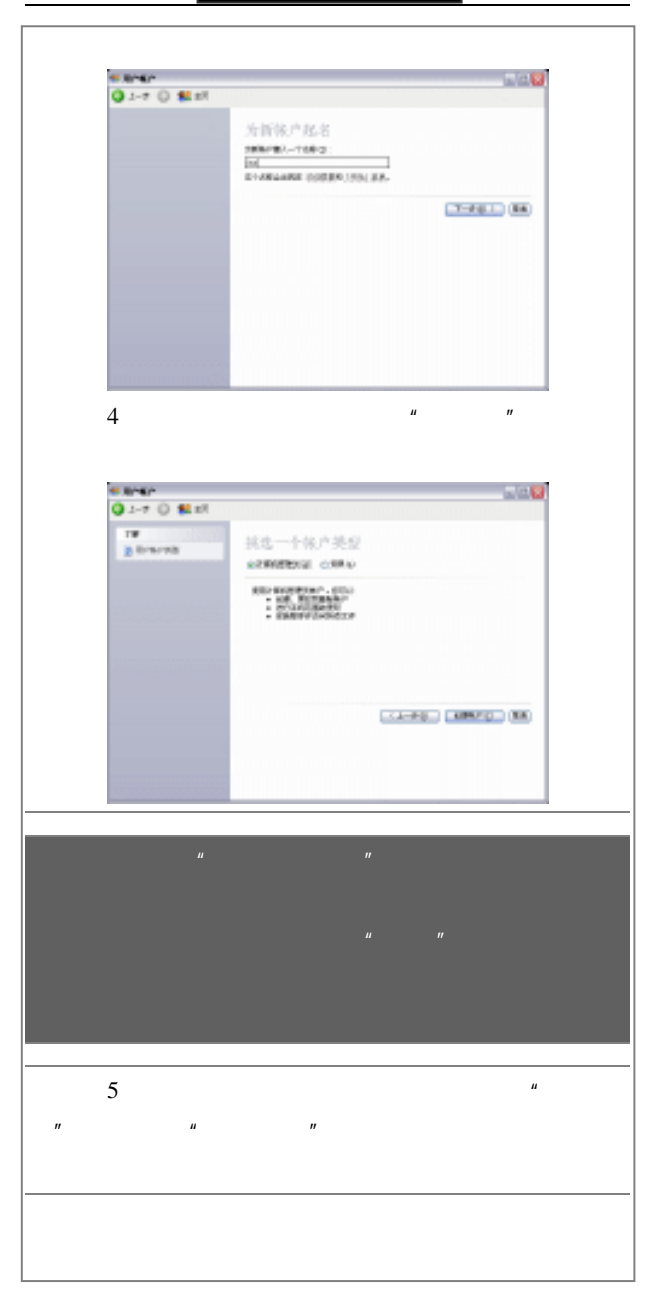

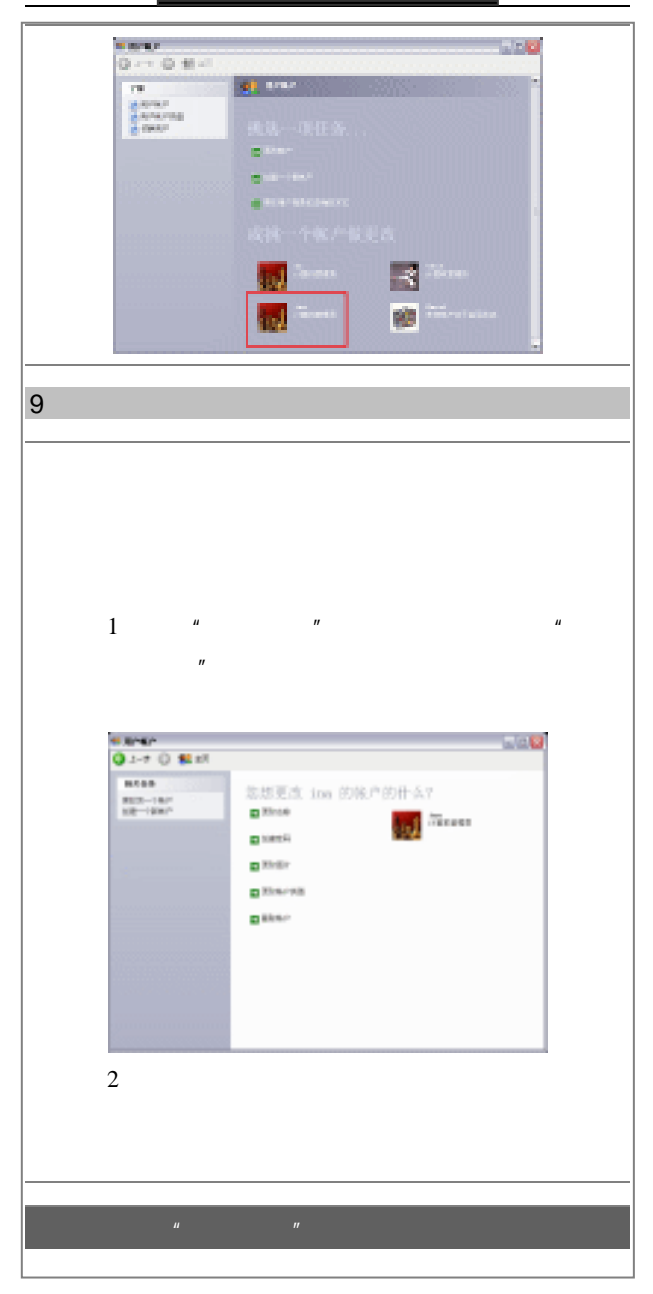

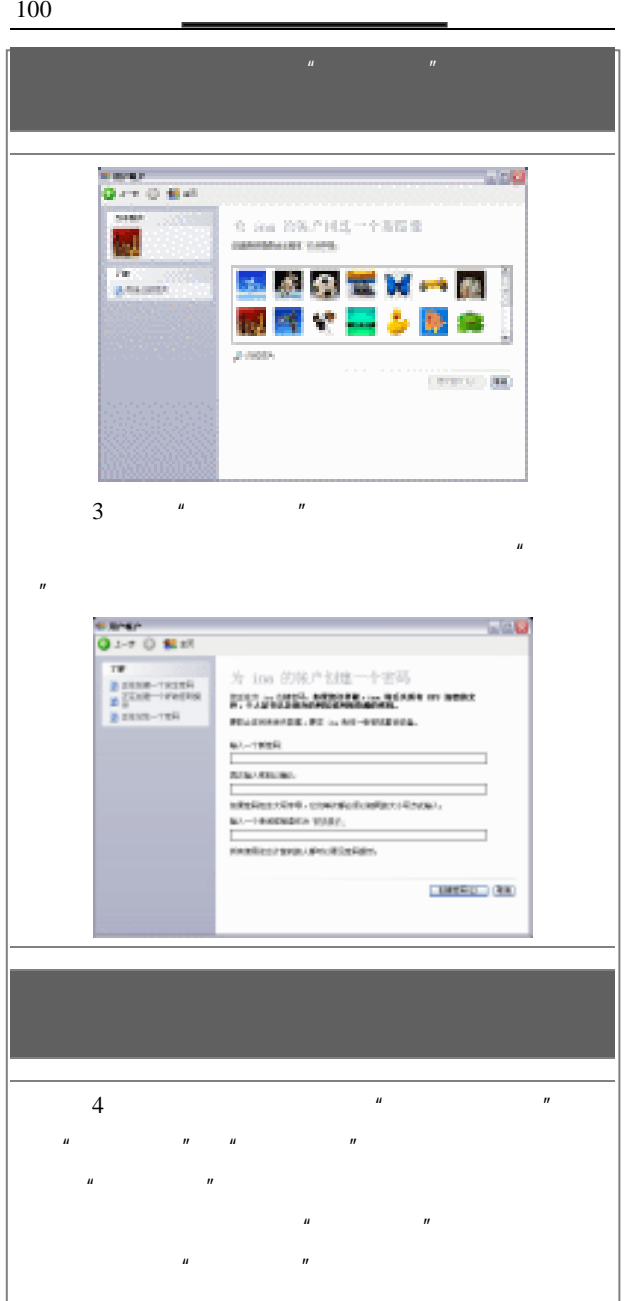

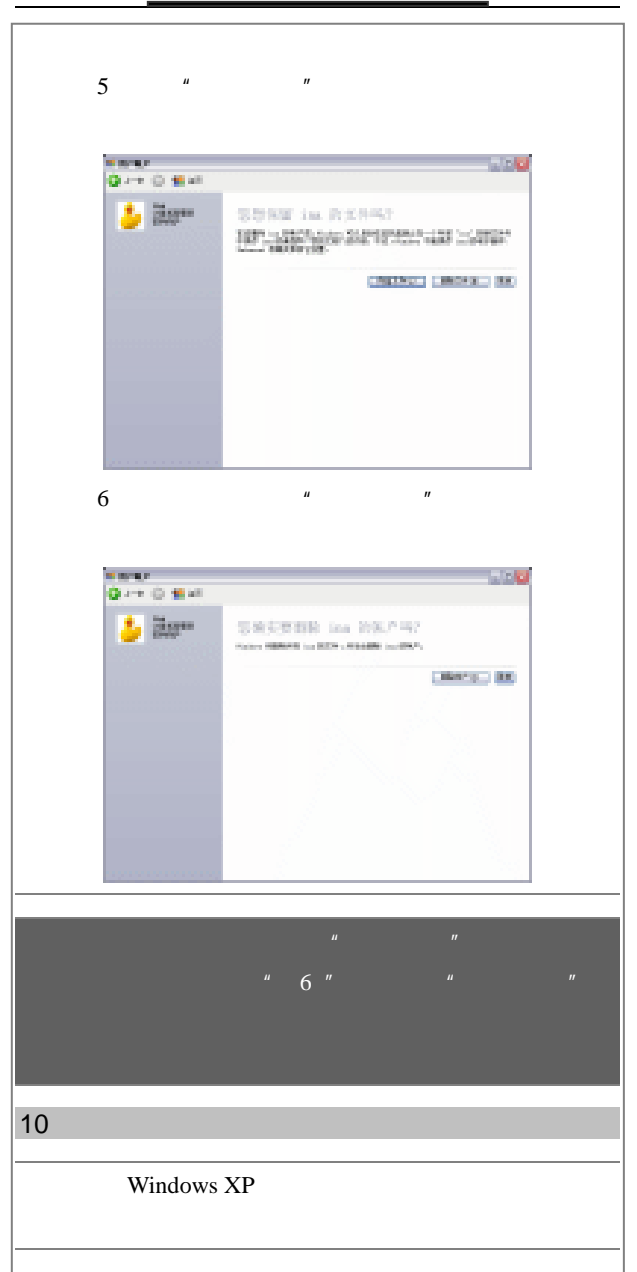

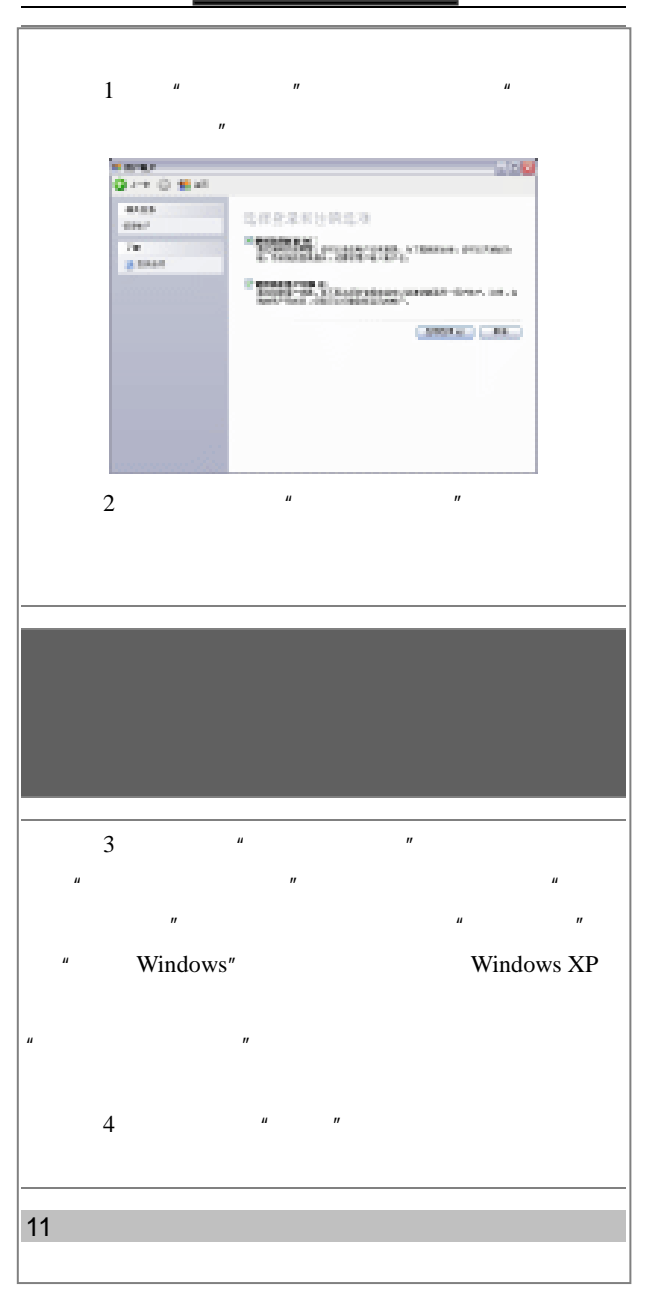

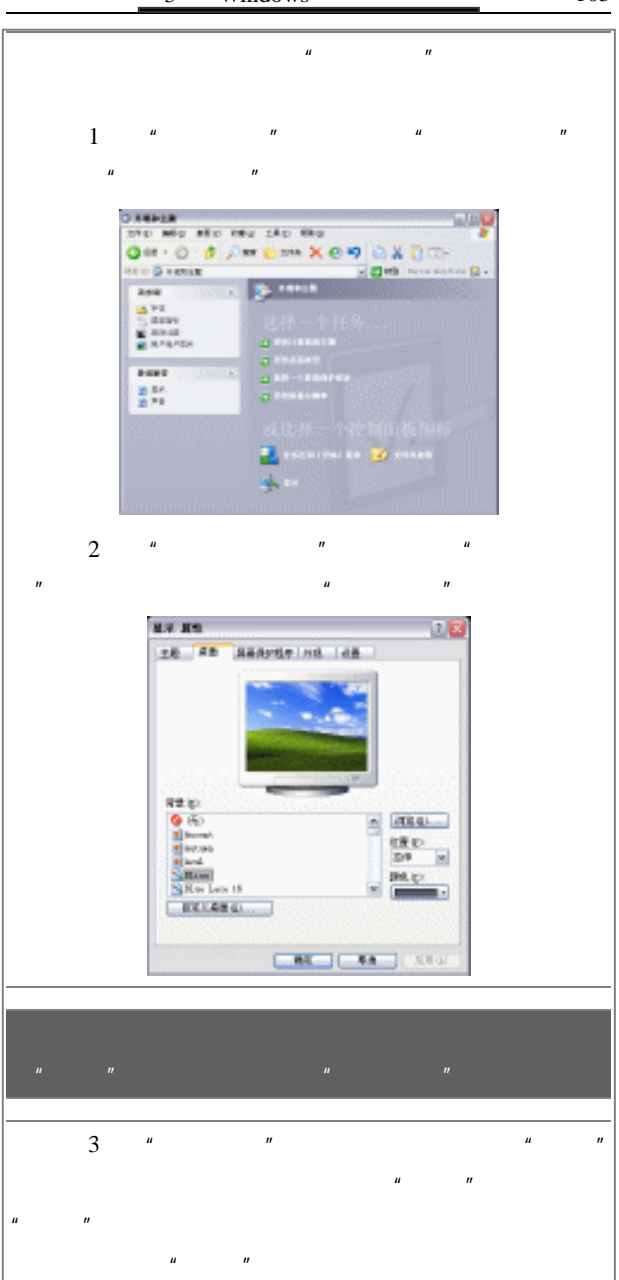

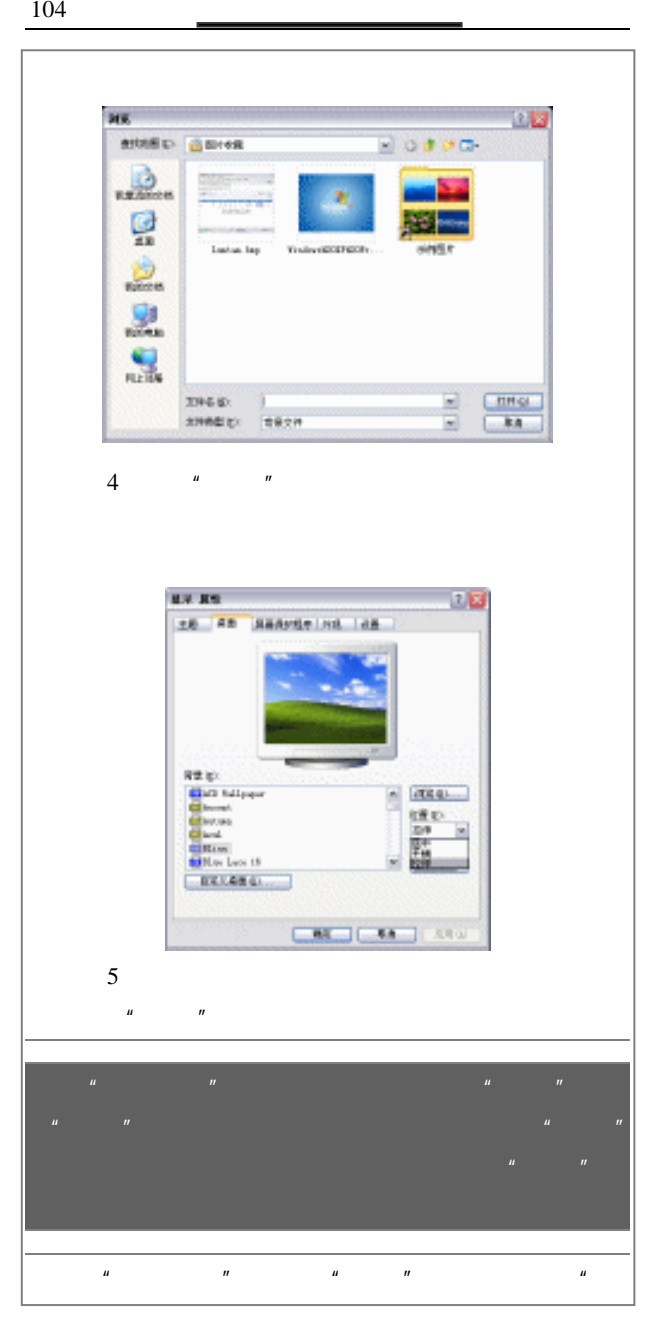

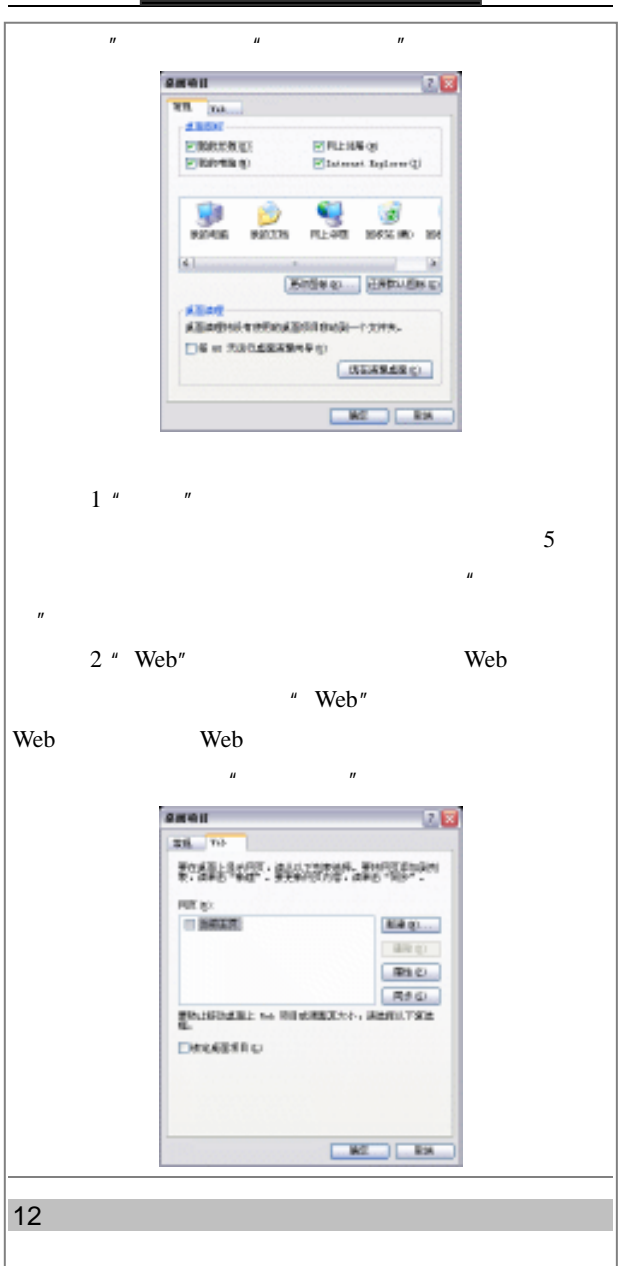

106 **and 106 h** 

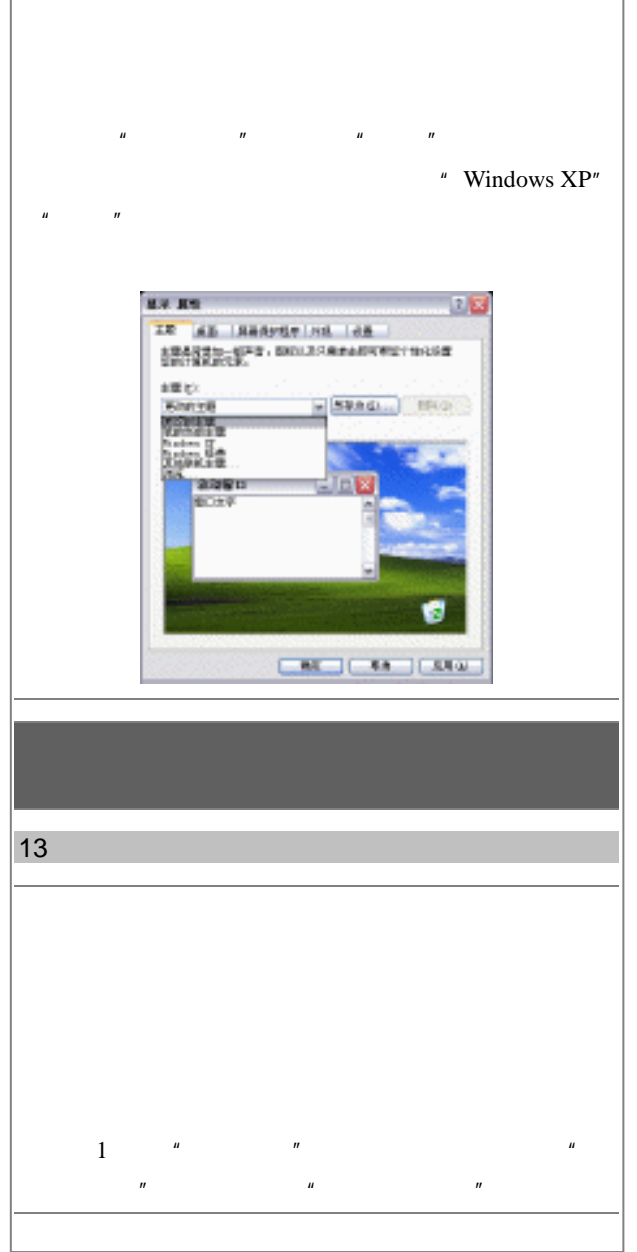

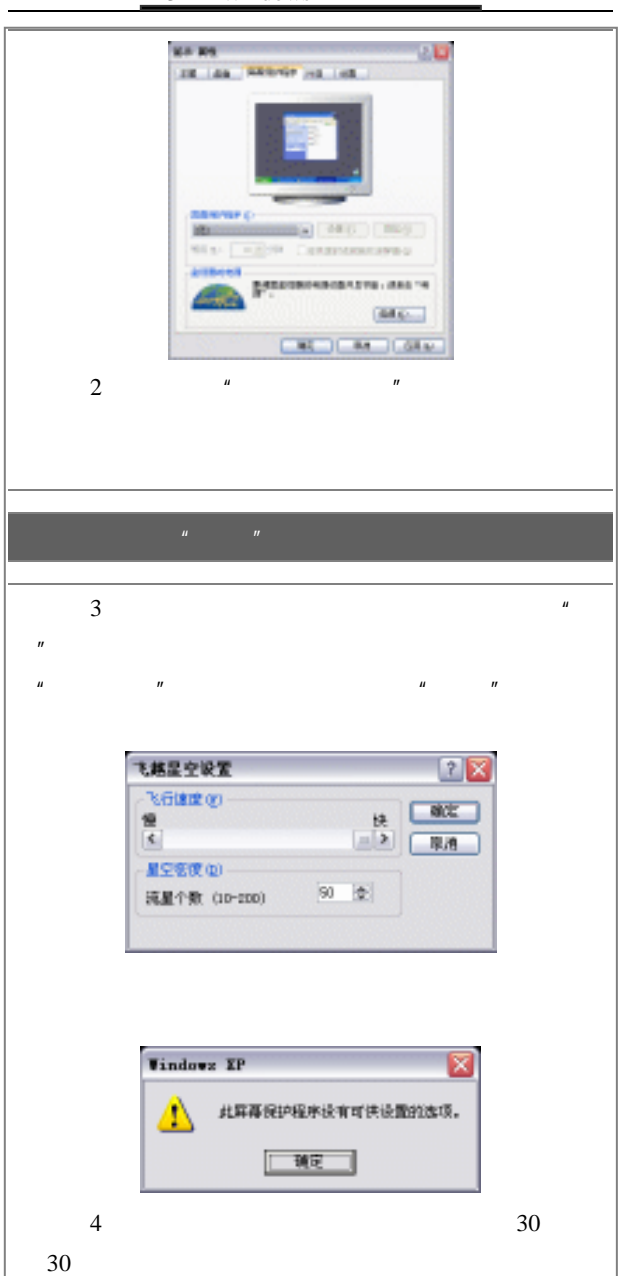

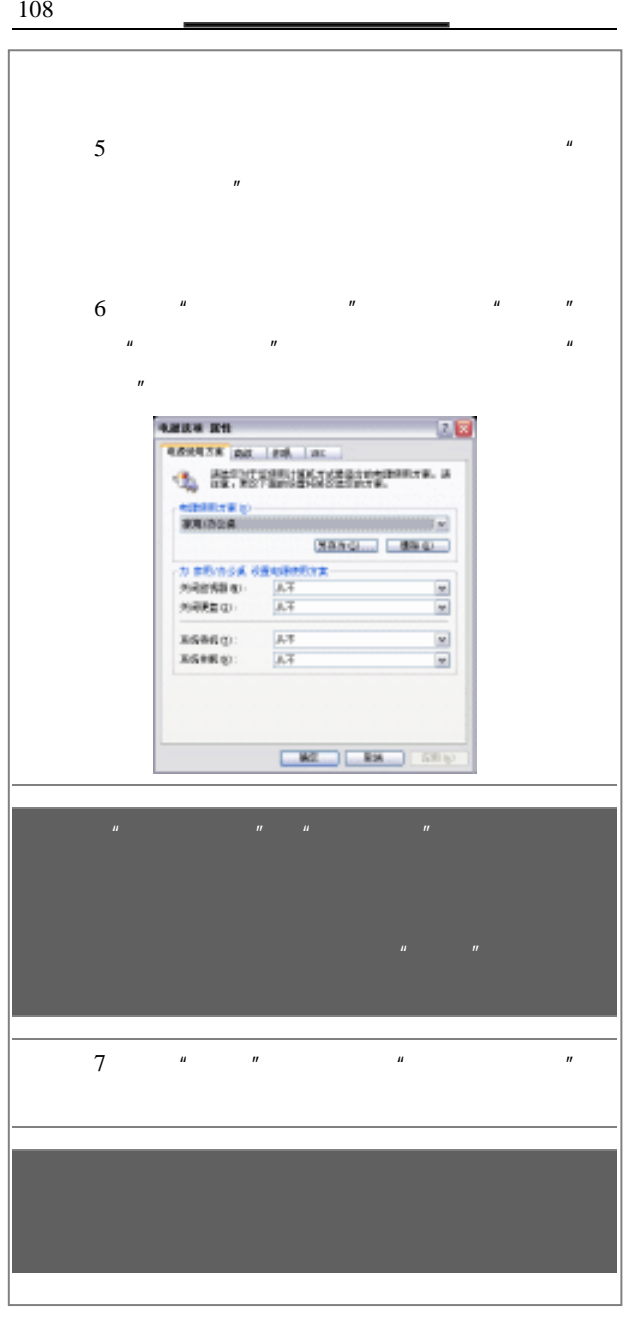

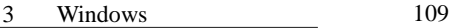

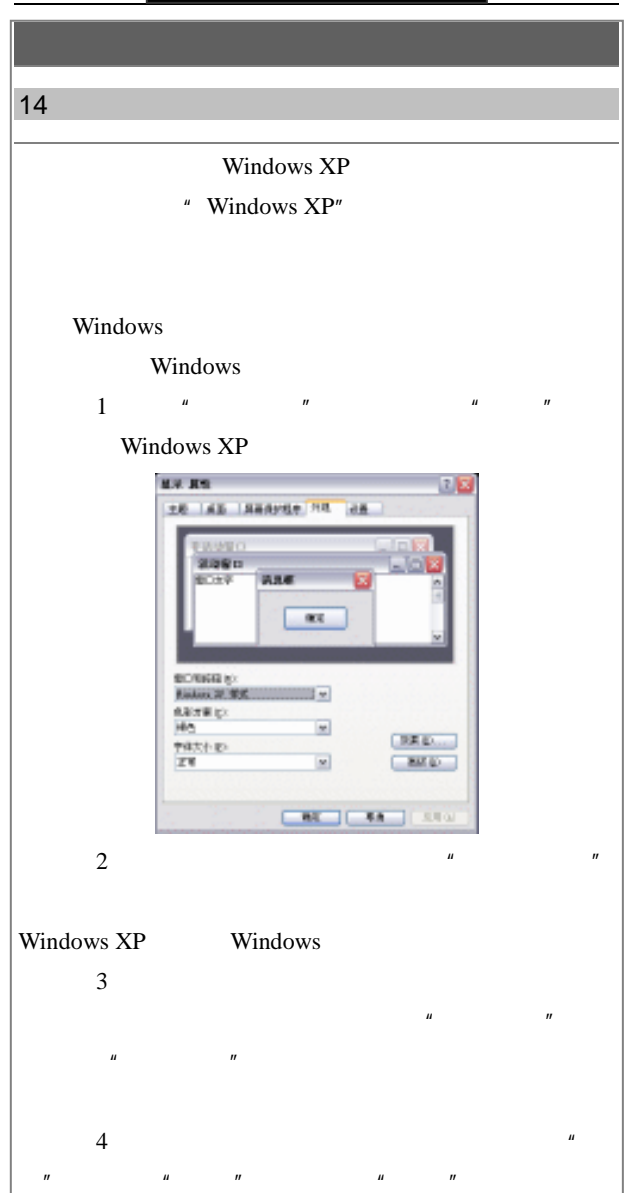

户可以选定"为菜单和工具提示使用下列过渡效果"复选

110 20  $\sim$ 

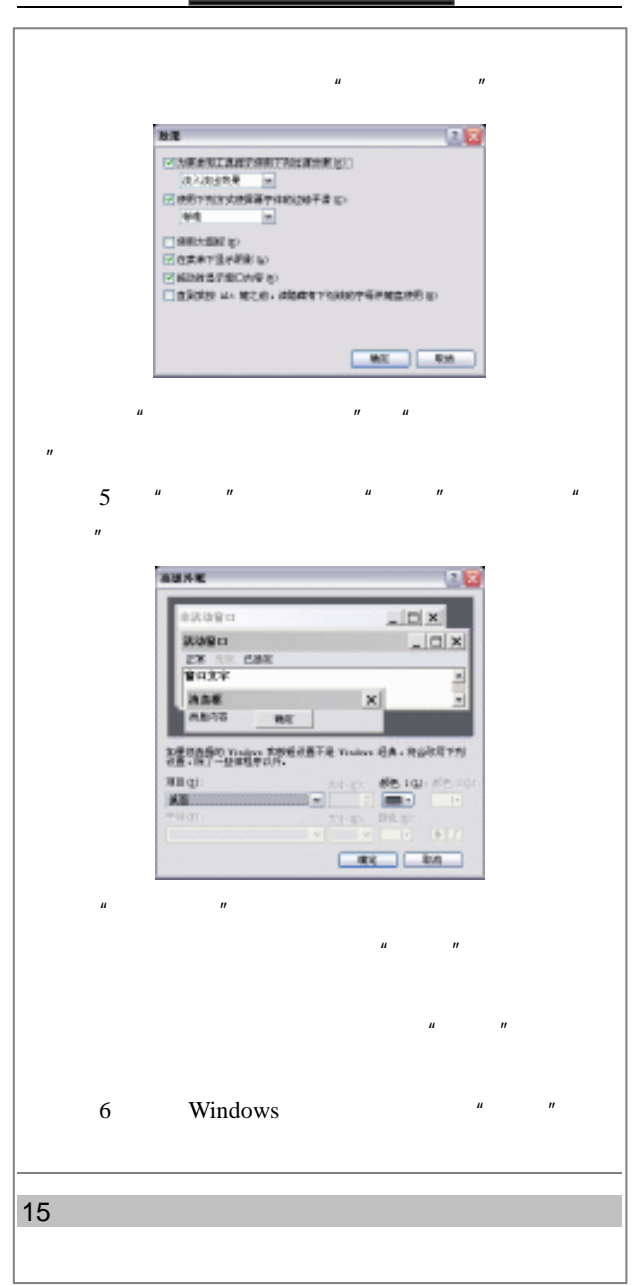

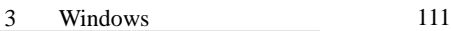

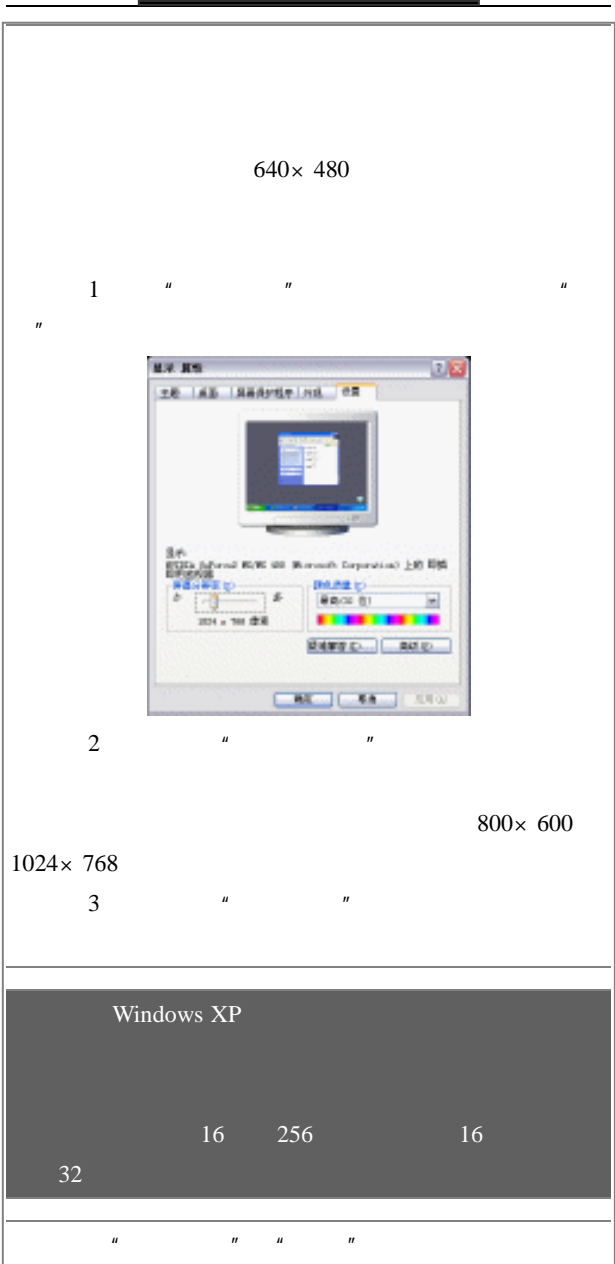

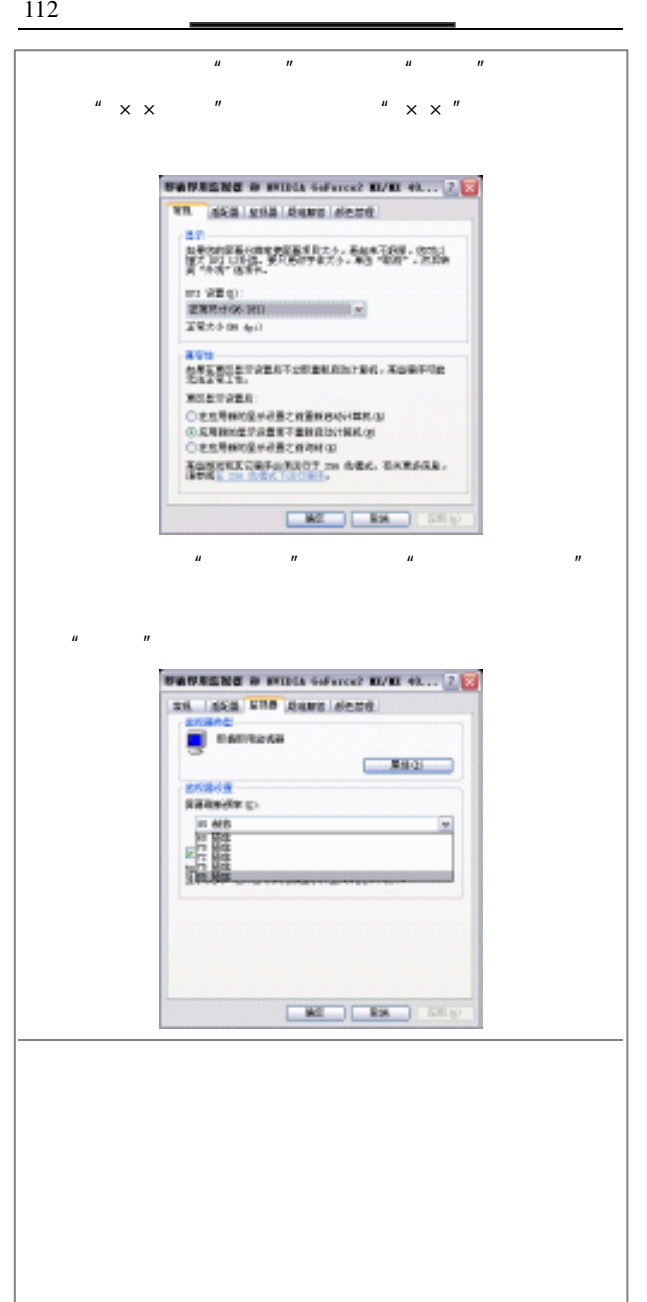

## 4

## Word

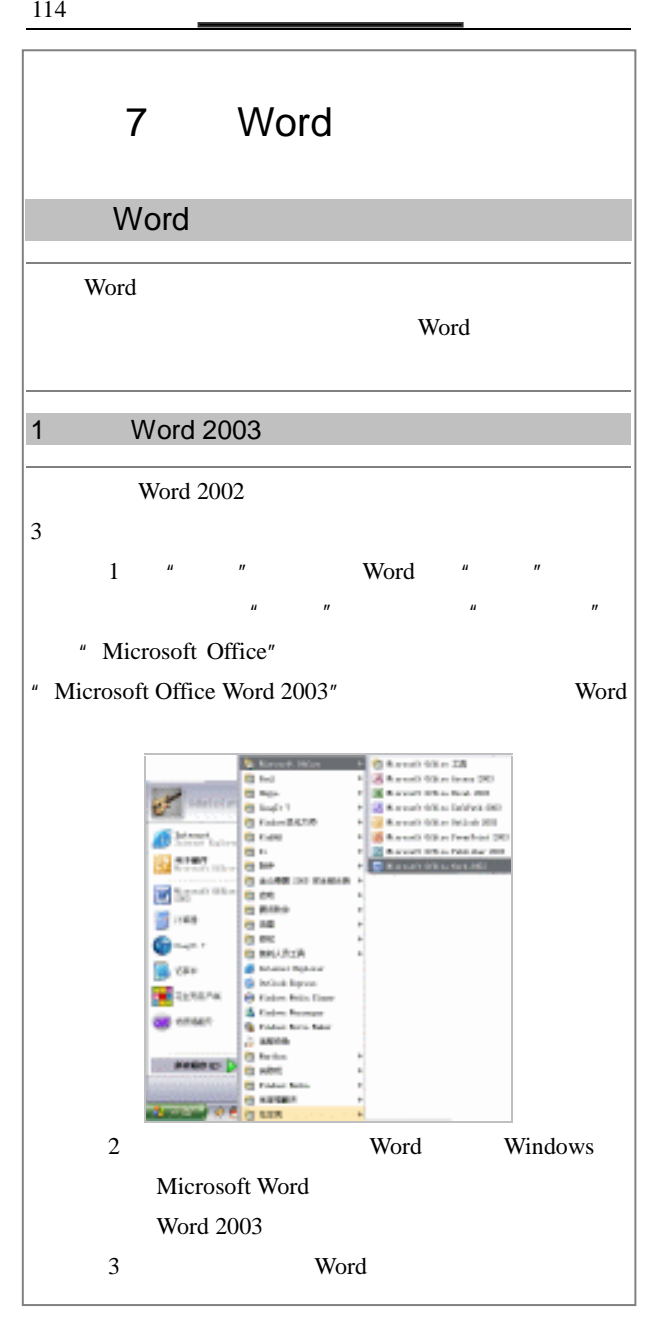

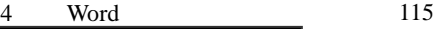

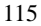

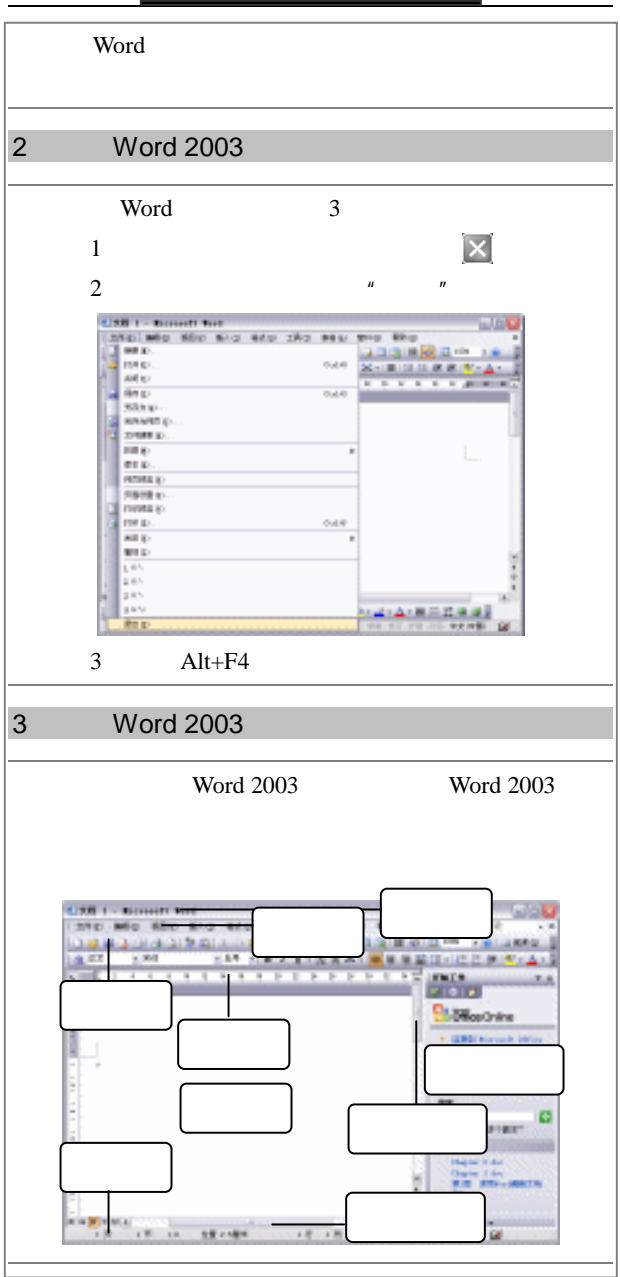

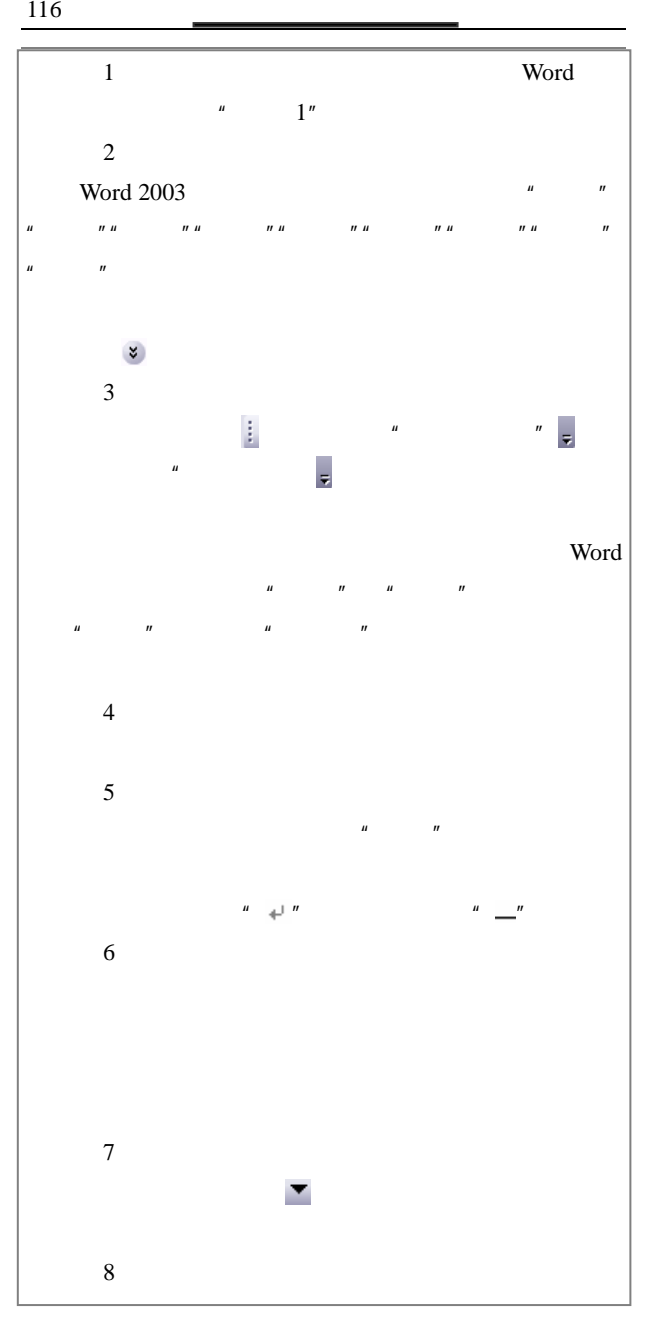

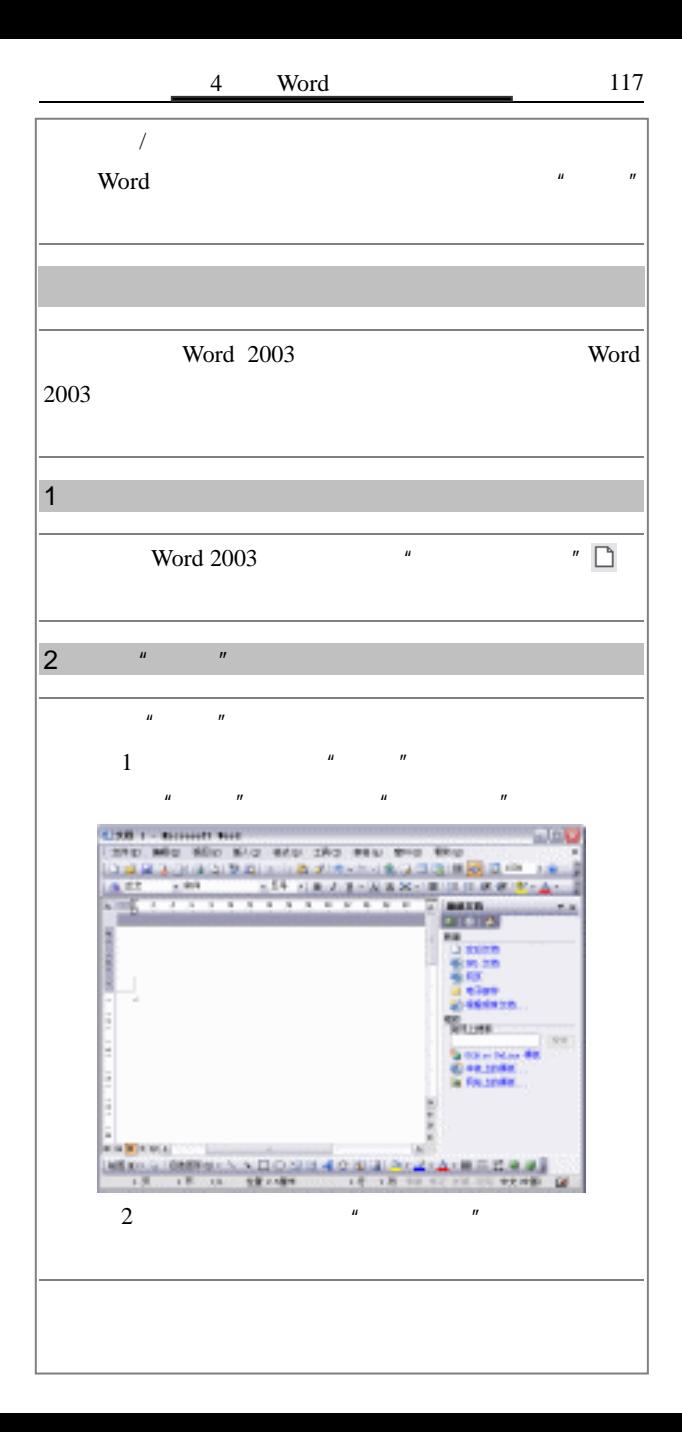

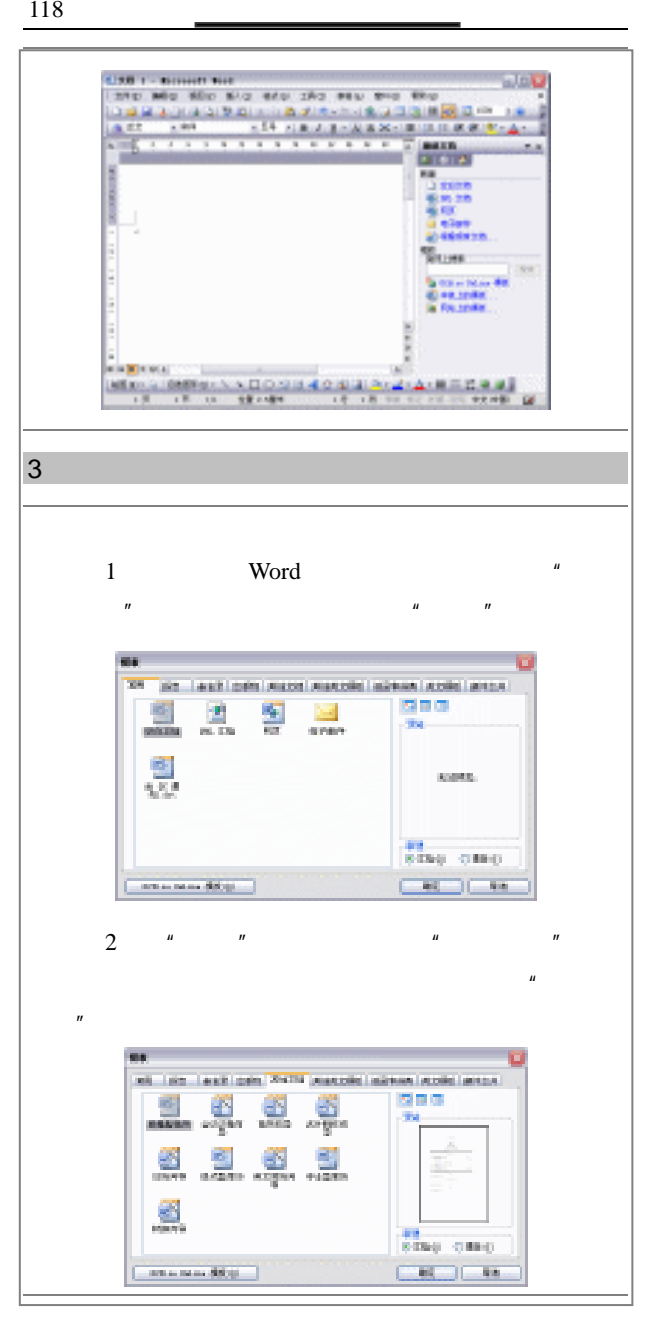

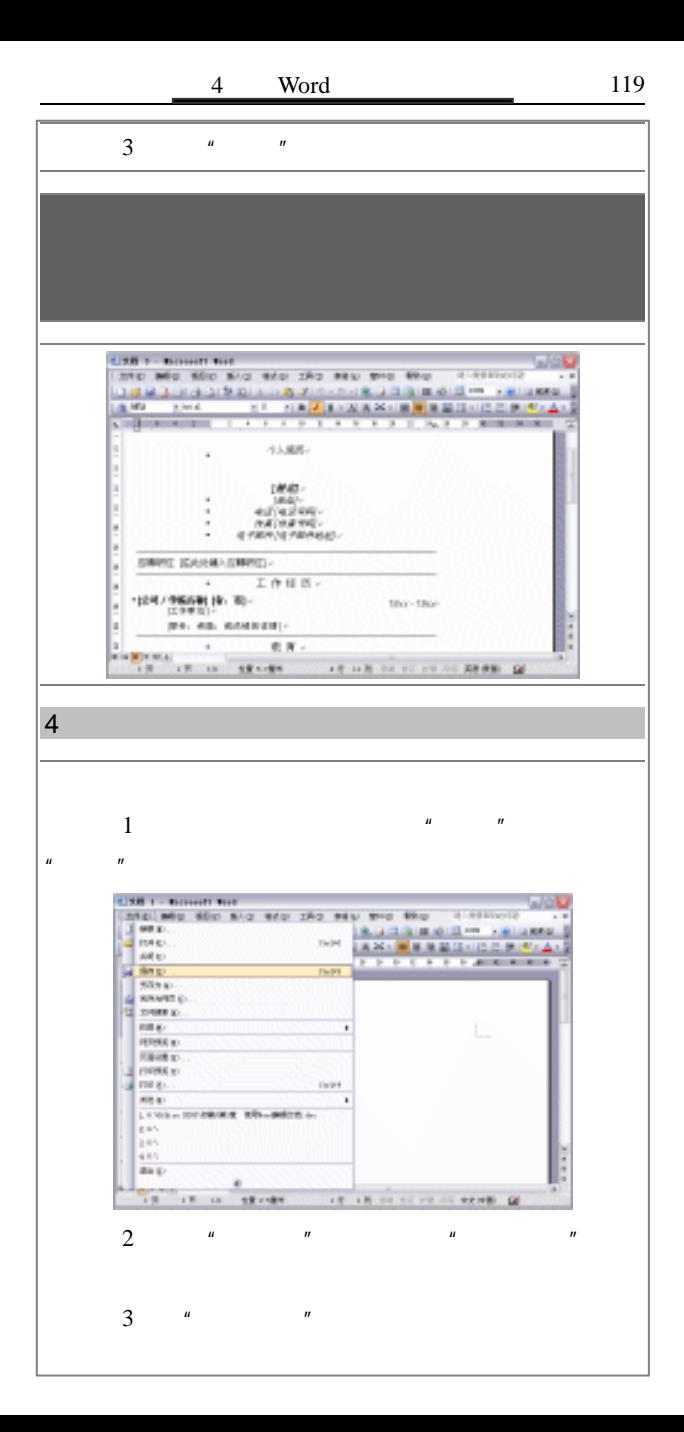

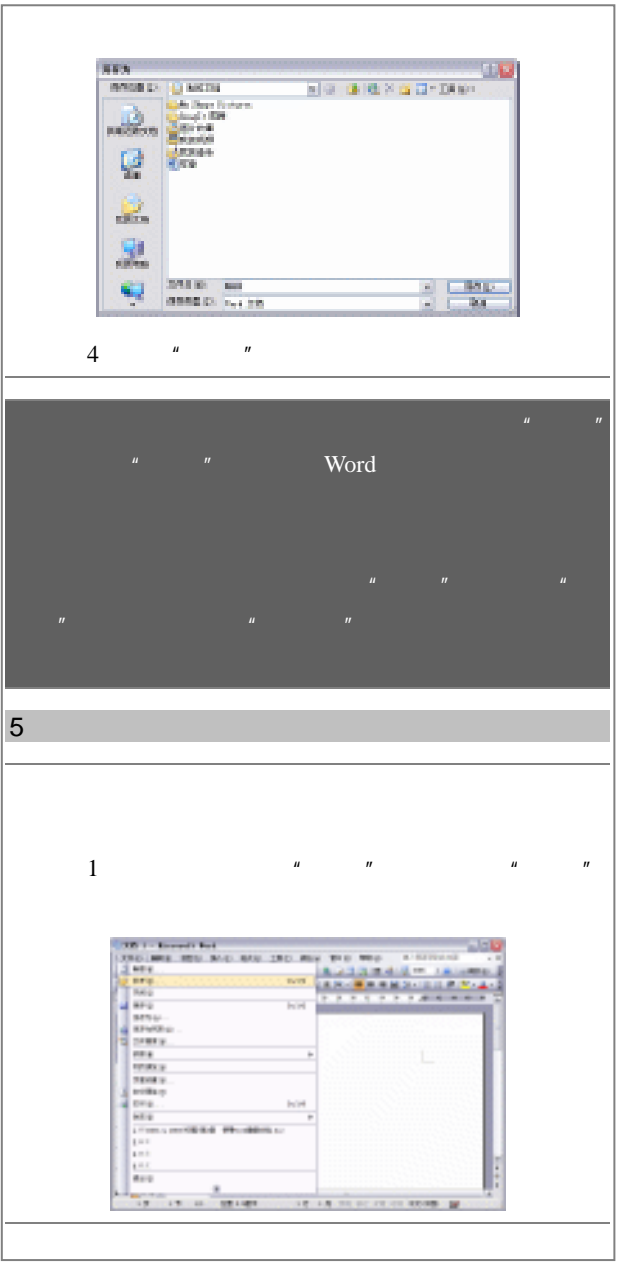

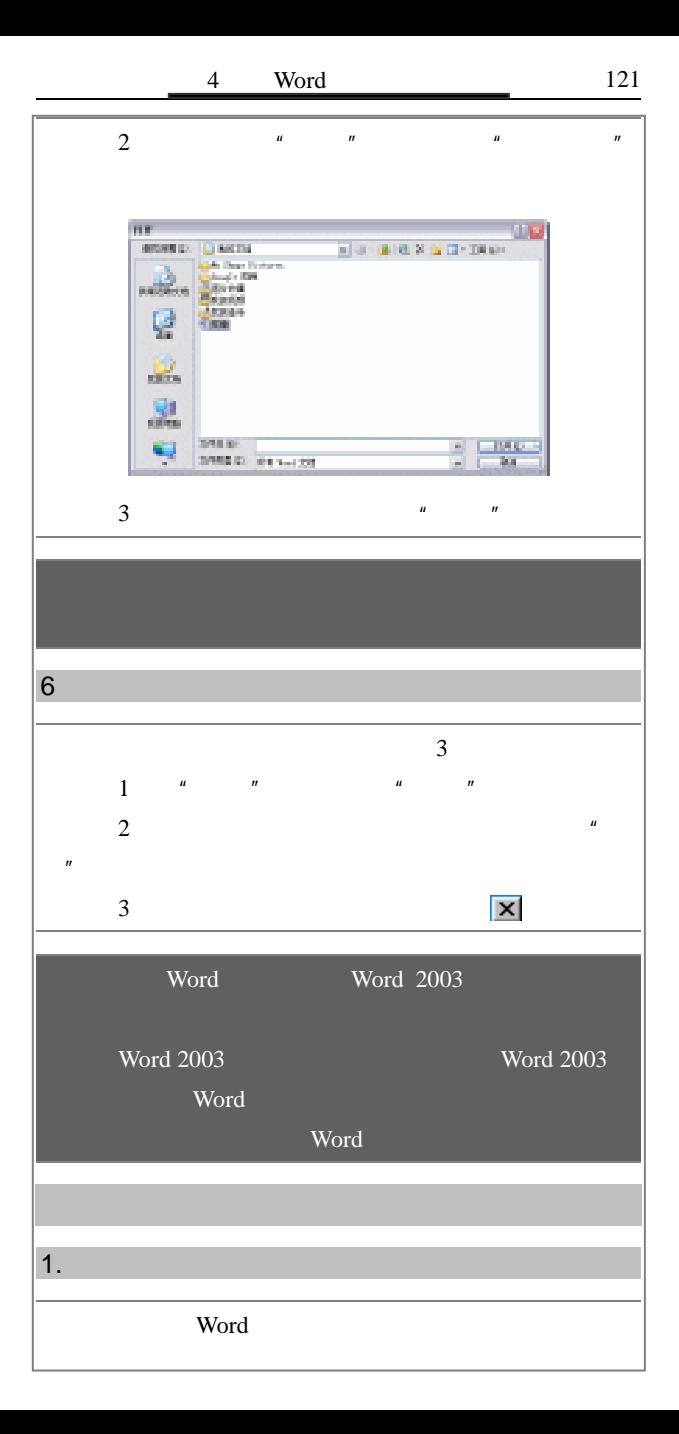

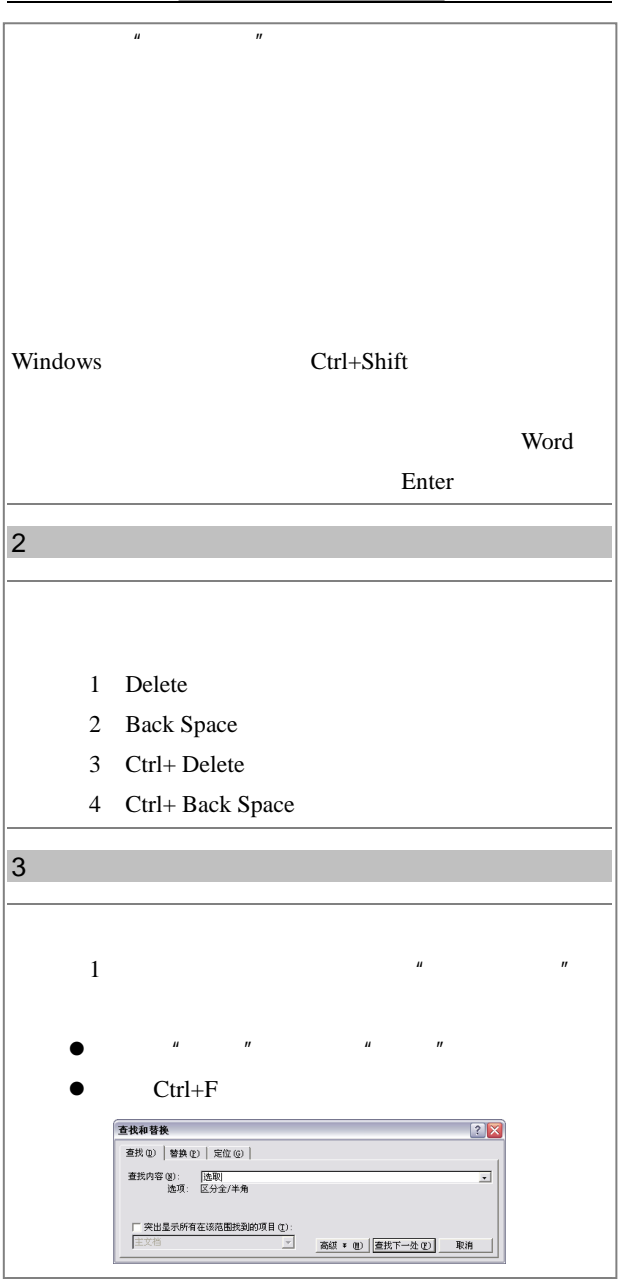

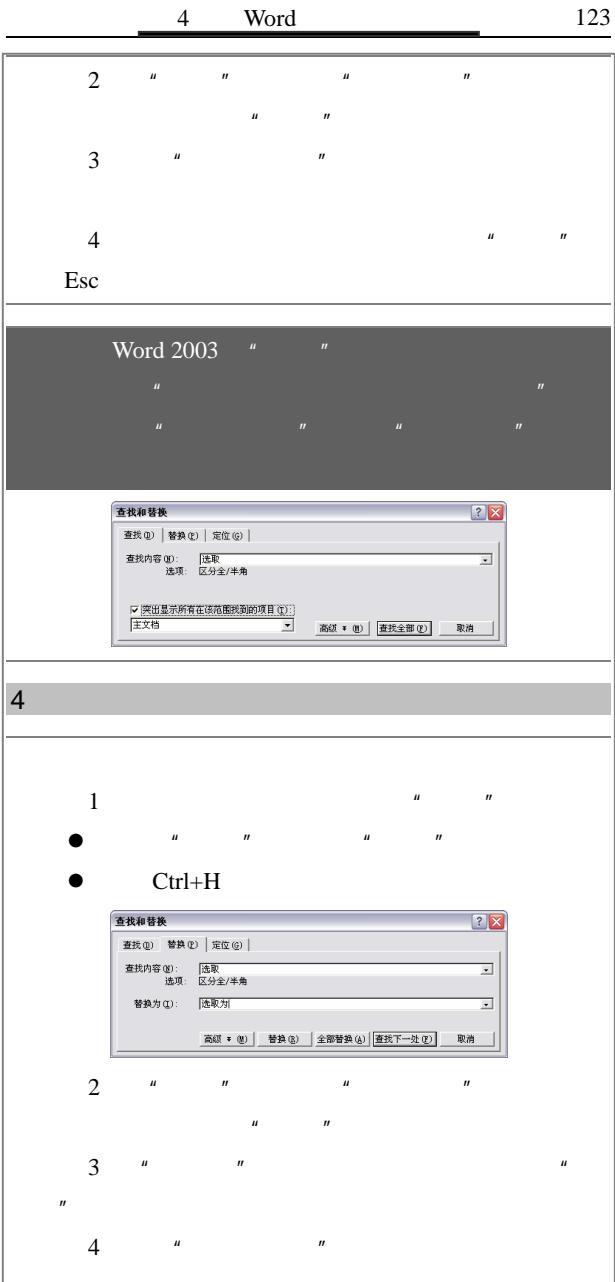

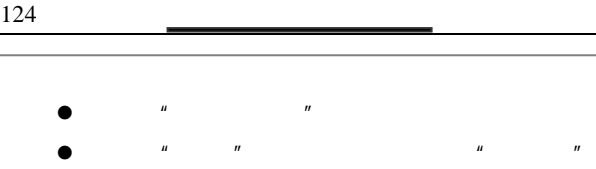

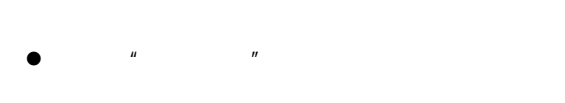

5.选定文本

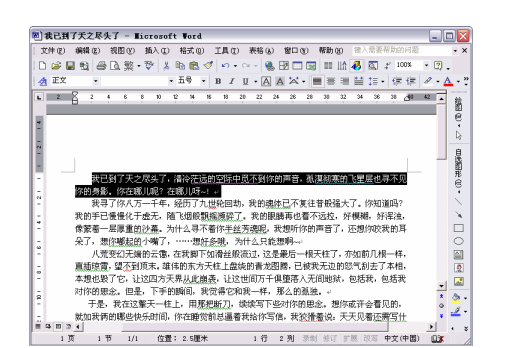

 $\mathcal{M}(\mathcal{M})$ 

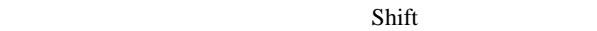

 $1$ 

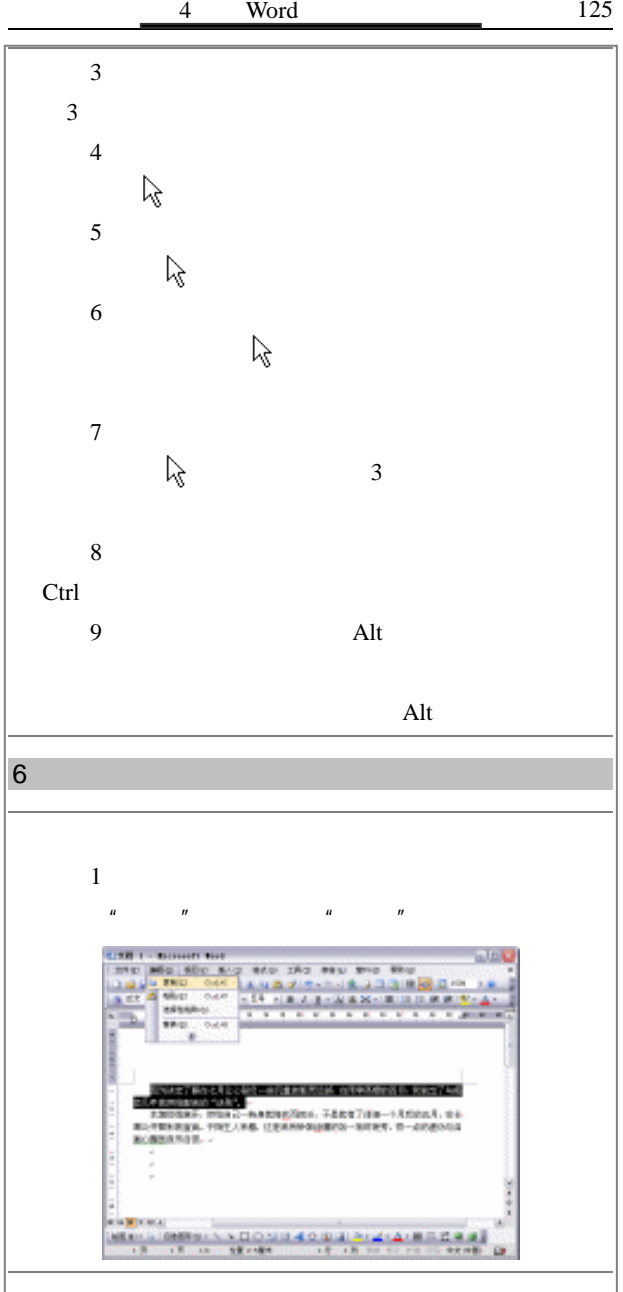

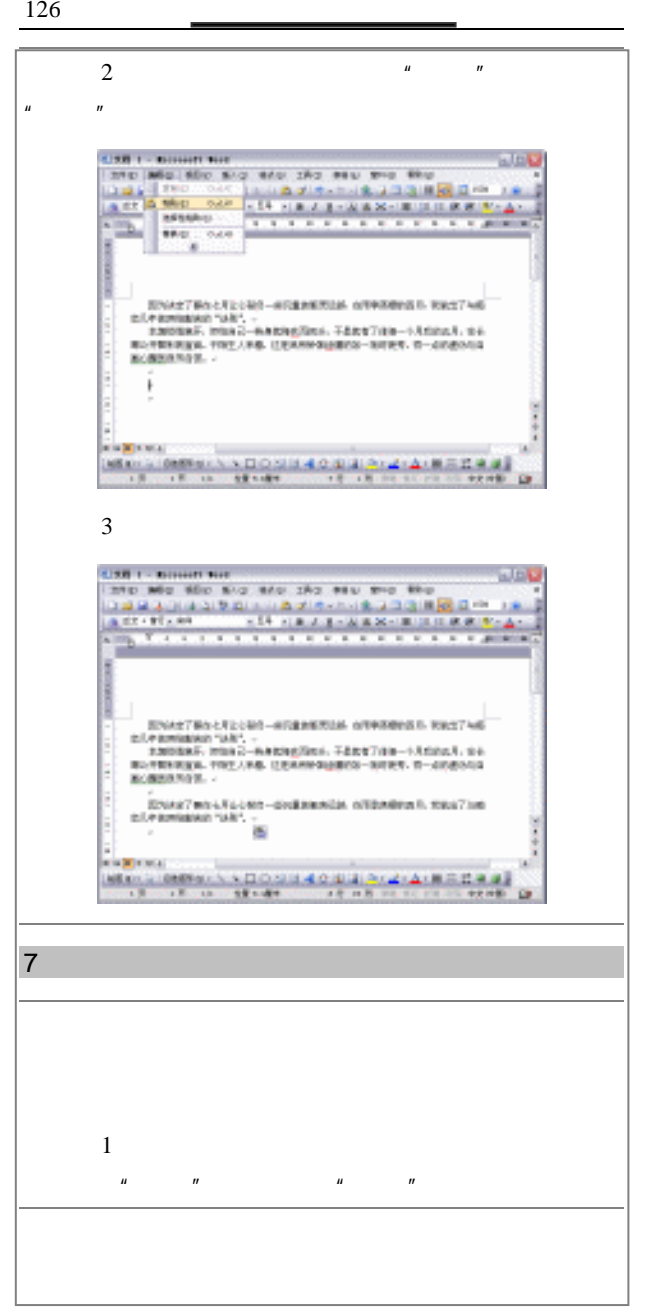
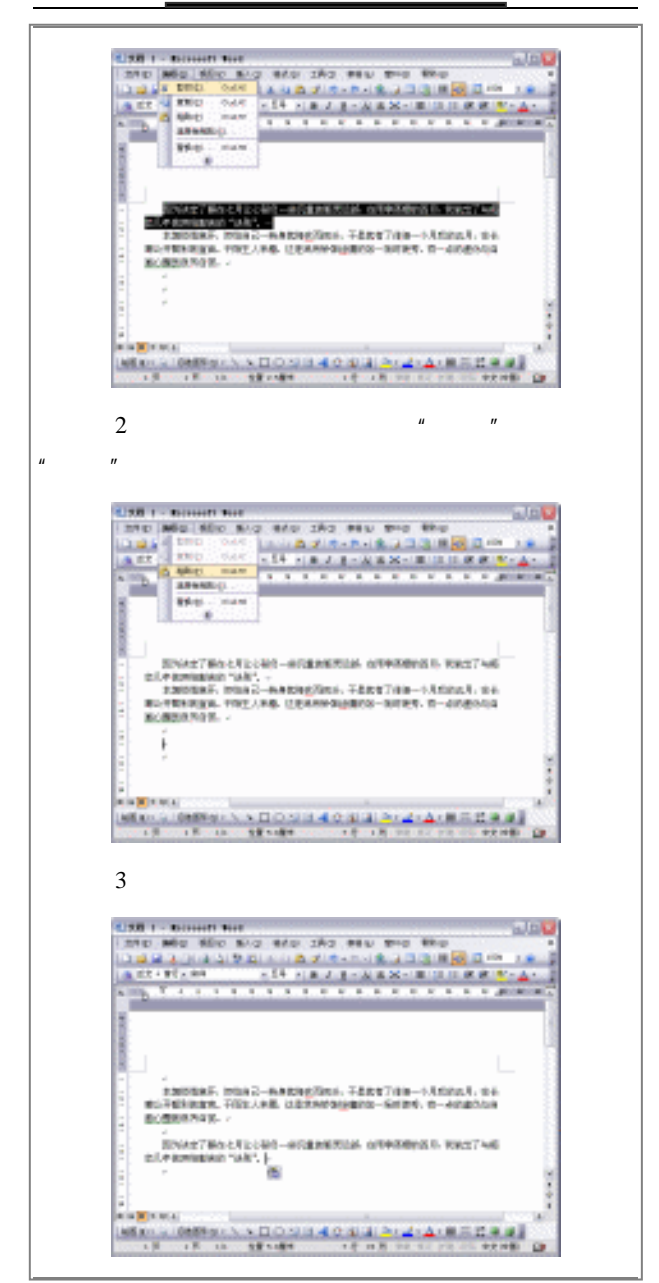

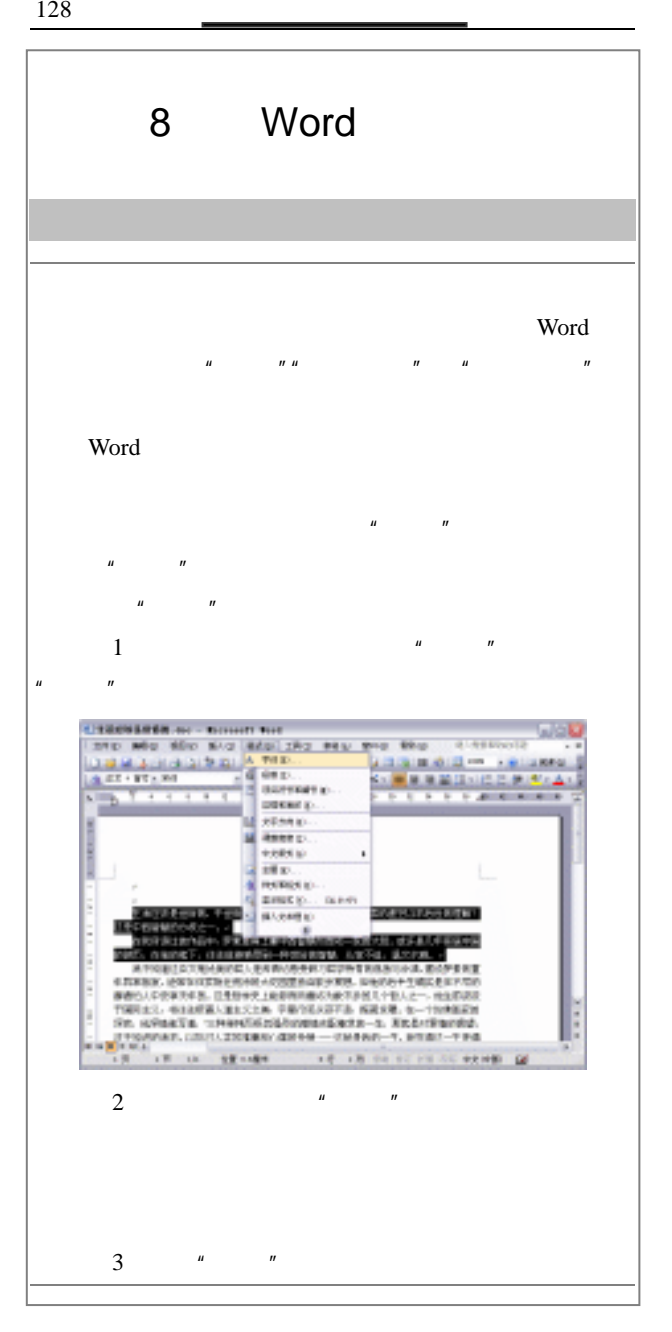

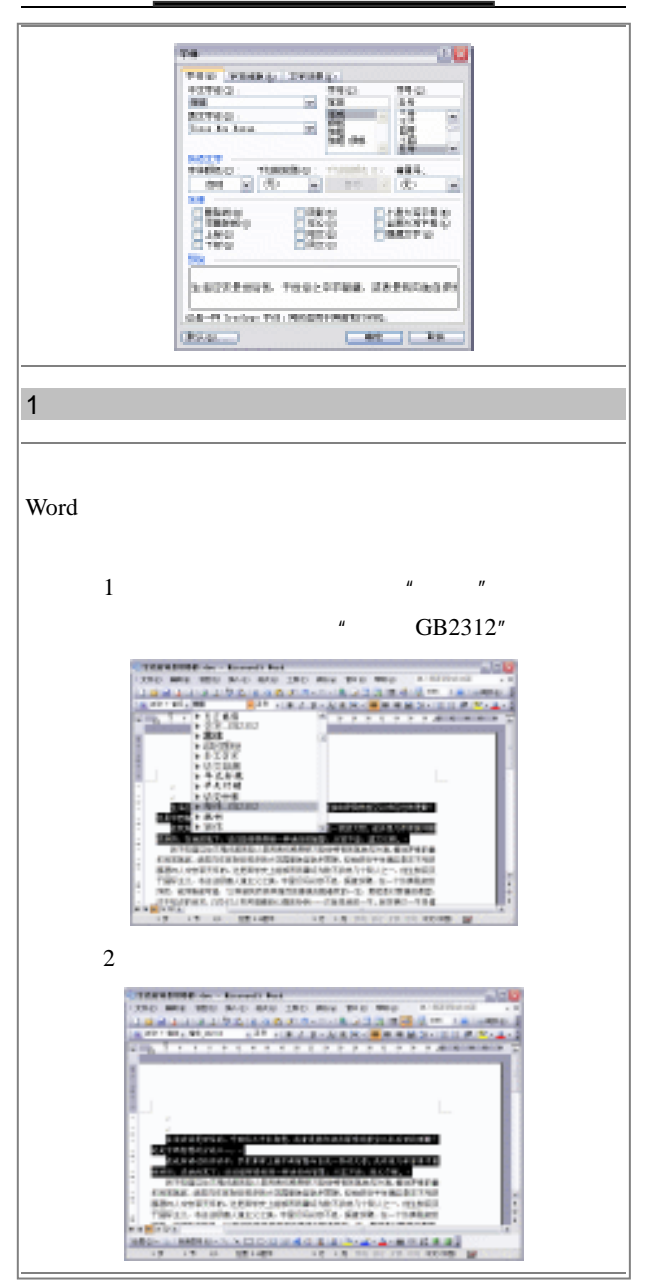

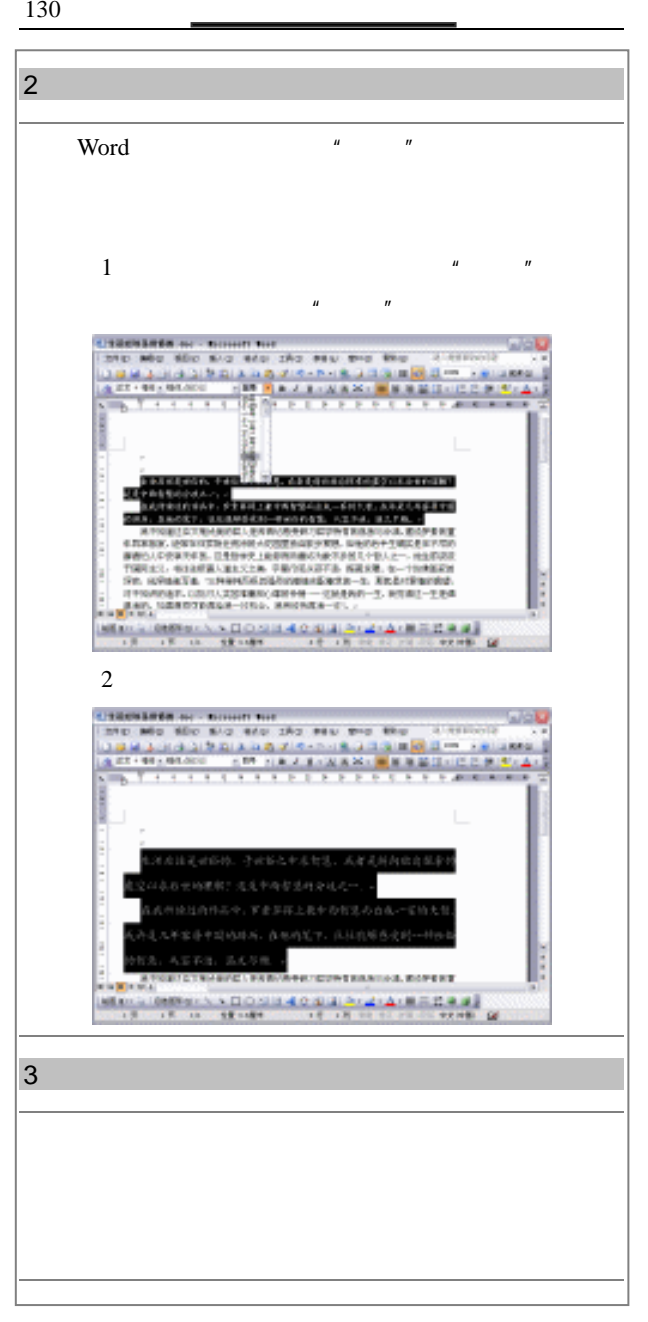

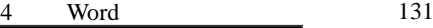

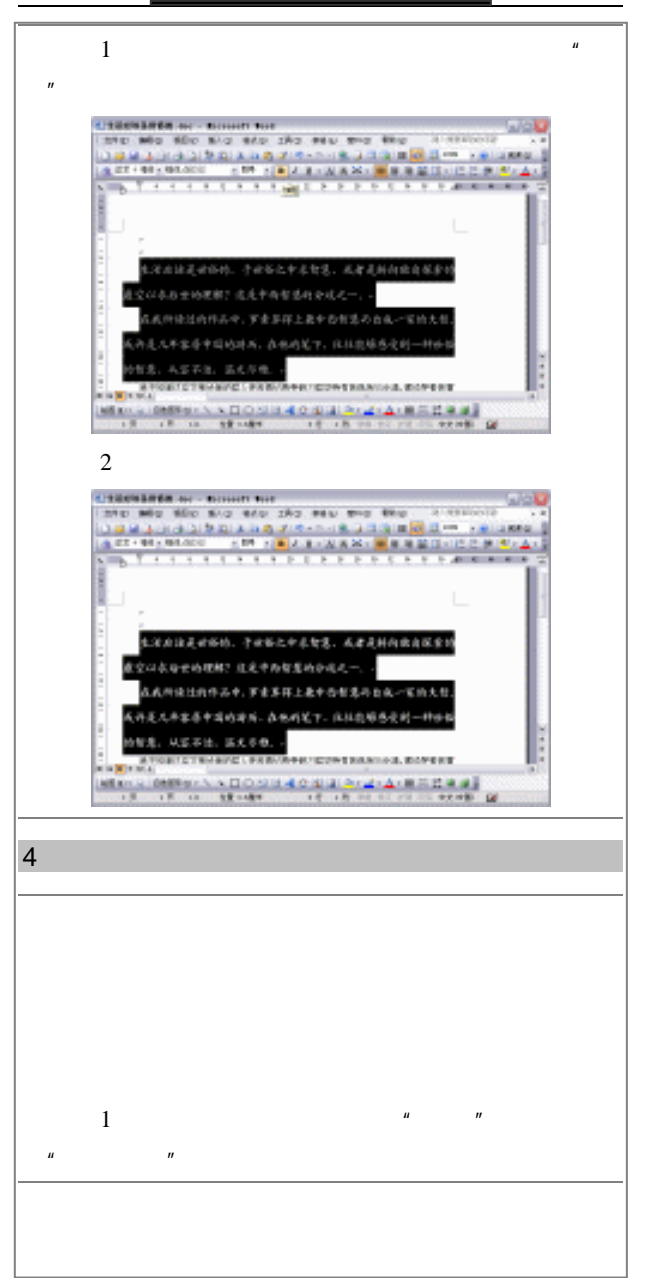

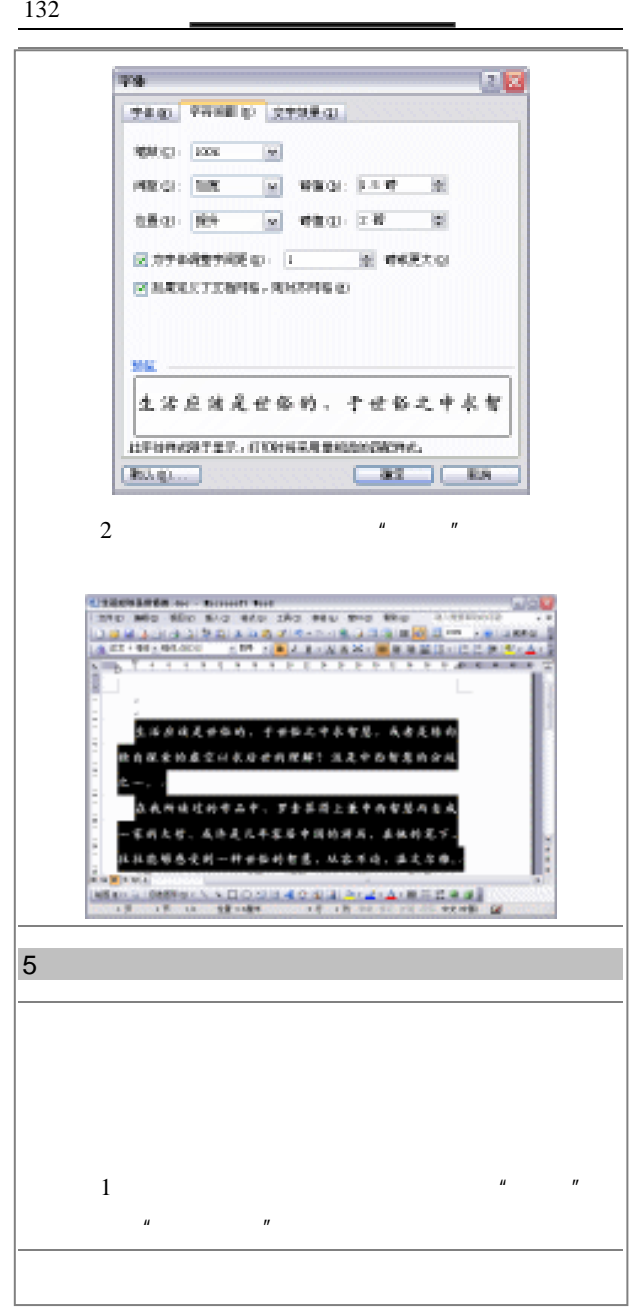

va.  $202$ THE TRIES STORE Digital Right û 統計 55 土活应结反世俗的 于世的之中不智 (転んせ)...  $-32$   $-128$ 2 a  $\frac{u}{x}$  ,  $\frac{u}{x}$  ,  $\frac{u}{x}$  ,  $\frac{u}{x}$  ,  $\frac{u}{x}$  $\mu$  , and  $\mu$ CHRISTIAN ALL SHART THE INTO MAIL BOD BIG RED CAS PRU BIG BRO  $A$  and  $B$  $\begin{array}{lllllllllllllllll} \hline \mathcal{A} & \mathcal{B} & \mathcal{B}$ **CREAT** r E **TENNIS AND FRANK PRODUCT** E **CALIFORNIA COMPANY AND ANNOUNCE** Ŀ ŧ **Committee of the State of the American Committee** E ARA ALAMANYA MANJIRA l. 刘国家的西南州一种制成科技法、地名西西兰安全  $-1$ **CONTRACTOR SERVICE AND ARTICLE AND DESCRIPTION AND RELEASED FOR A STATE OF A STATE OF A STATE OF A STATE OF A STATE OF A STATE OF A STATE OF A STATE OF A STATE OF A STATE OF A STATE OF A STATE OF A STATE OF A STATE OF A STATE OF A S** œ Word 2003

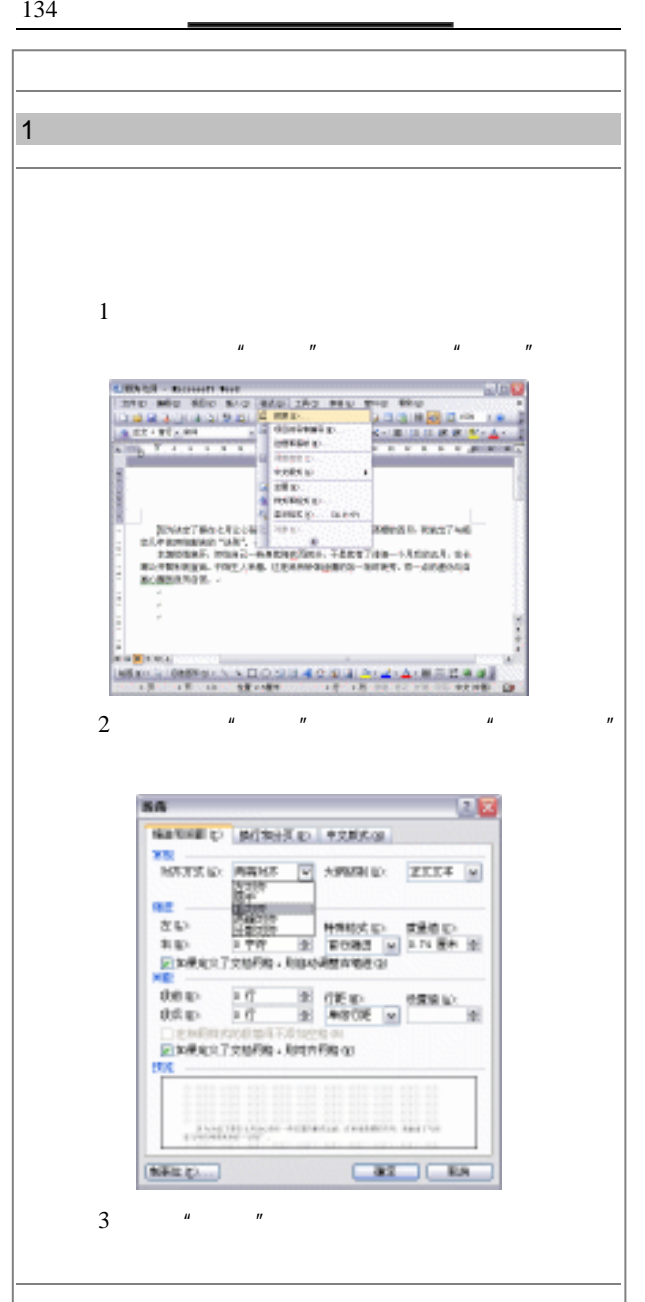

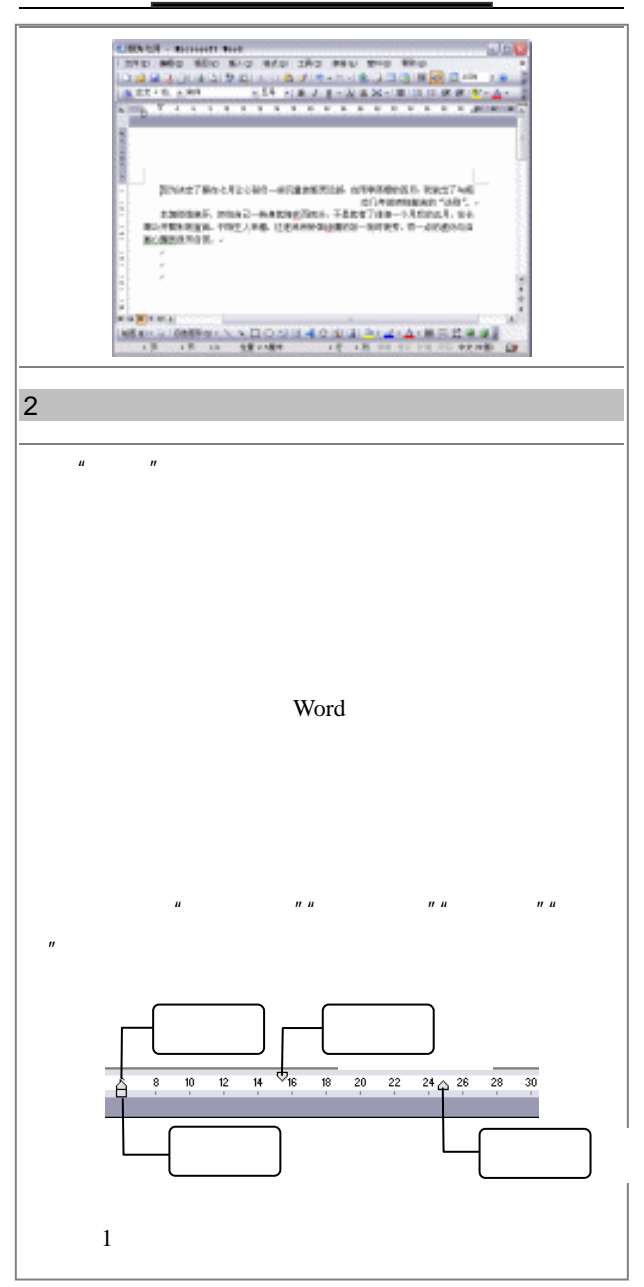

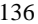

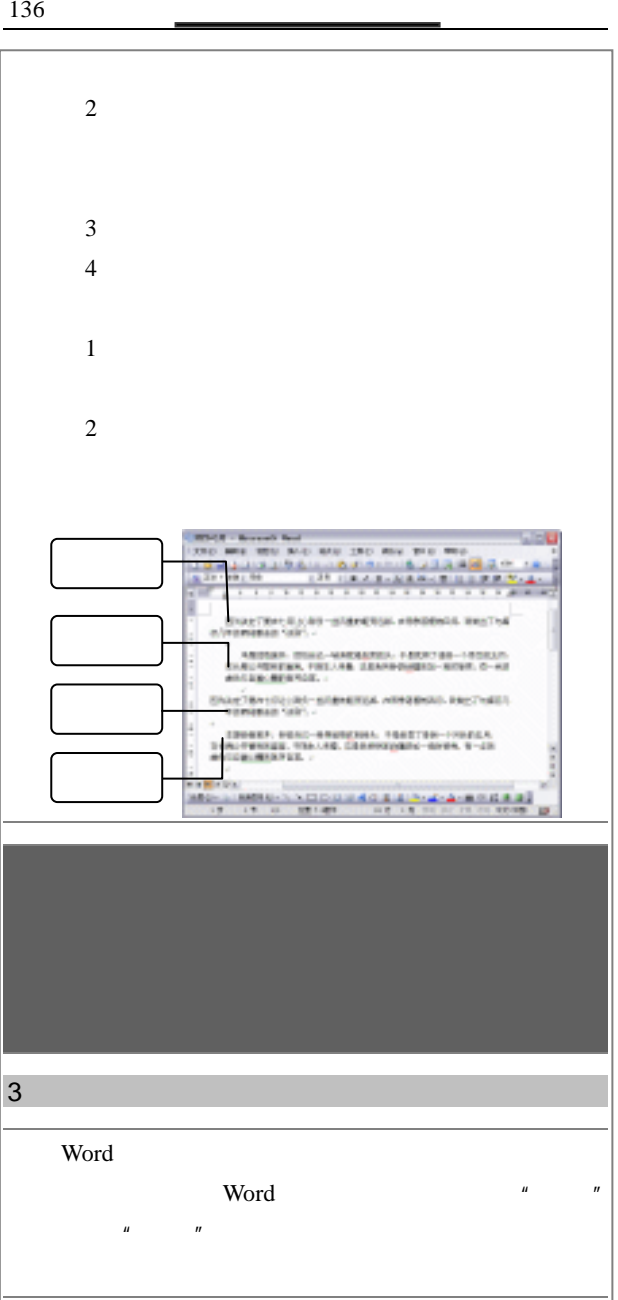

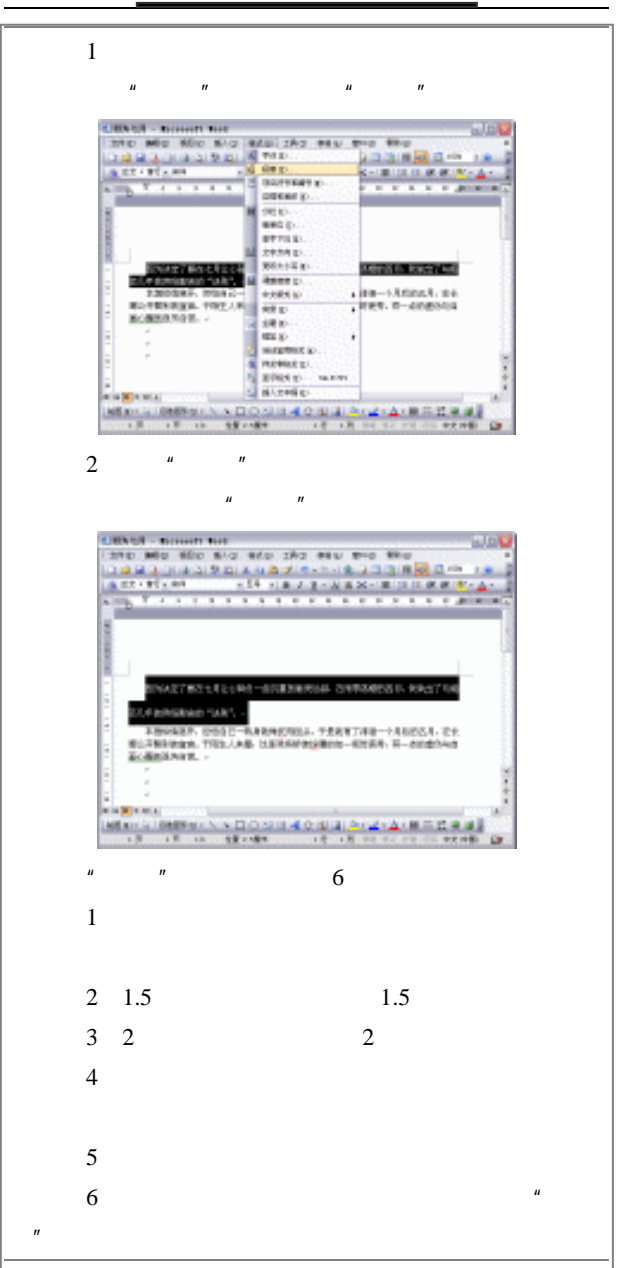

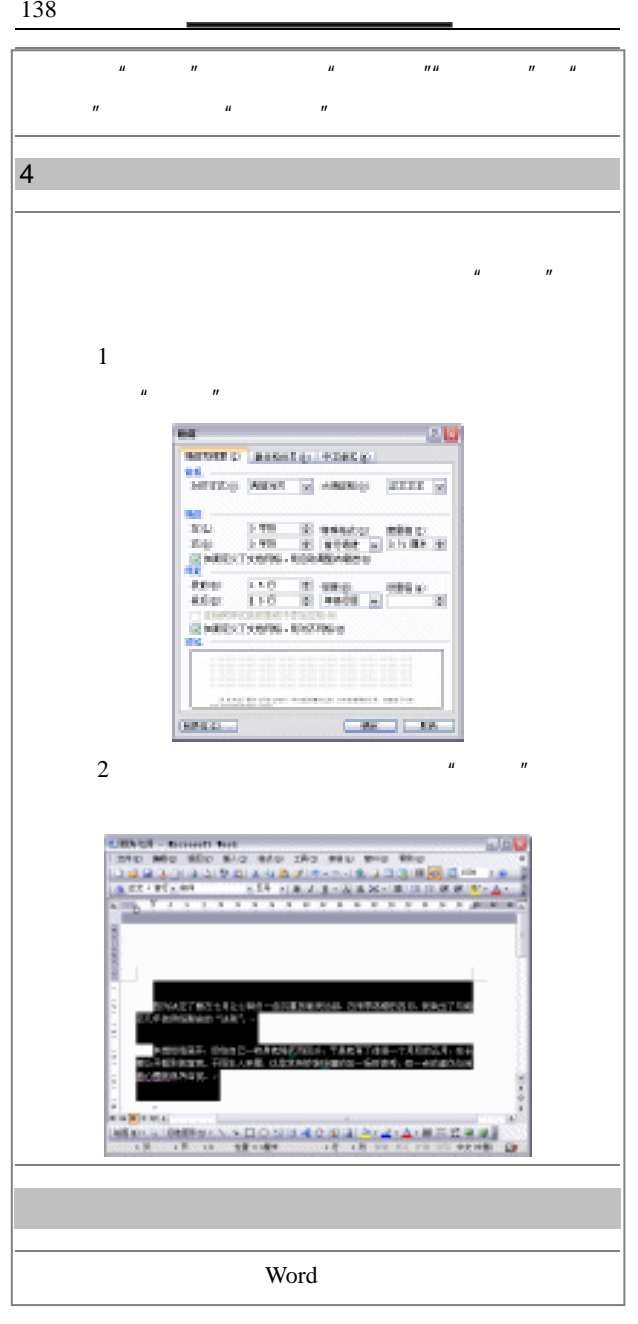

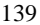

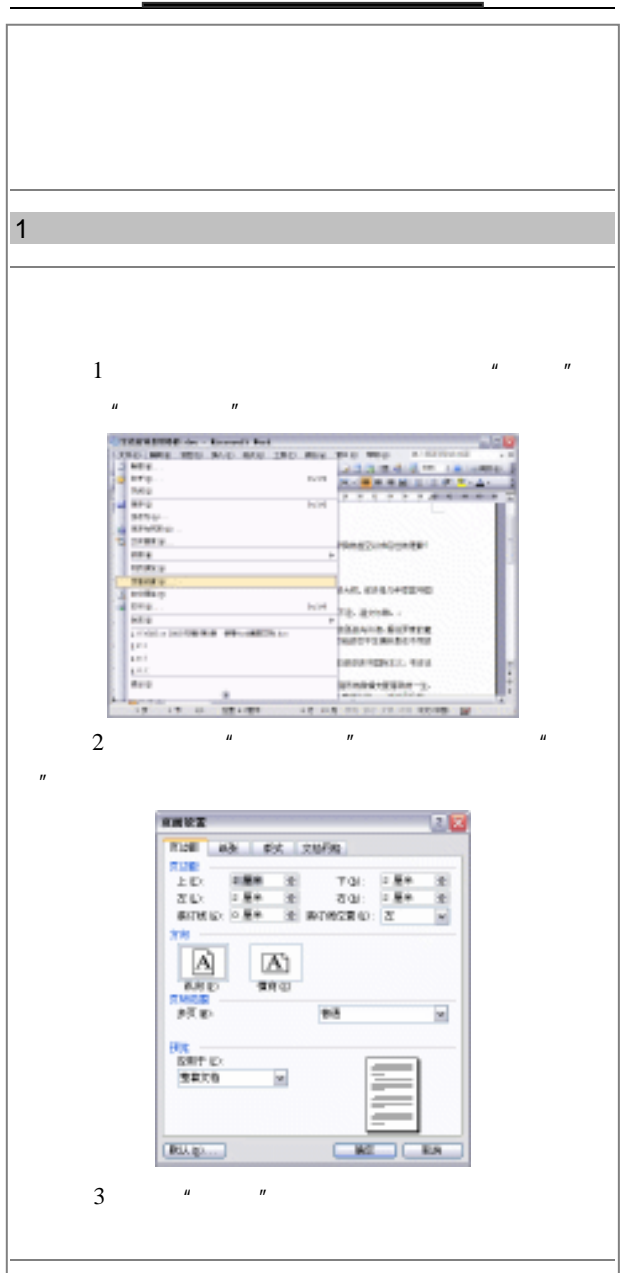

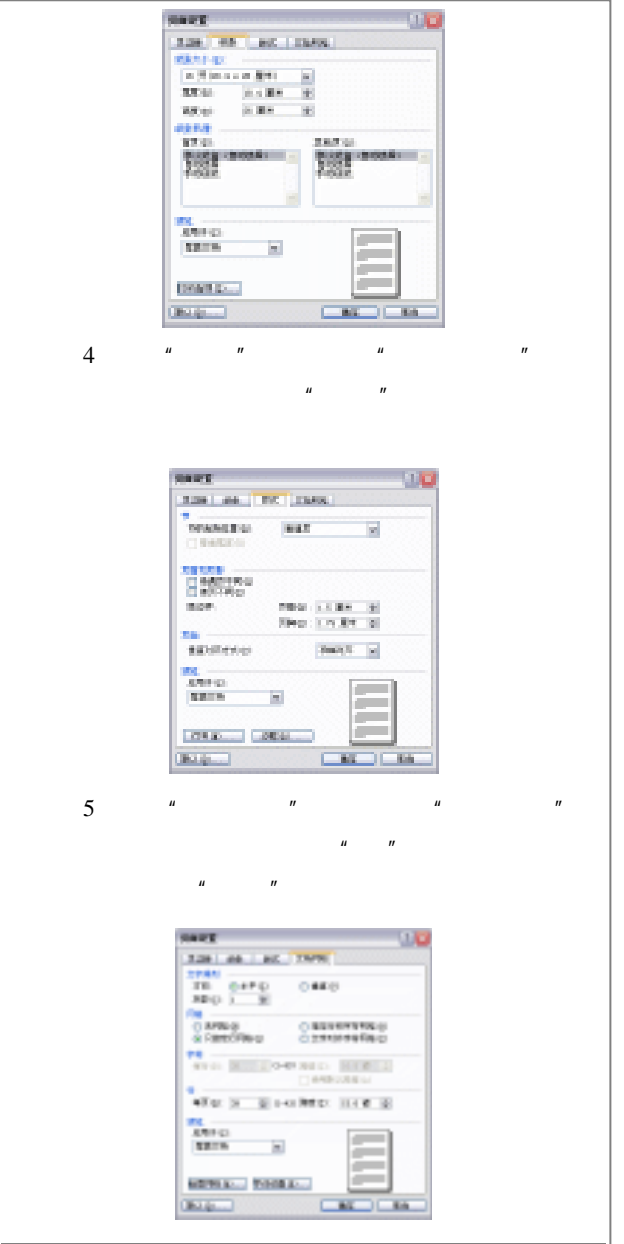

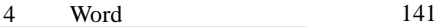

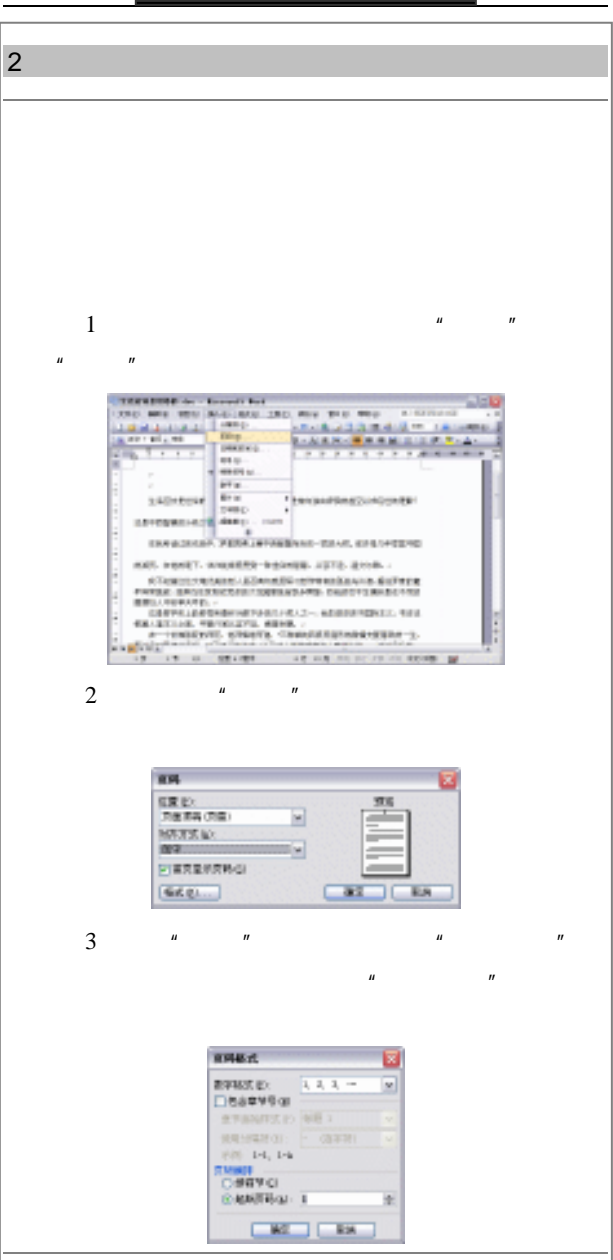

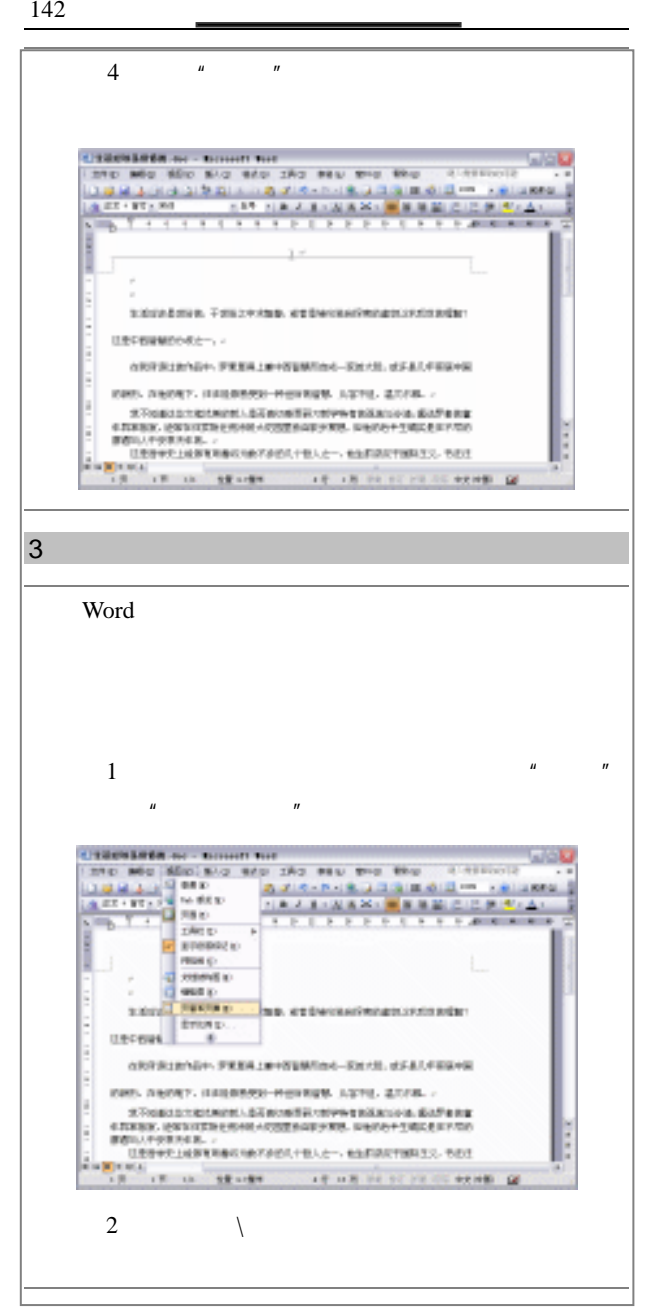

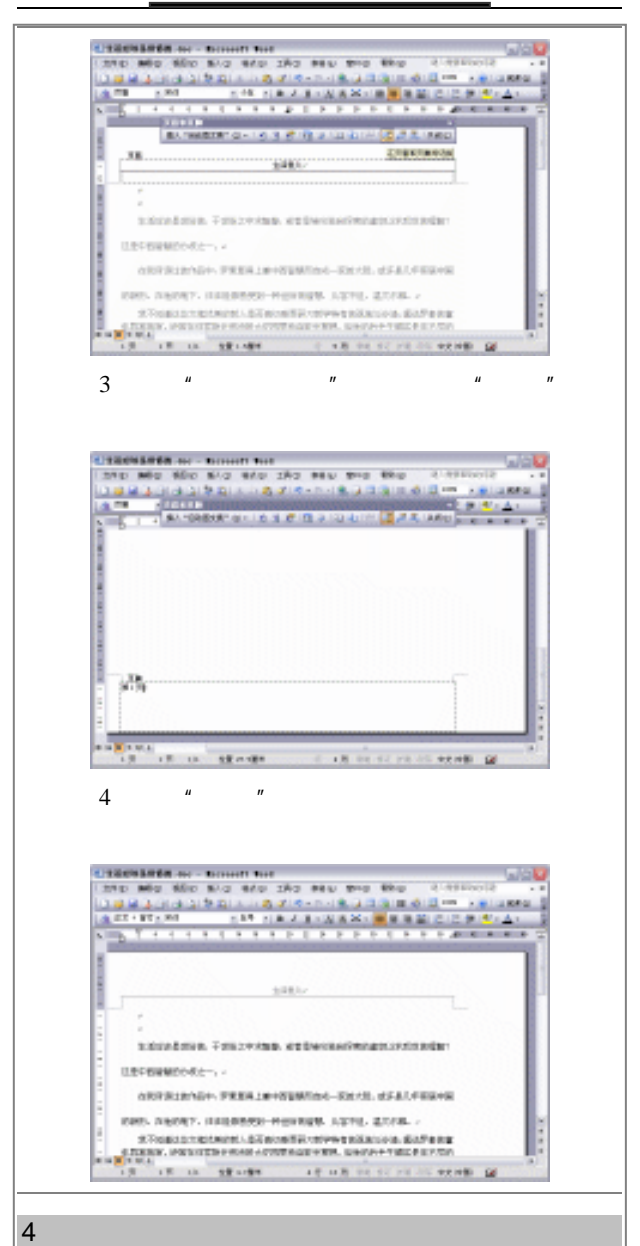

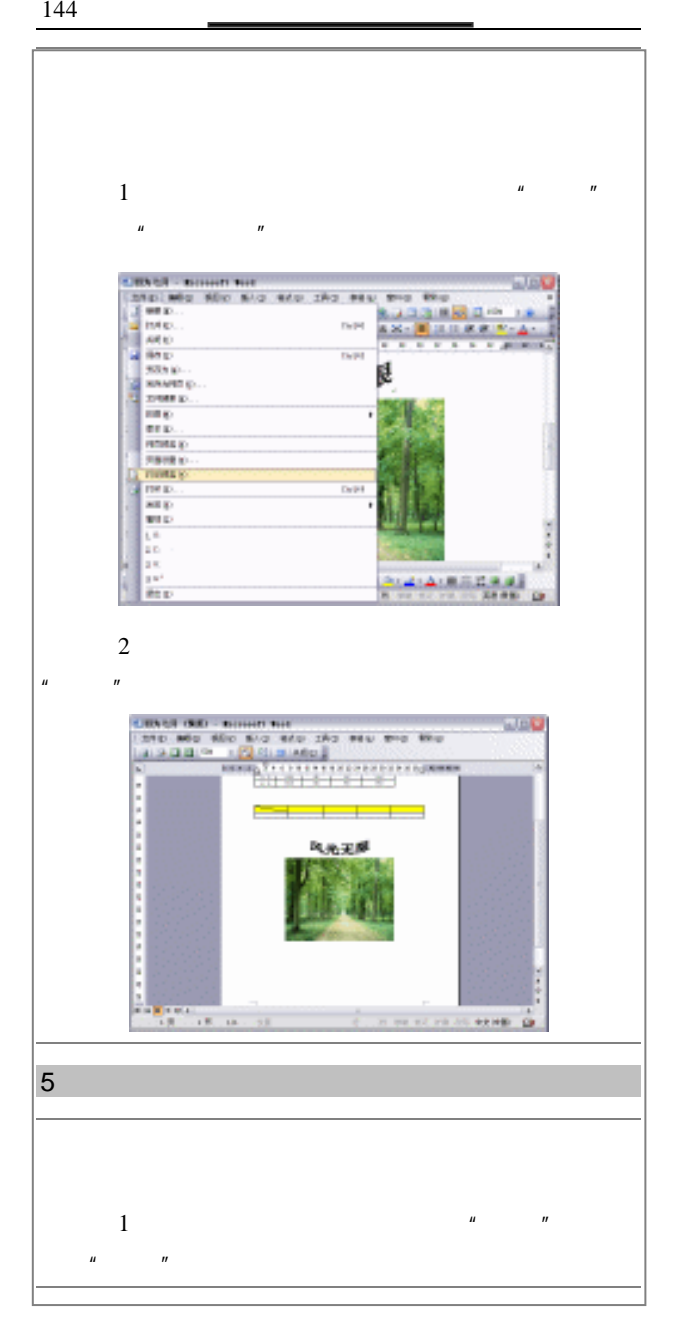

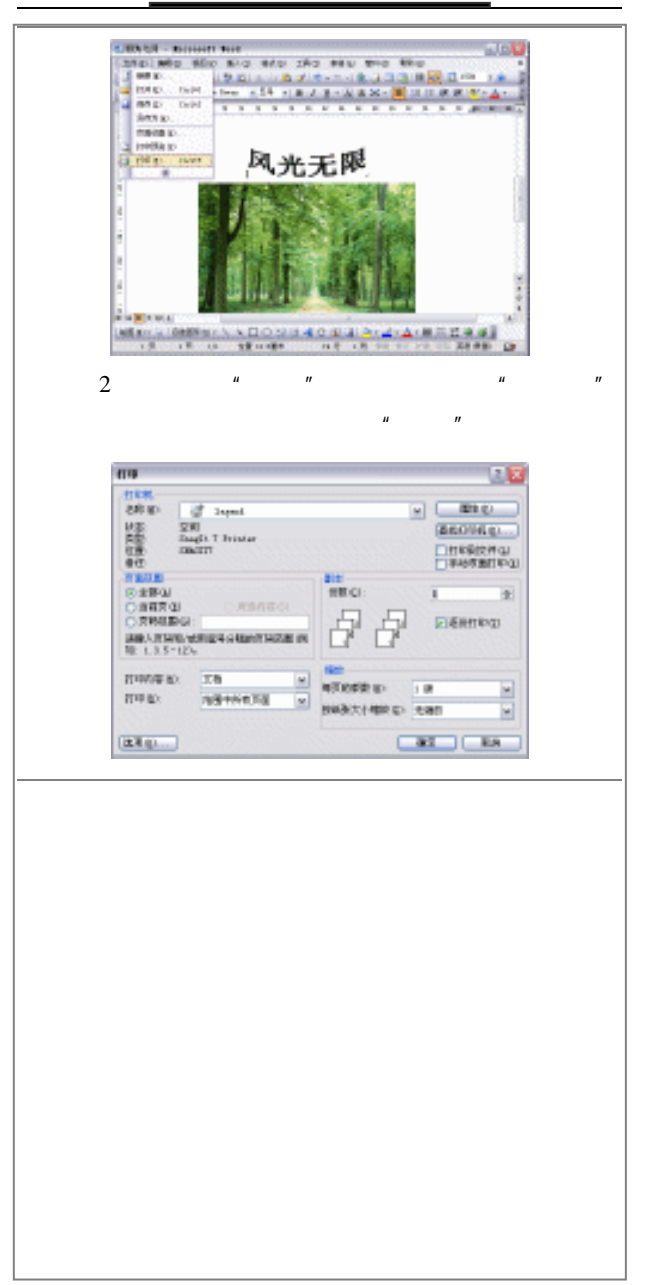

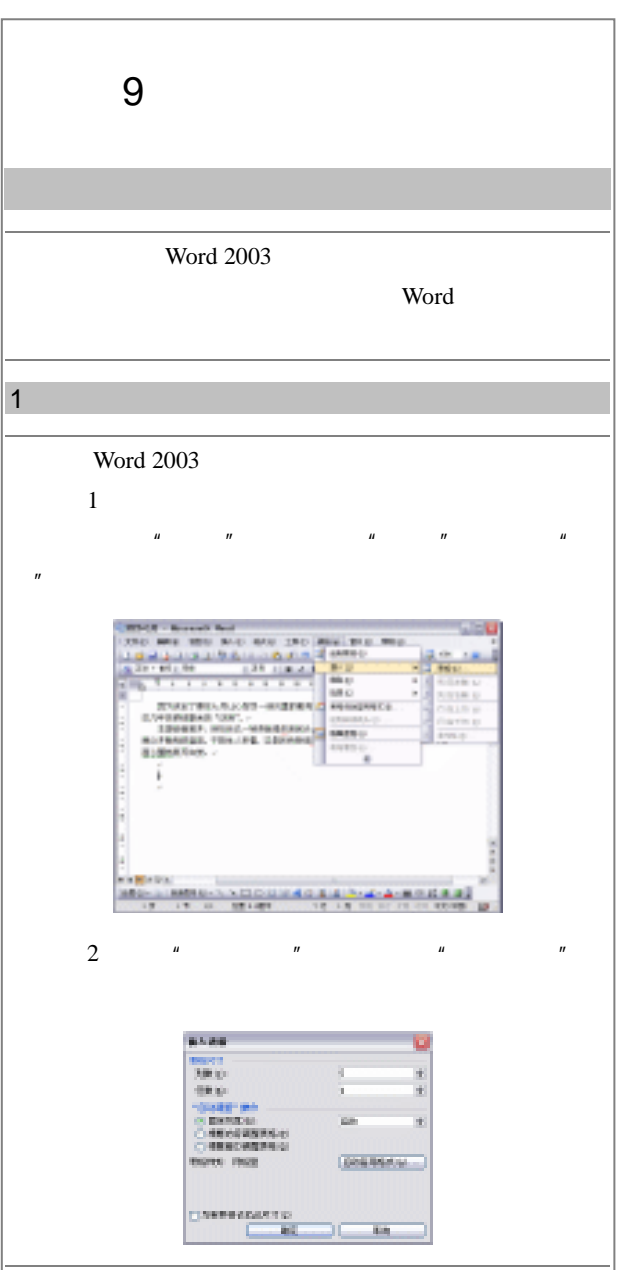

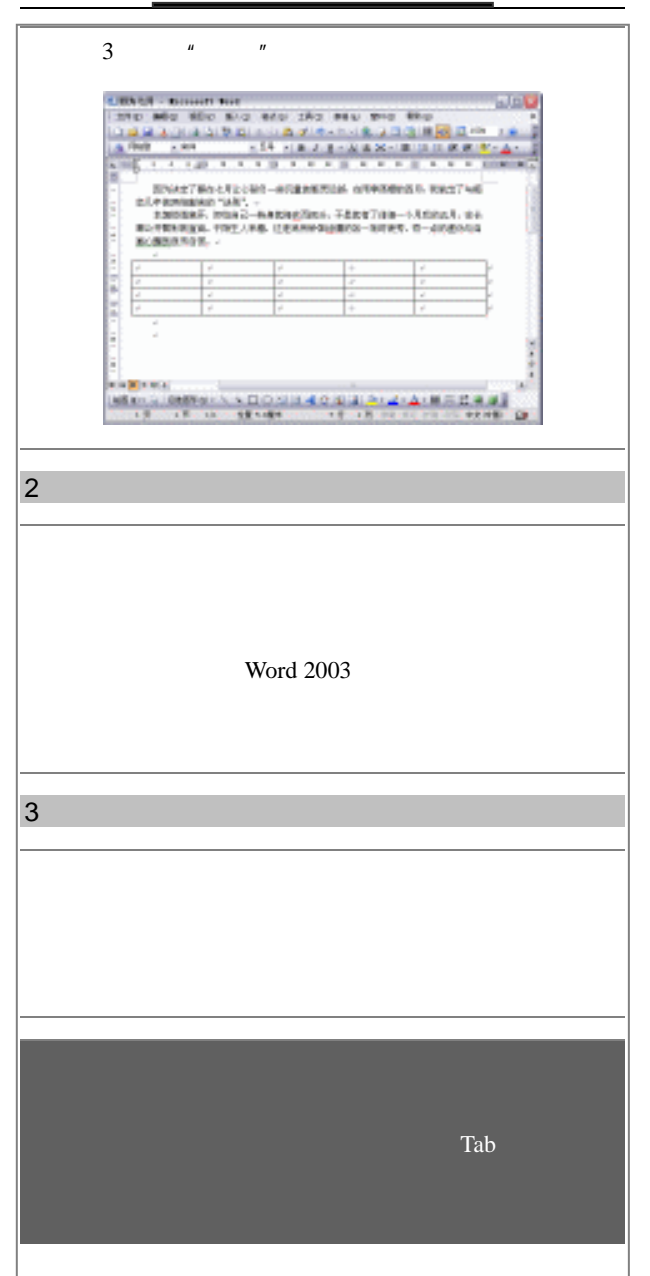

**a a** *l l l l* **<b>***l l l* **<b>***l l l l l l l l l l l l l l l l l l l l l l l l l l l l*

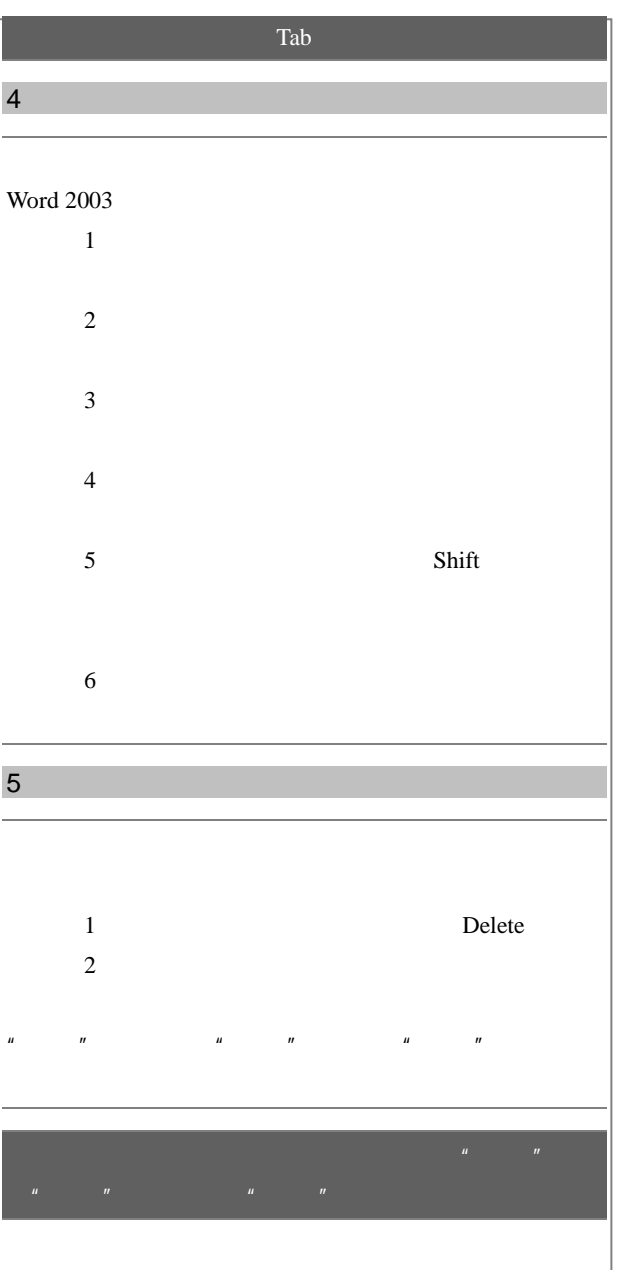

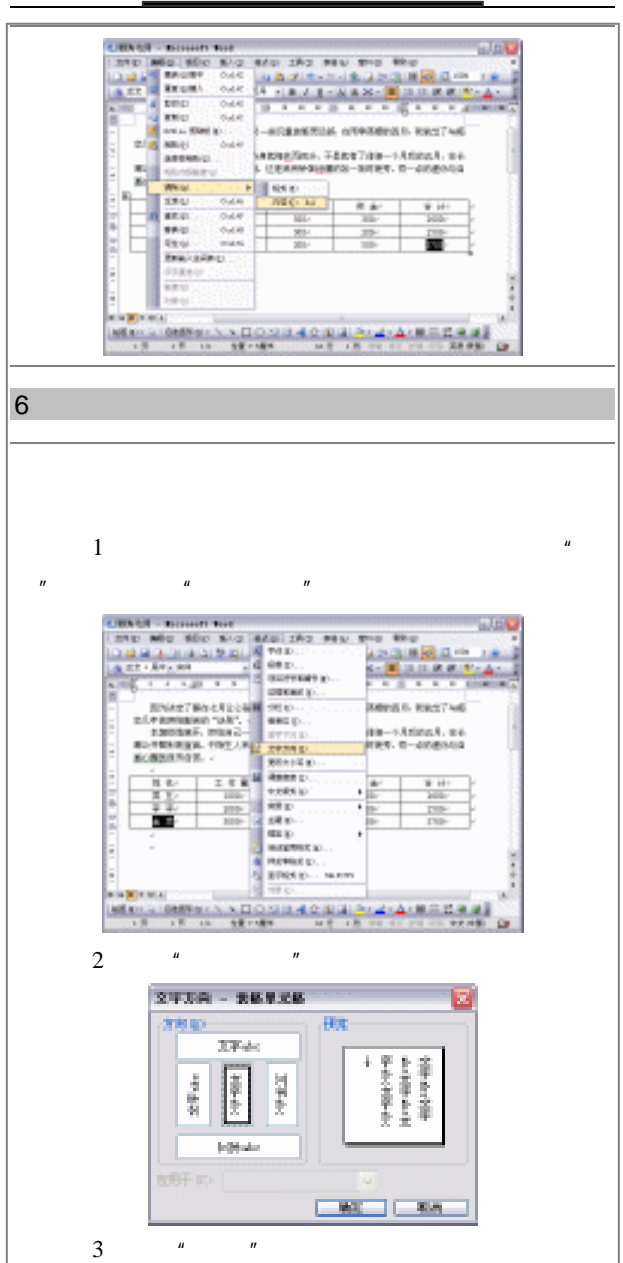

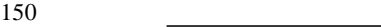

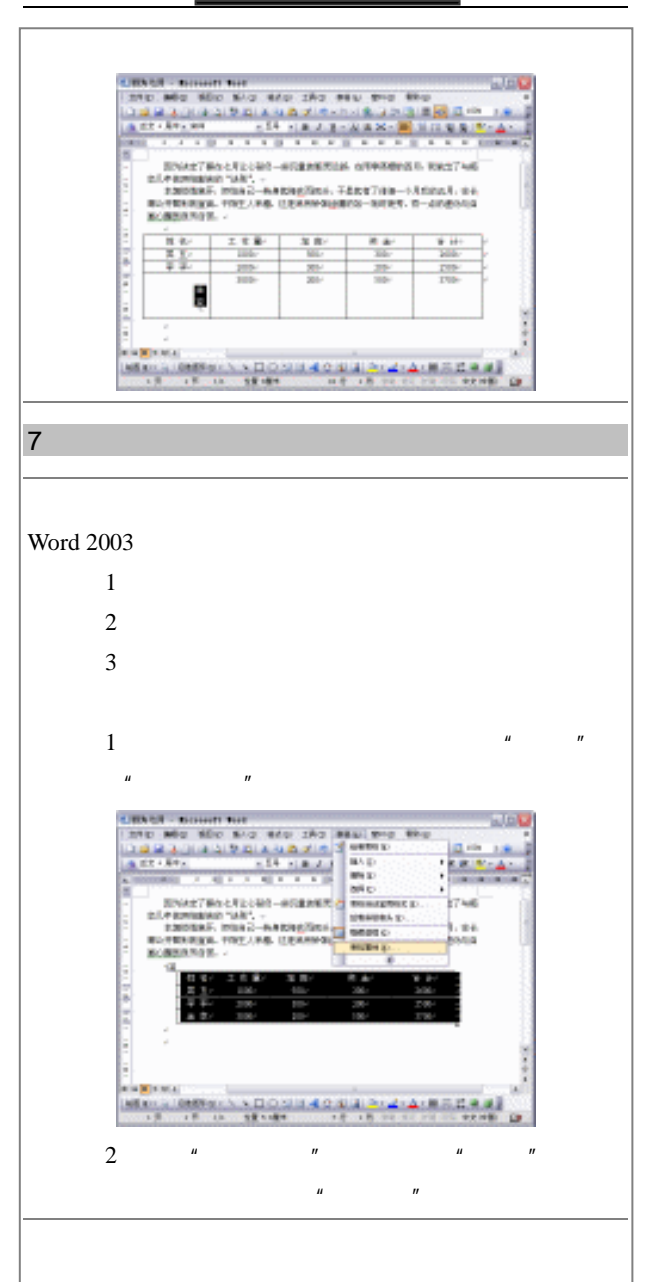

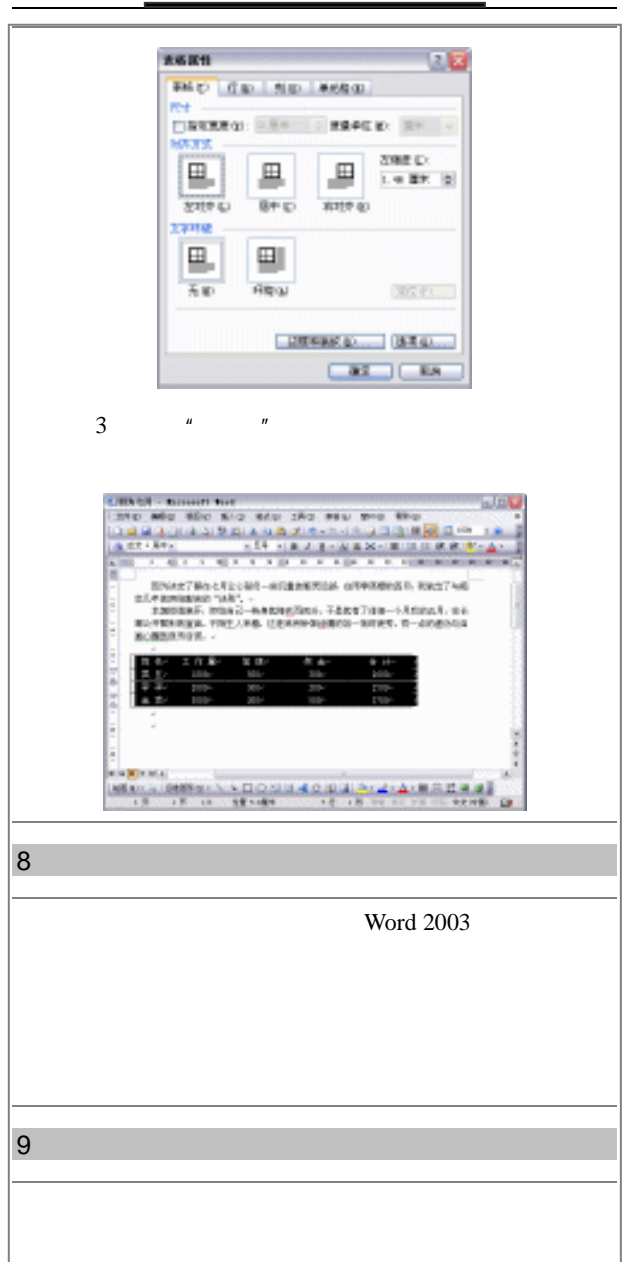

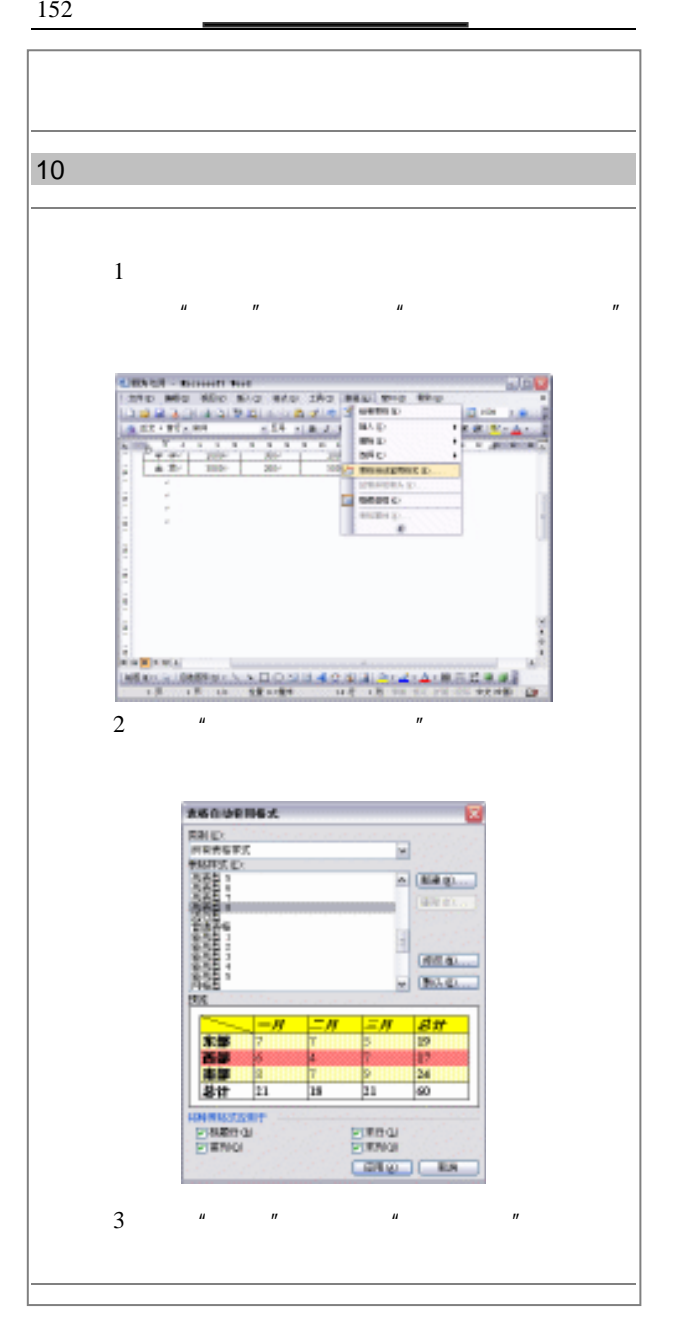

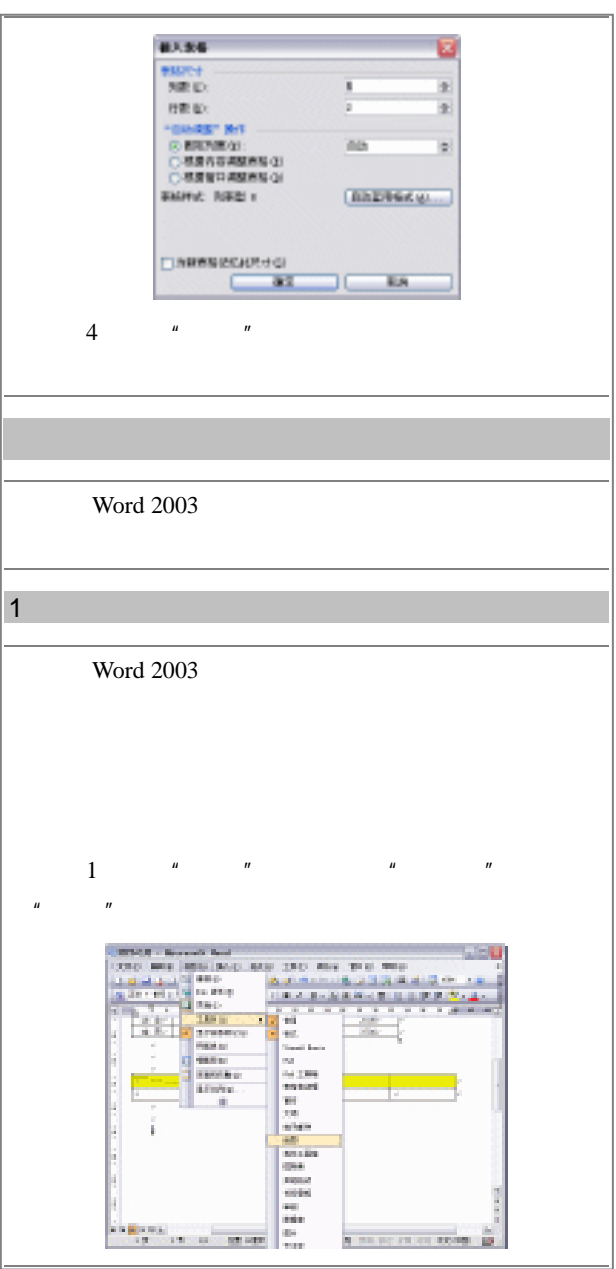

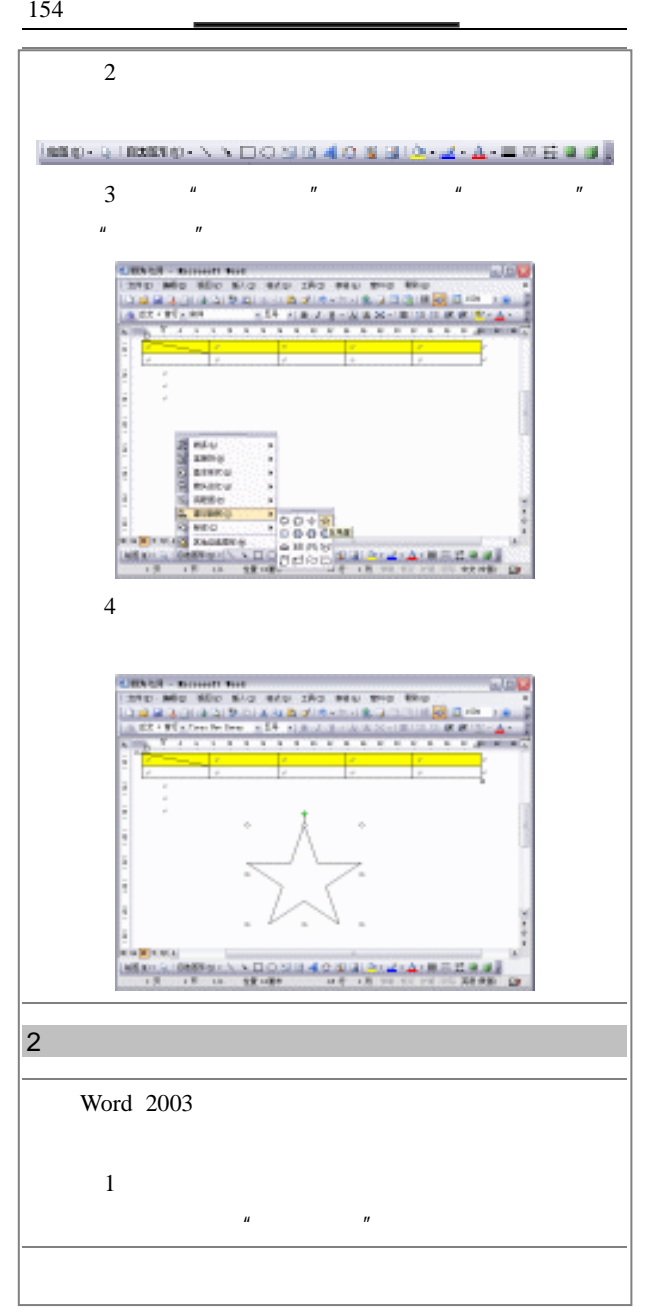

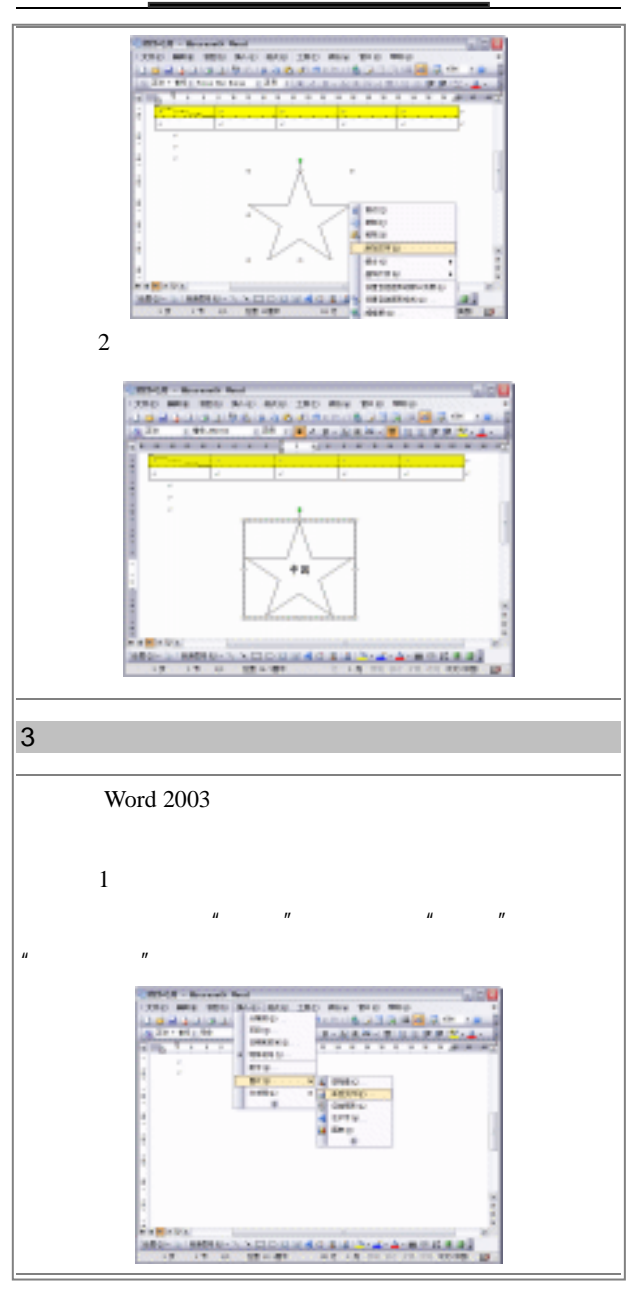

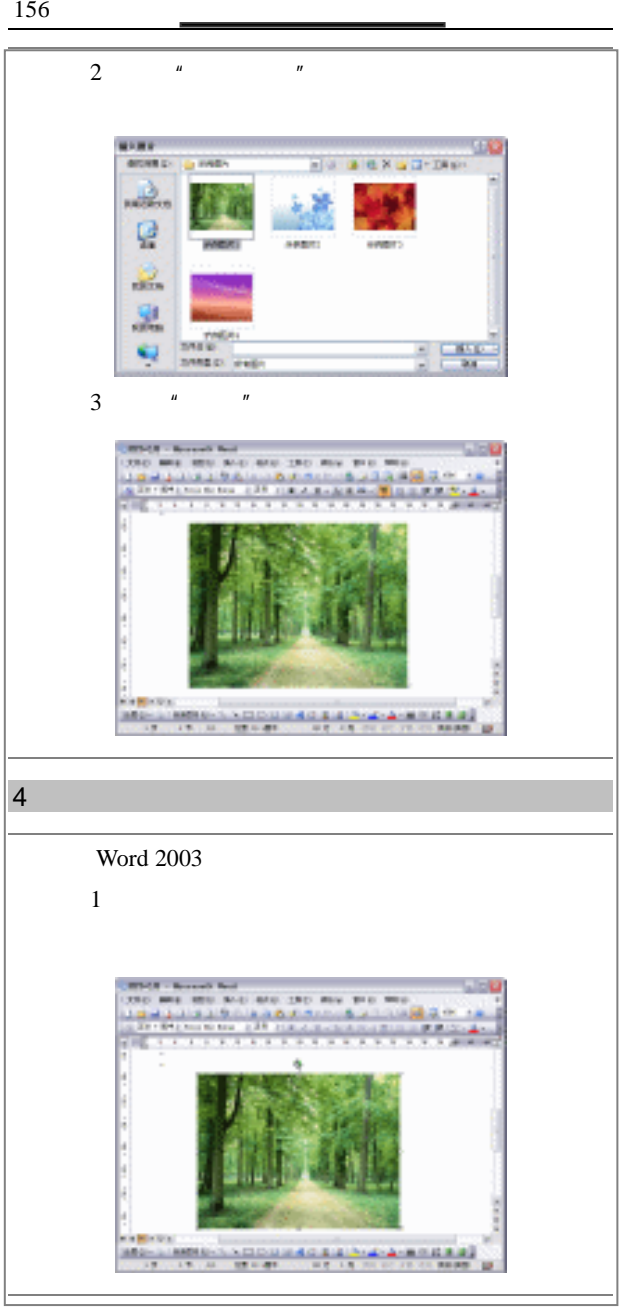

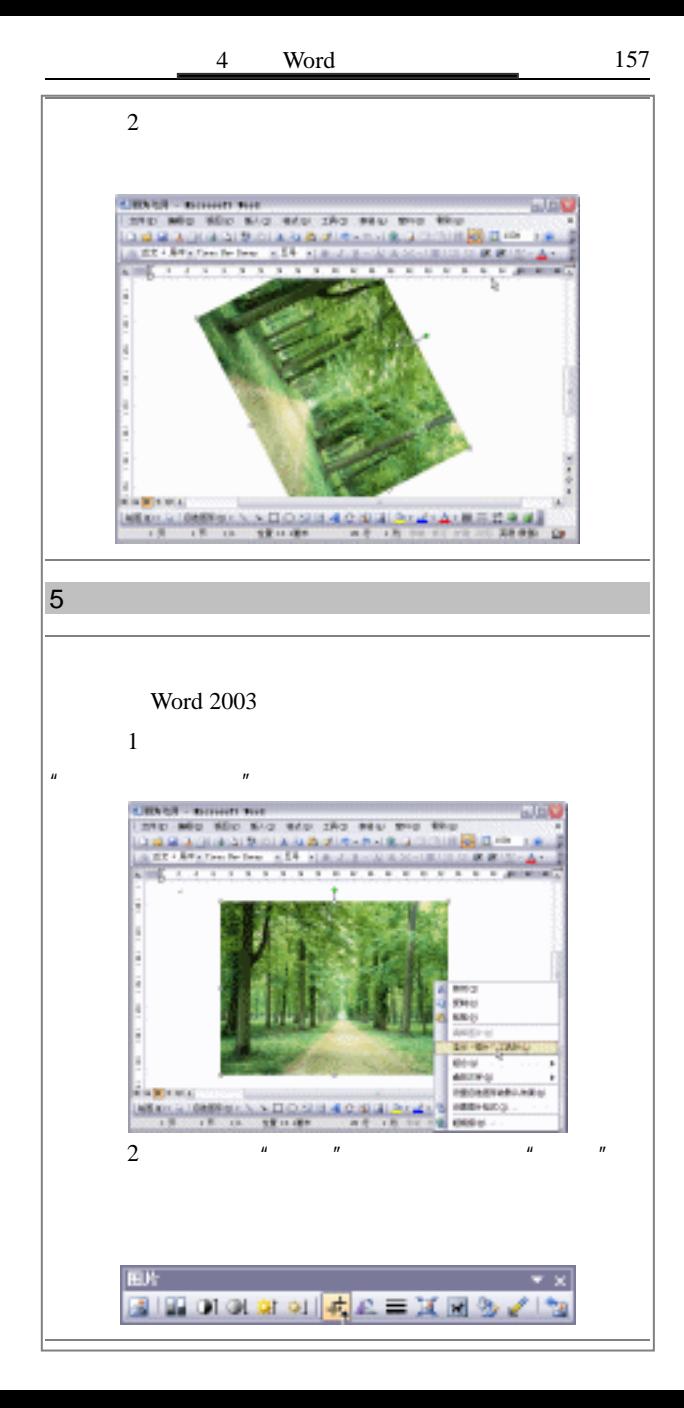

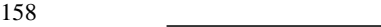

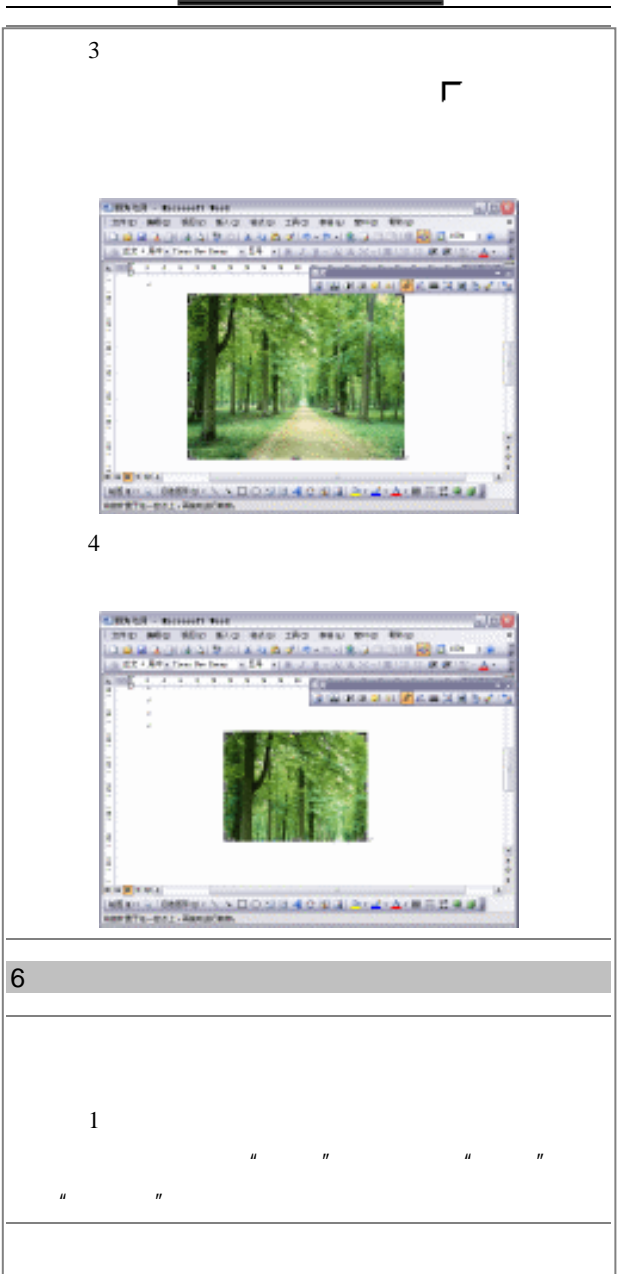

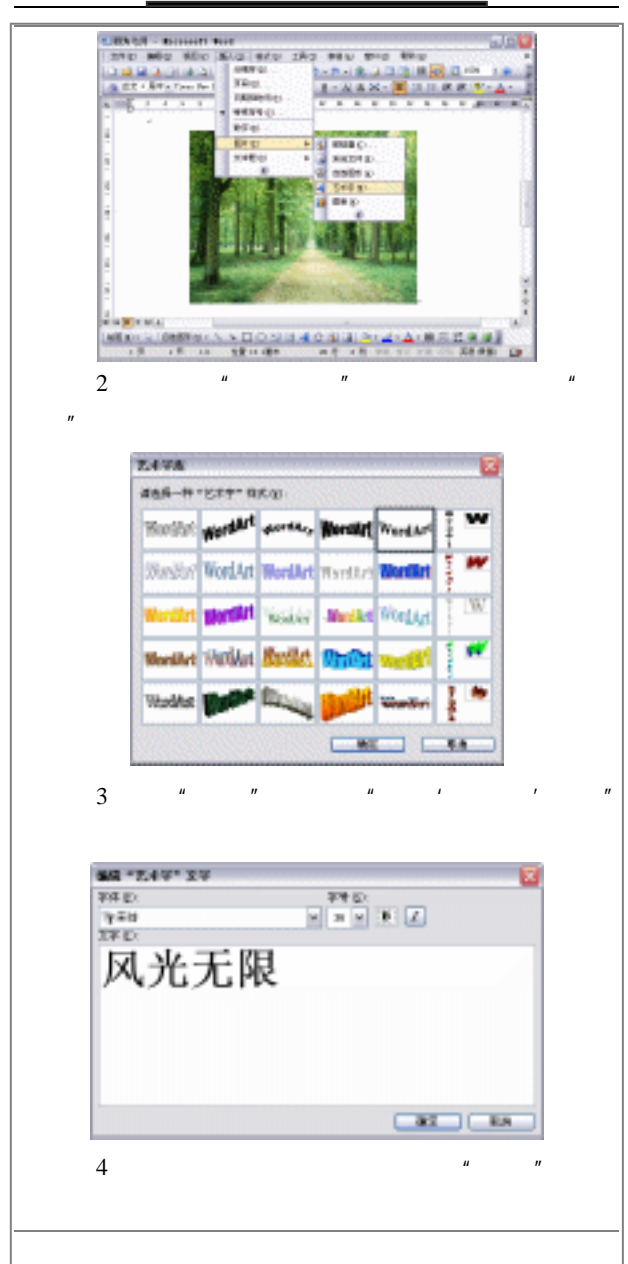

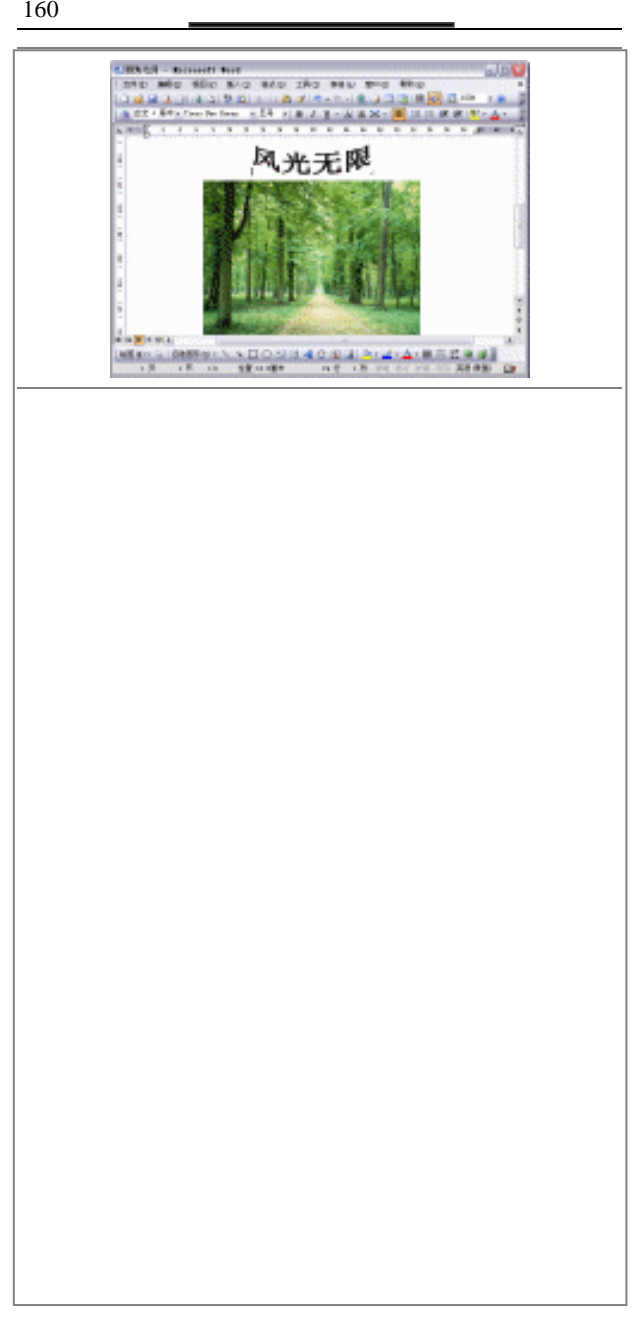

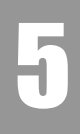

电脑上网冲浪

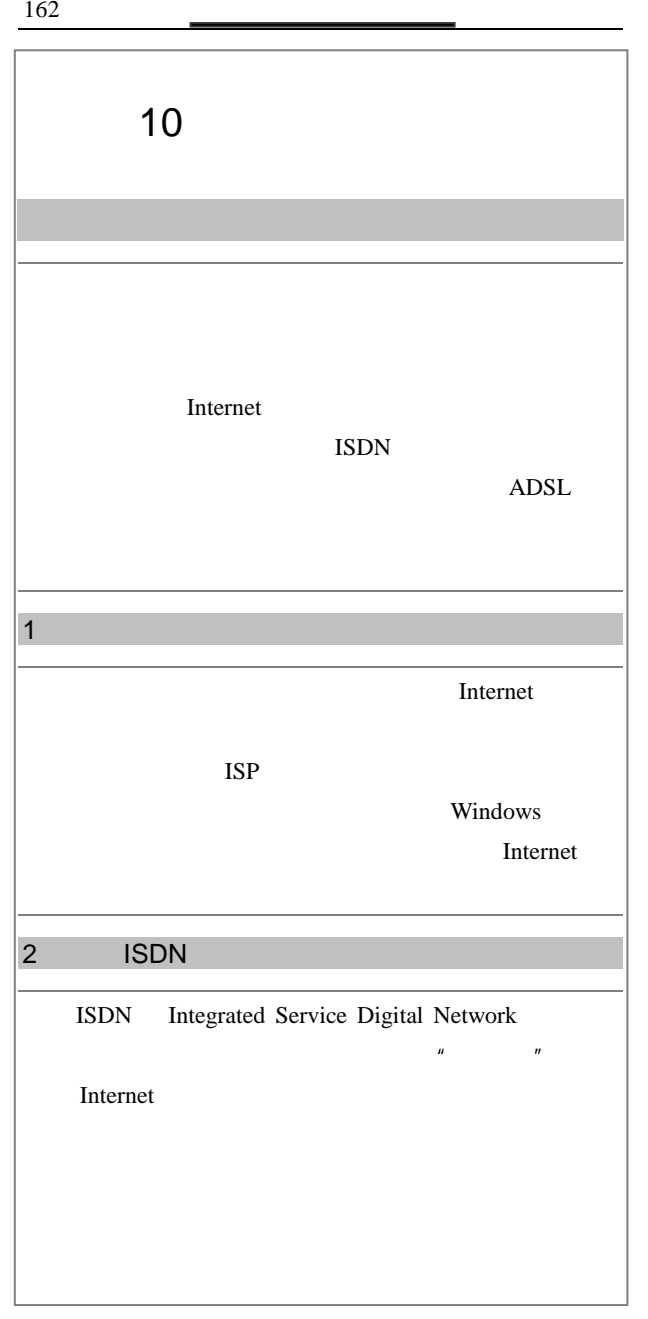
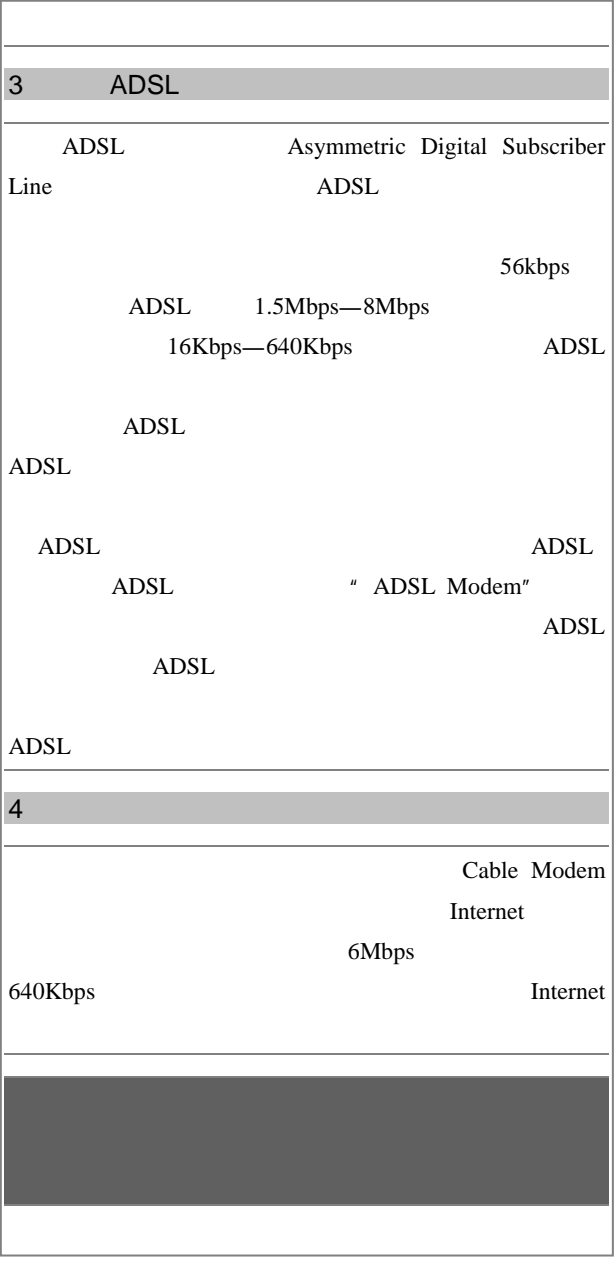

164 **a** 

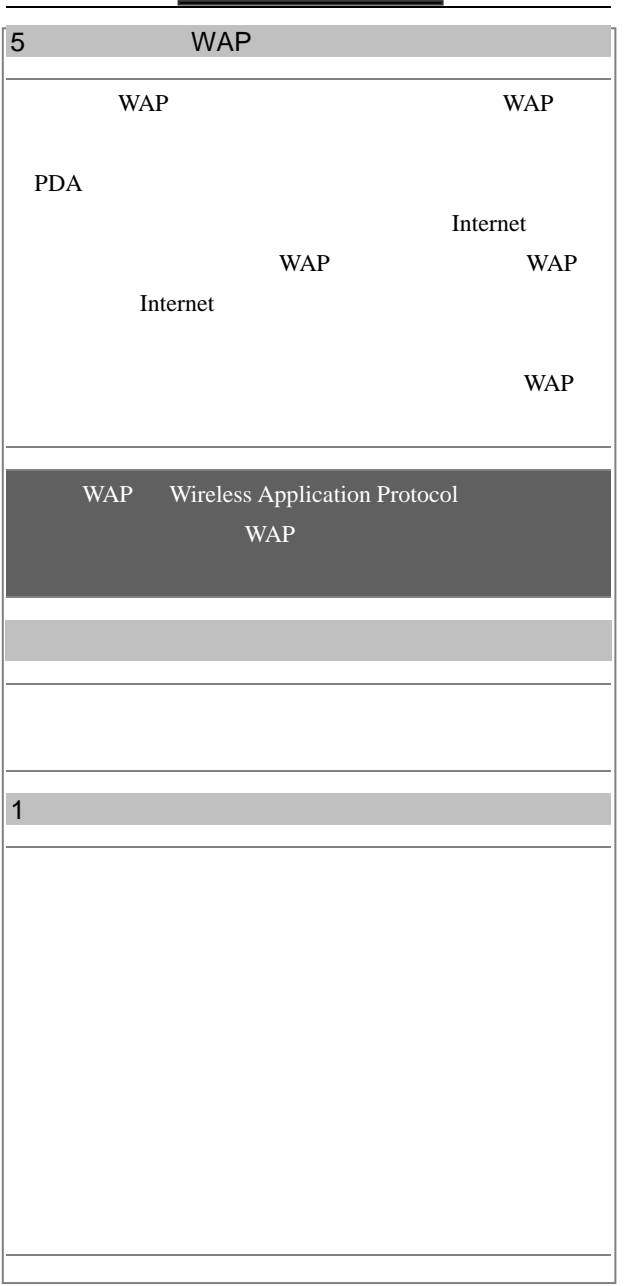

 $5 \t\t 165$ 

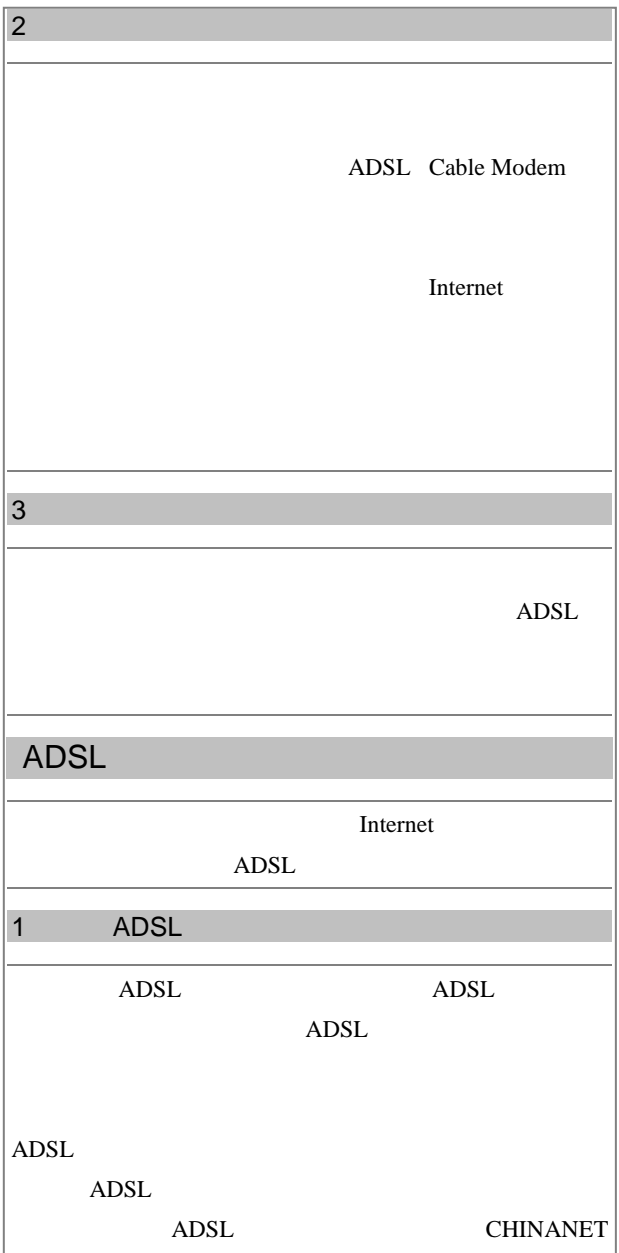

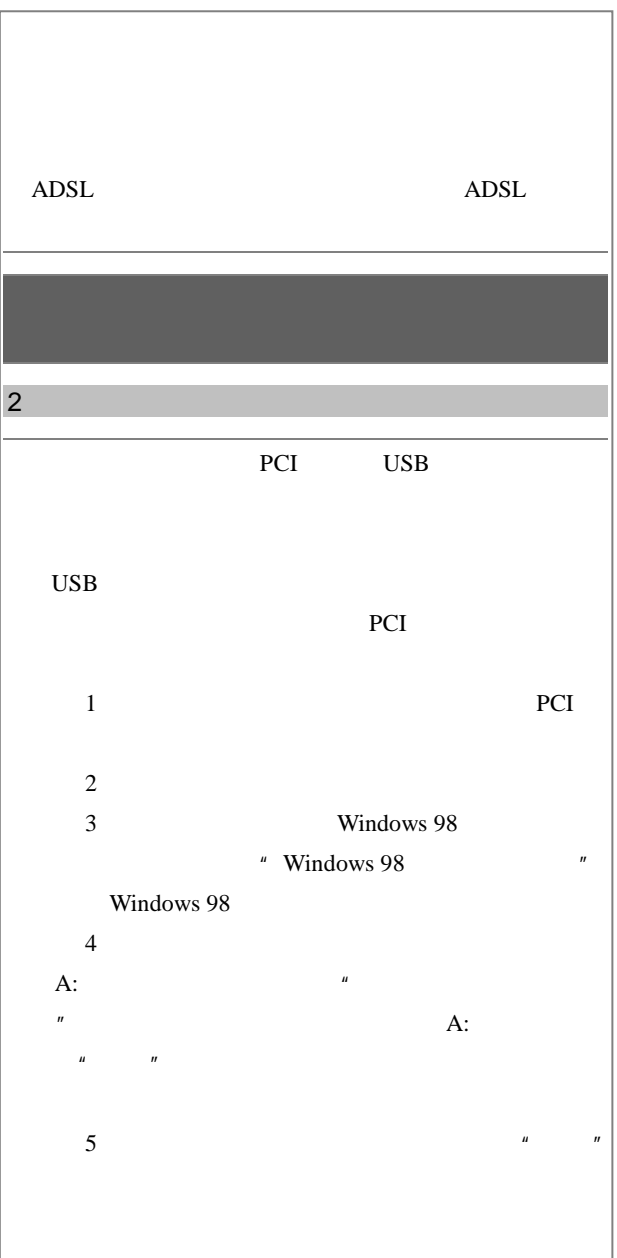

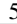

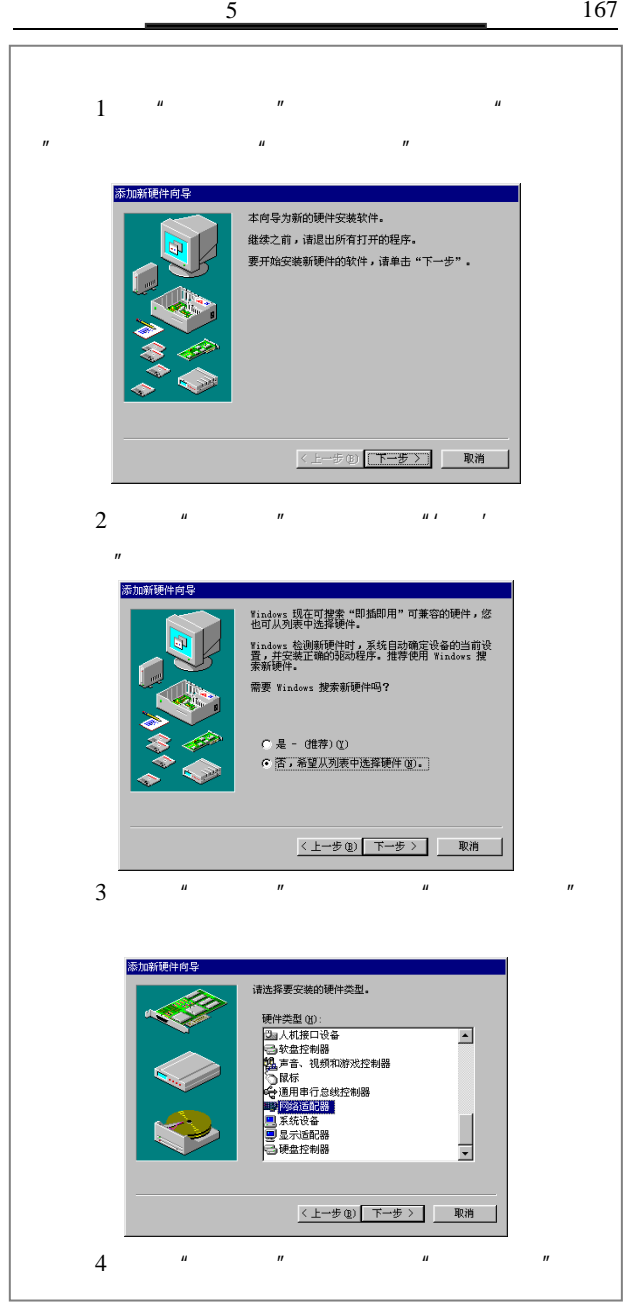

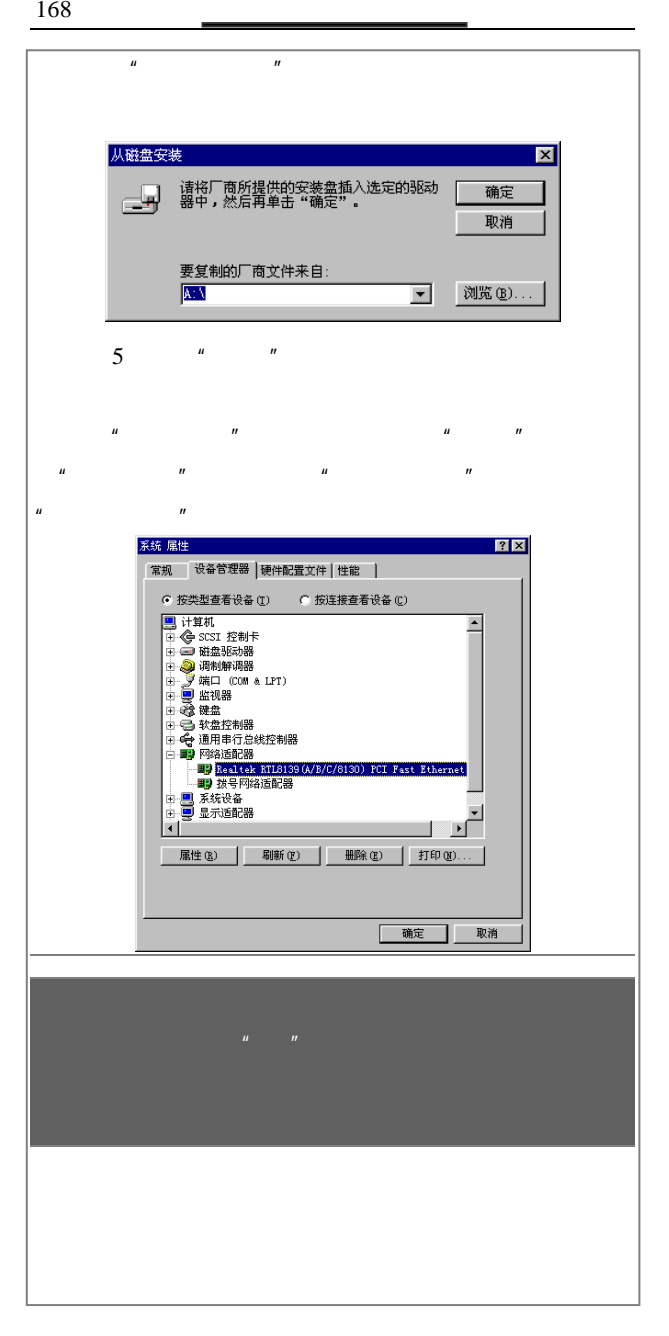

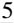

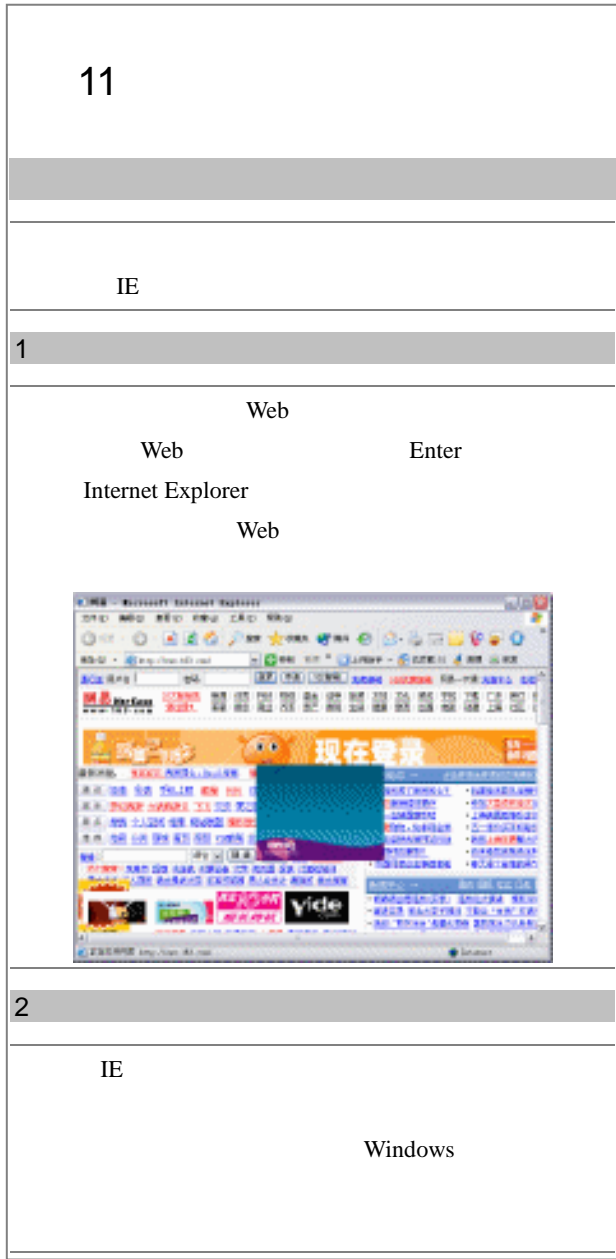

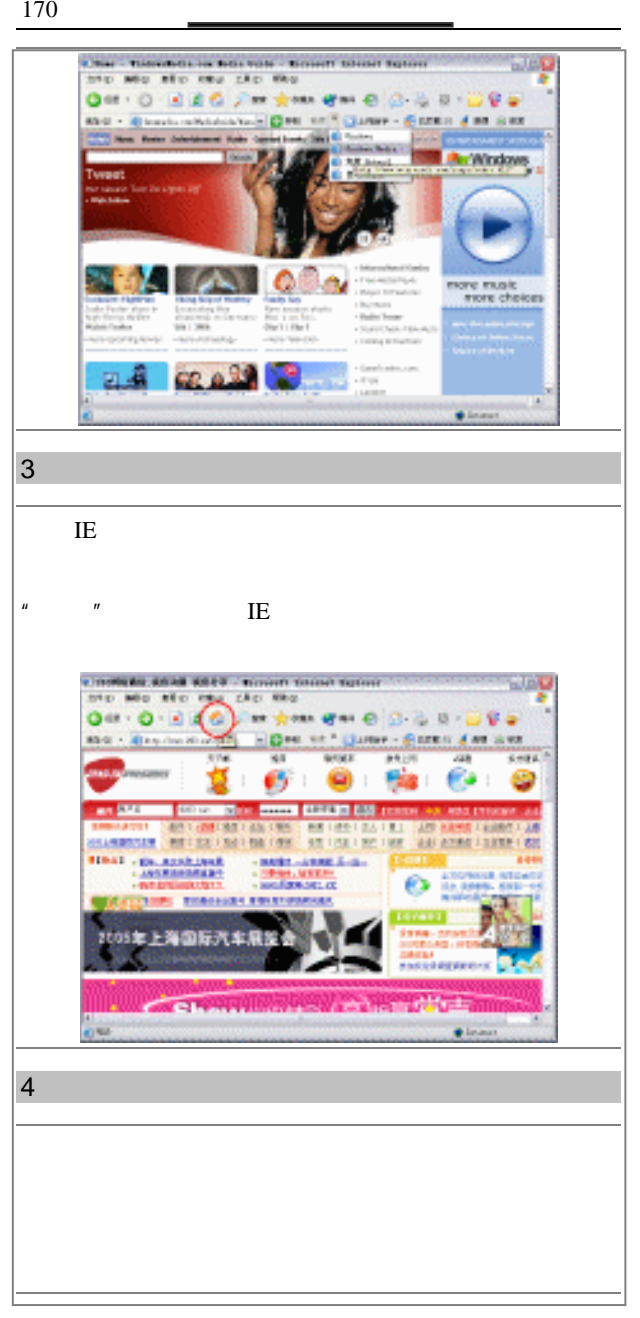

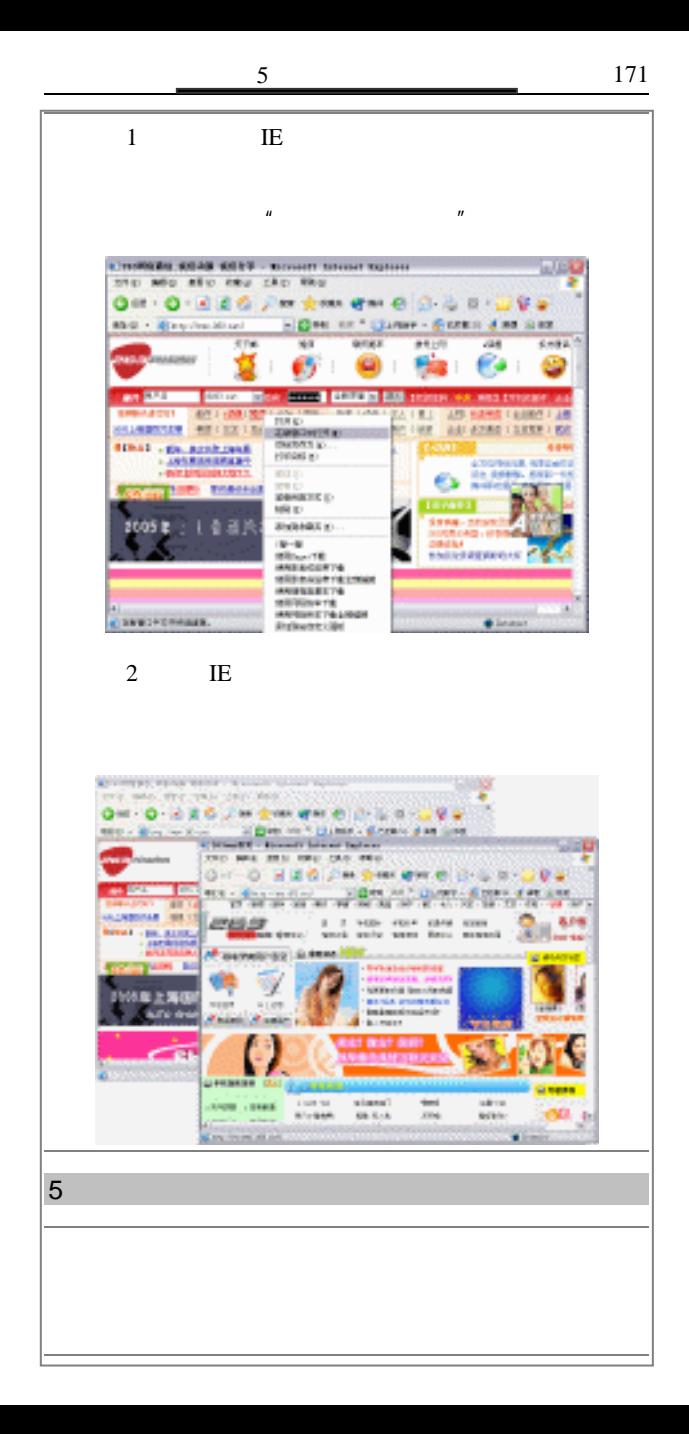

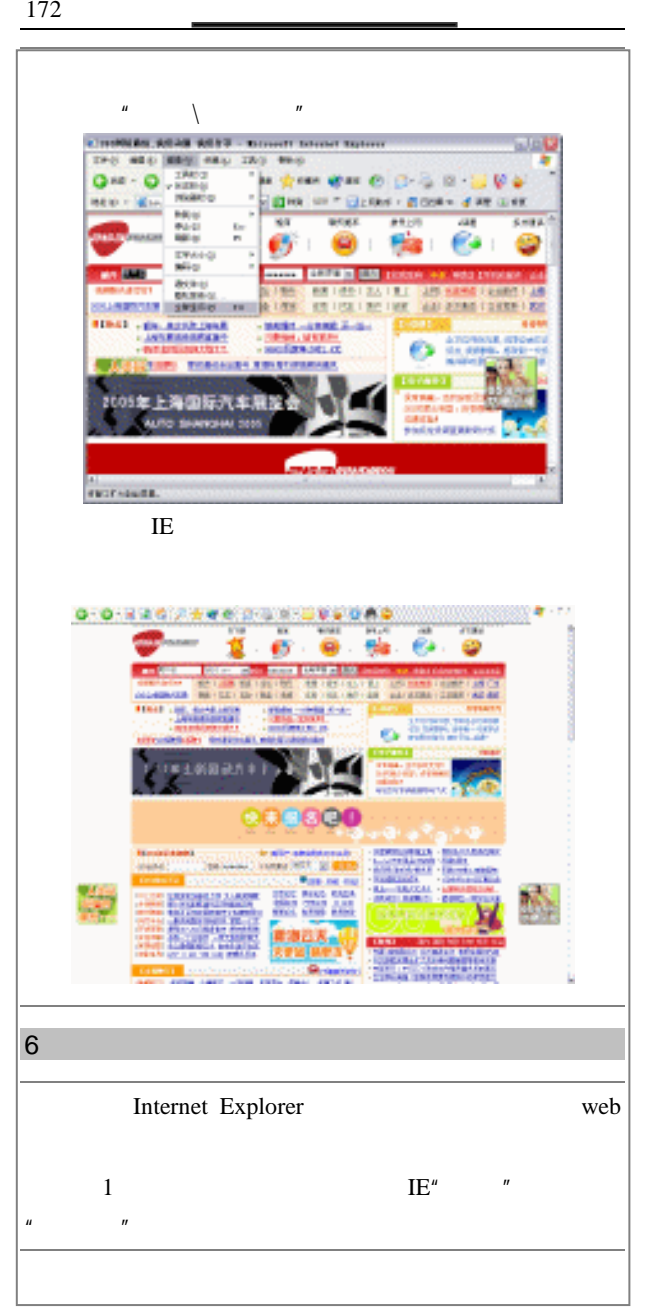

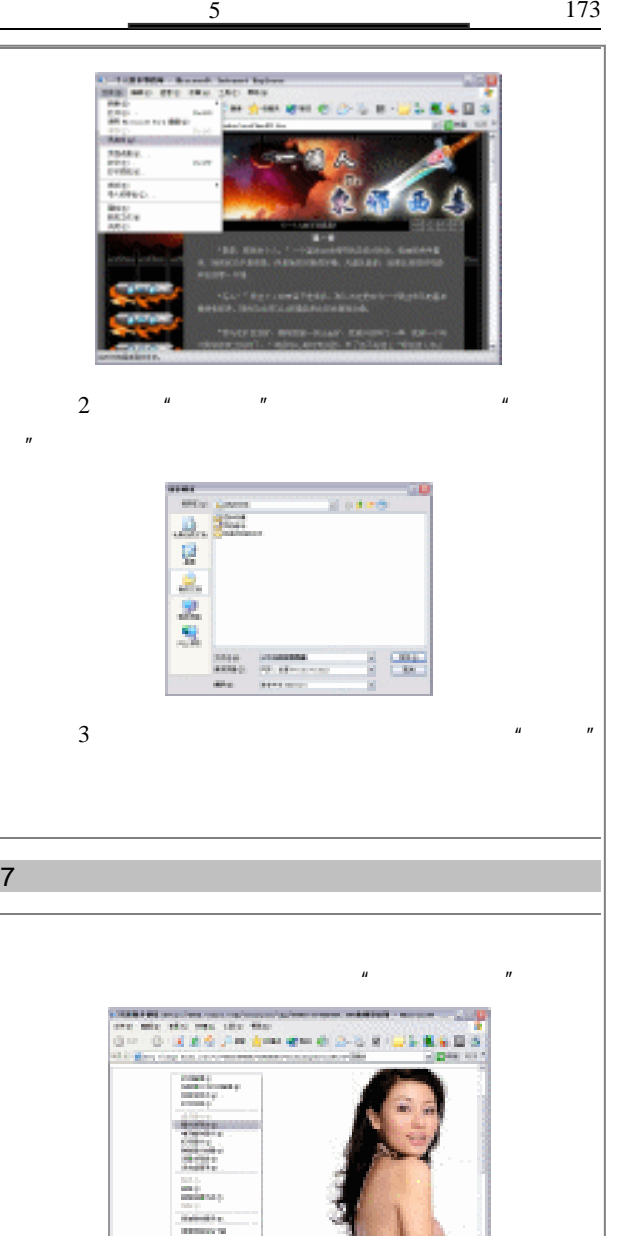

m,

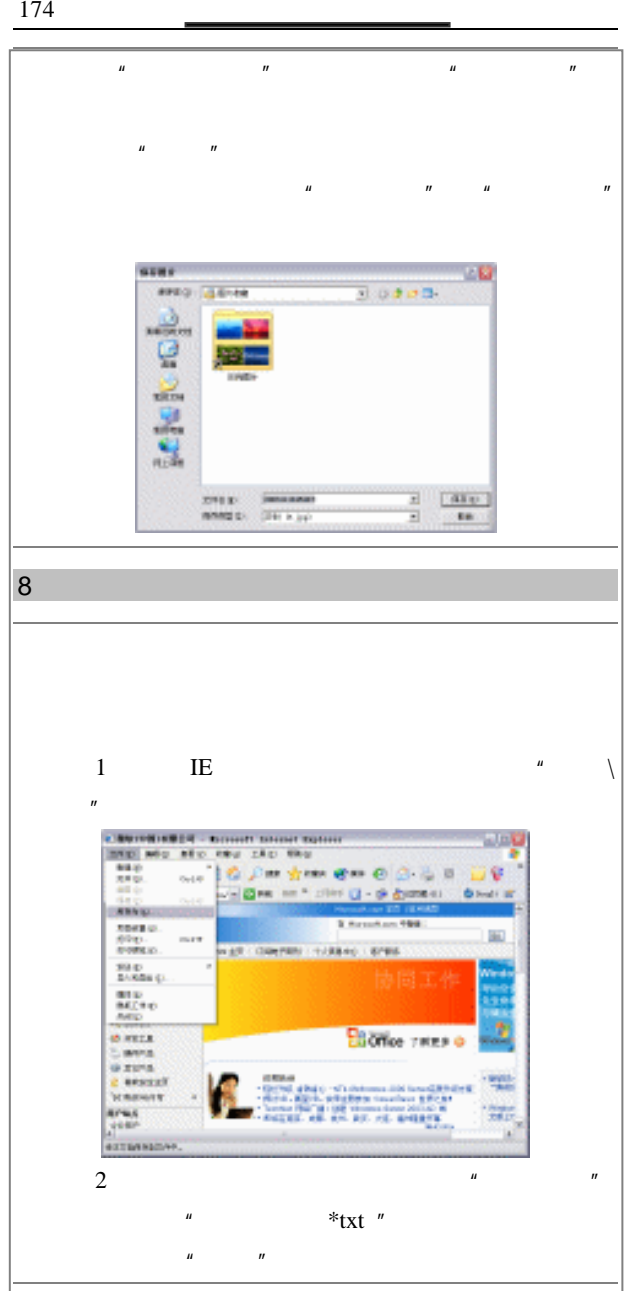

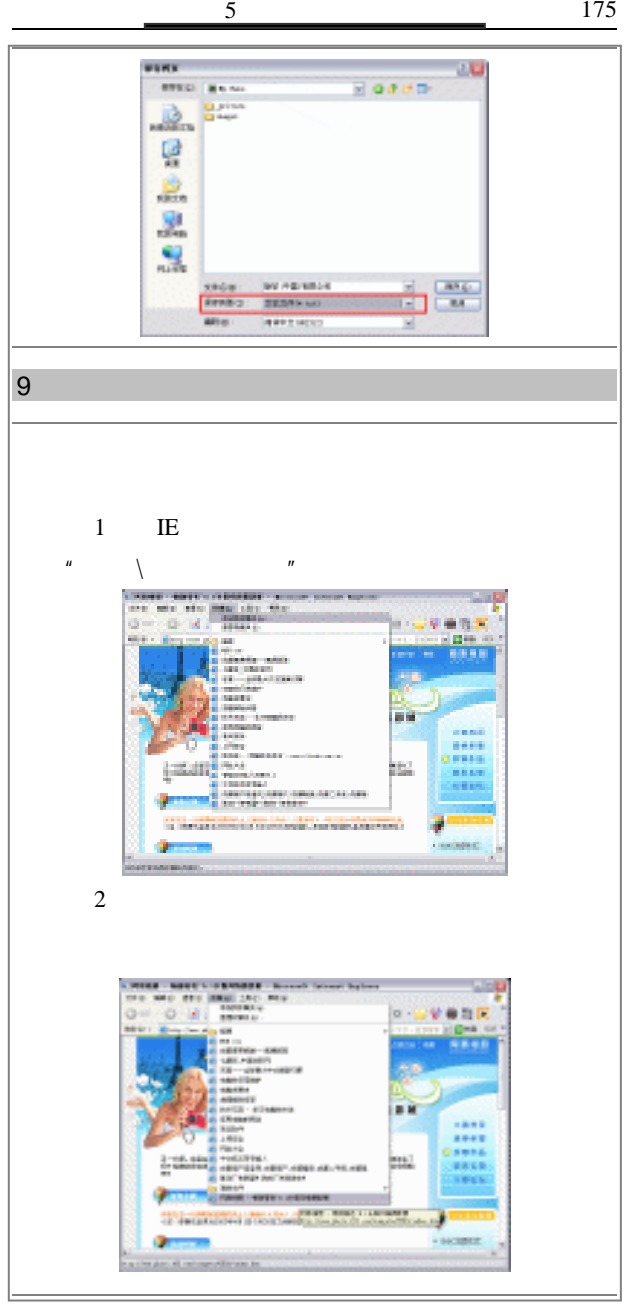

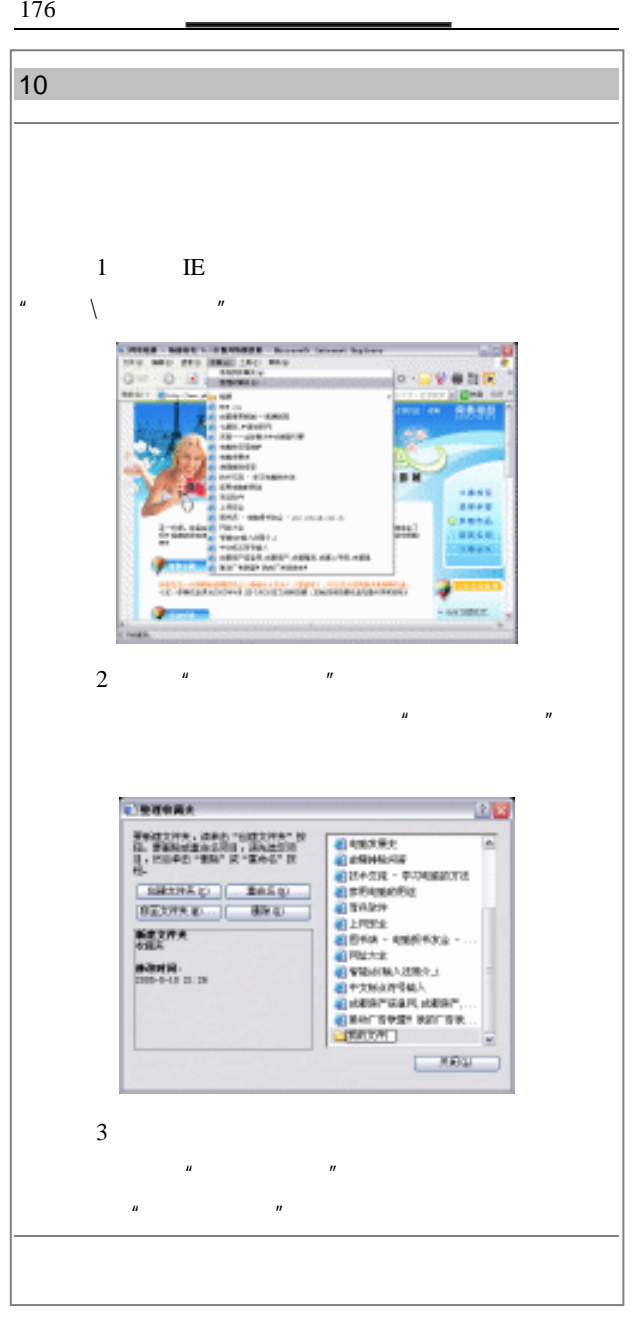

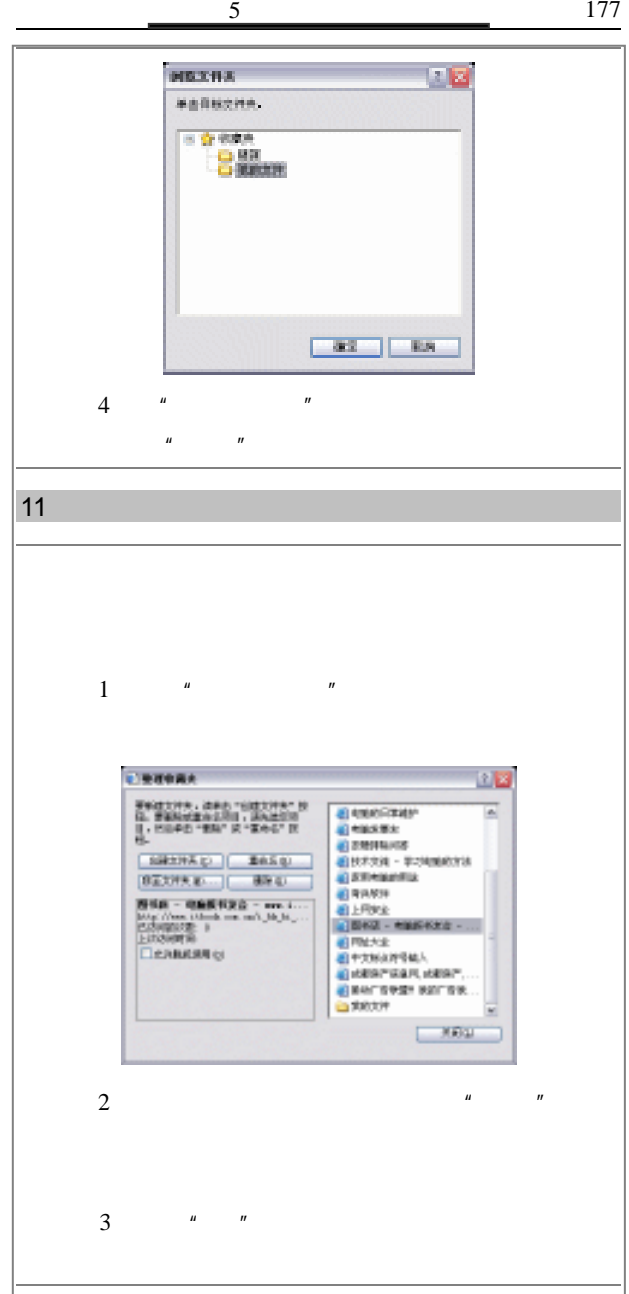

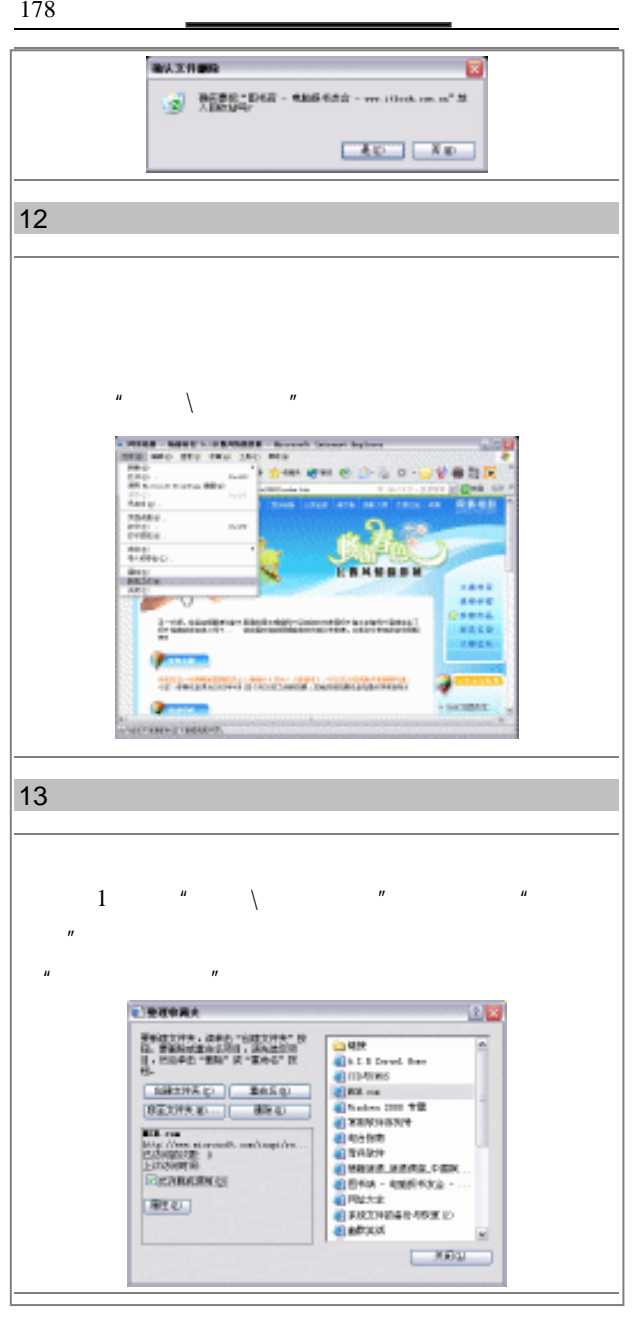

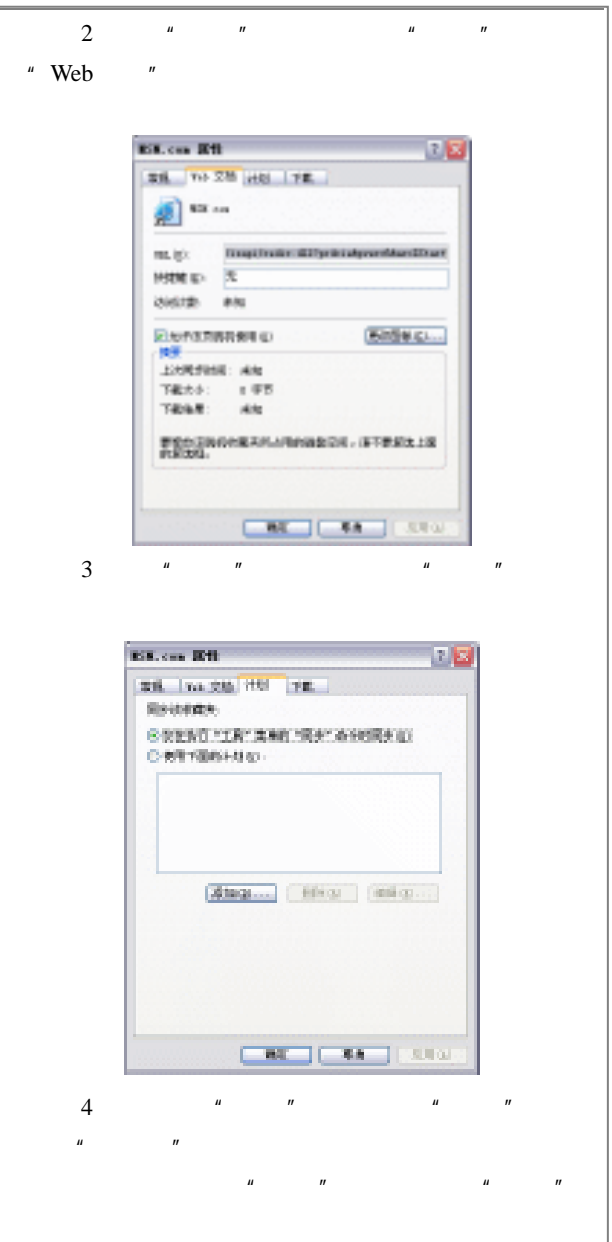

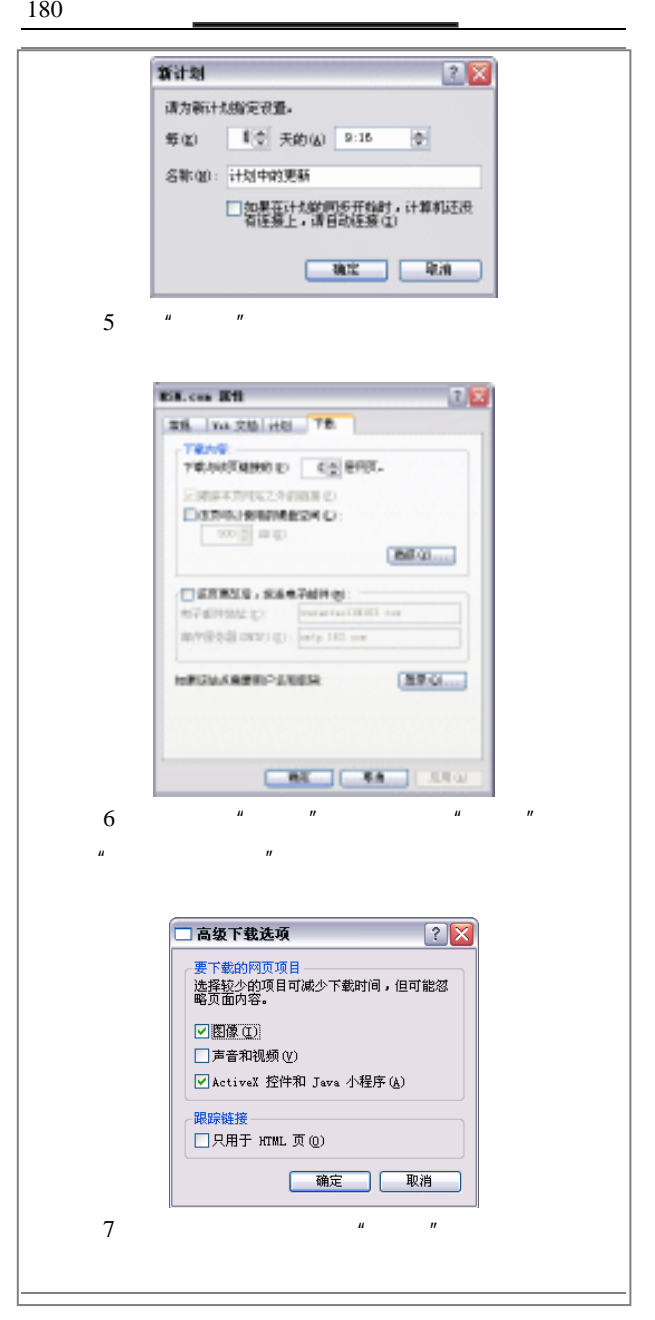

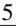

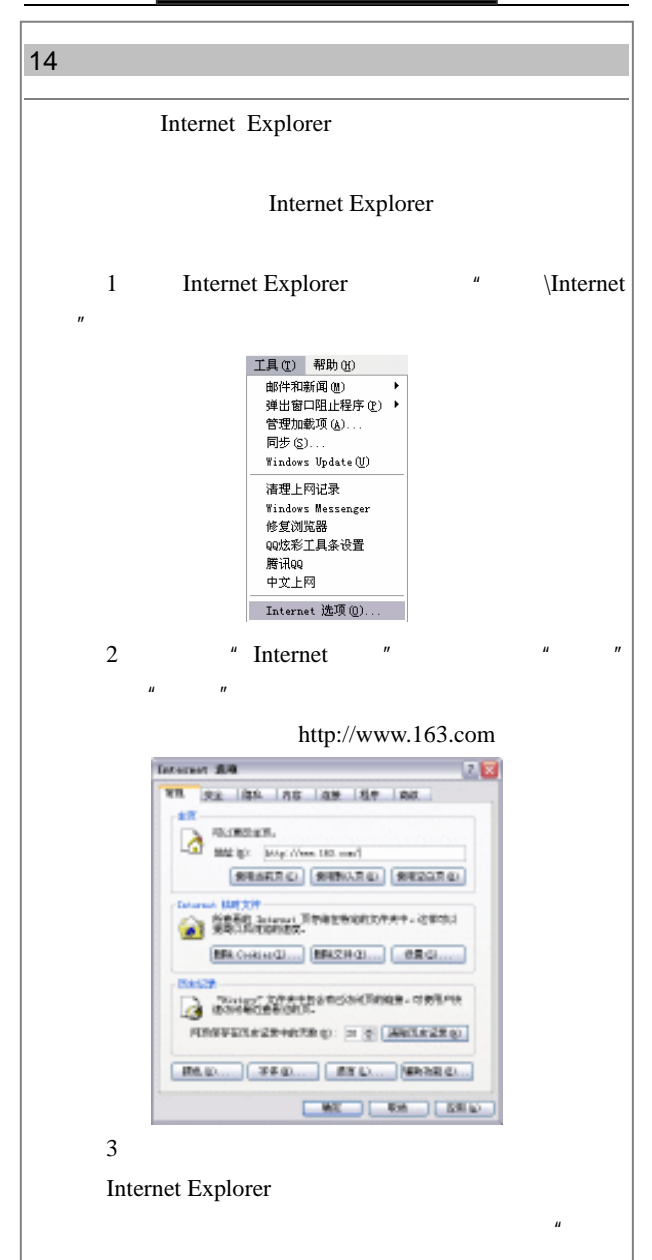

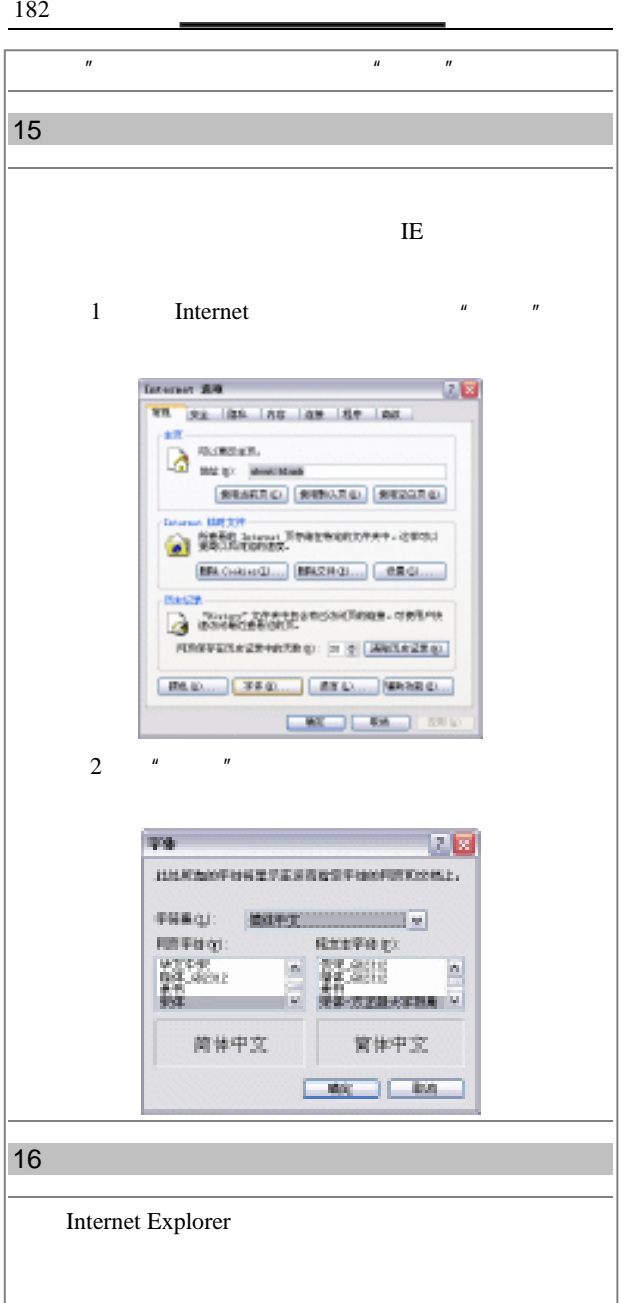

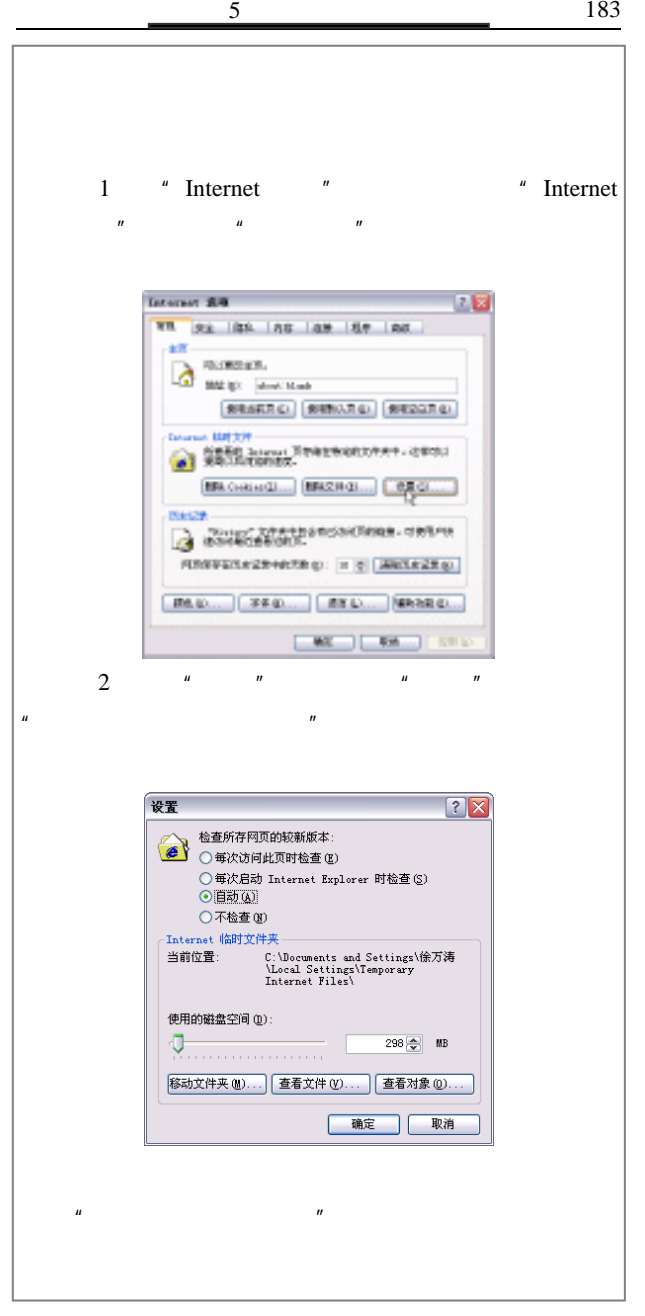

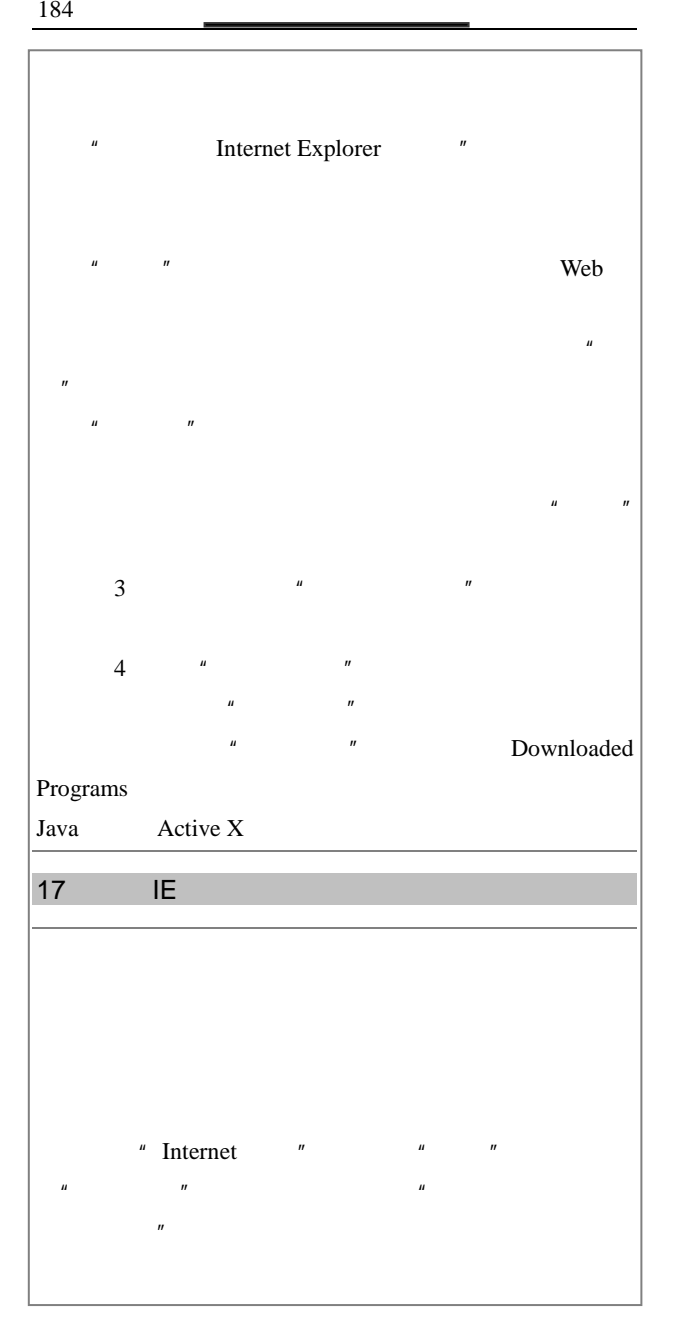

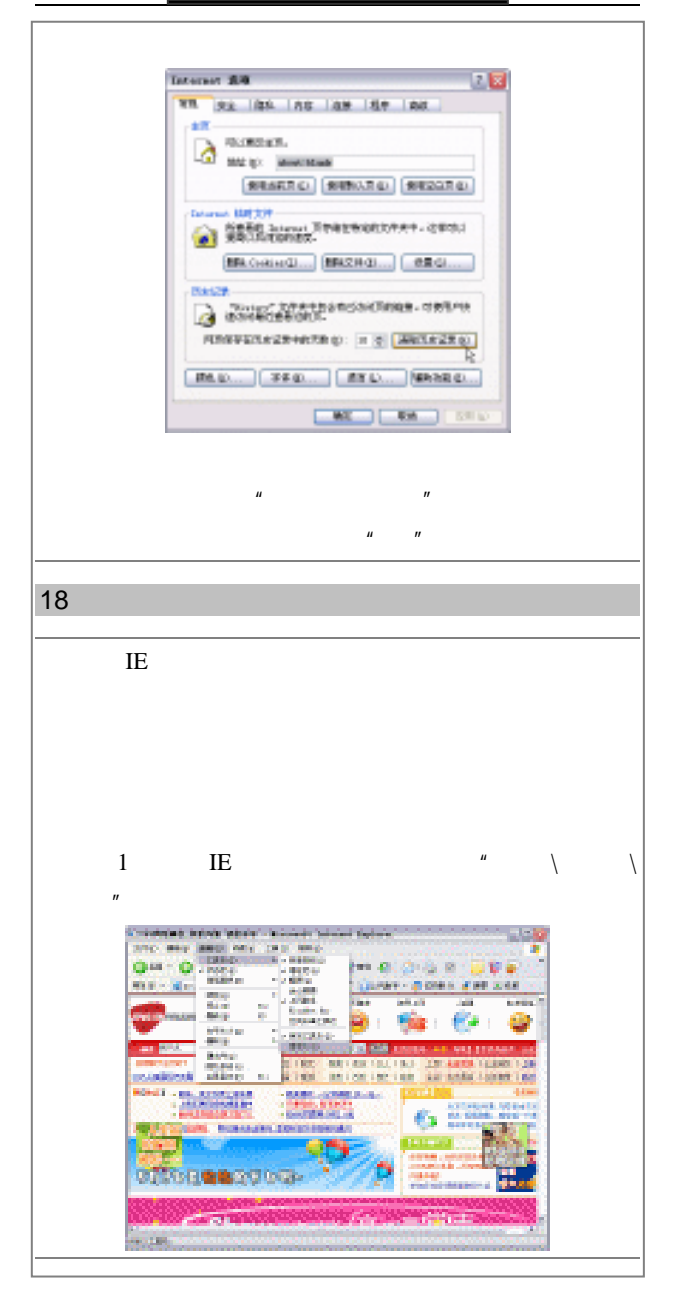

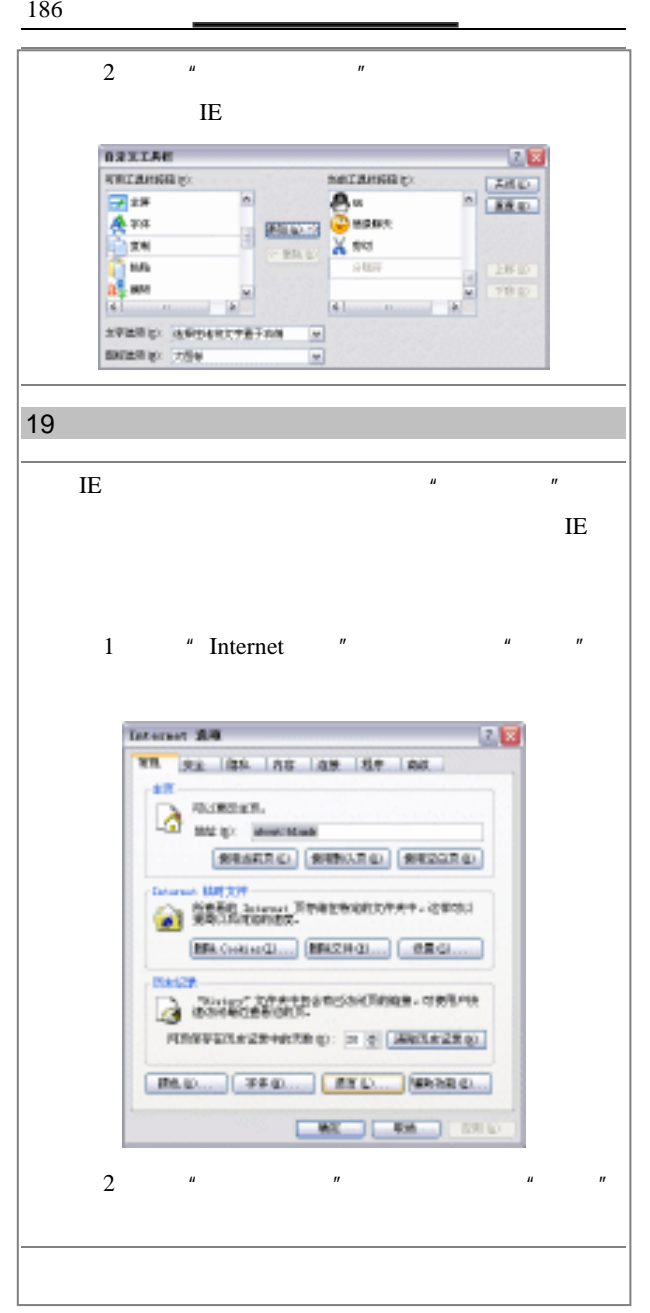

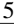

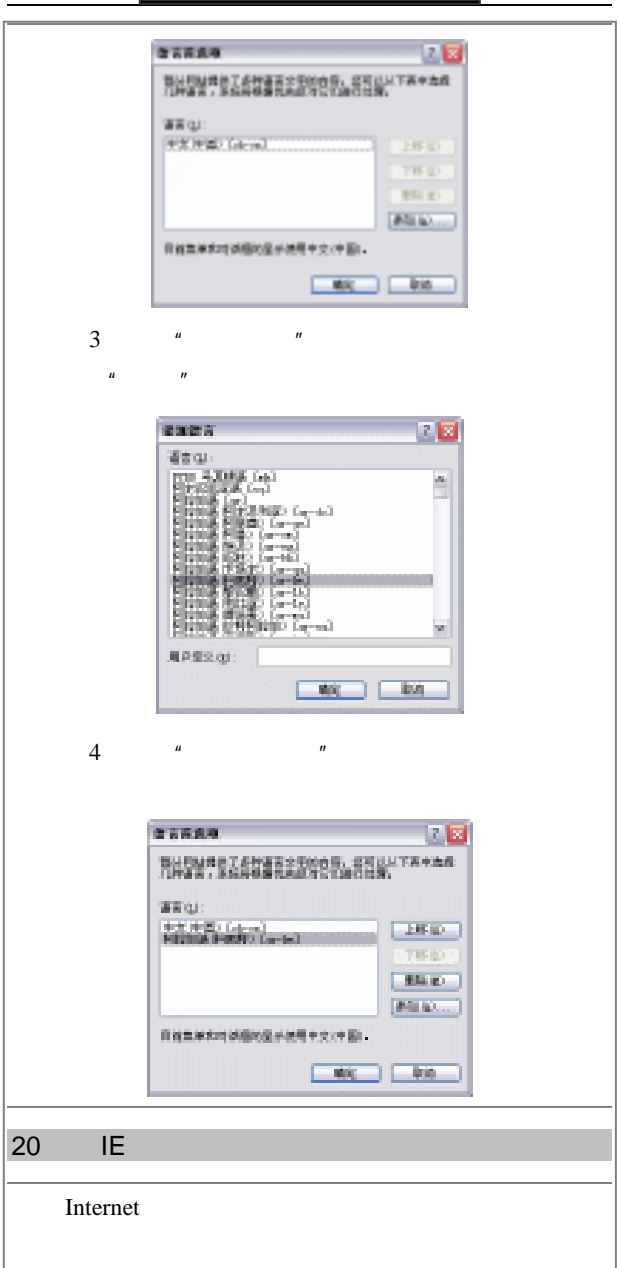

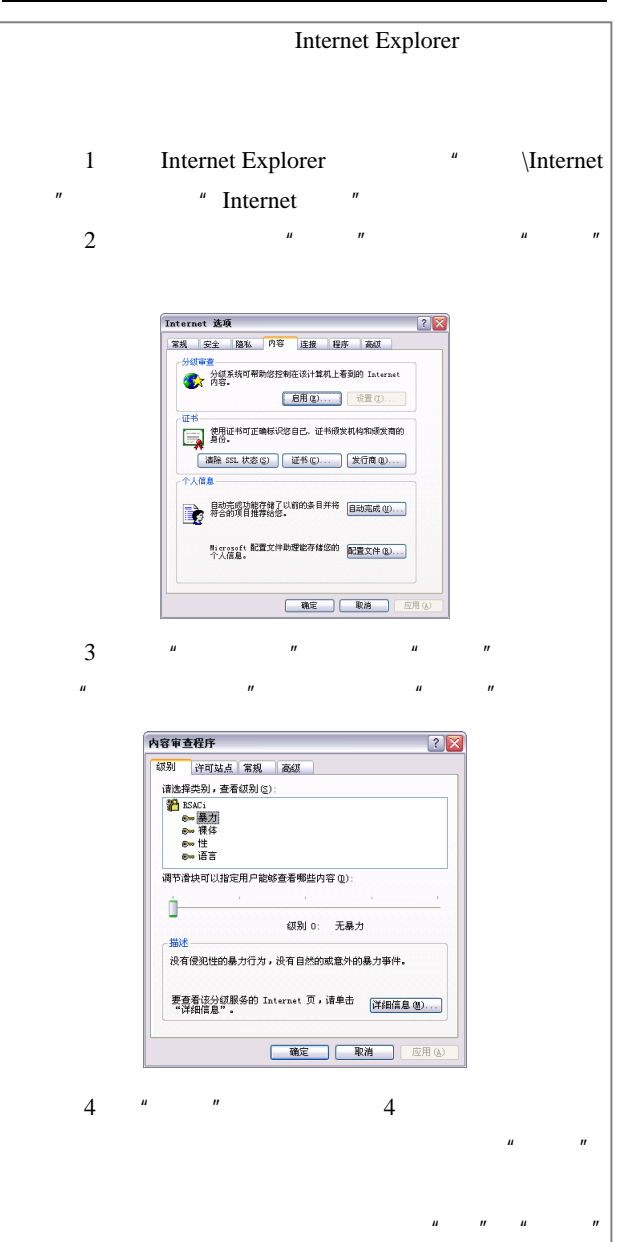

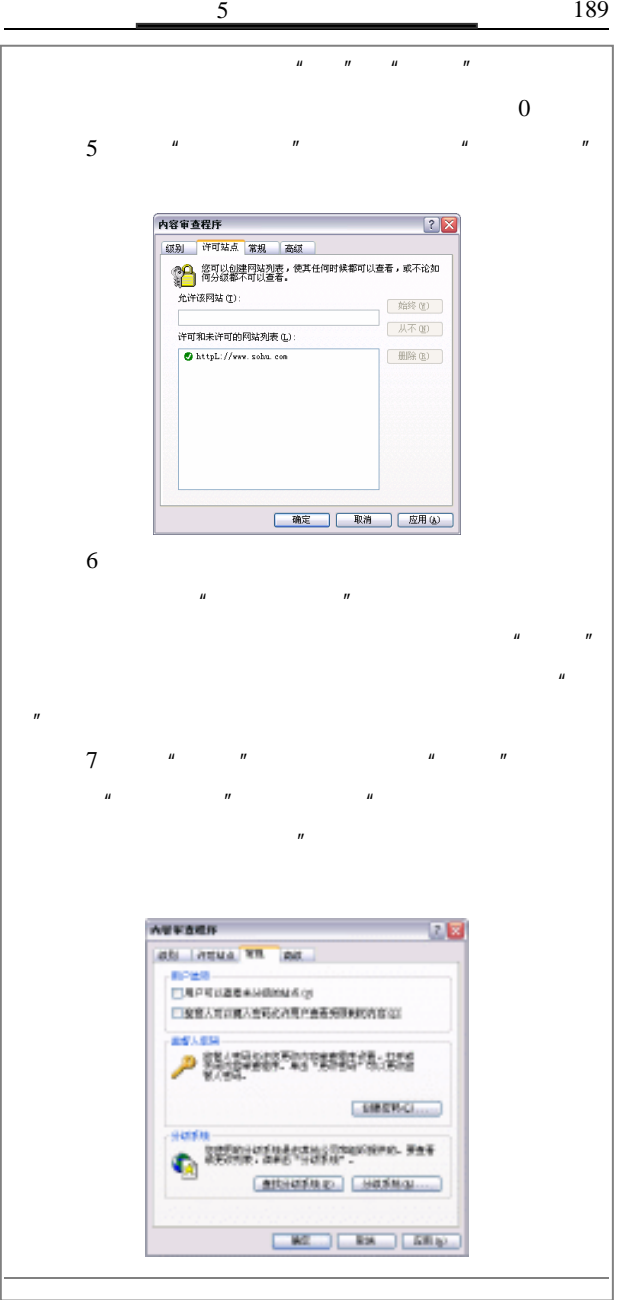

190 **and 190 and 190** 

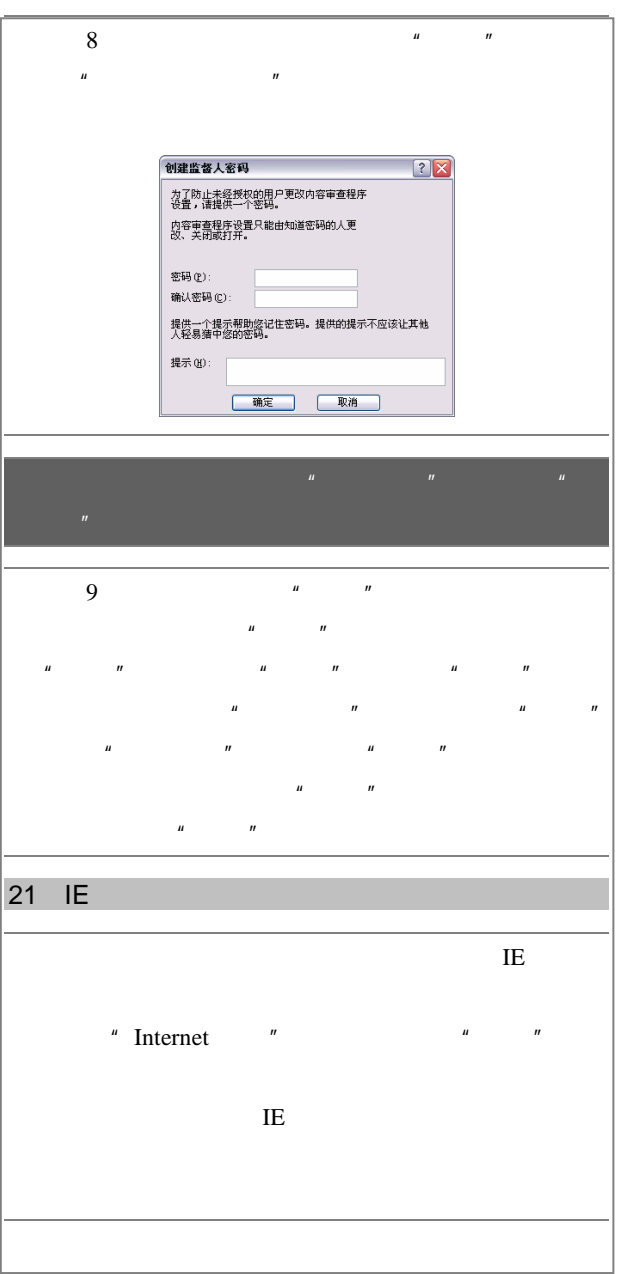

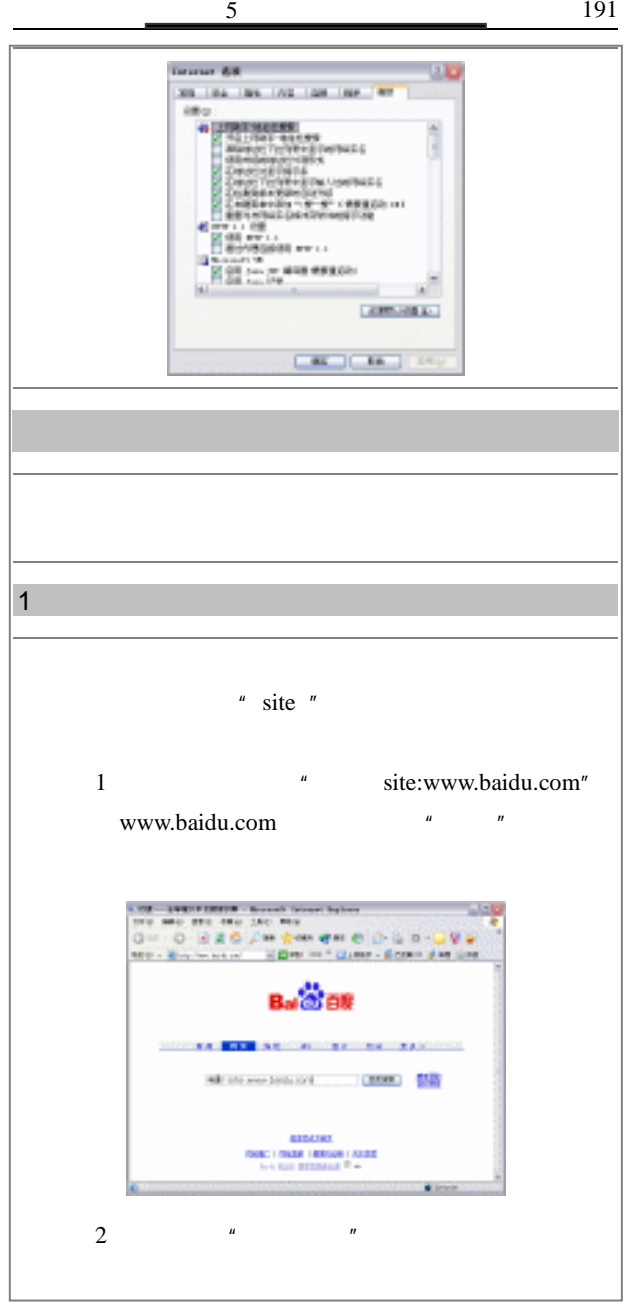

192 and <u>the contract of the contract of the contract of the contract of the contract of the contract of the contract of the contract of the contract of the contract of the contract of the contract of the contract of the c</u>

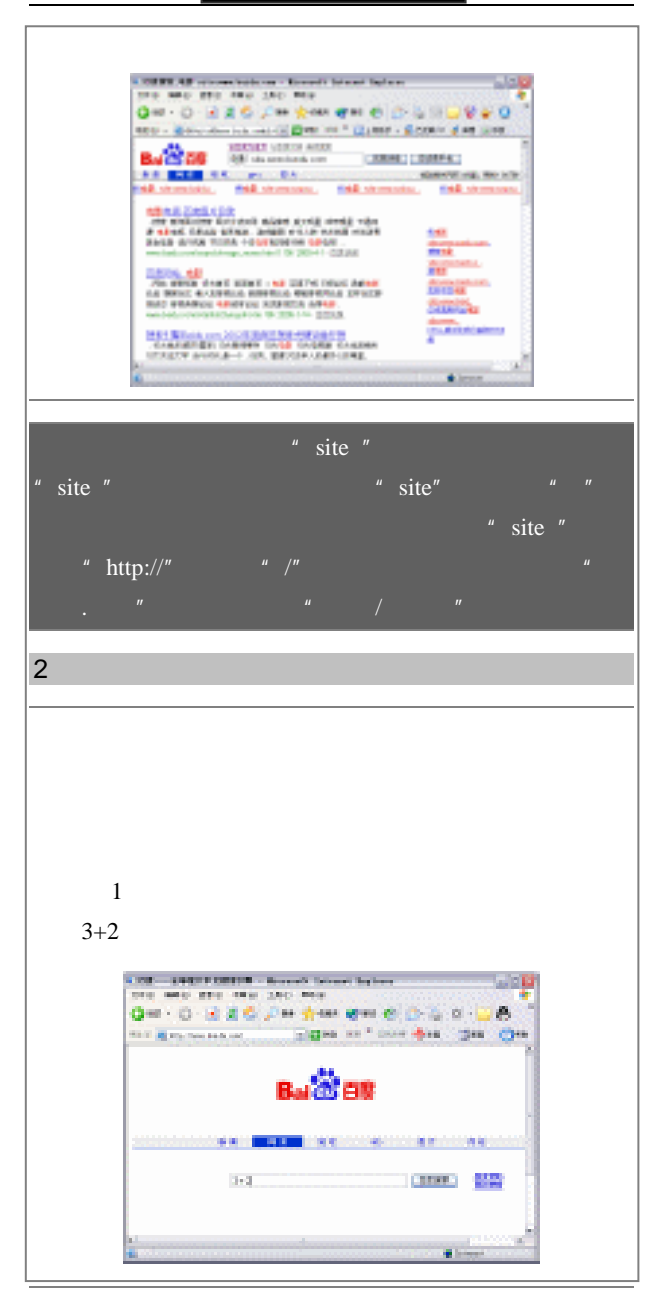

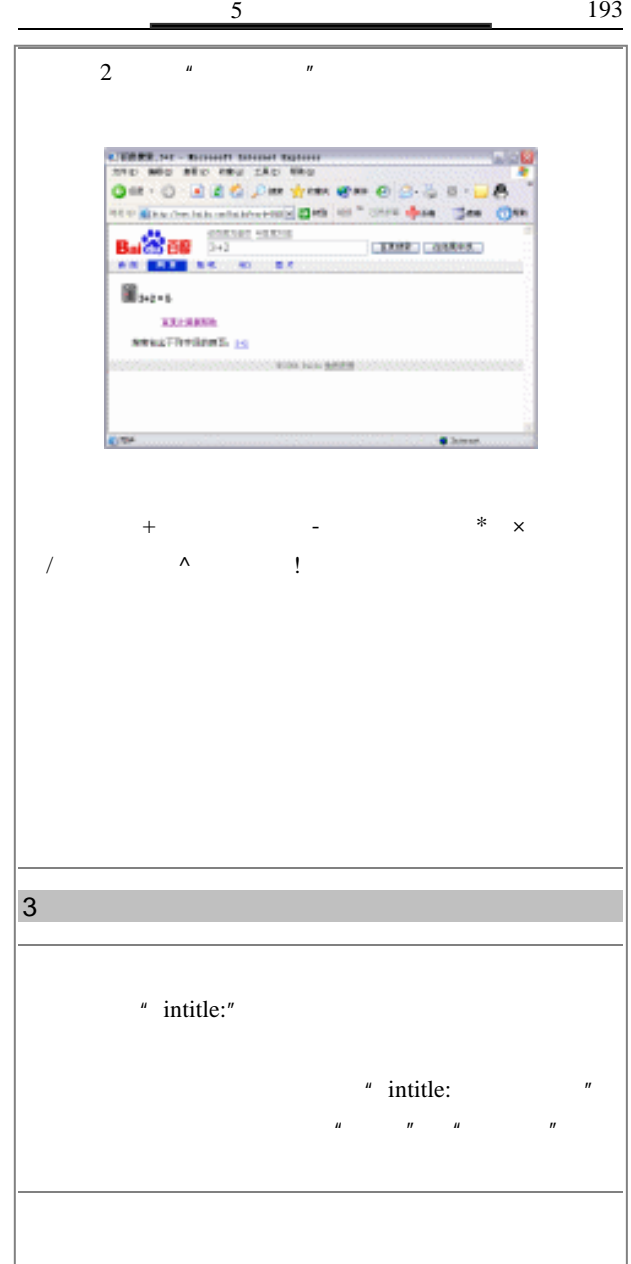

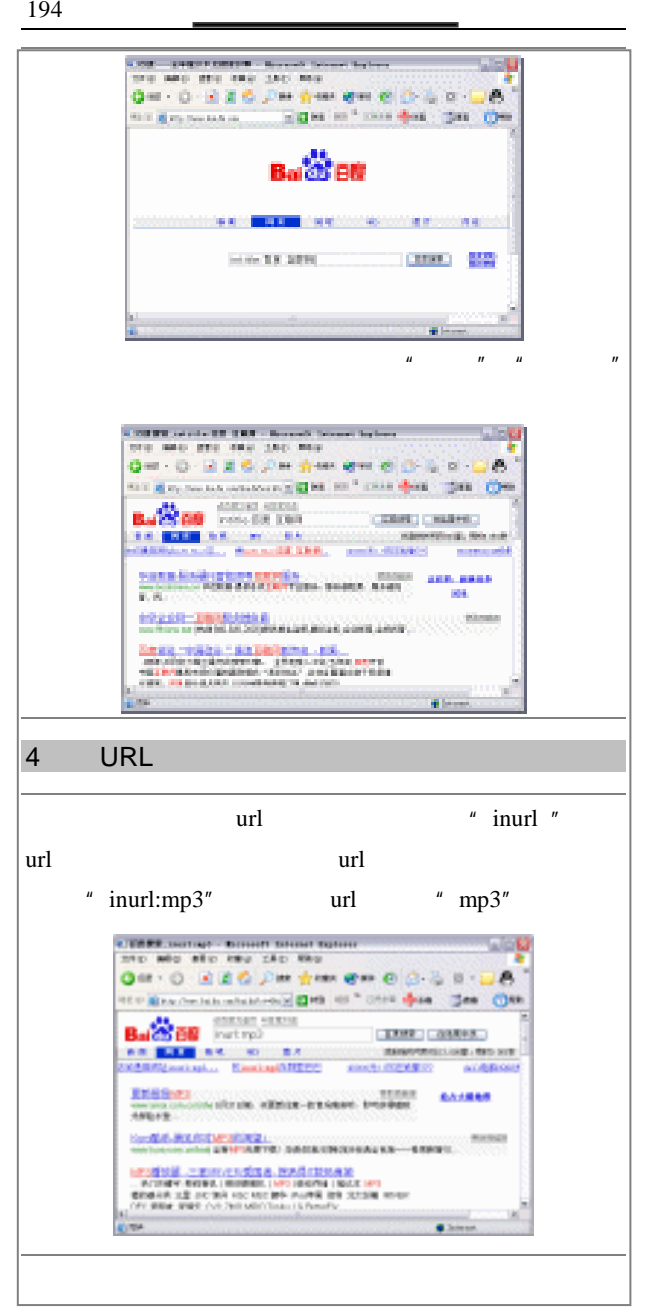

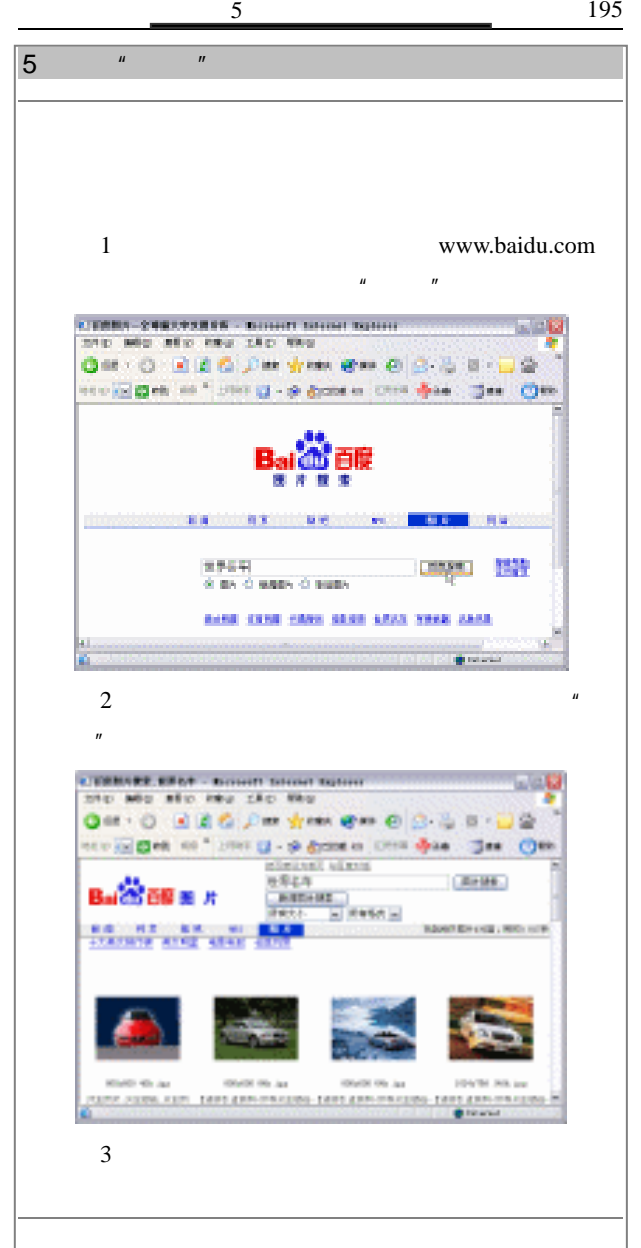

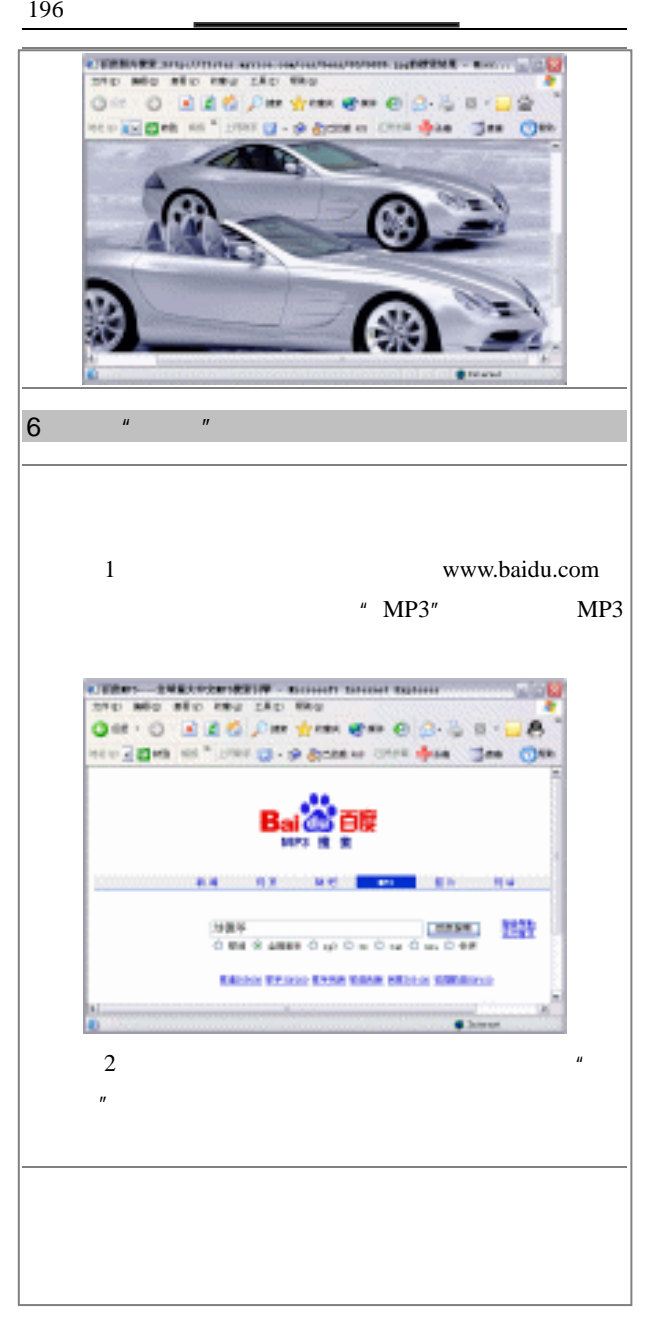

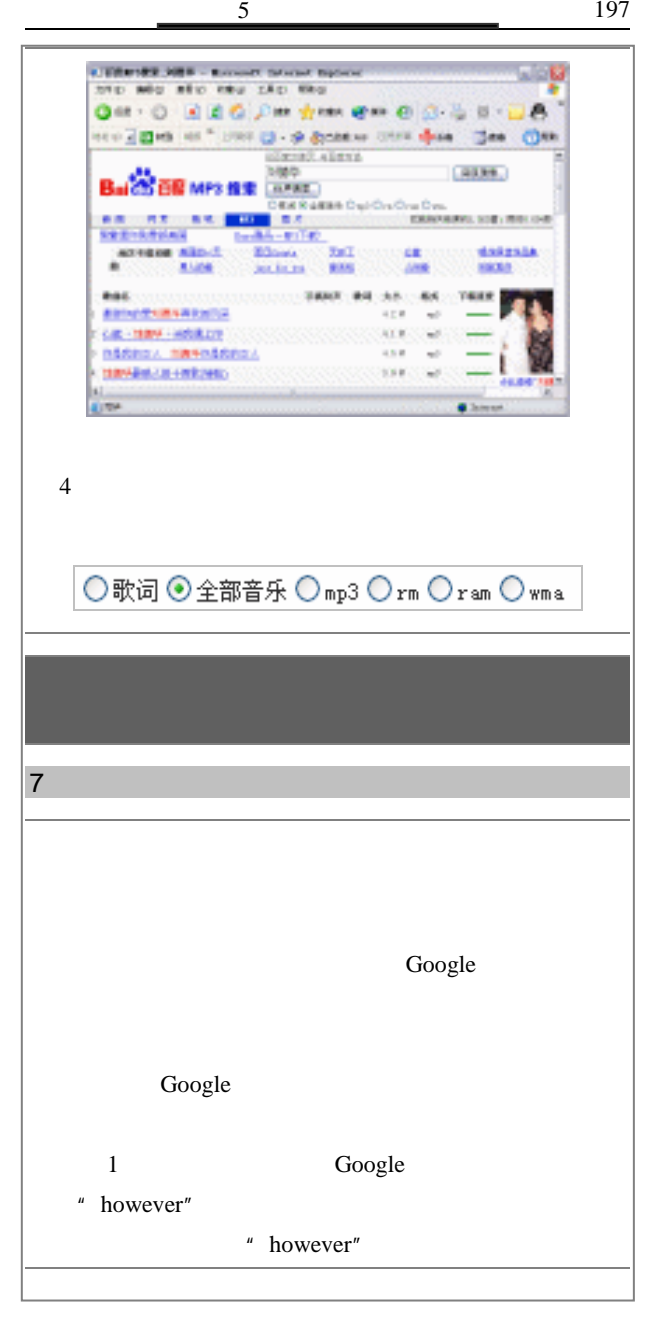

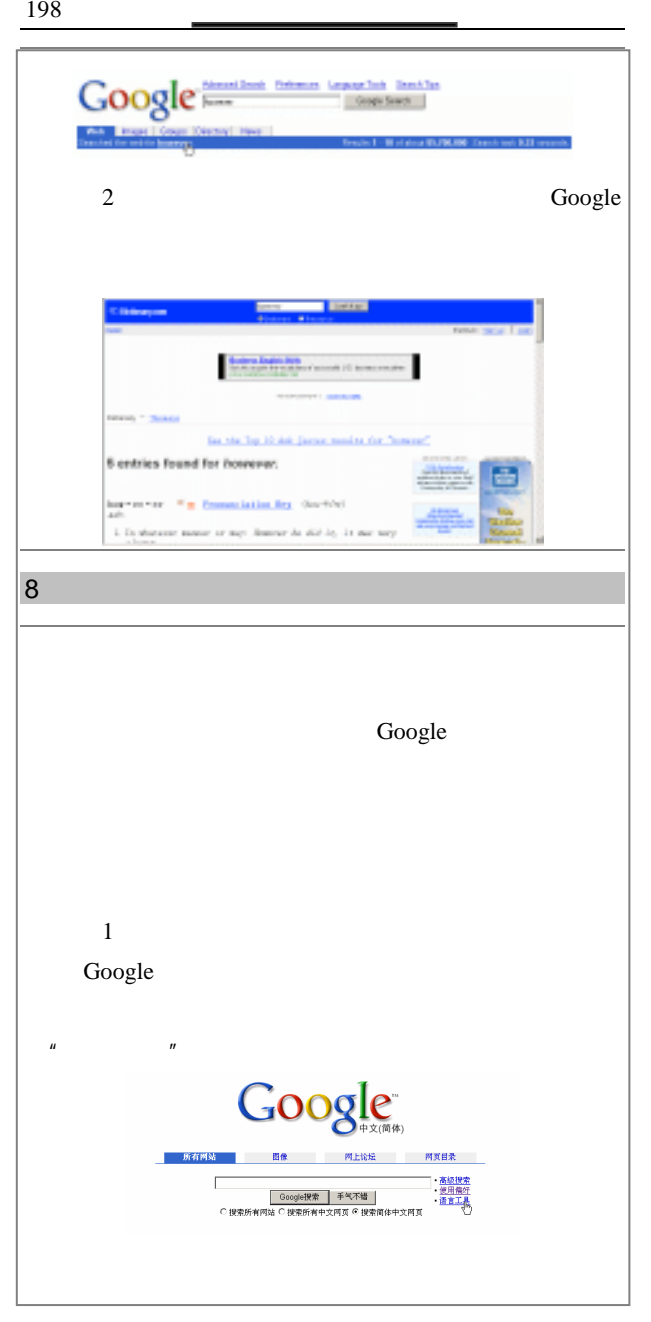
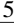

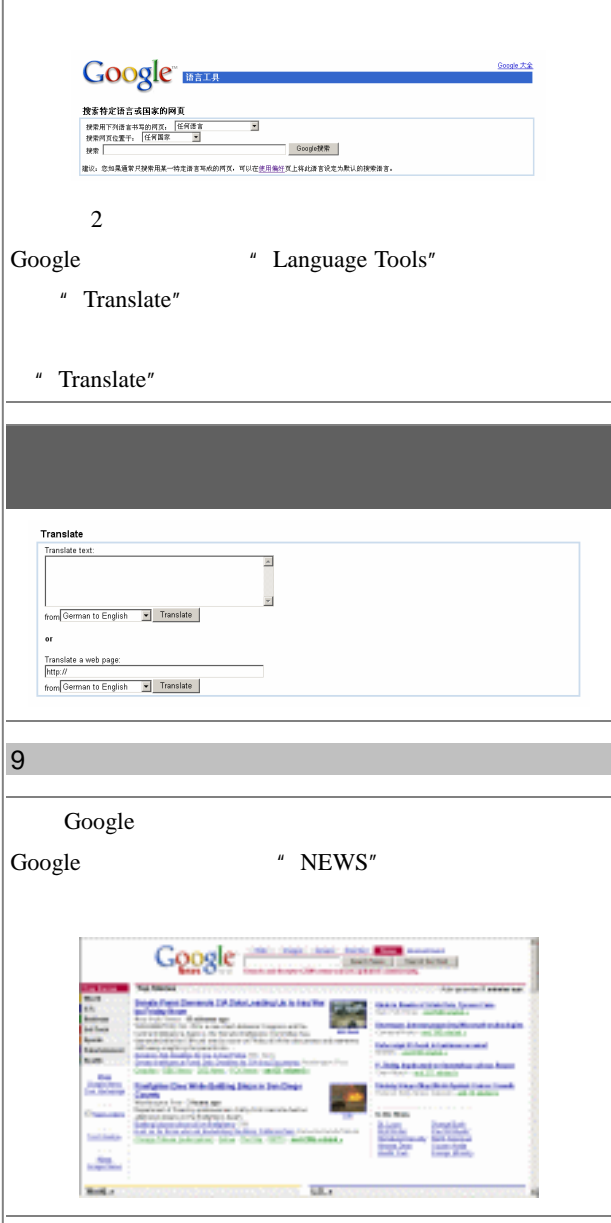

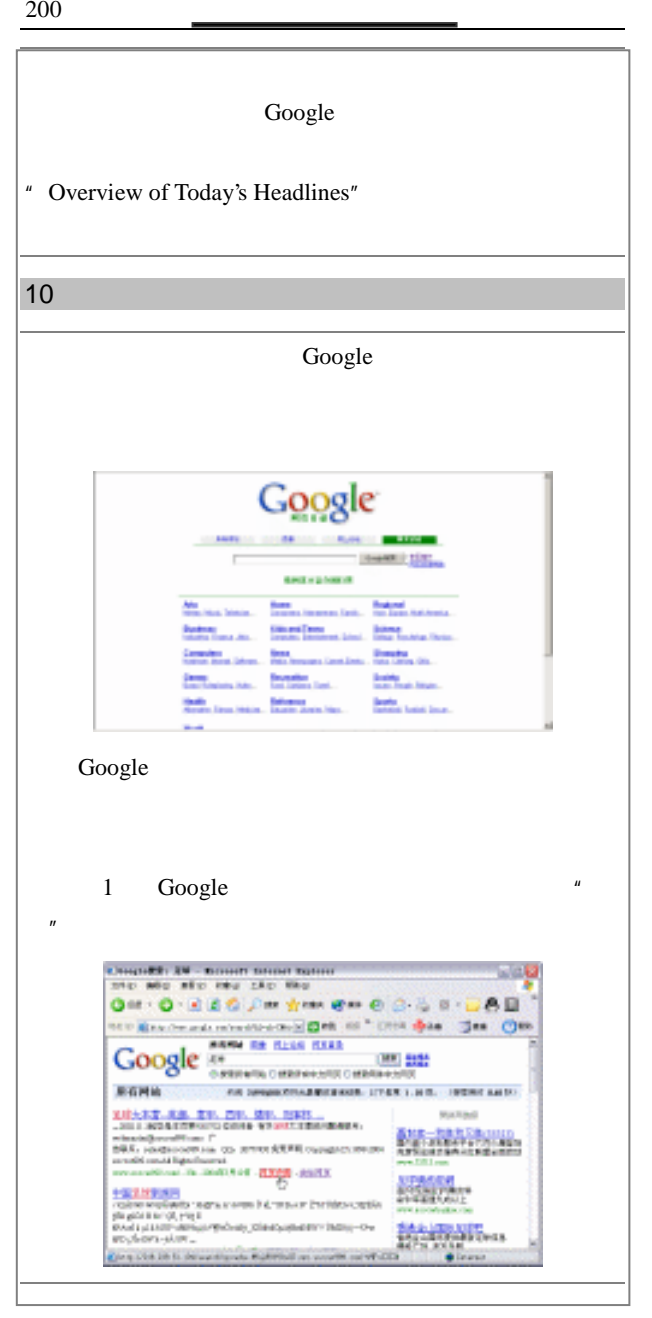

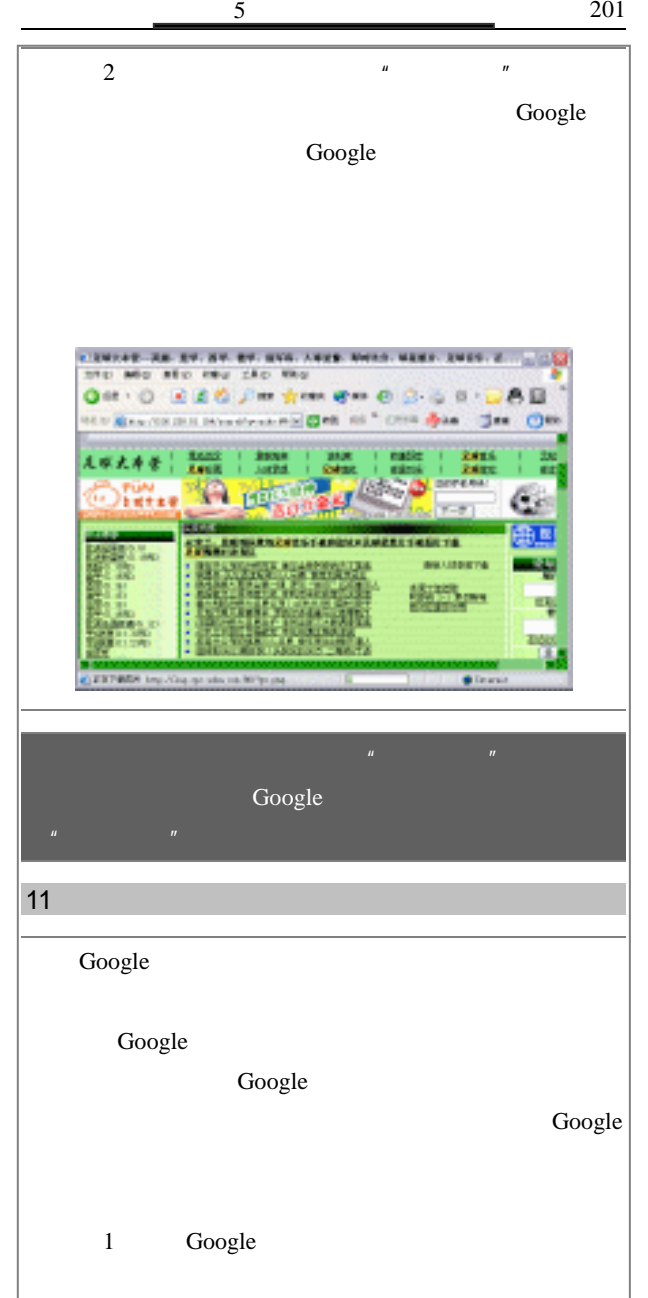

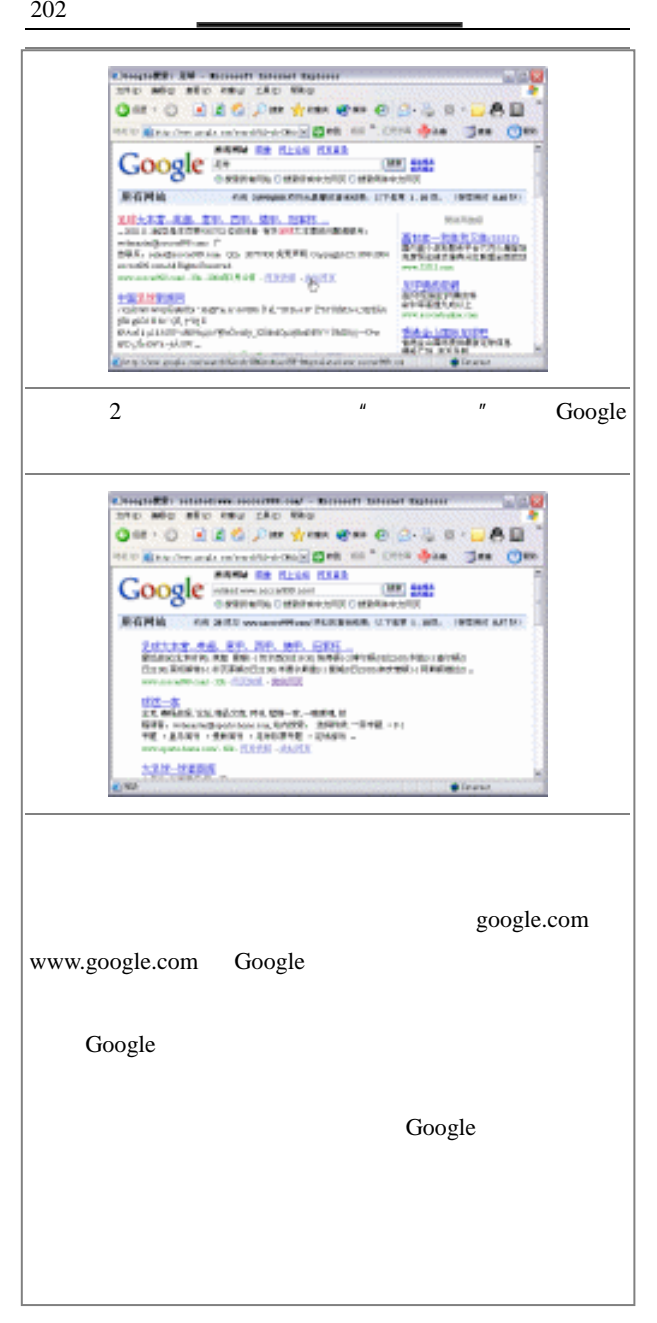

 $5$  203

 $12$ Google 1 Google Google http://www.google.com/intl/zh-CN/  $\mathbf{u} = \mathbf{v}$ 2)比如在搜索栏里输入关键字"IE 无法启动",  $\mu$ " We are  $\mu$ CITERES - Supr N230 - Brown towar tweer the ste ste one che the OH: 0 当前位 - 女 女 - 女 - 0 3 3 MOD + Blazak interactive Decision was on venue Bet **ARAS CRECKS** Google EL EL EL EL EL EL EL DOM: Home 081 28 **MANAGE THE REGIST LITER VIL . SSEN LAND NAMES ADDED STATE**<br>APRIL URE CRAIN PORC'T LINE<br>APRIL URE CRAIN PORC'T LINE **MALBAN** asset (lit) **Kenneth Charles CONTACTOR IN THE TABLES** 25,668.0 EXISTENT **Wilkins** 13 Google Google " Google http://www.google.com/intl/zh-CN /about.html  $\mathcal{L}_{\text{max}}$ ,  $\mathcal{L}_{\text{max}}$ 

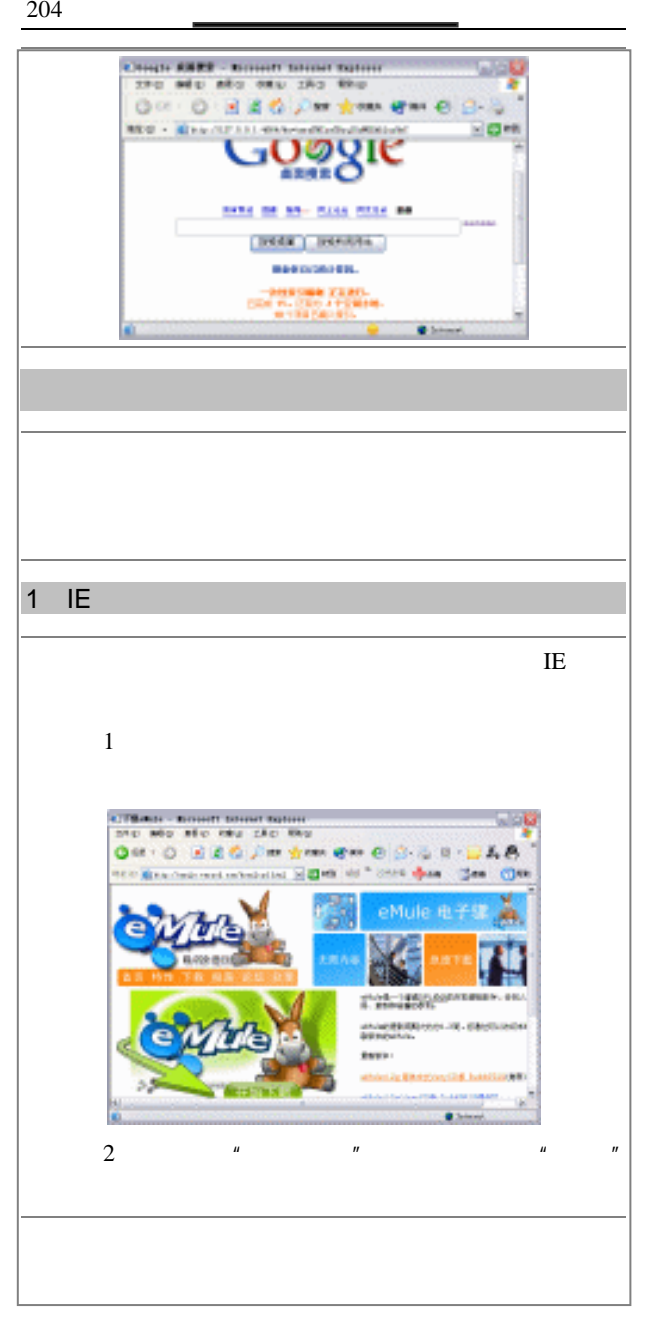

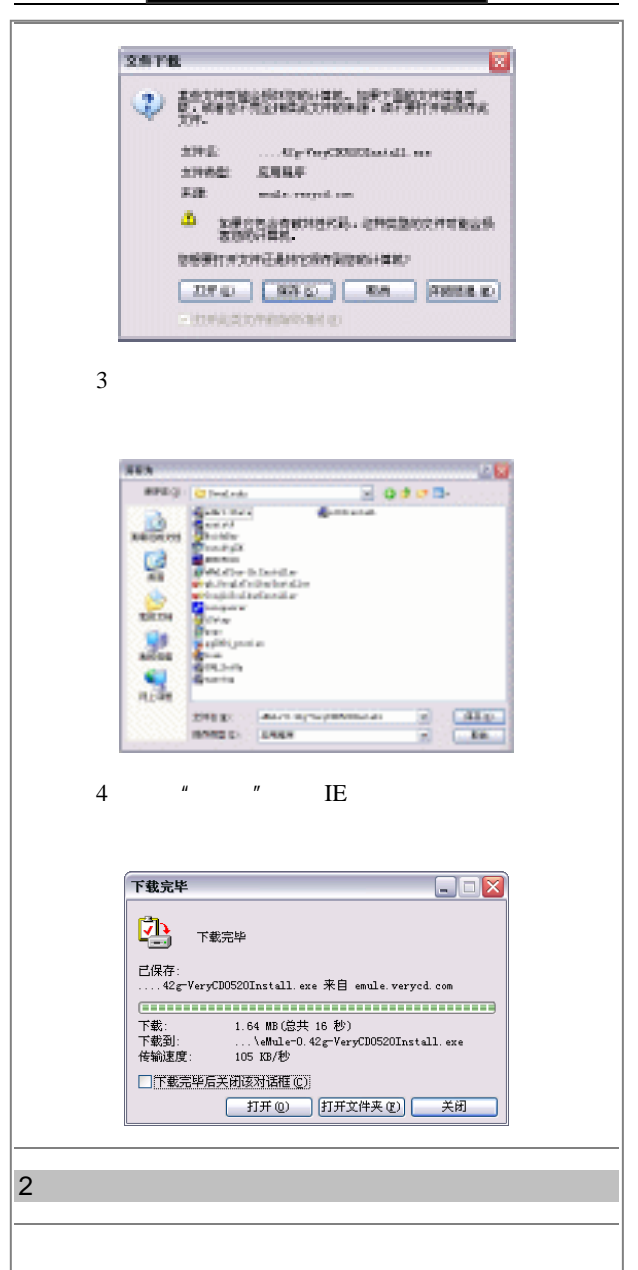

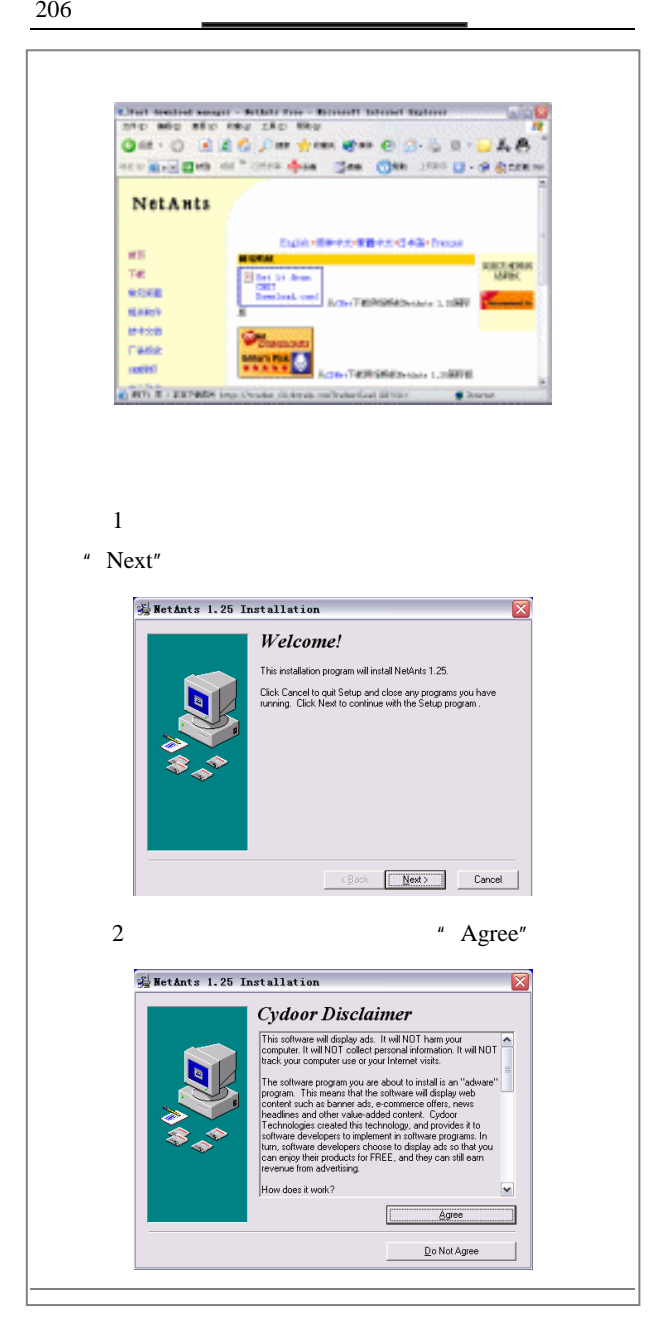

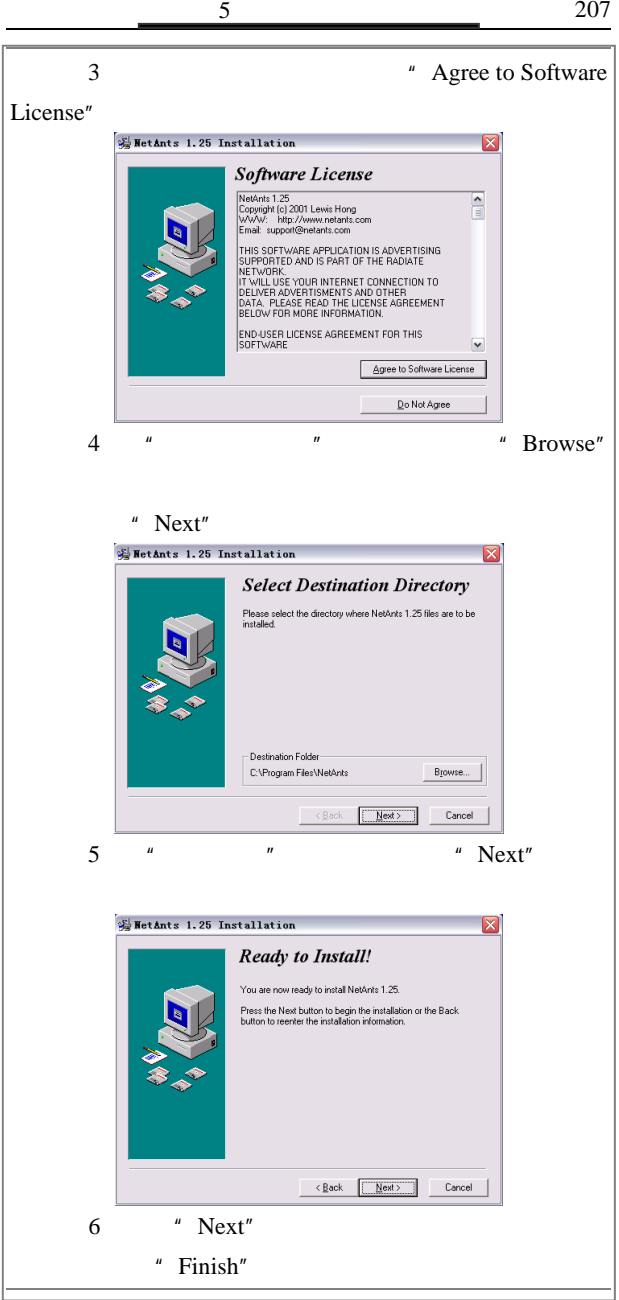

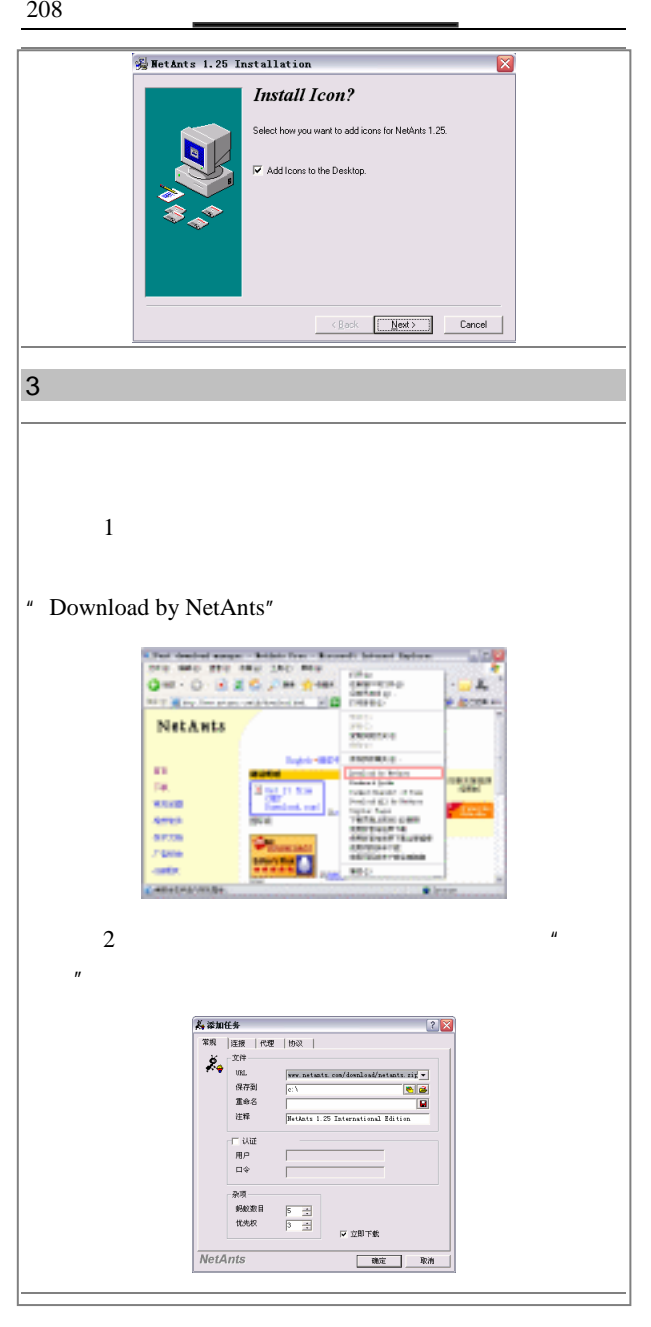

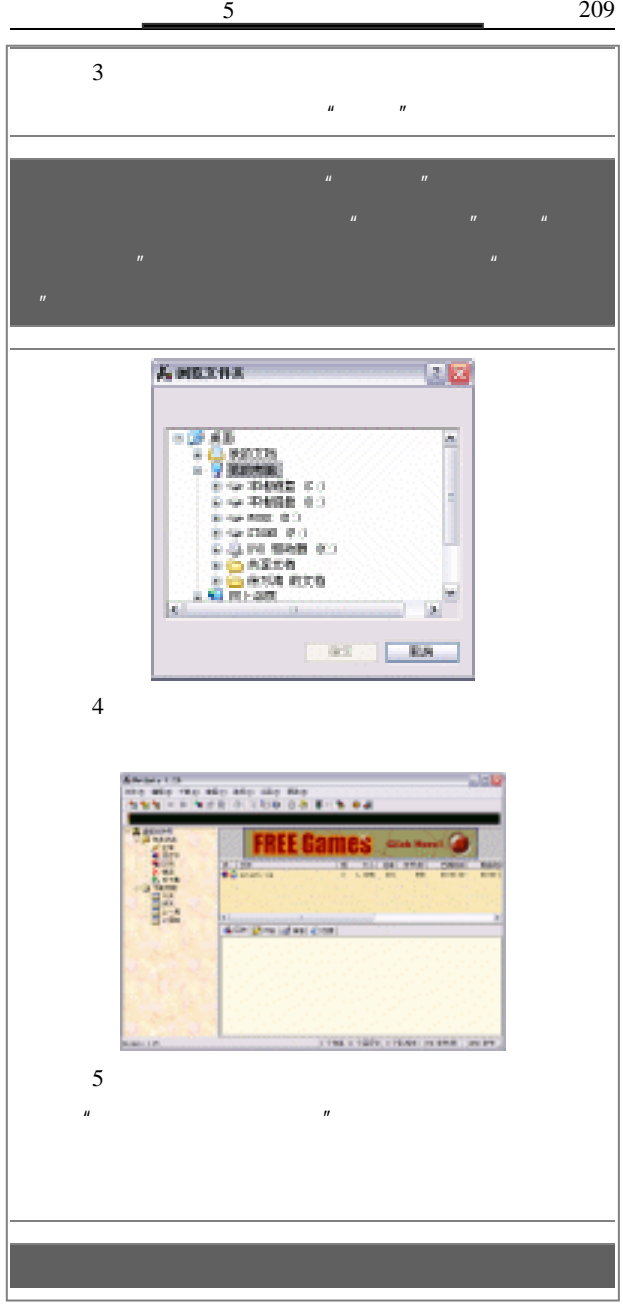

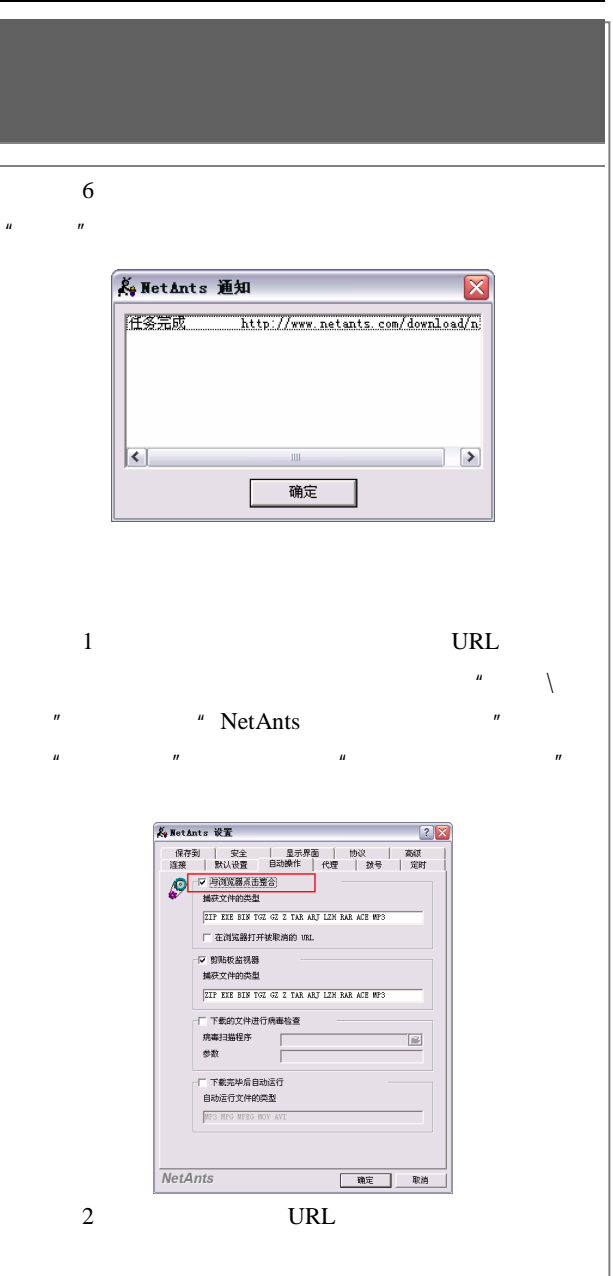

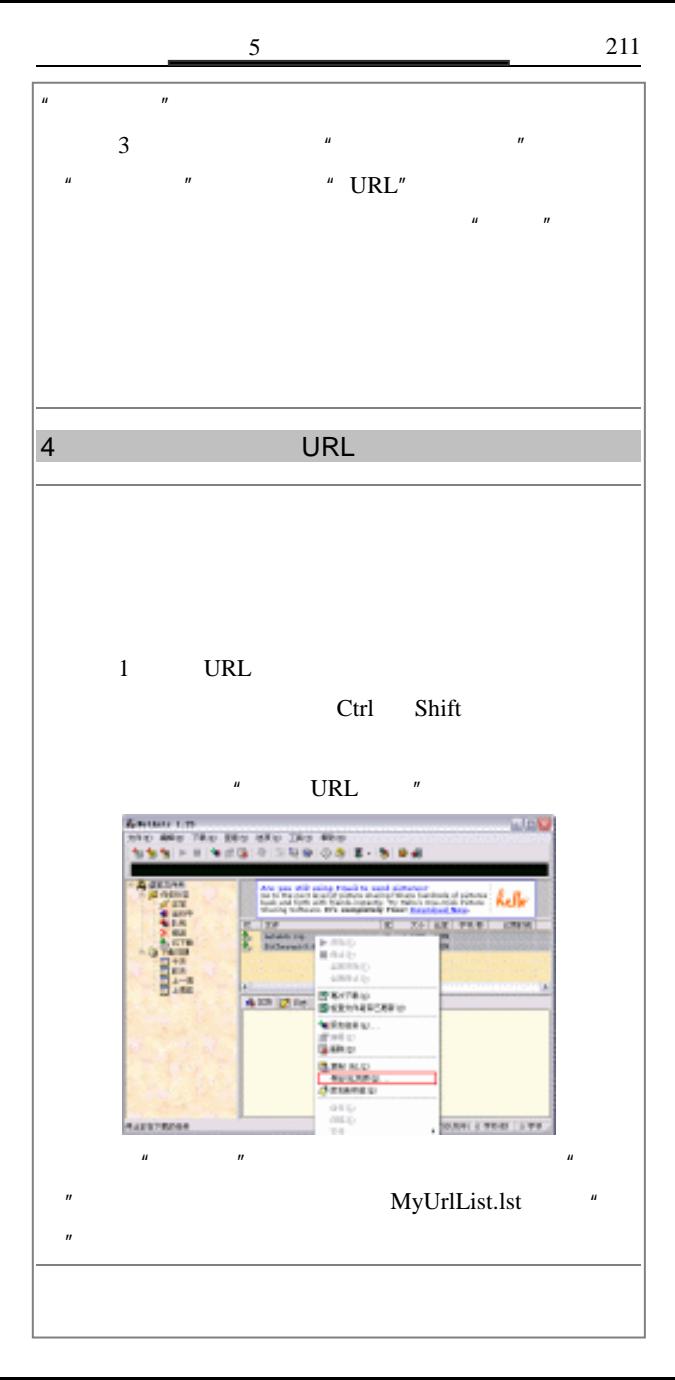

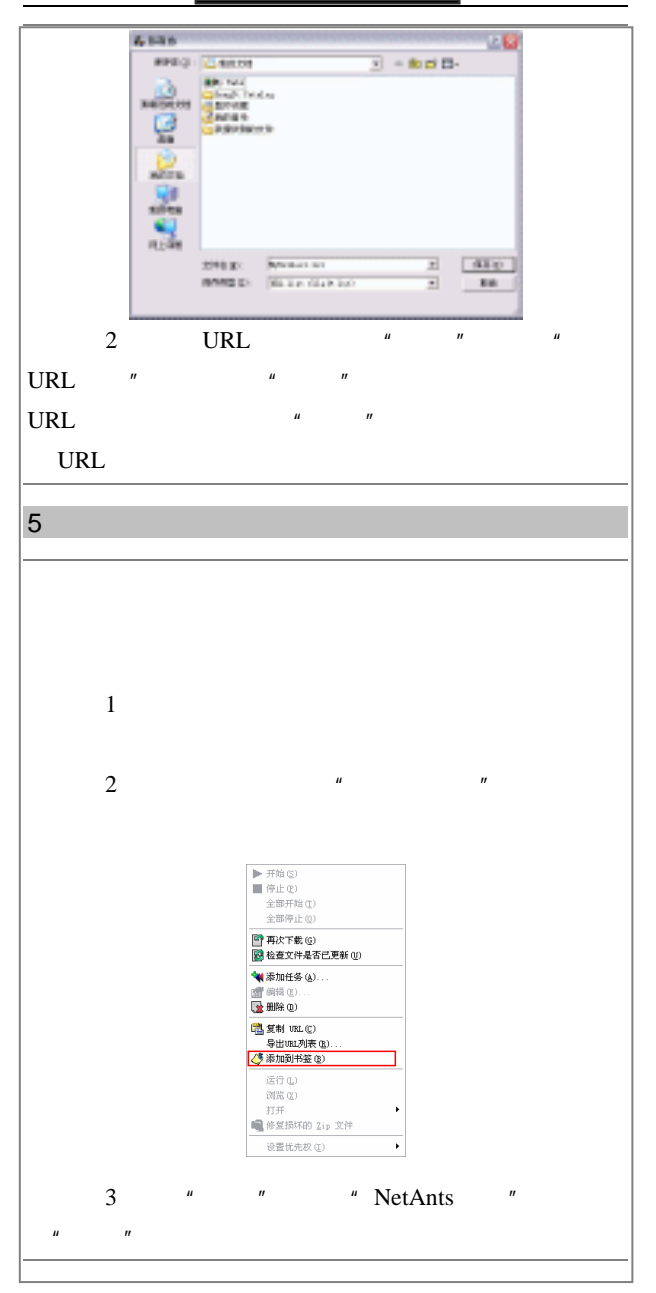

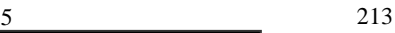

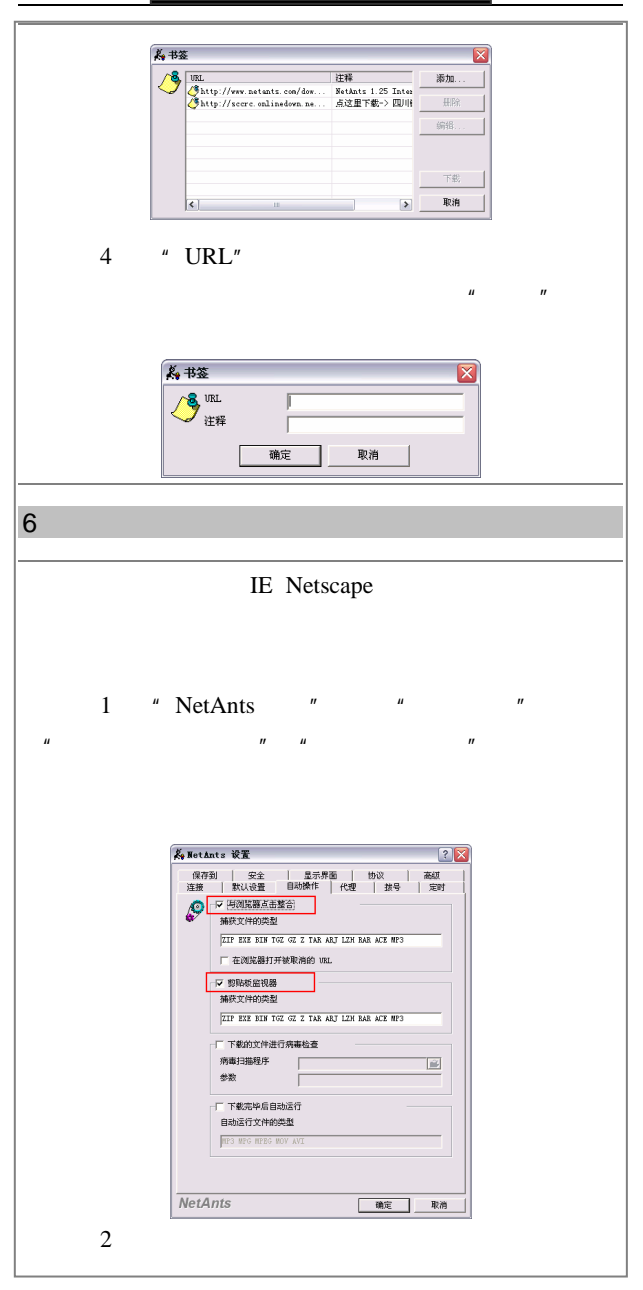

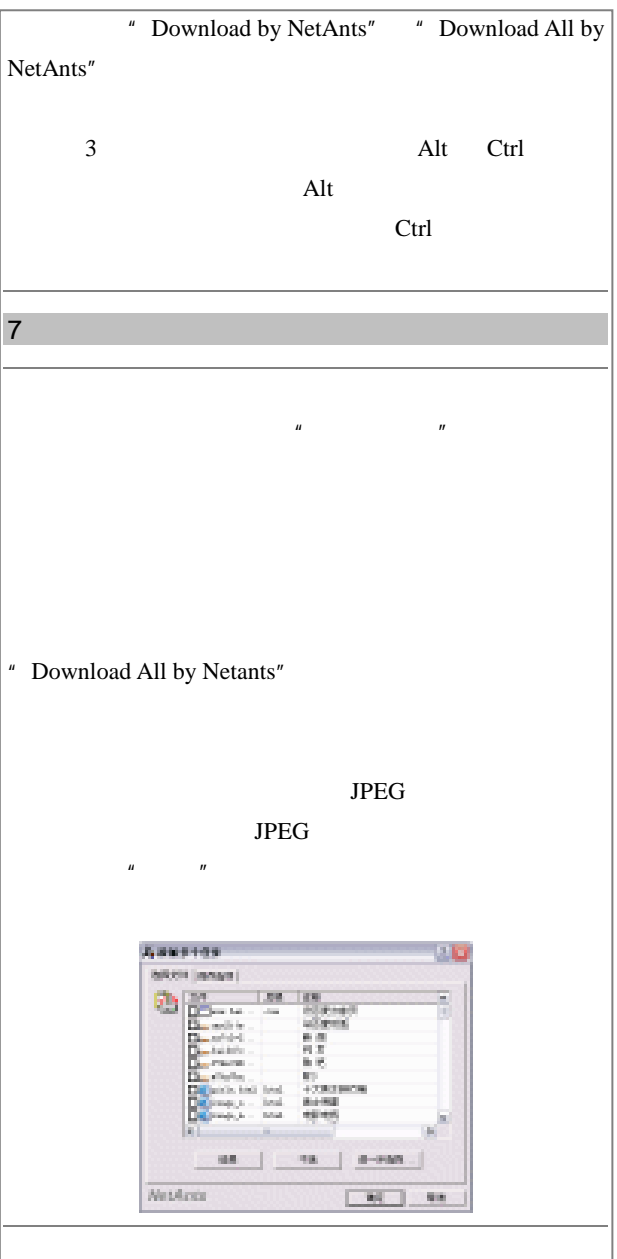

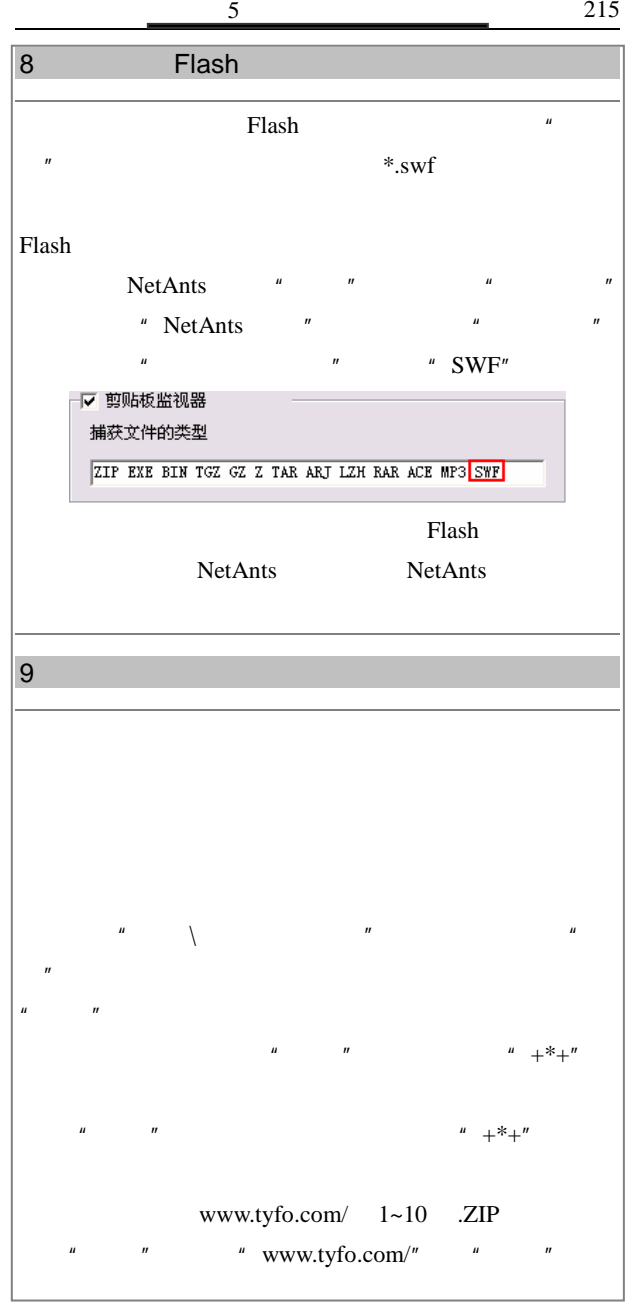

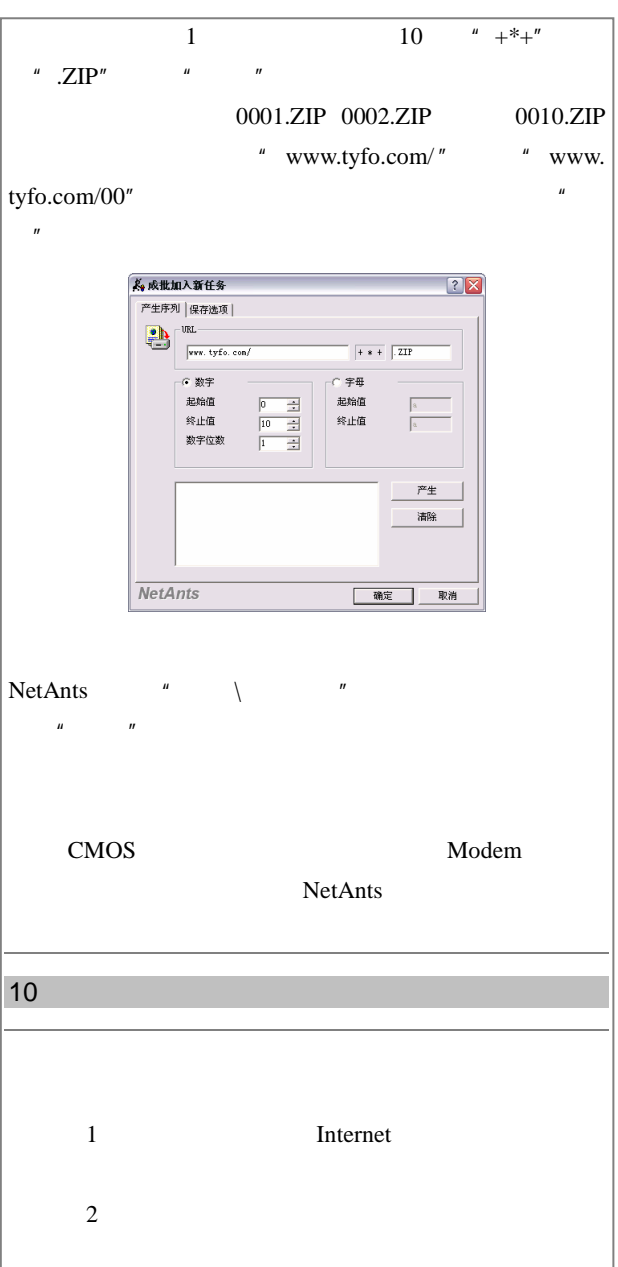

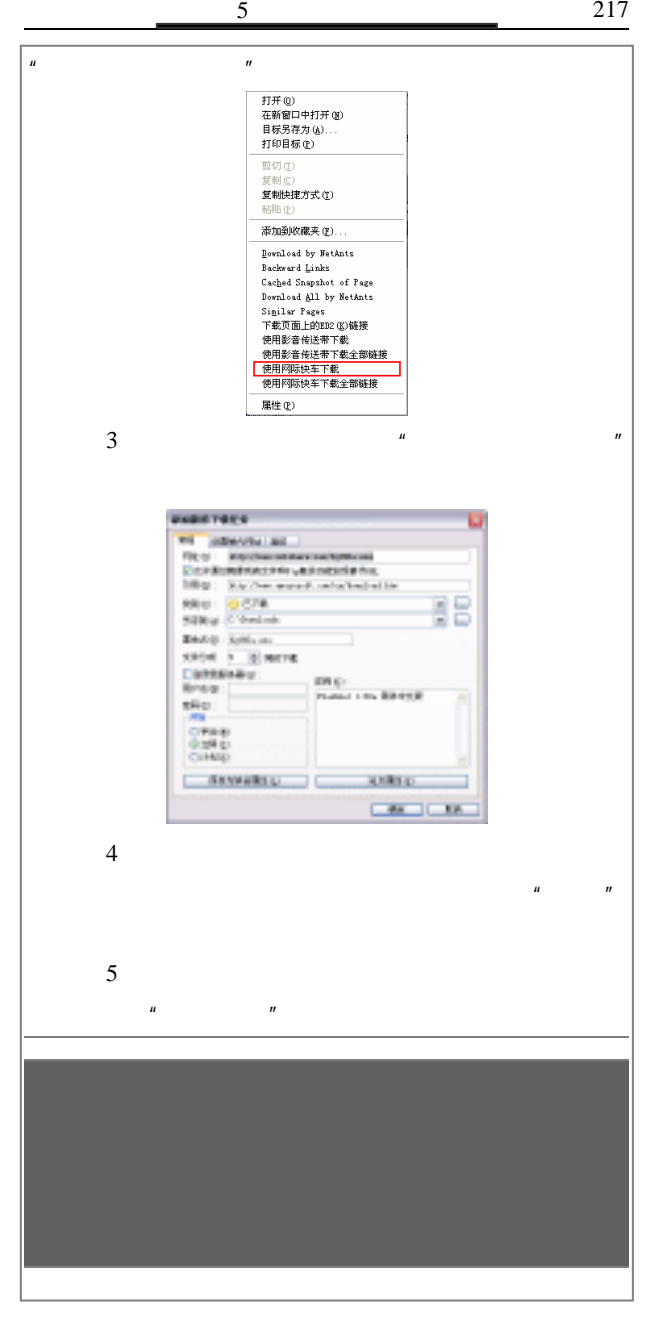

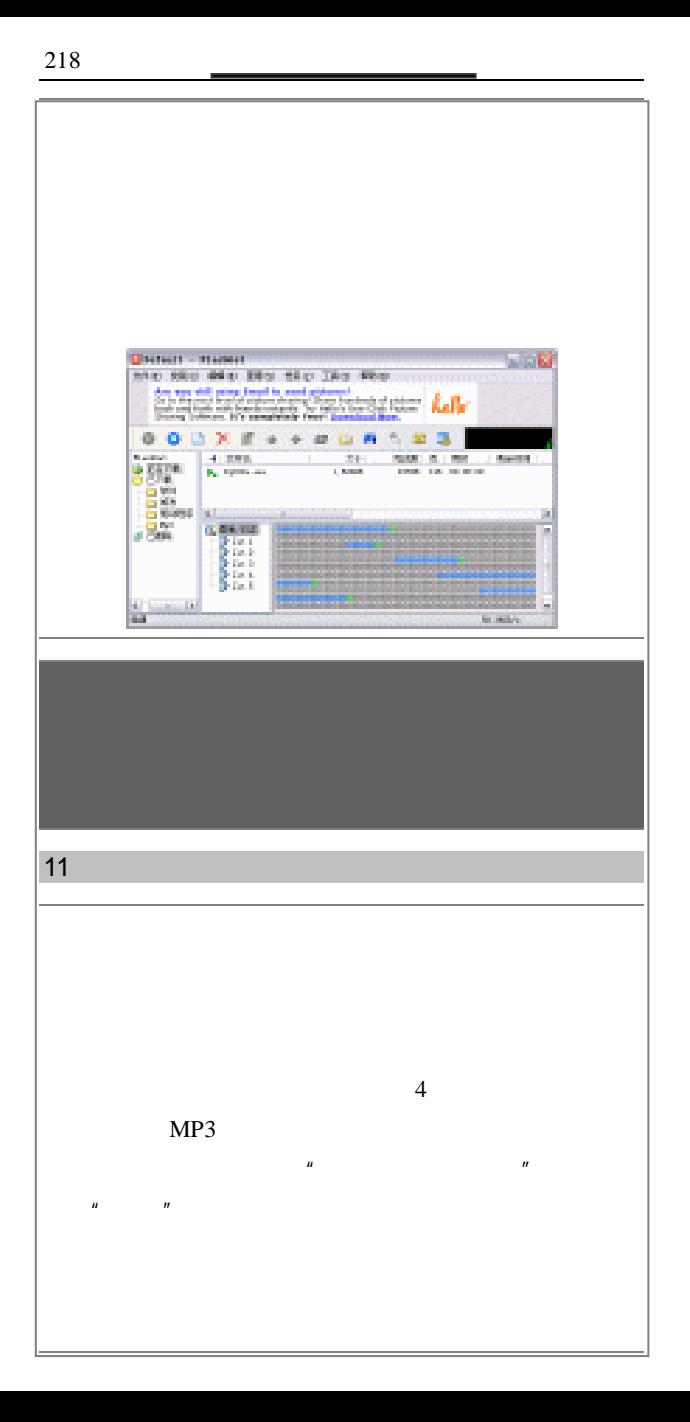

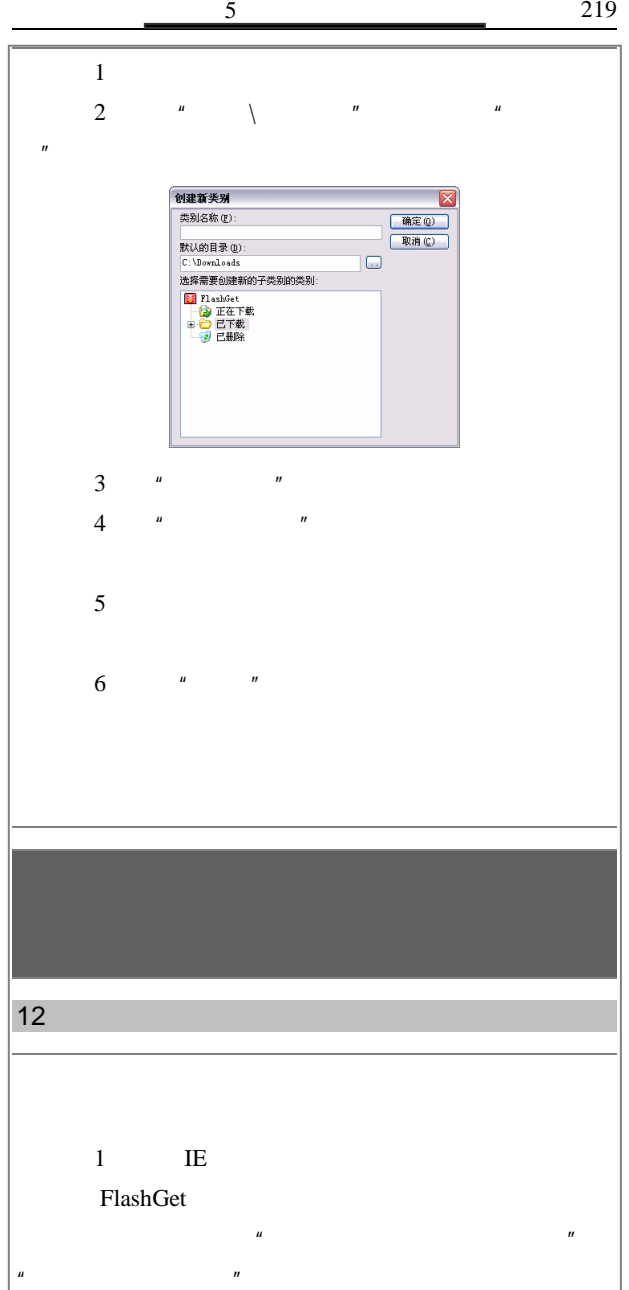

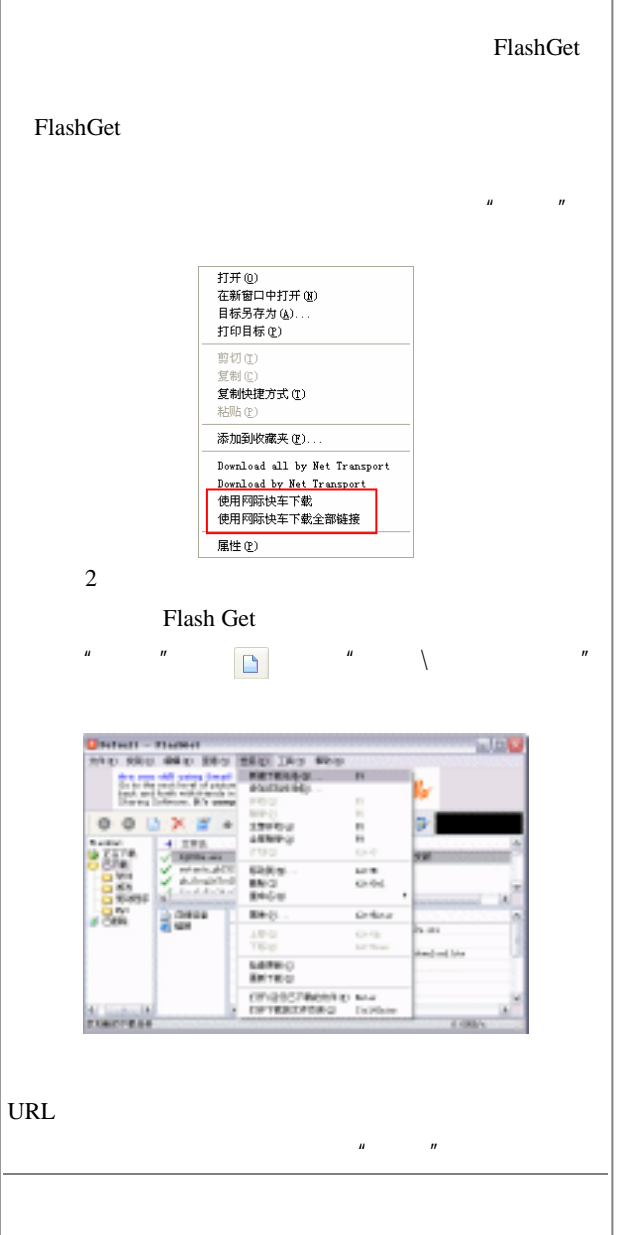

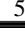

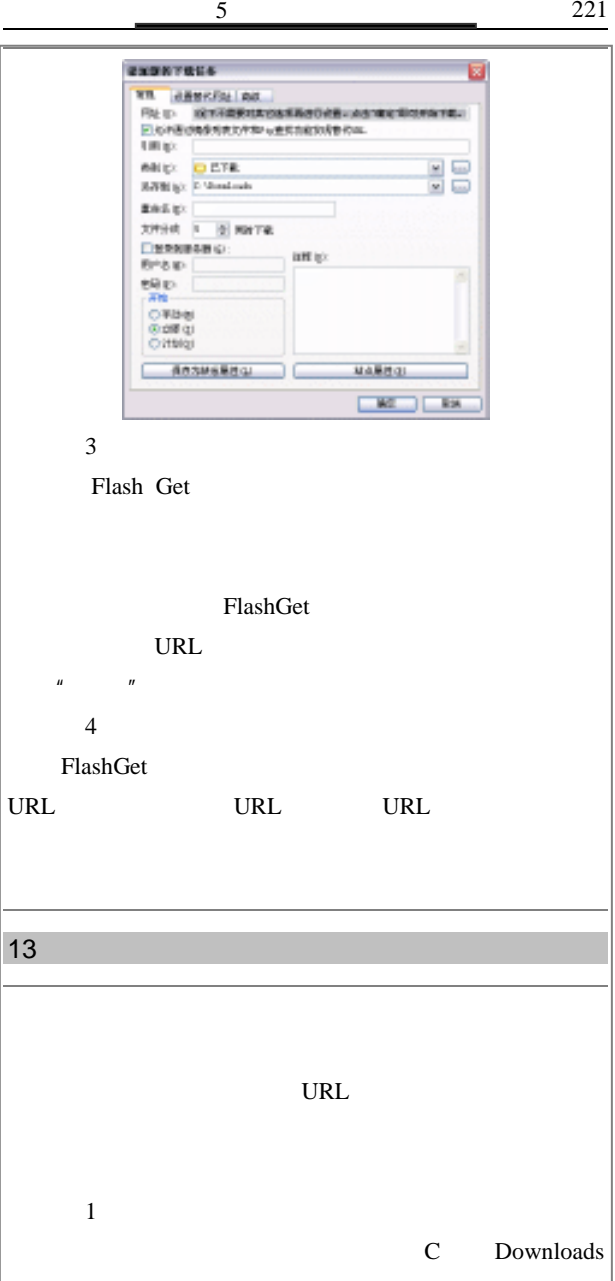

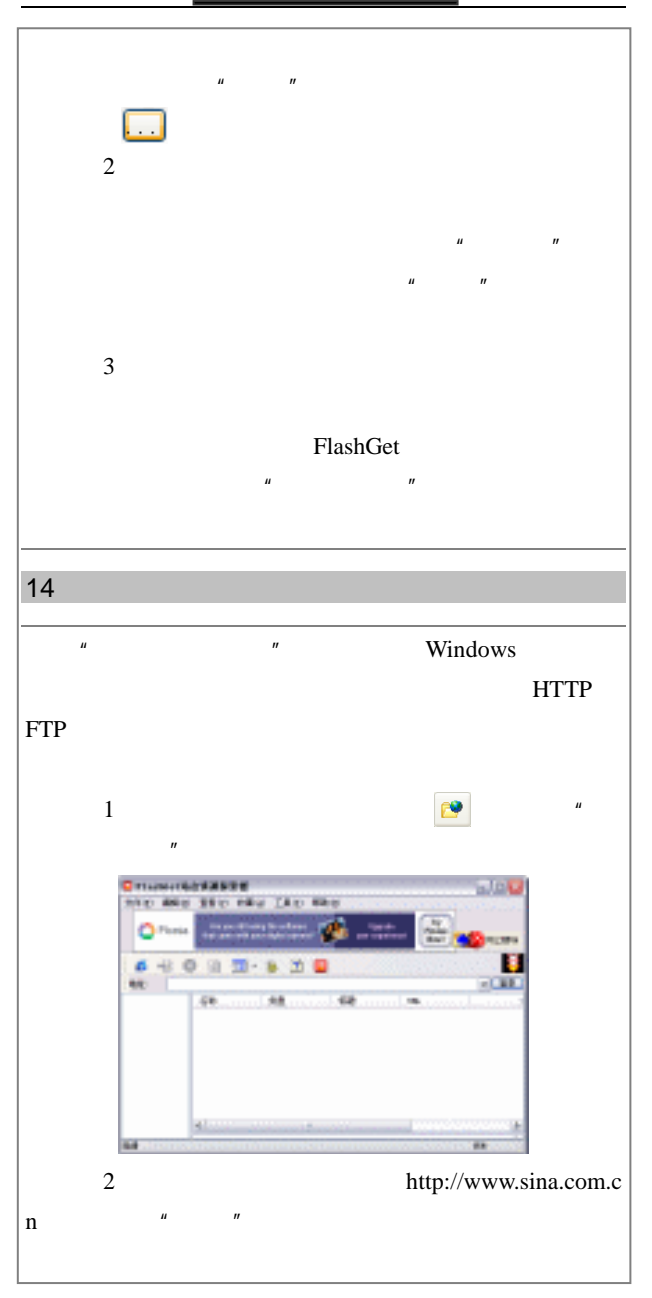

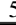

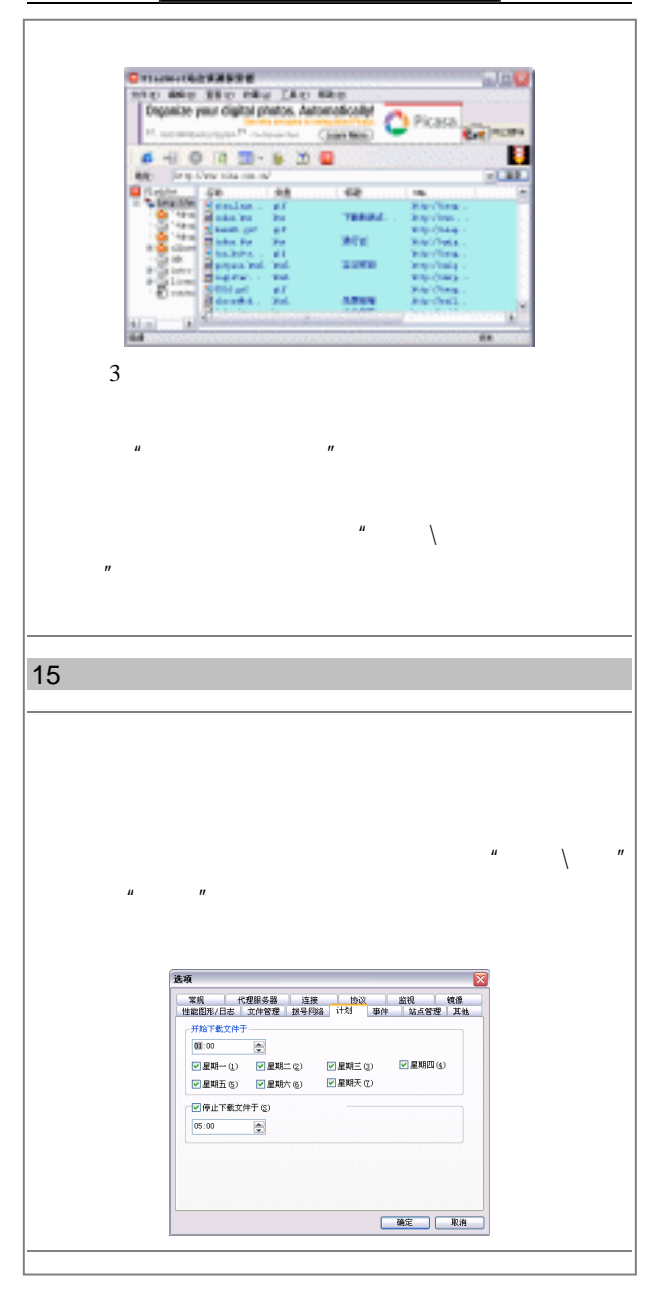

224  $\qquad \qquad \overline{\qquad}$ 

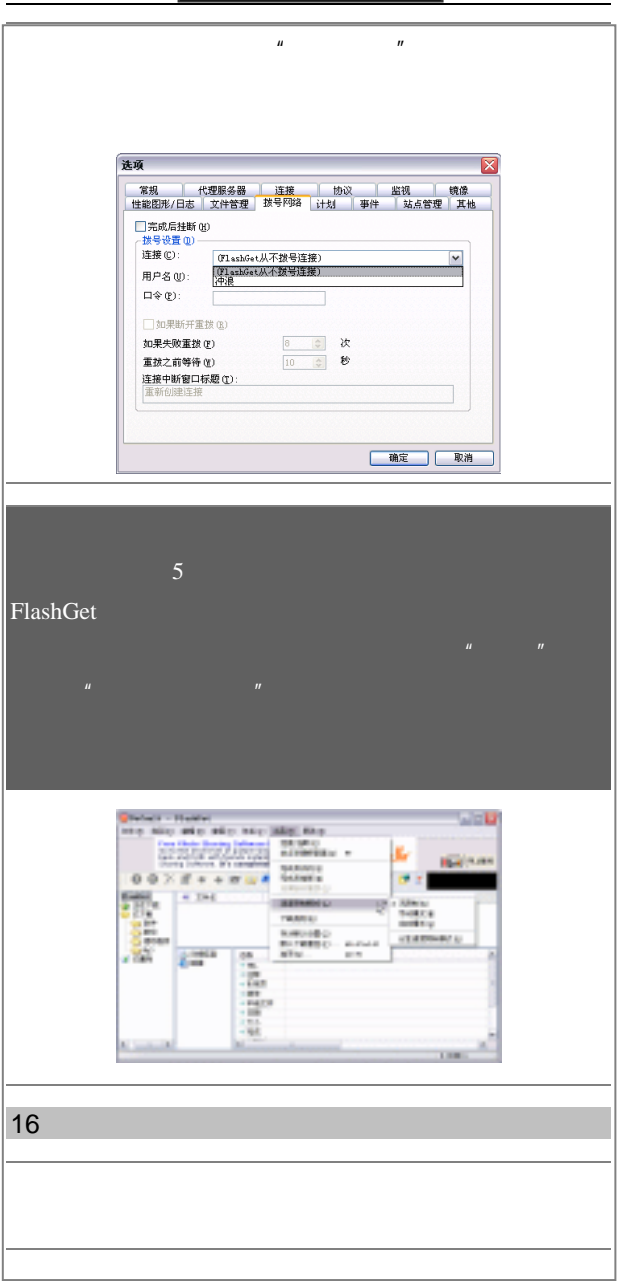

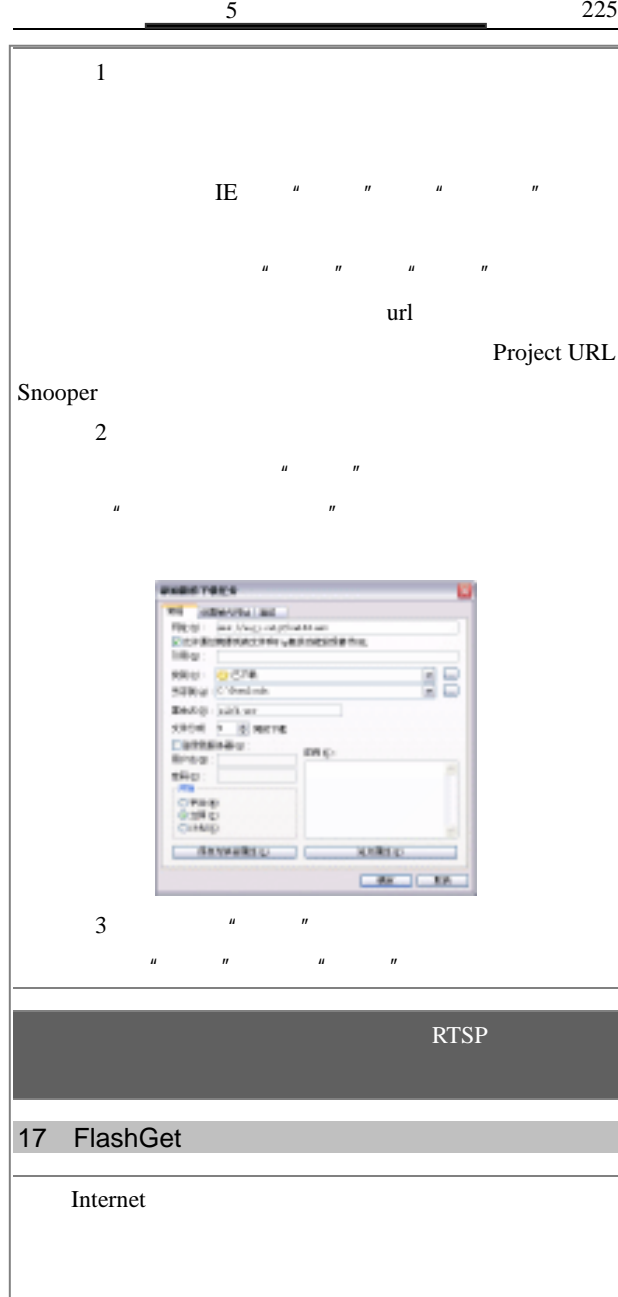

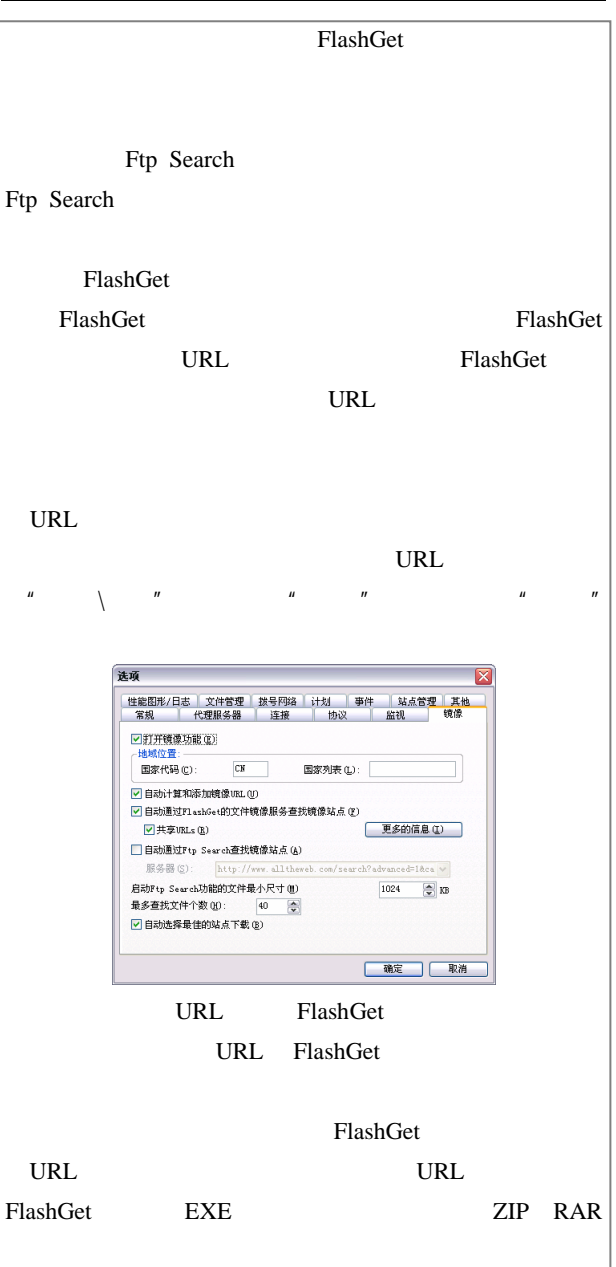

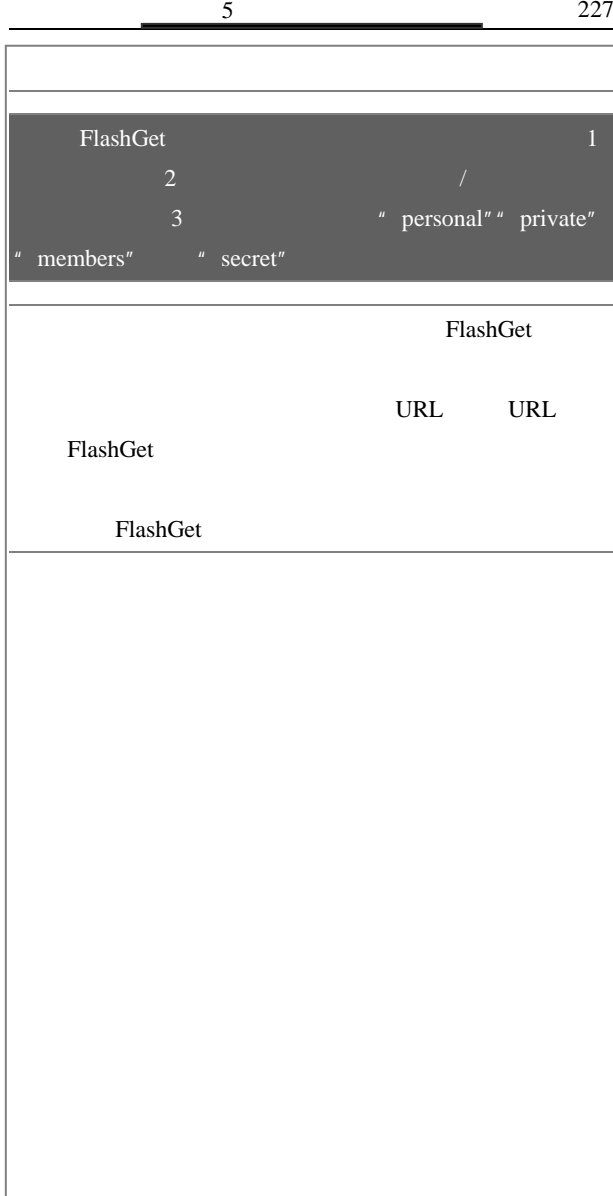

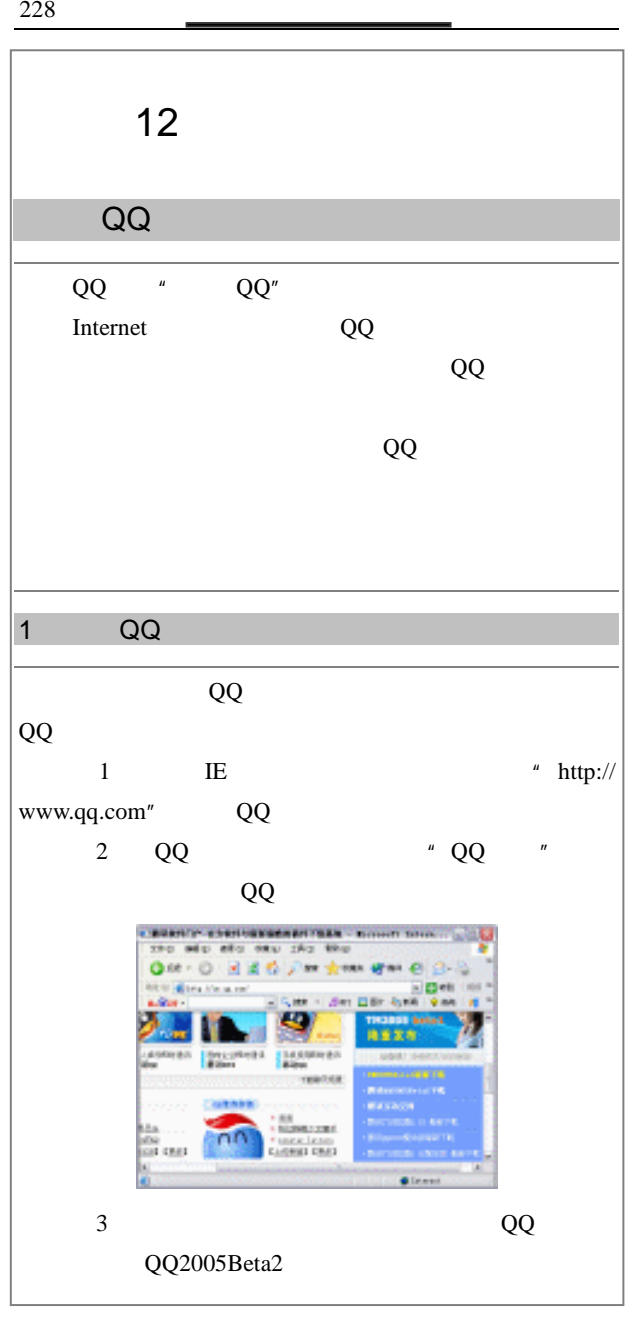

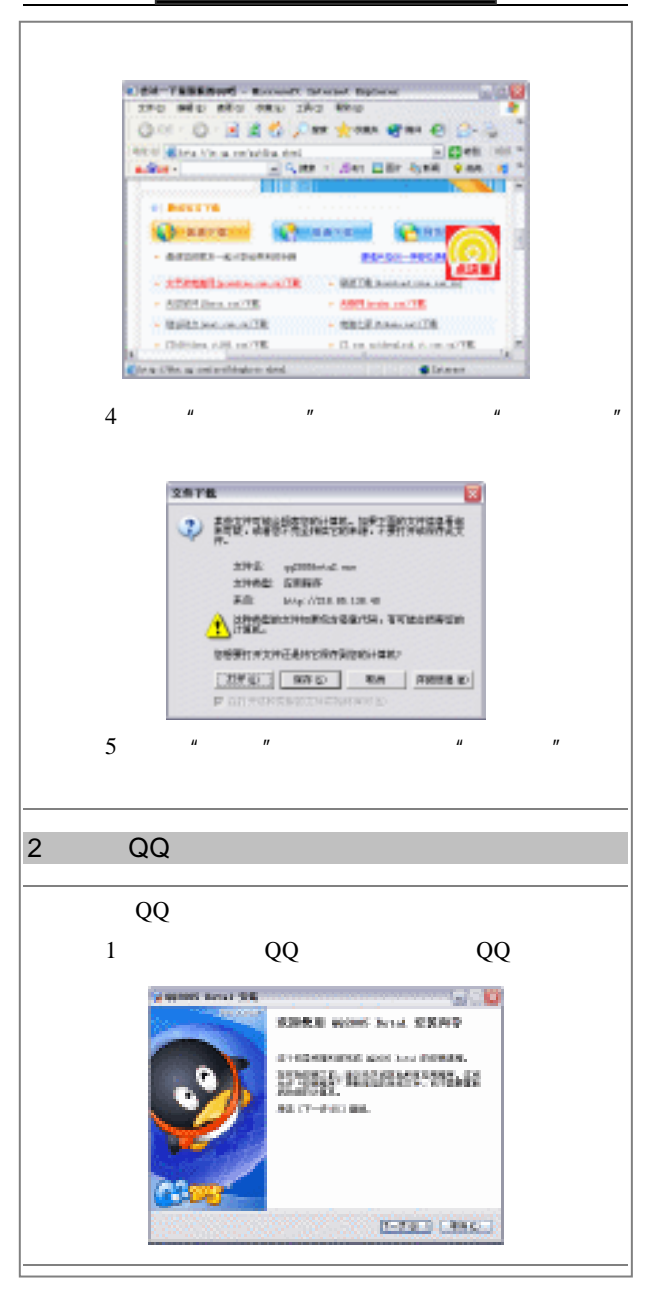

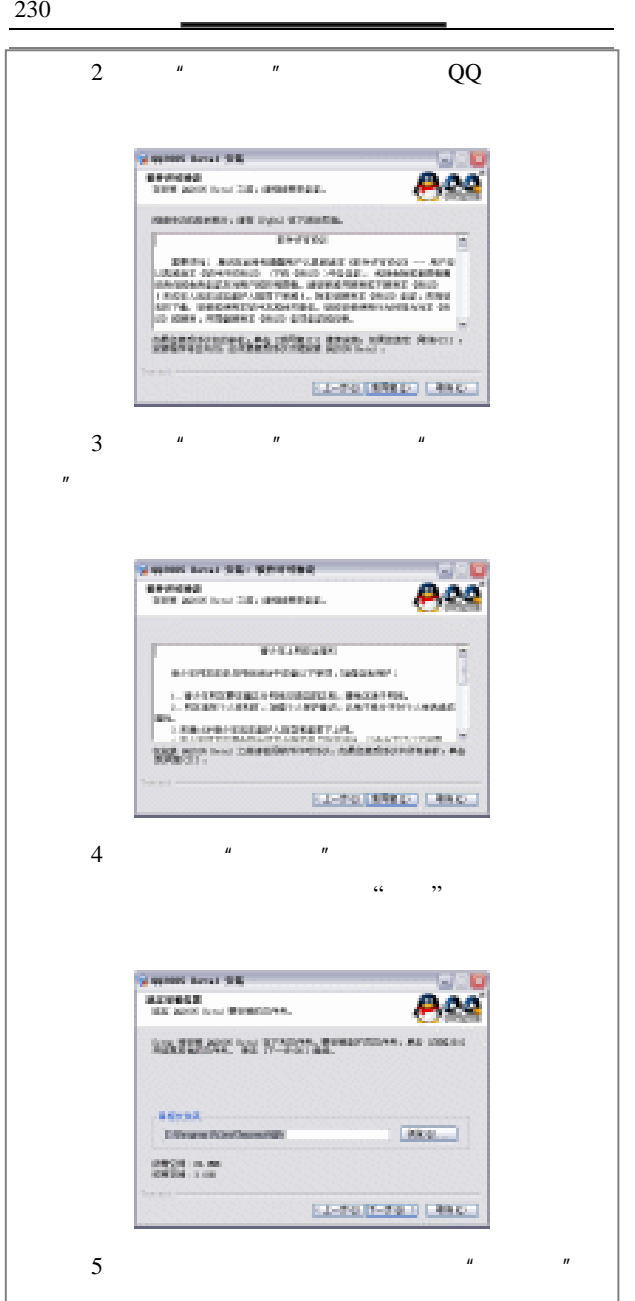

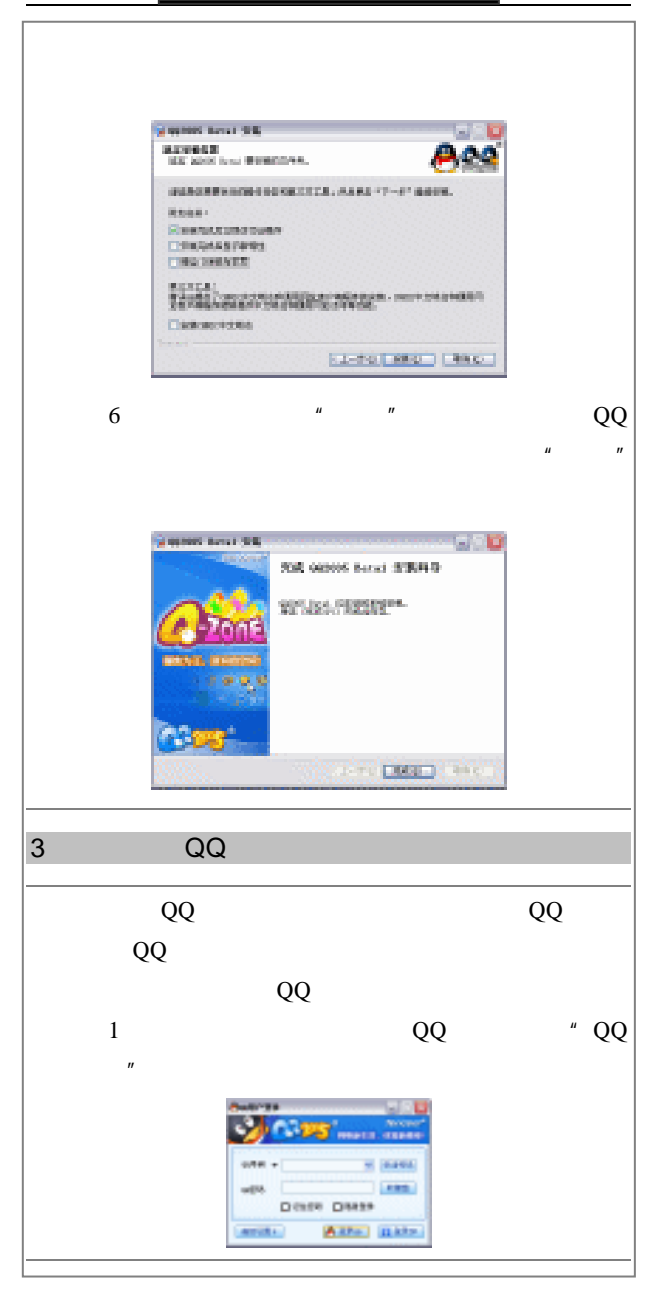

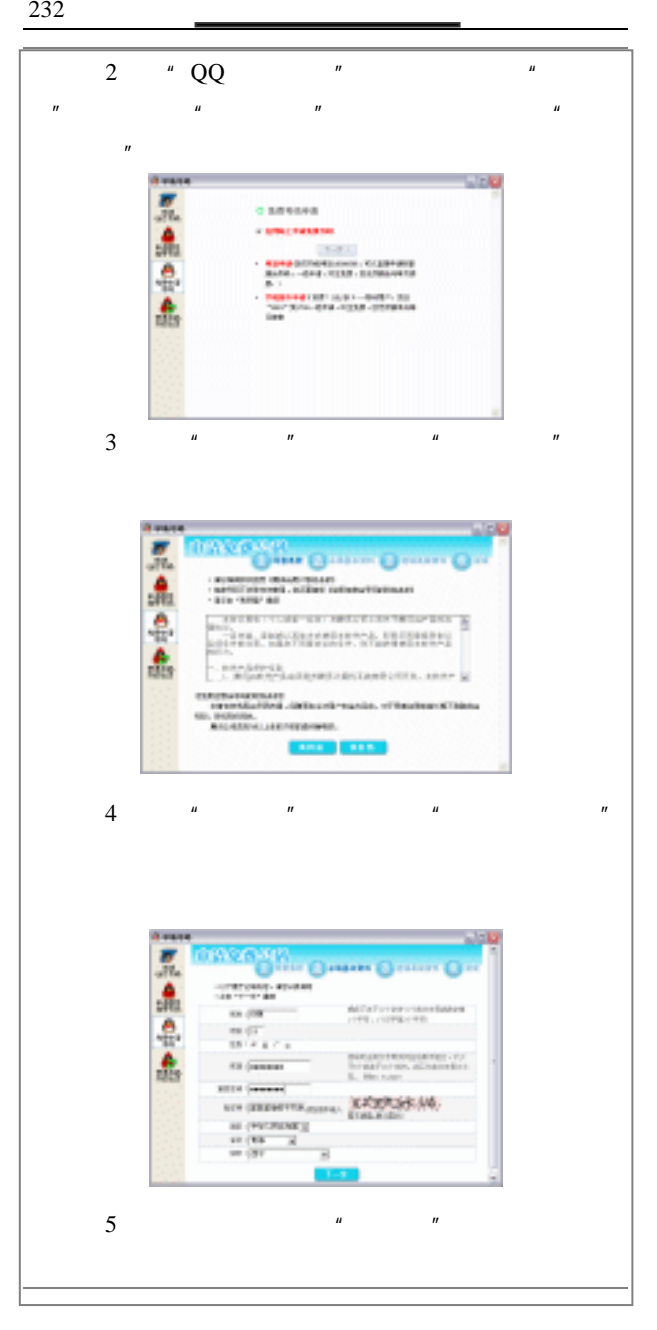

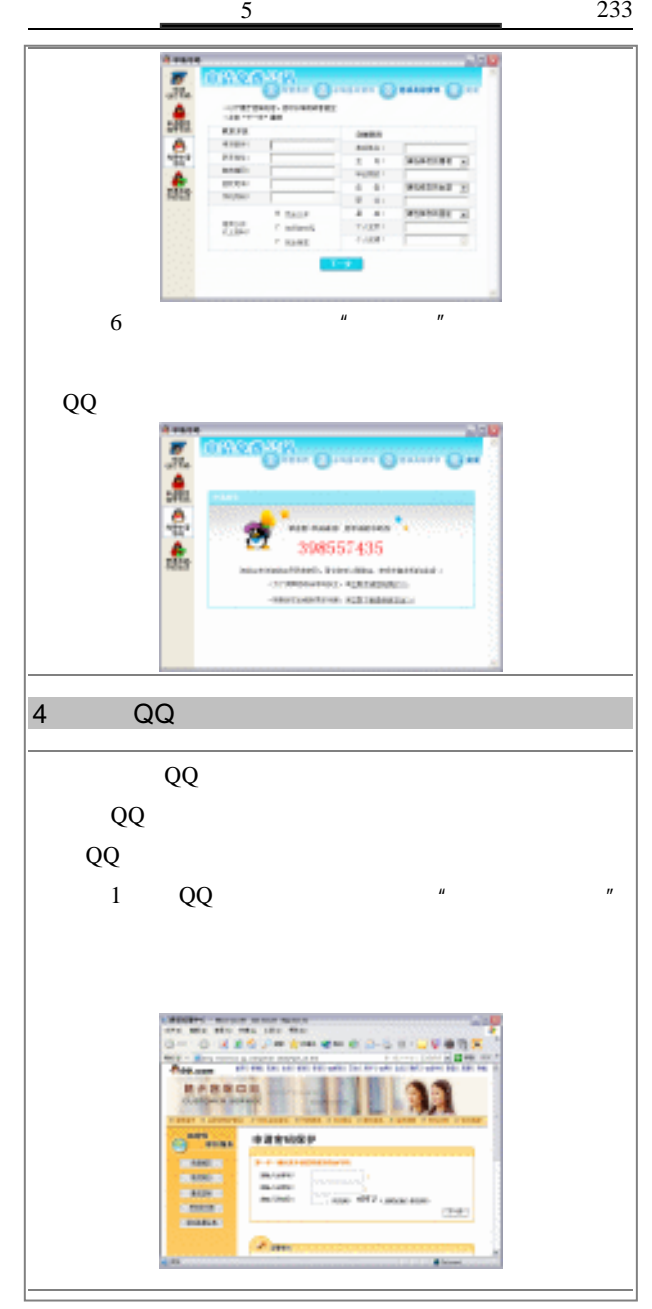

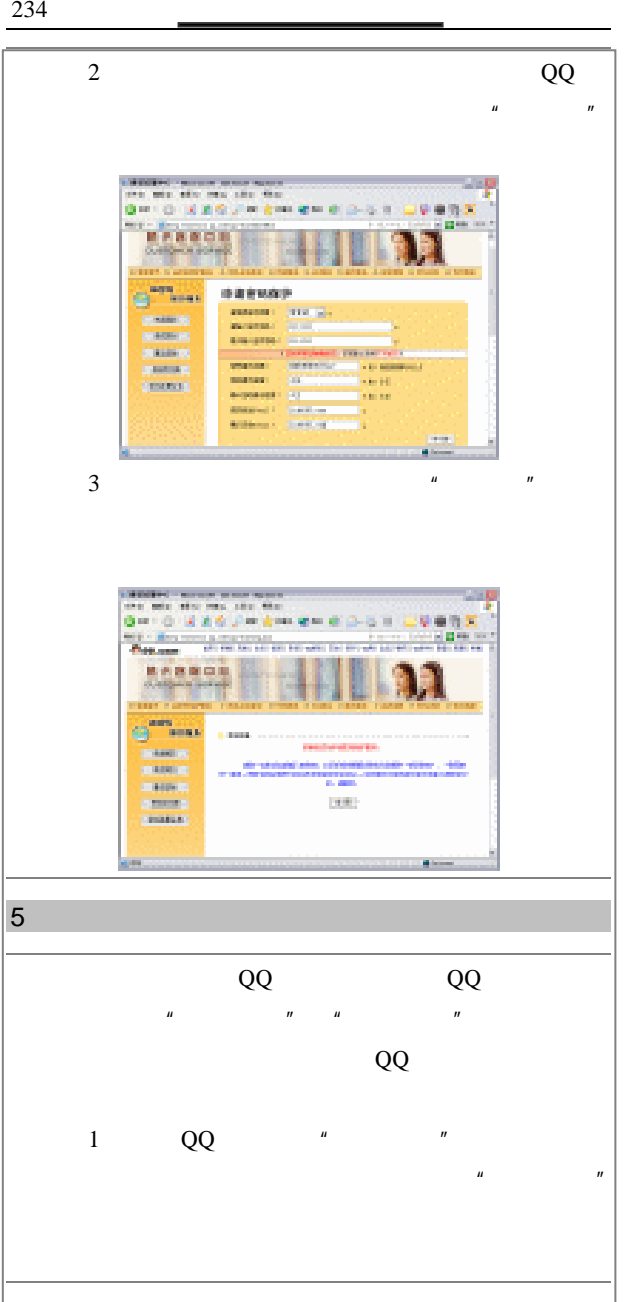
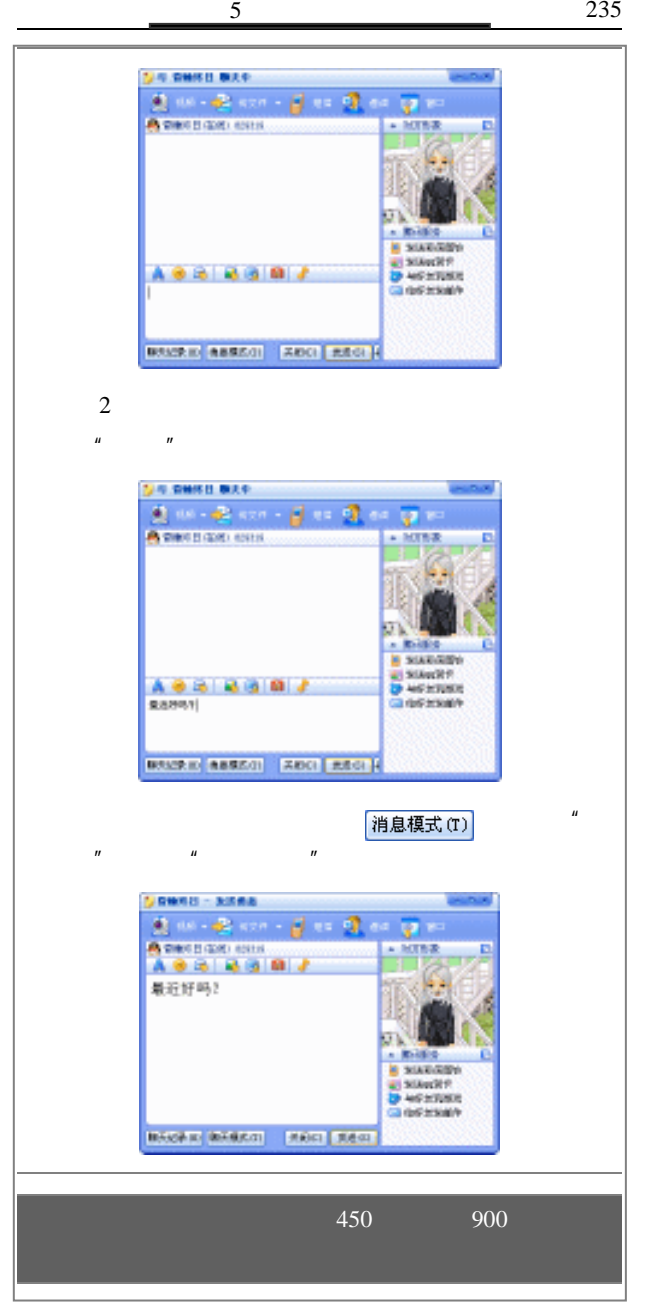

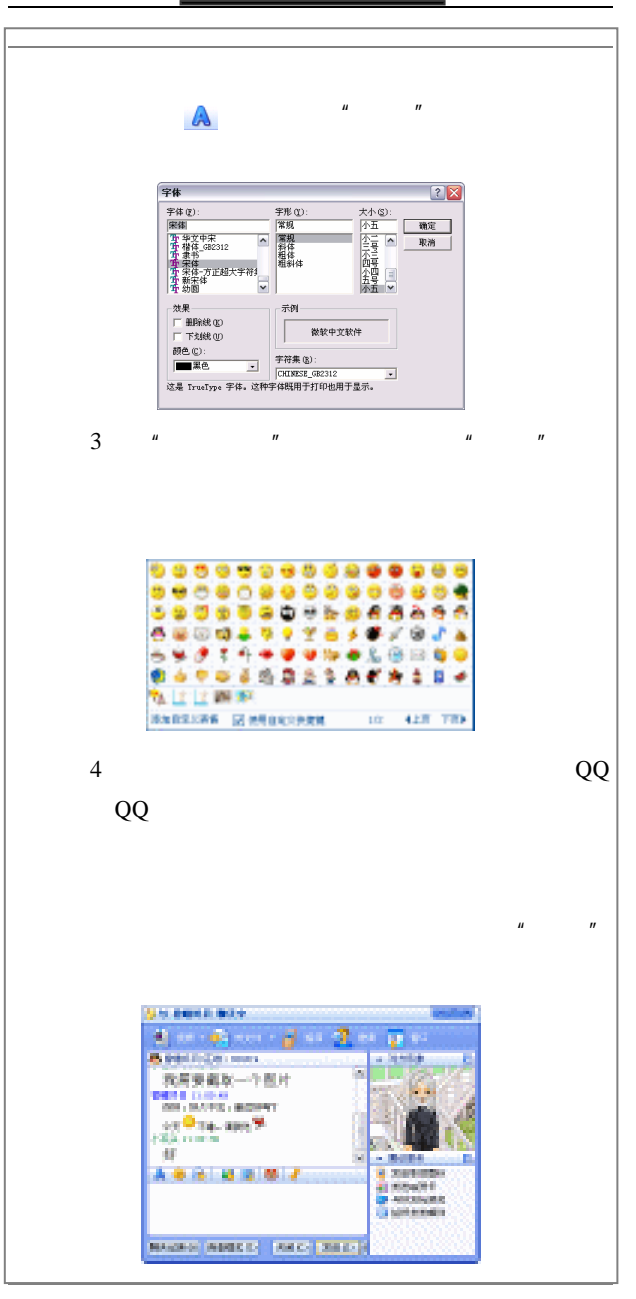

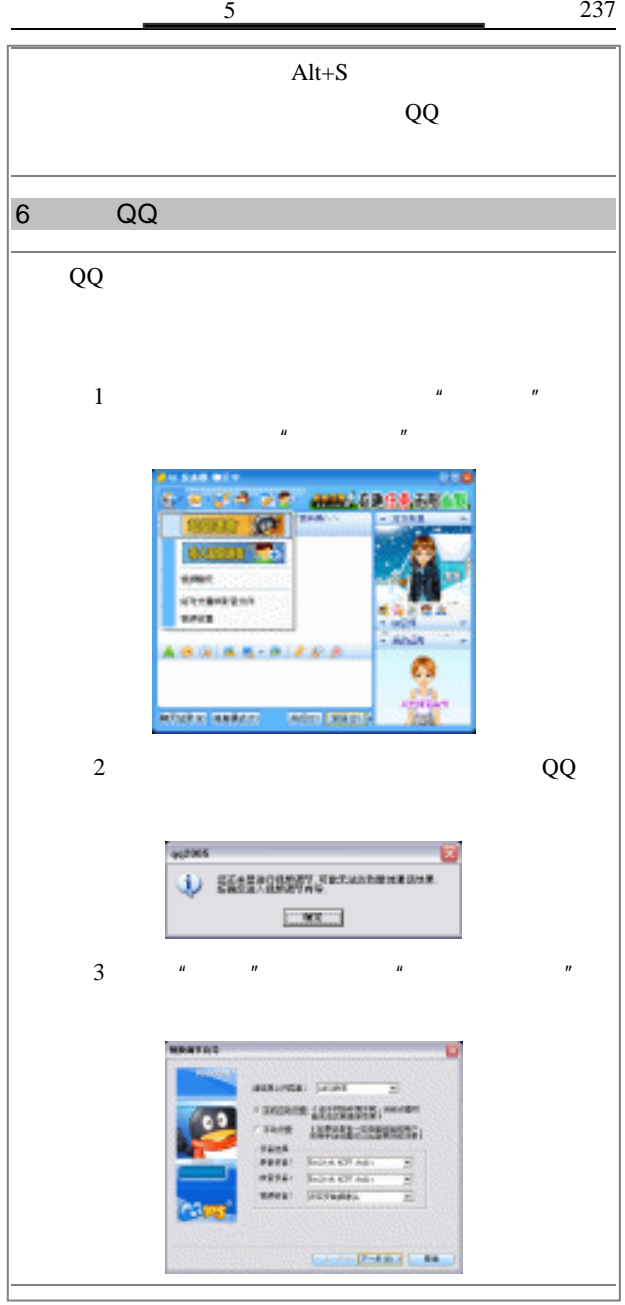

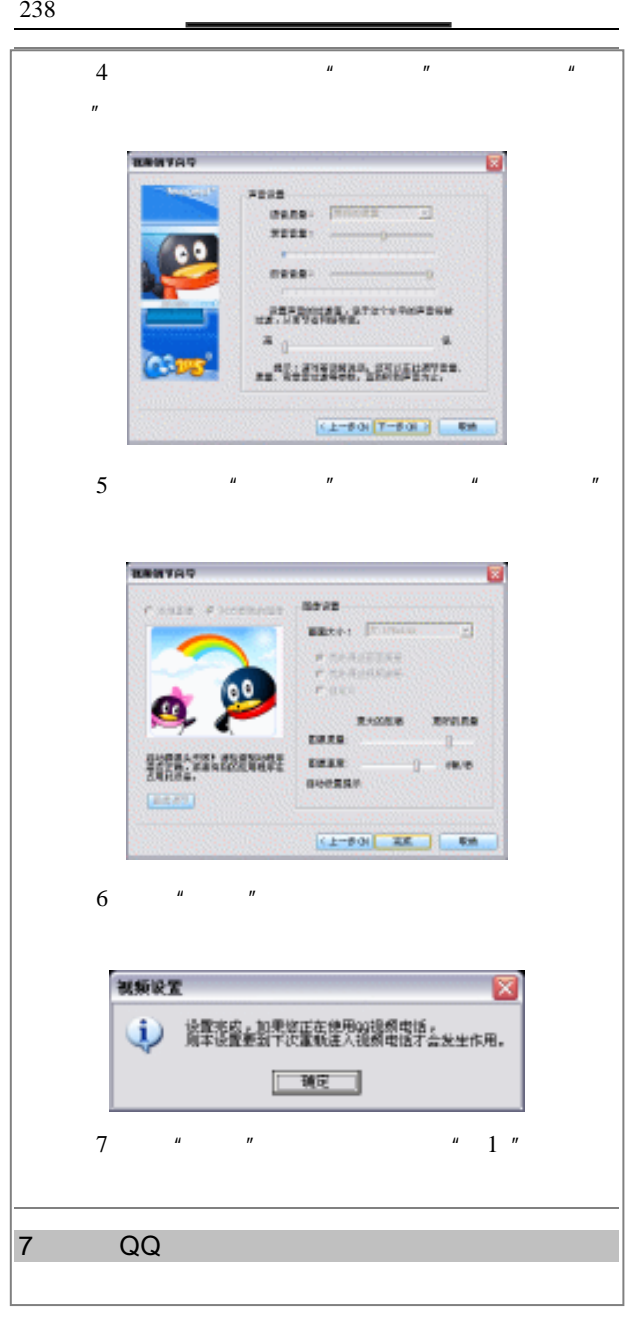

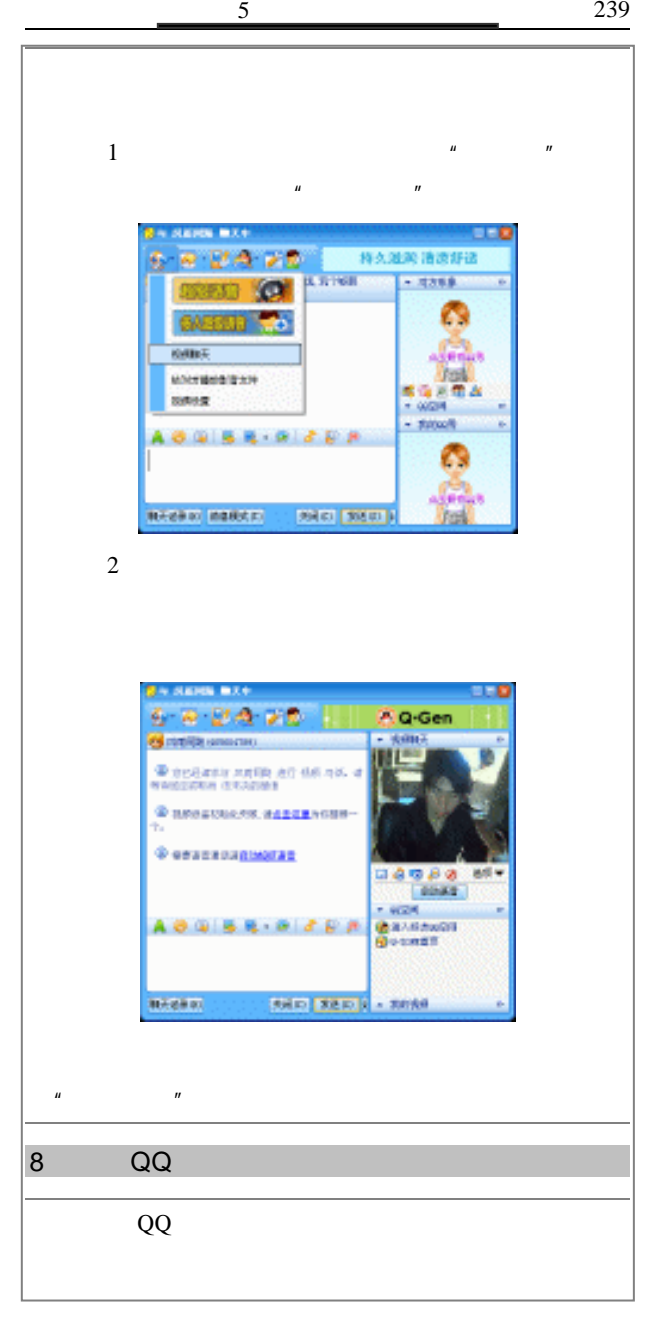

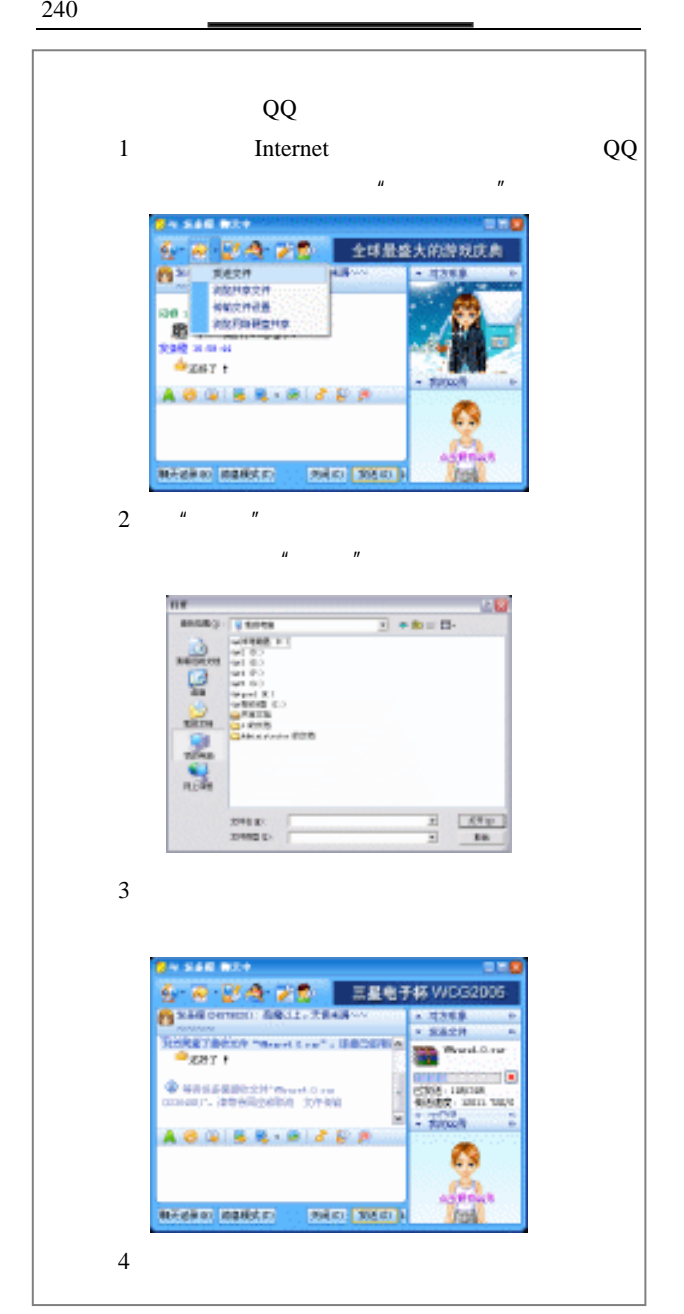

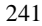

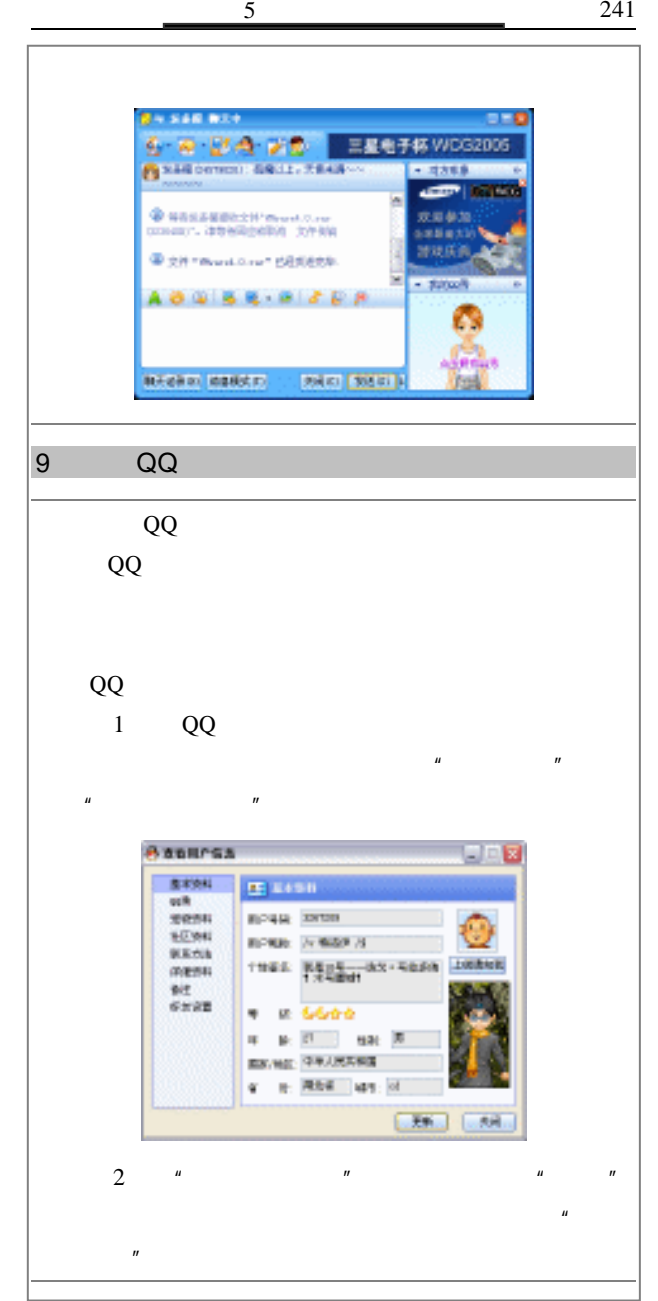

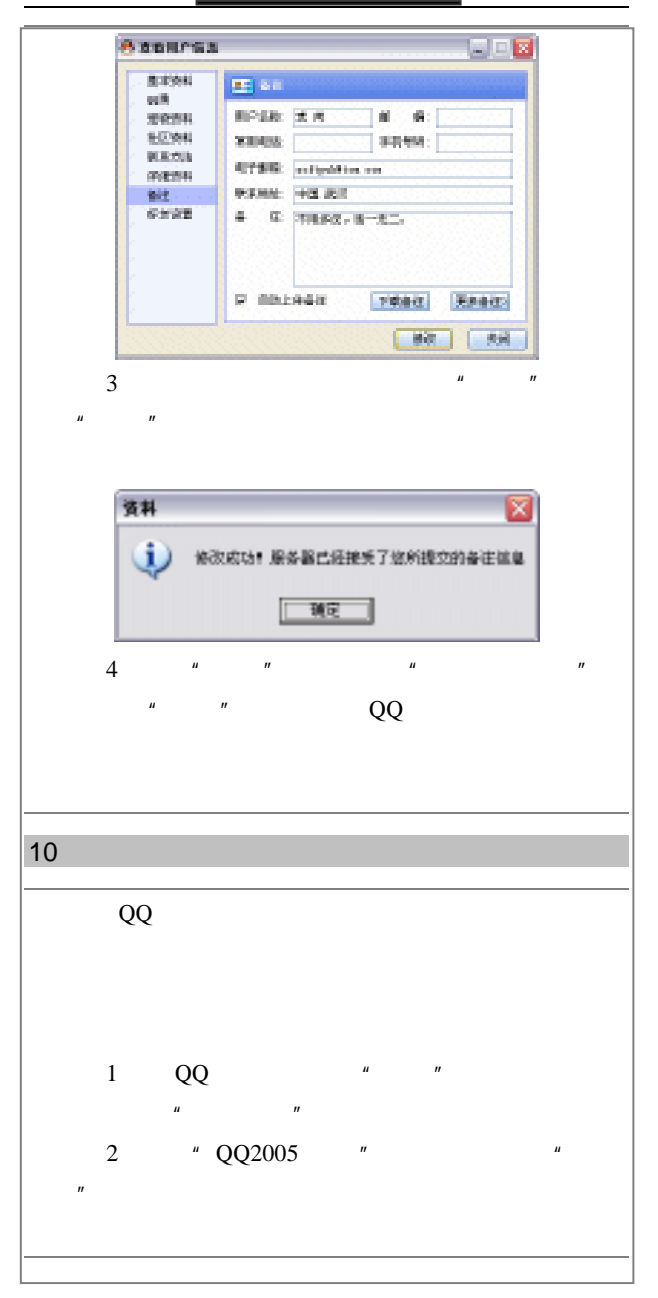

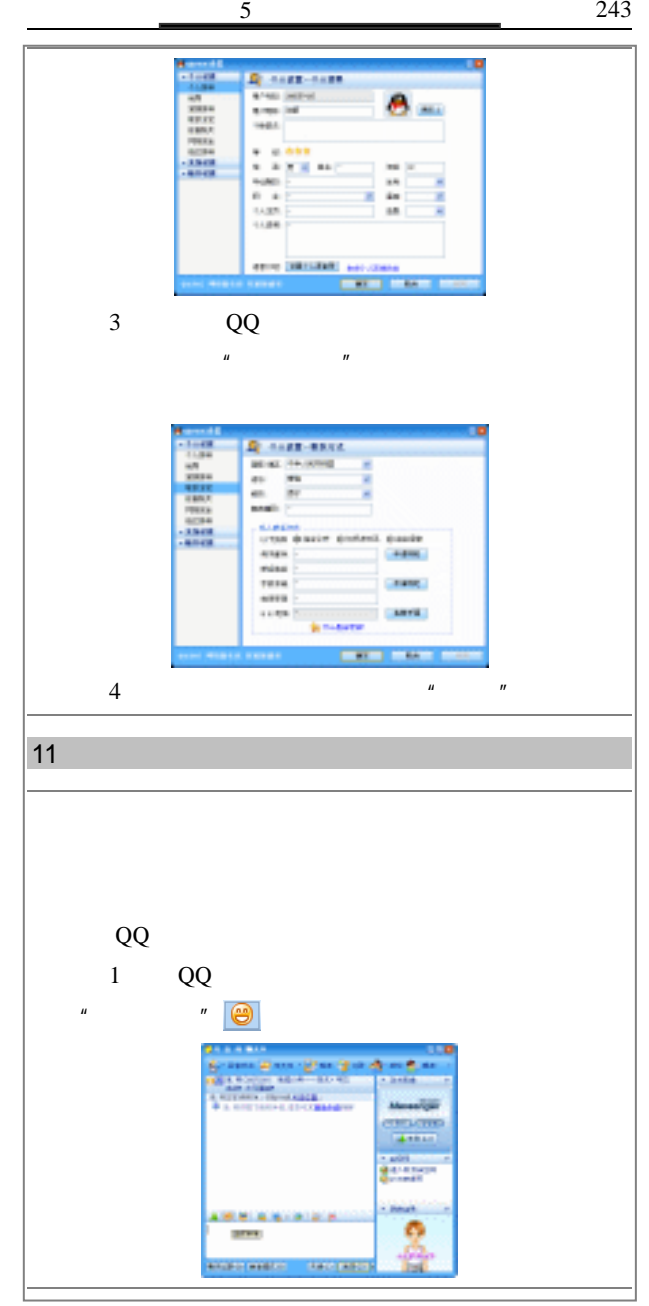

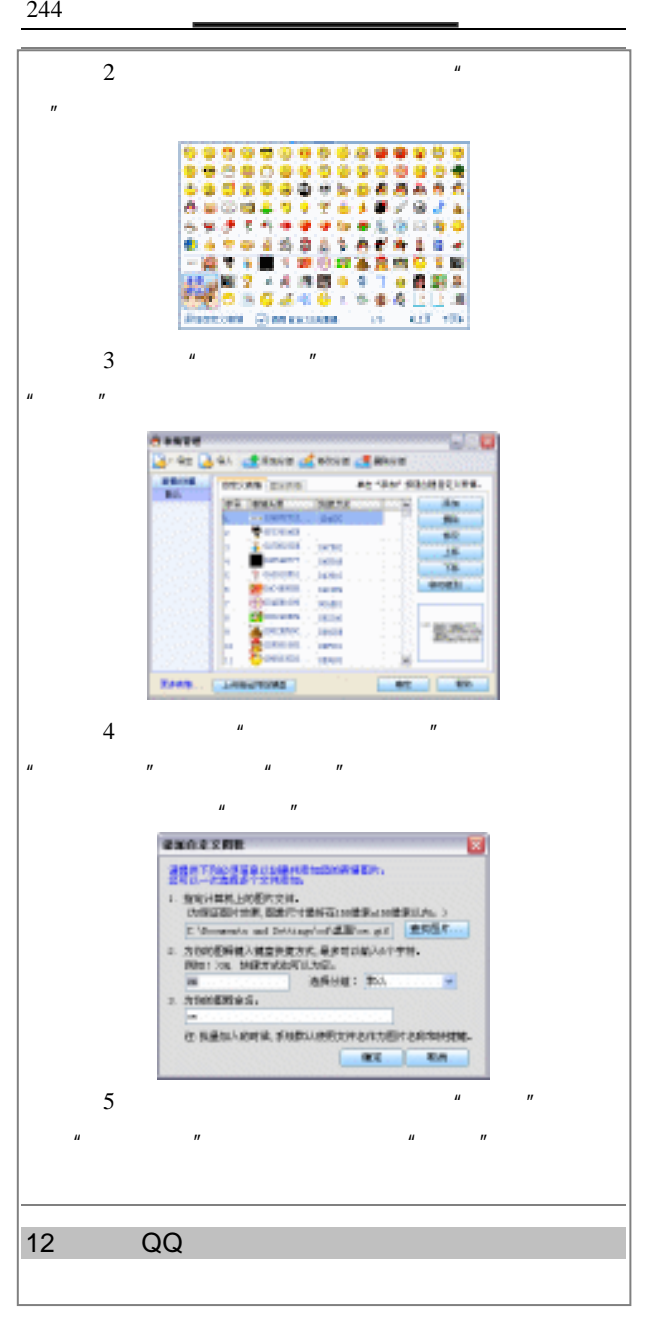

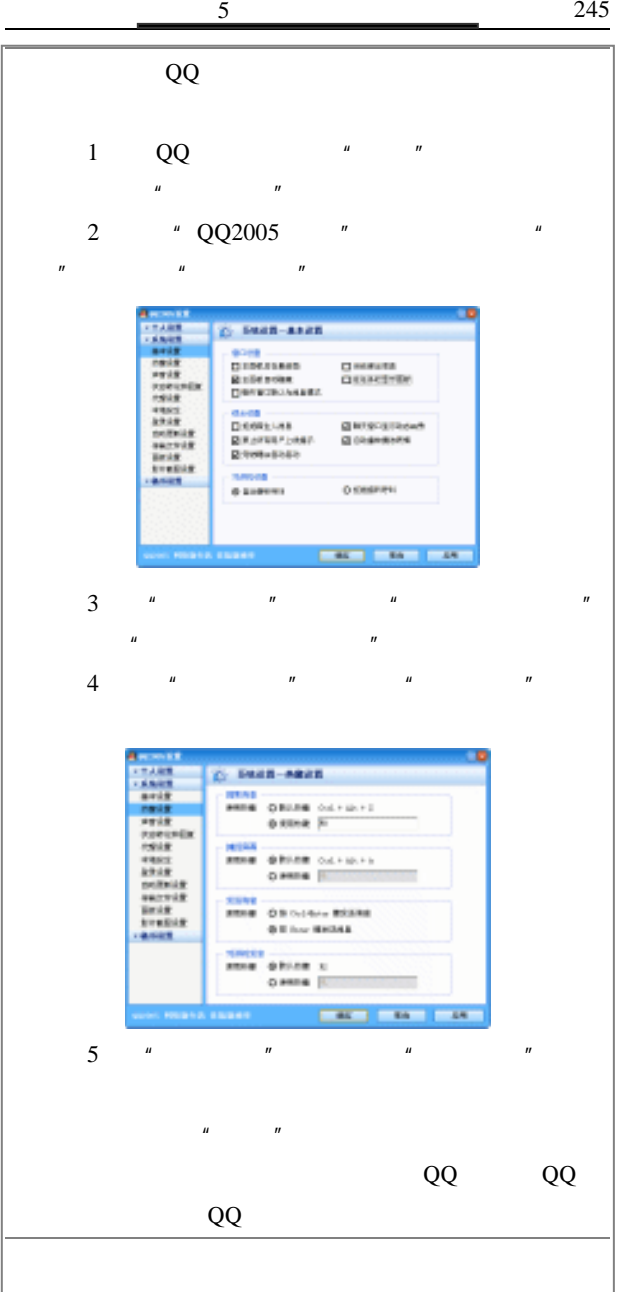

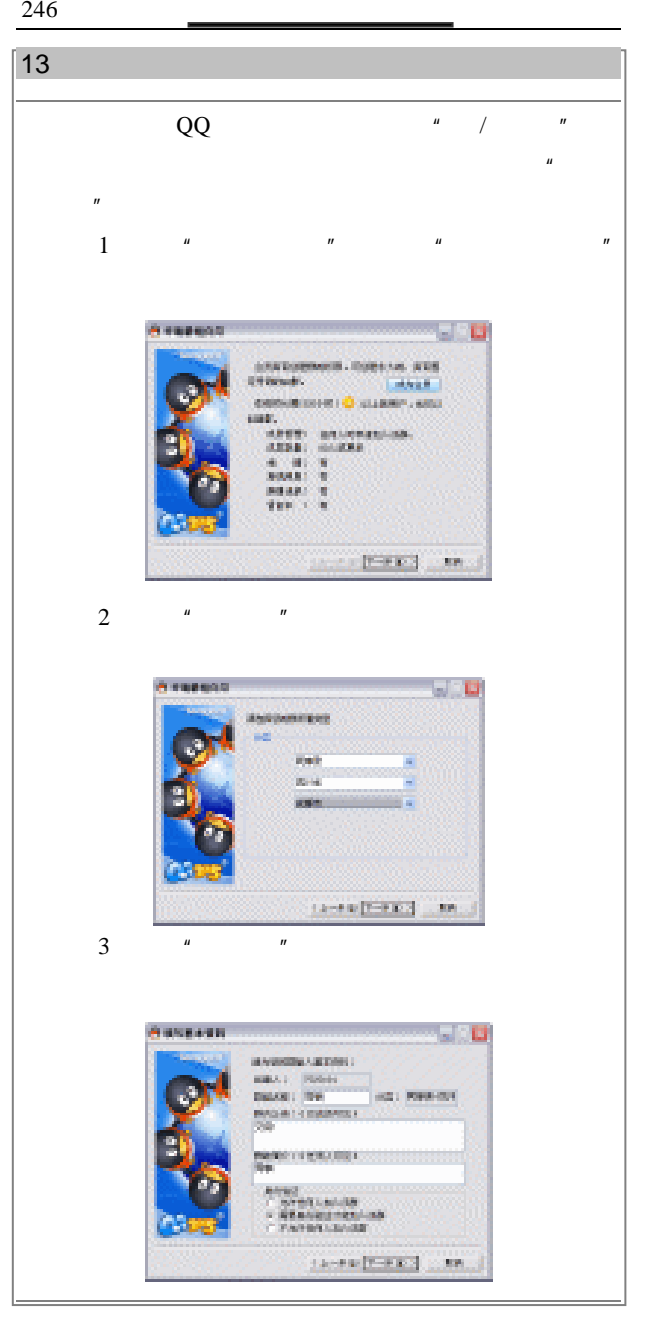

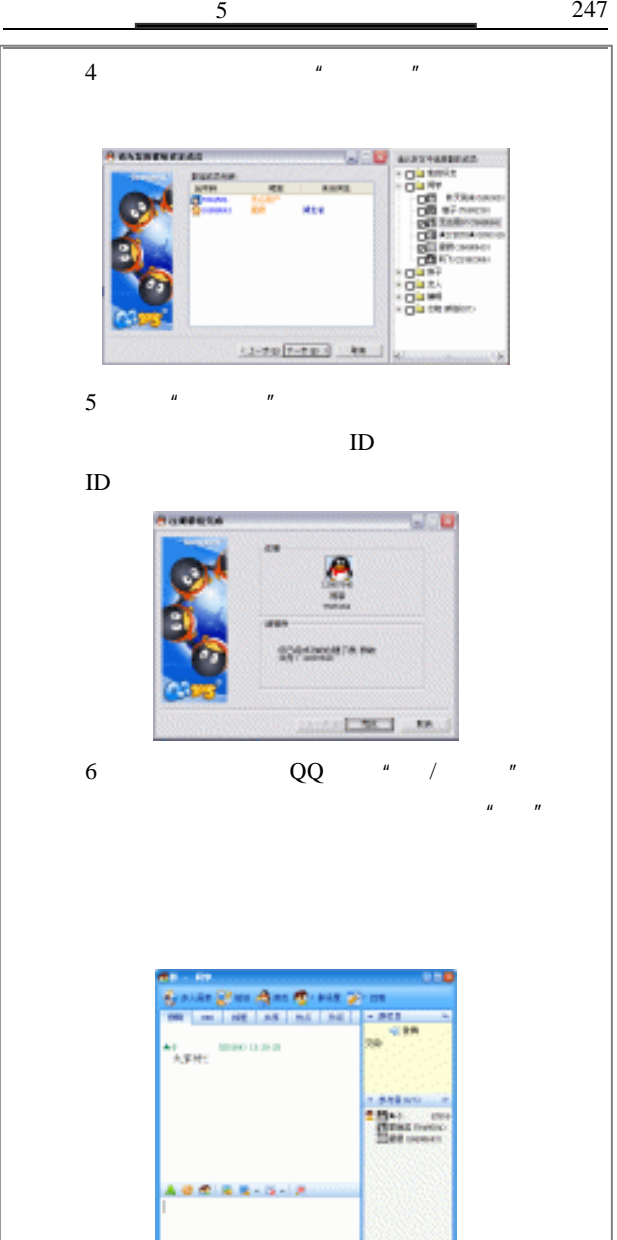

**Mill Billing** 

**MAGERY** 

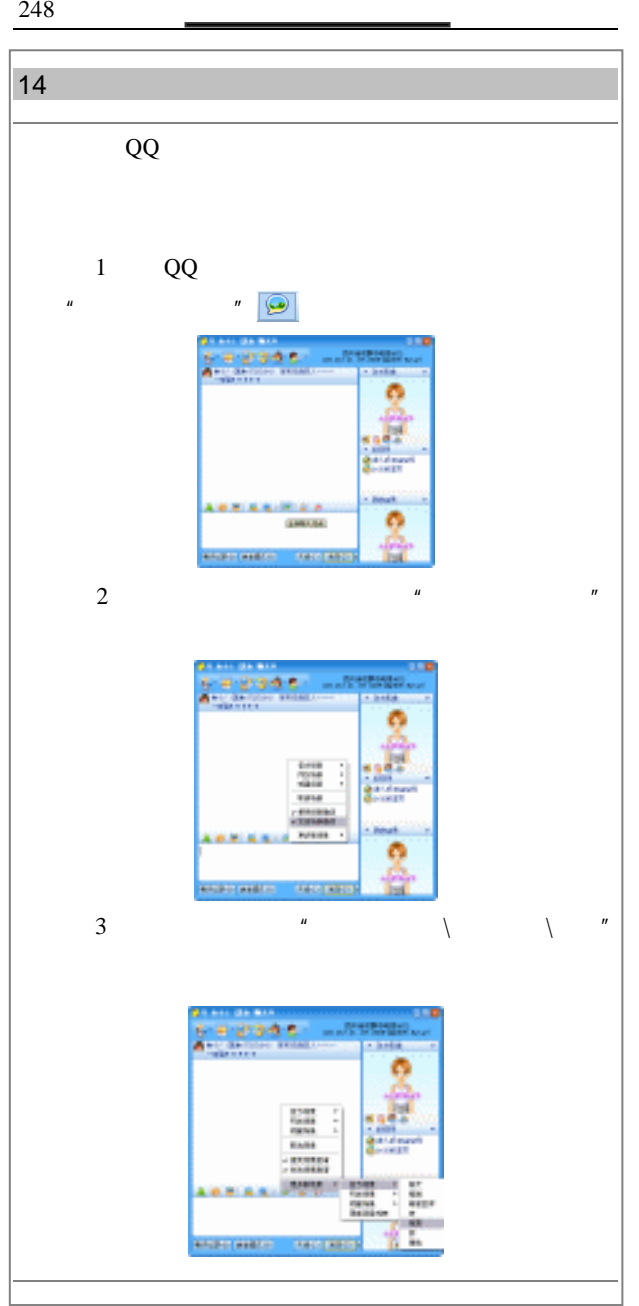

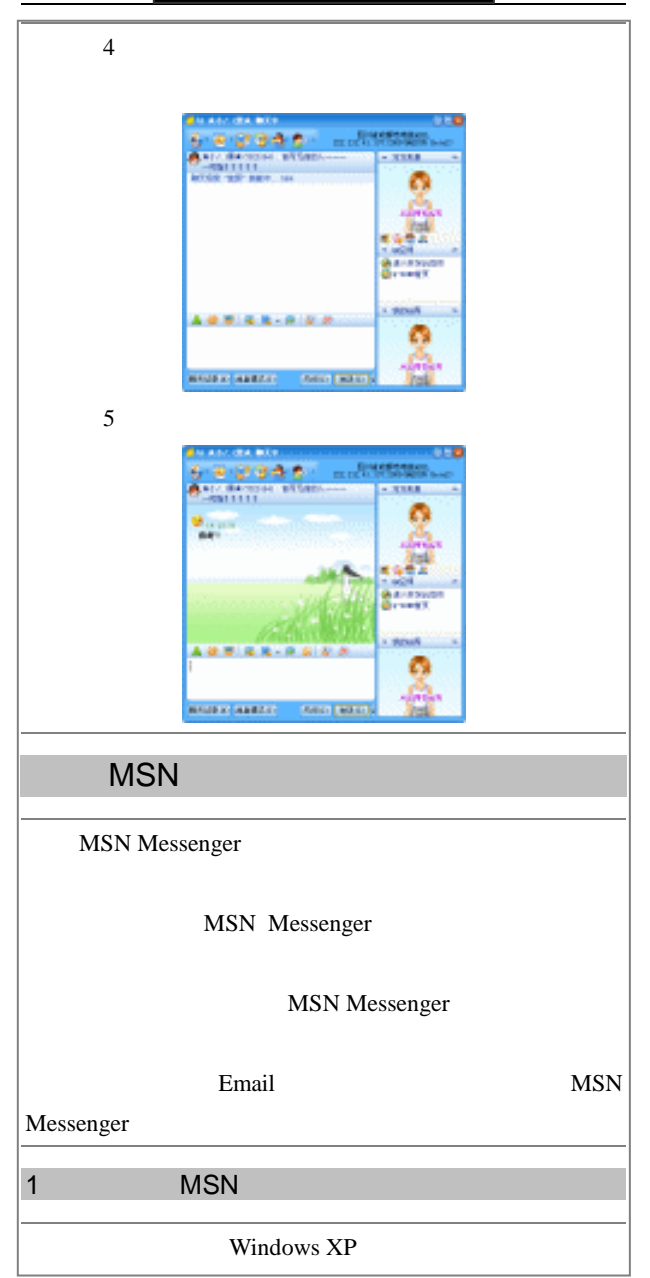

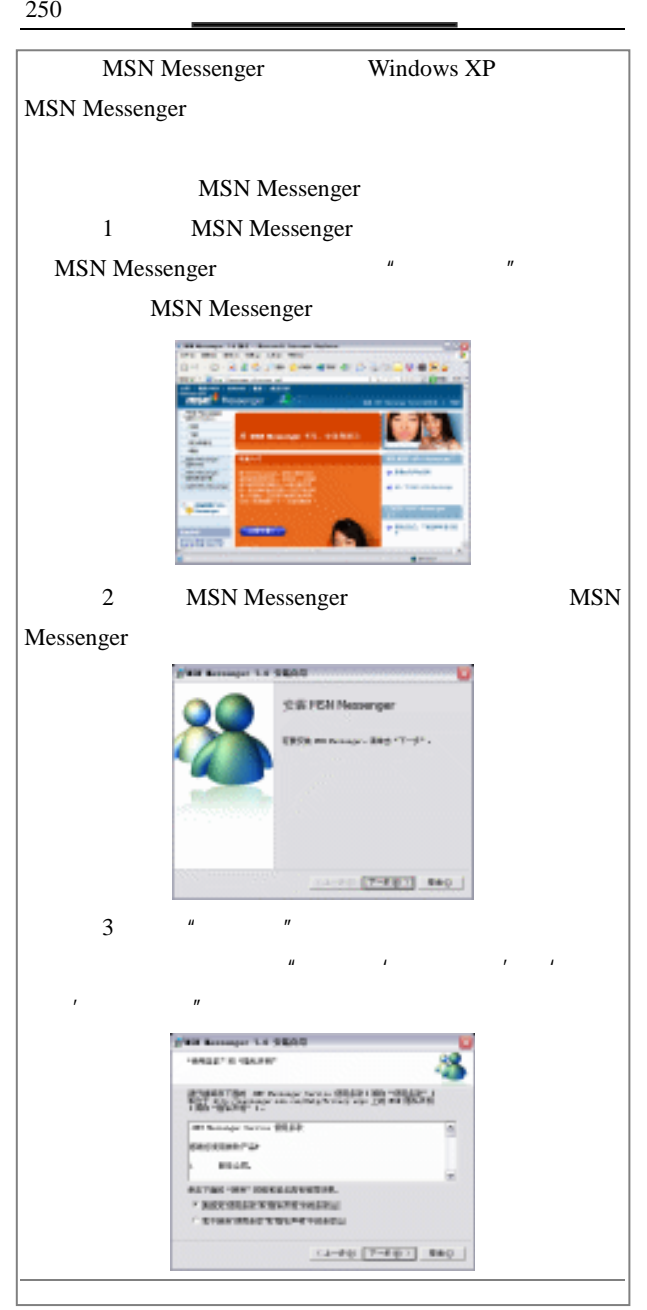

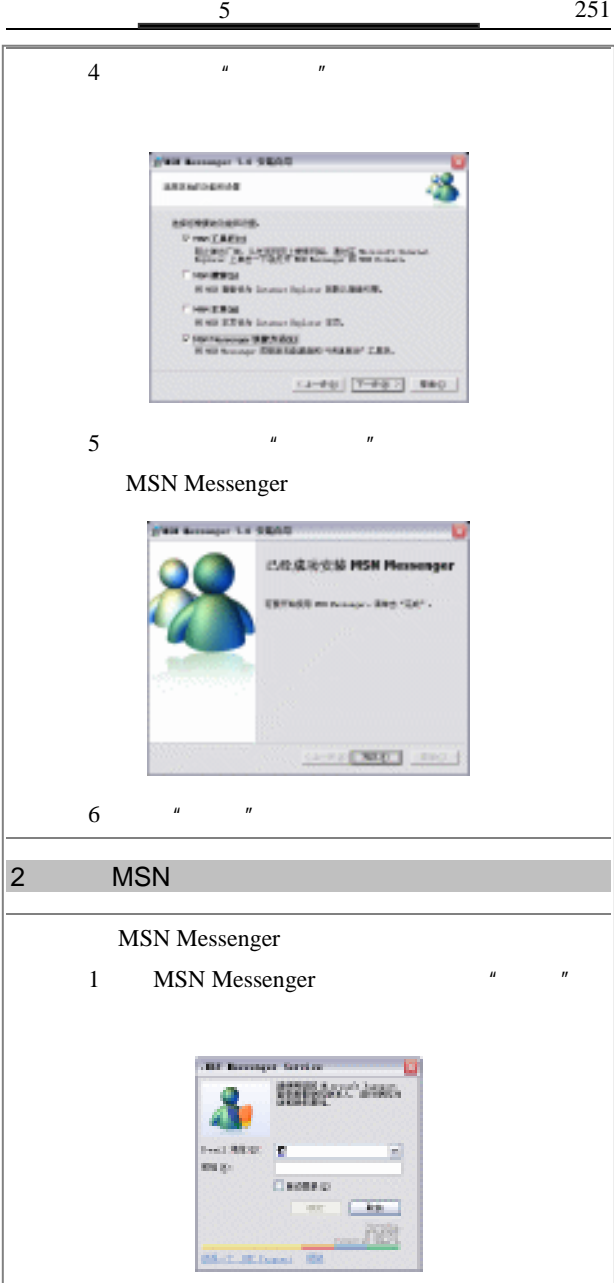

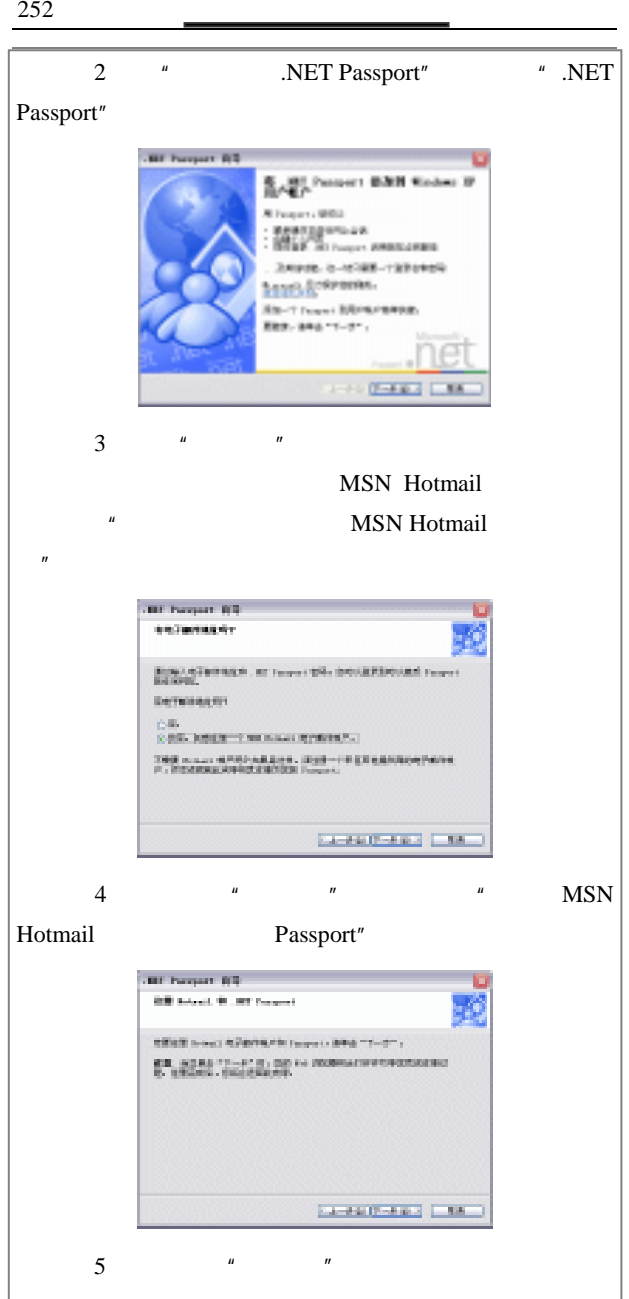

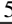

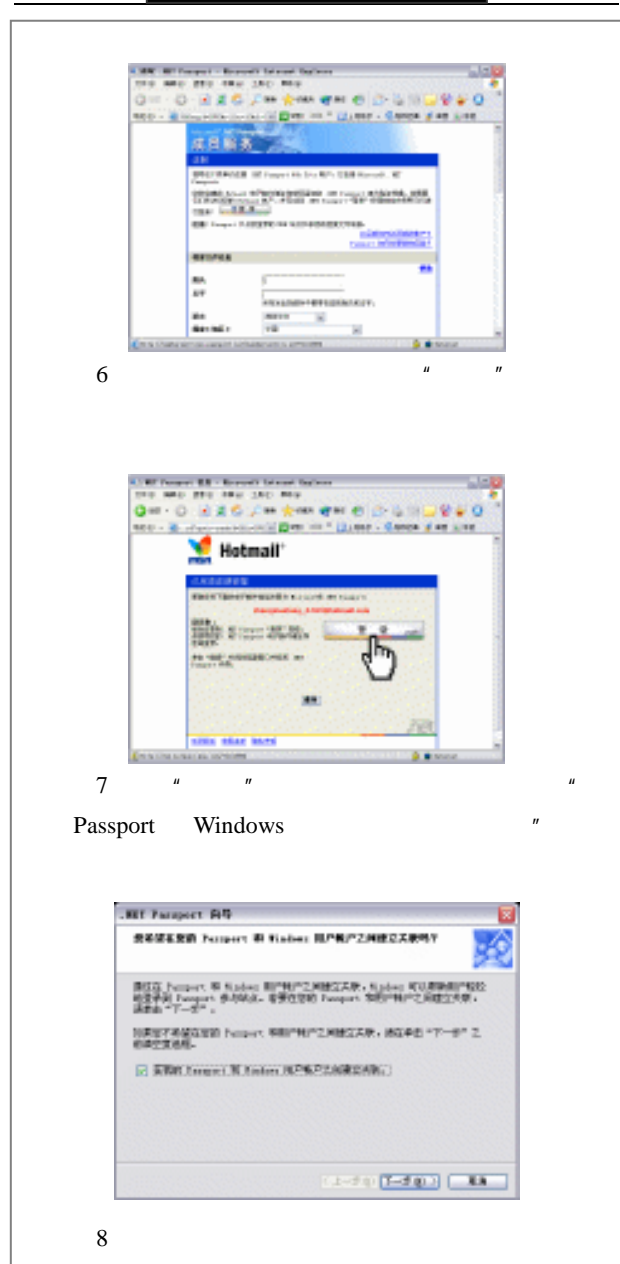

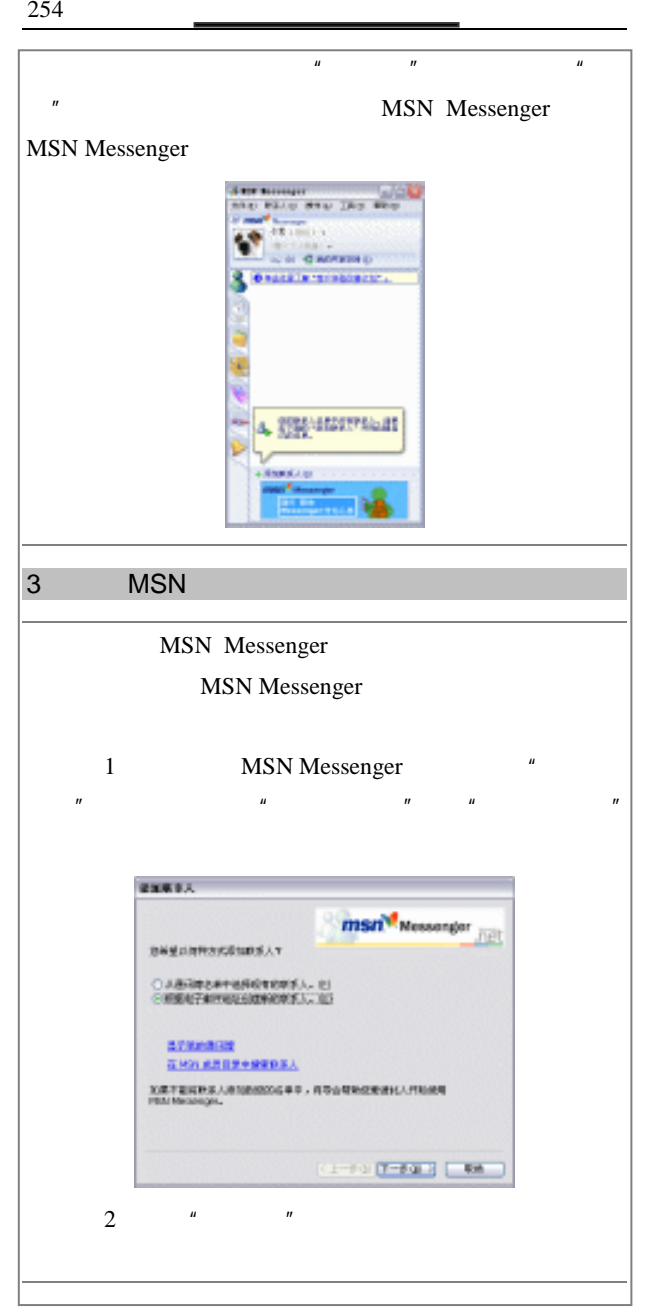

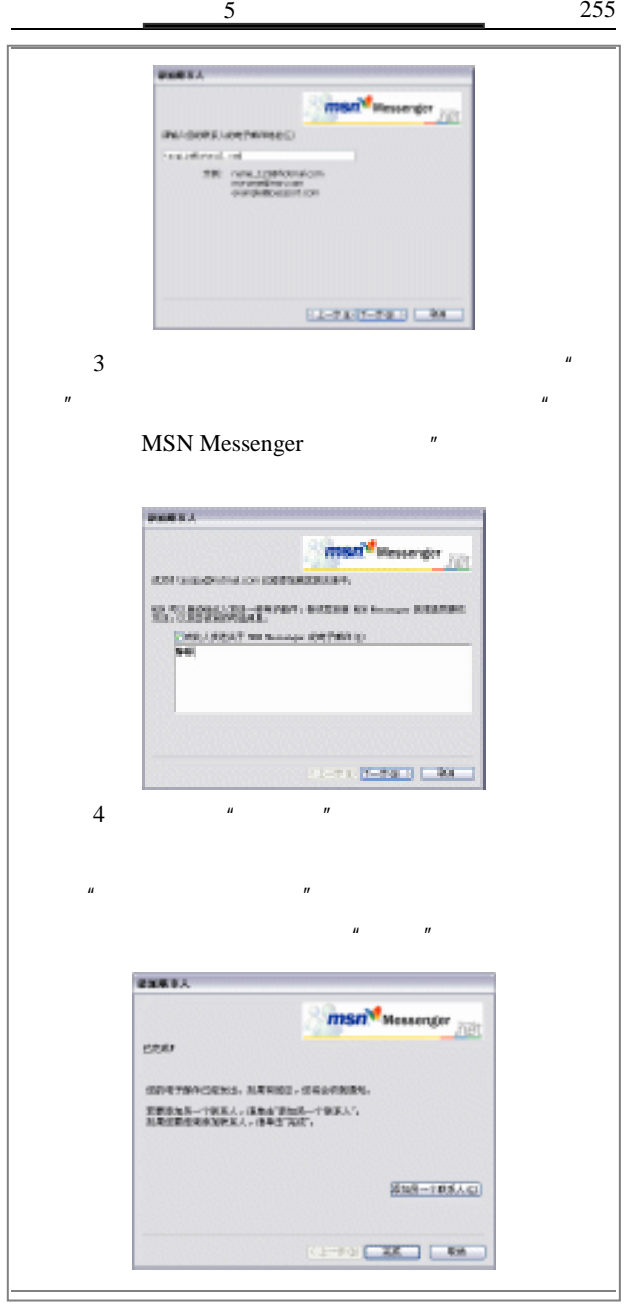

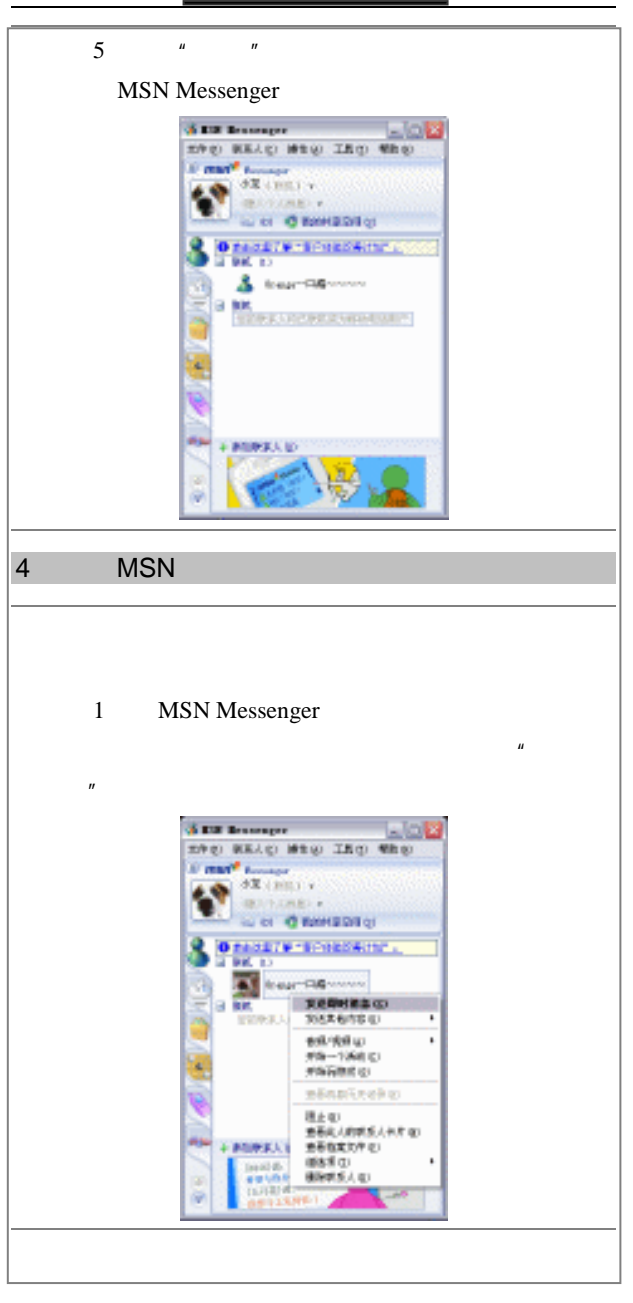

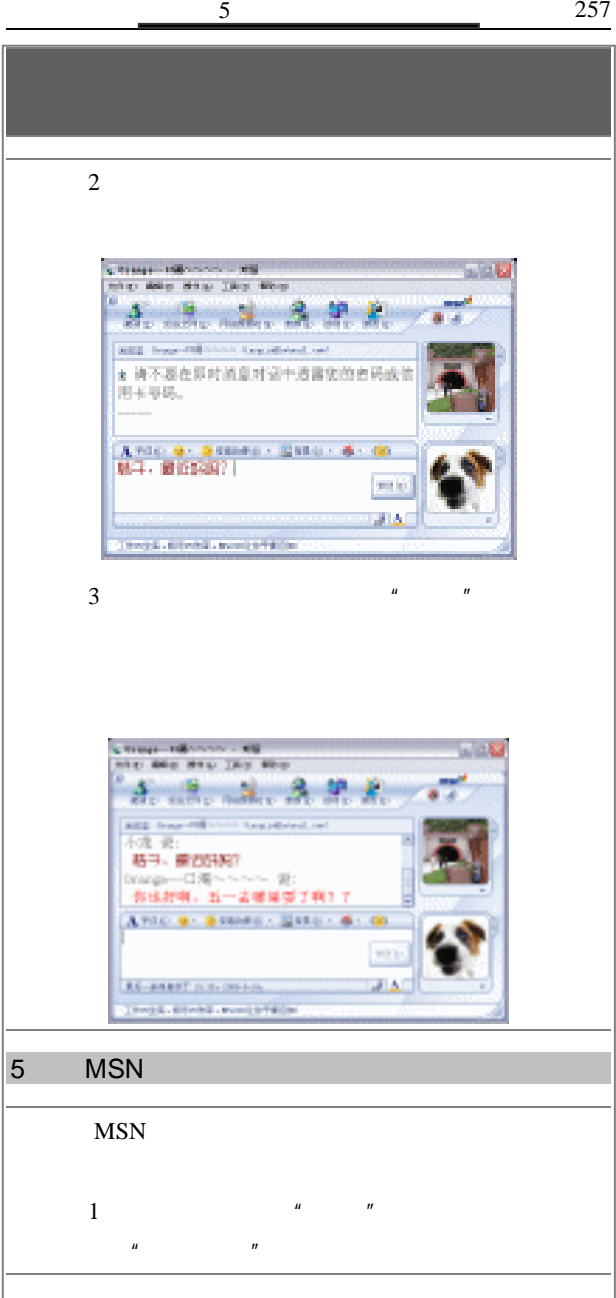

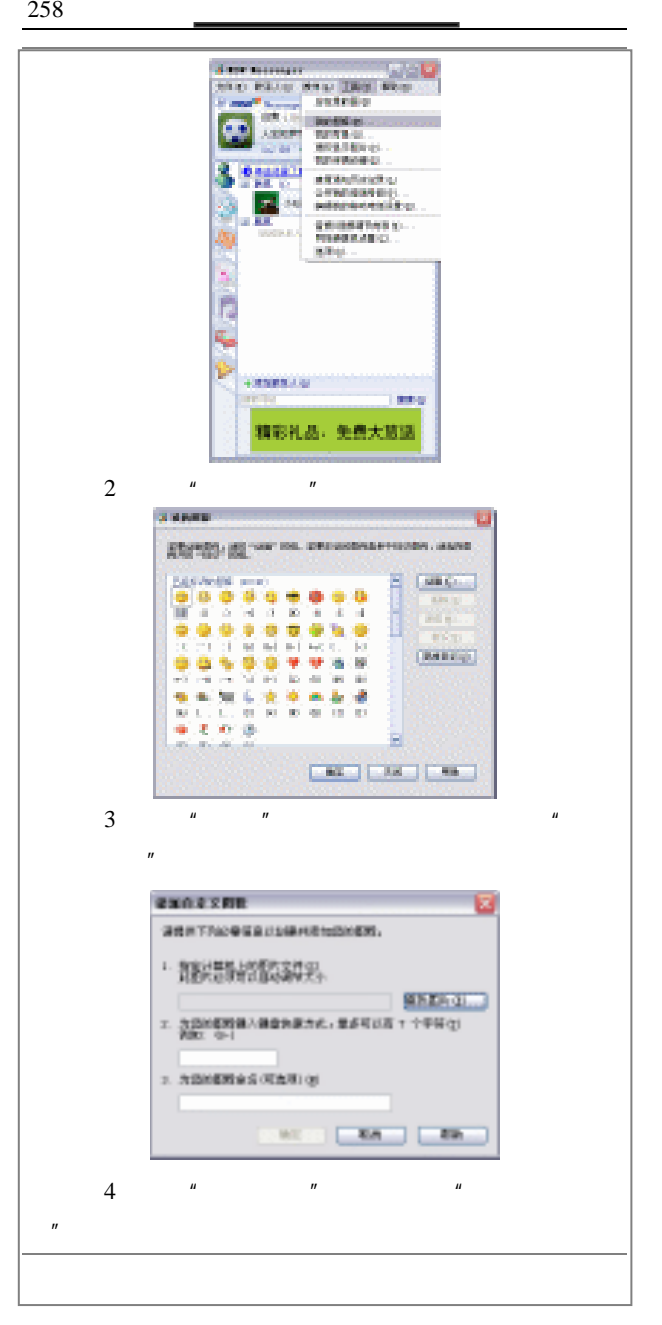

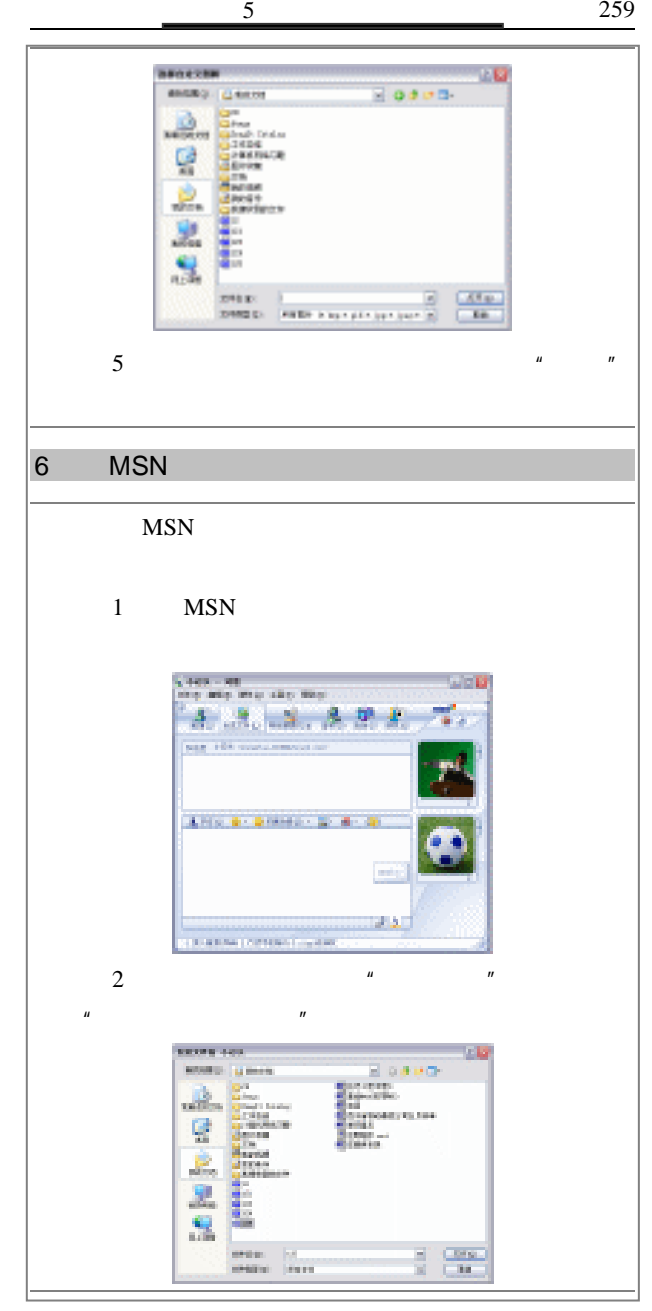

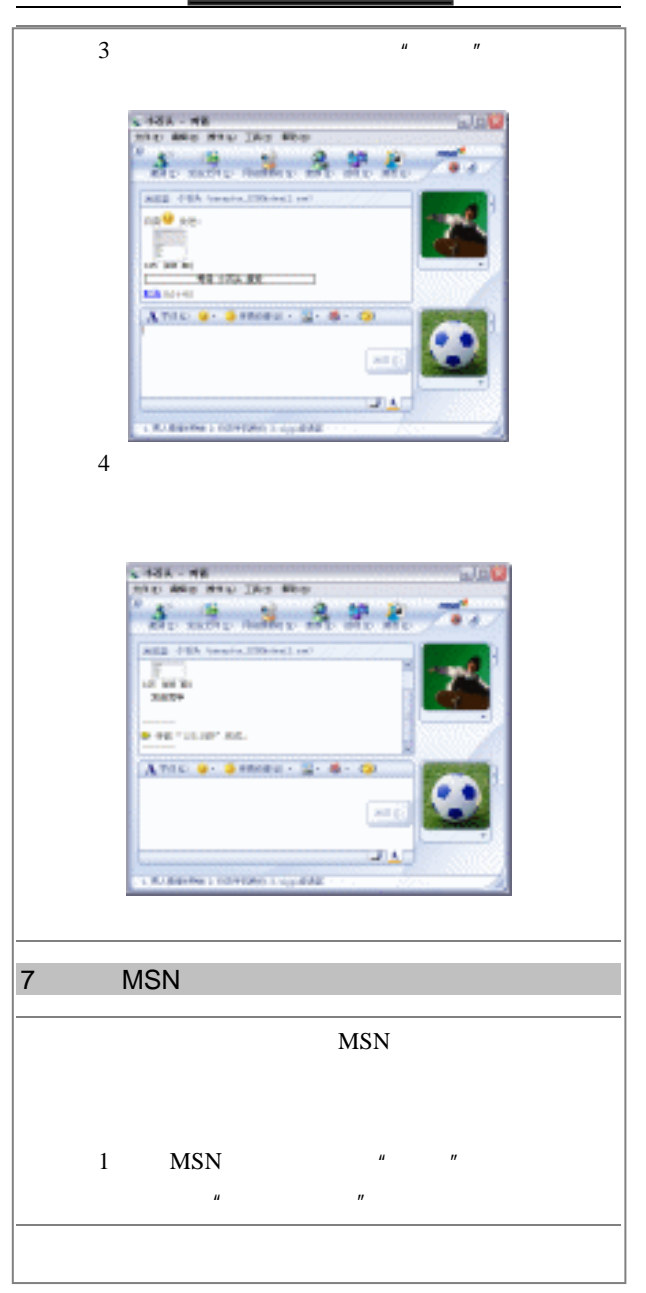

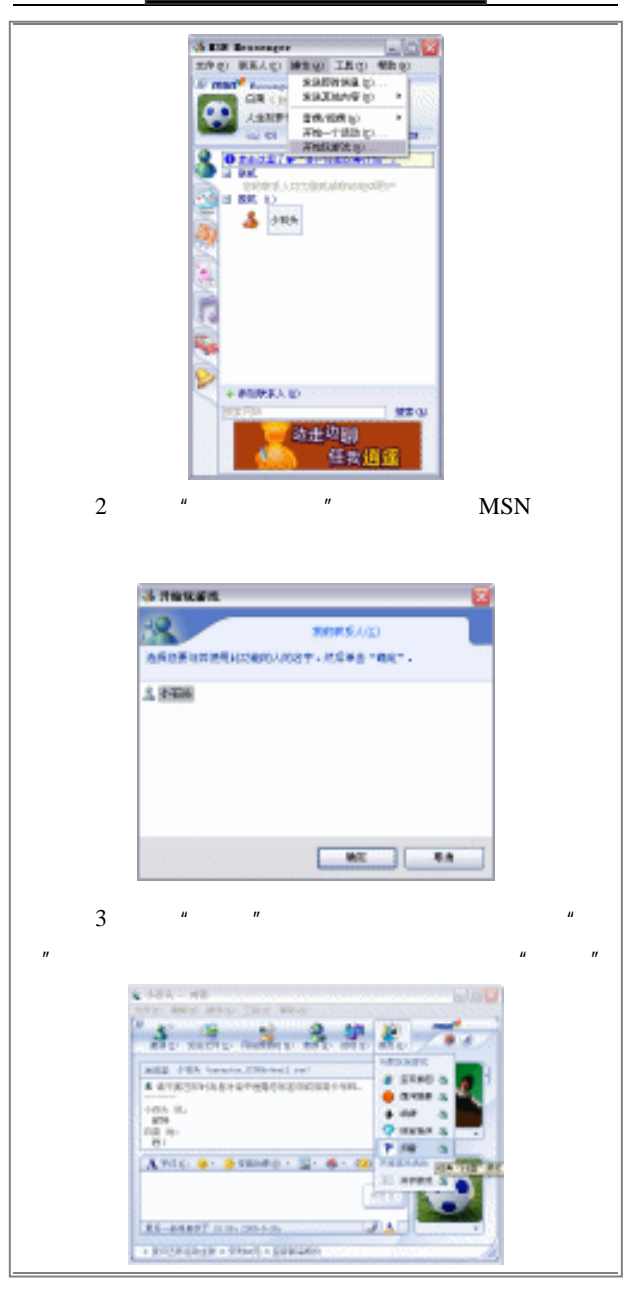

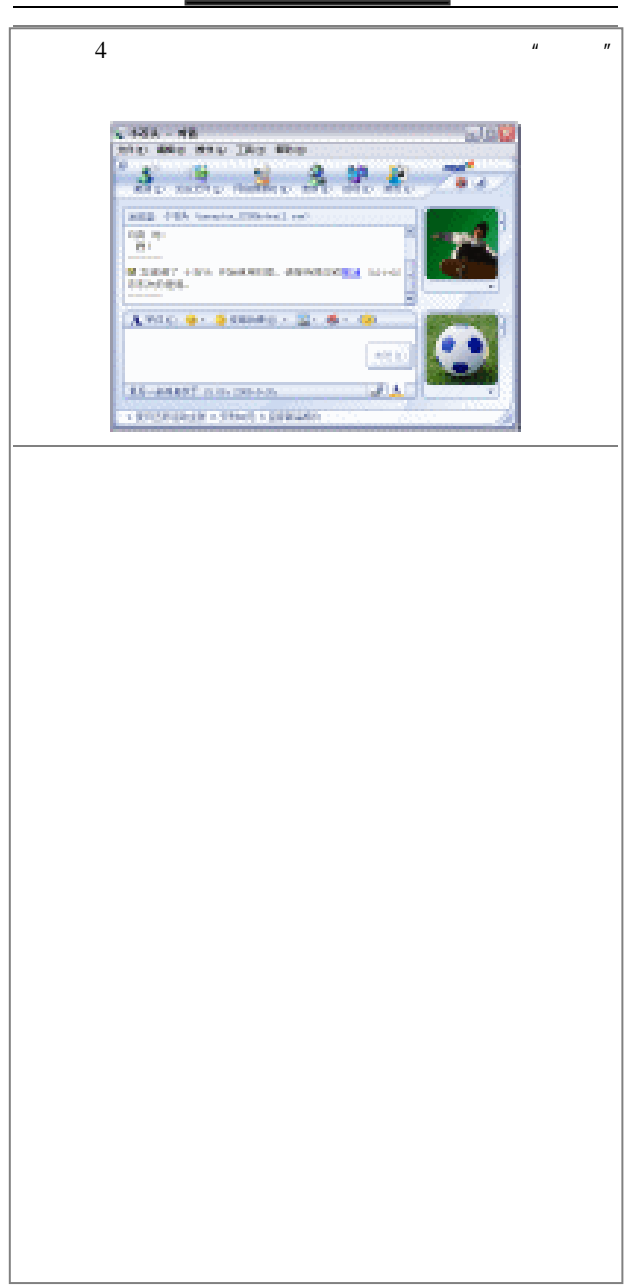

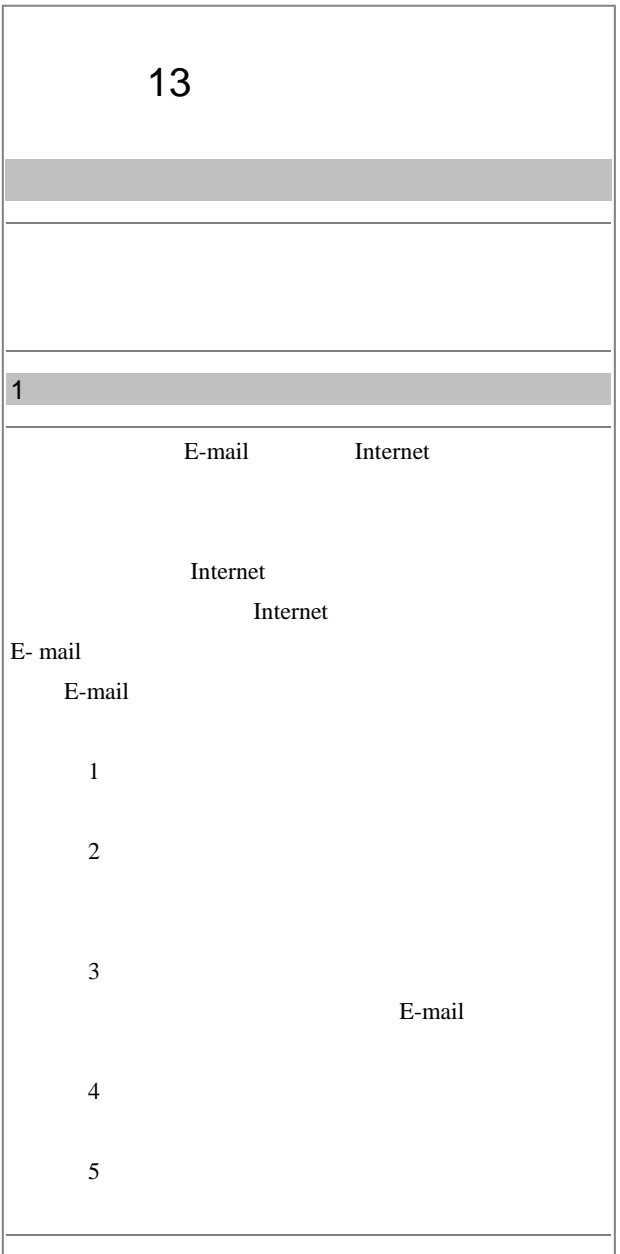

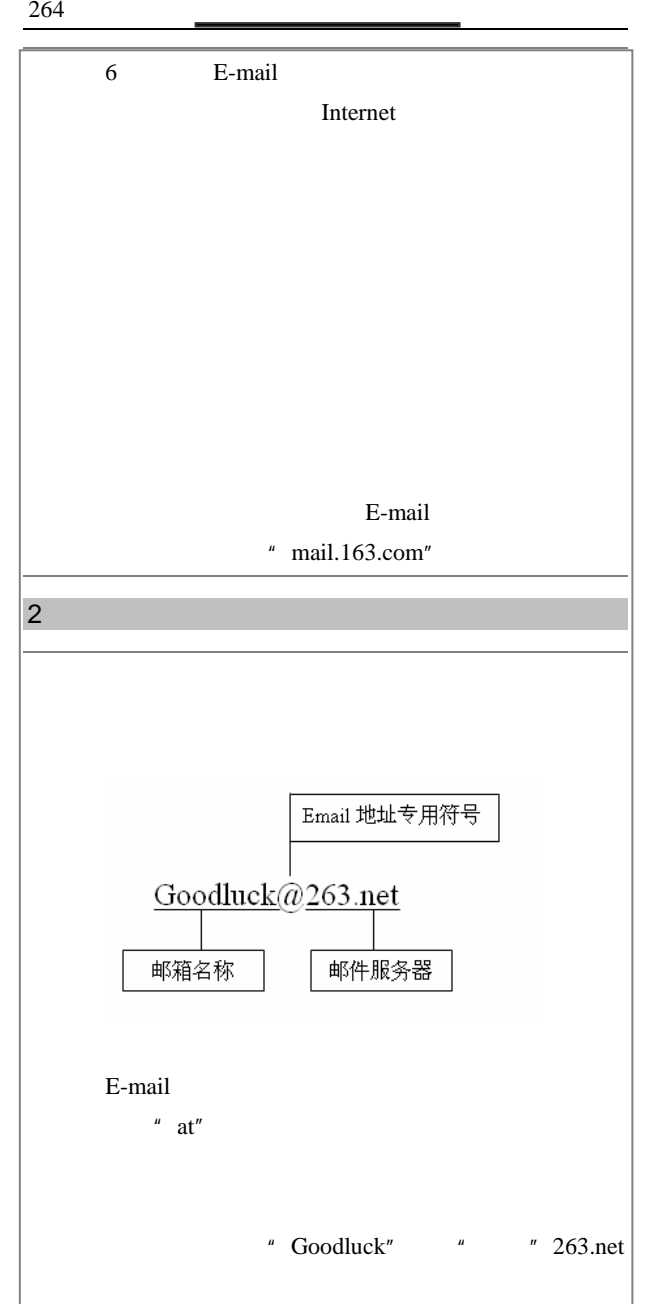

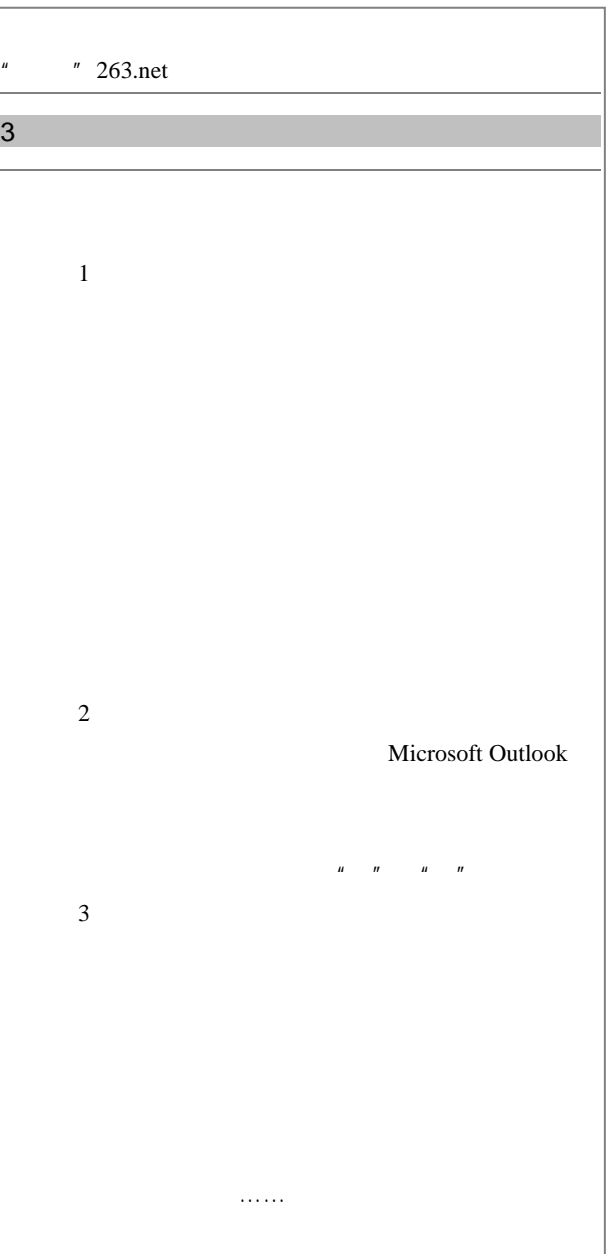

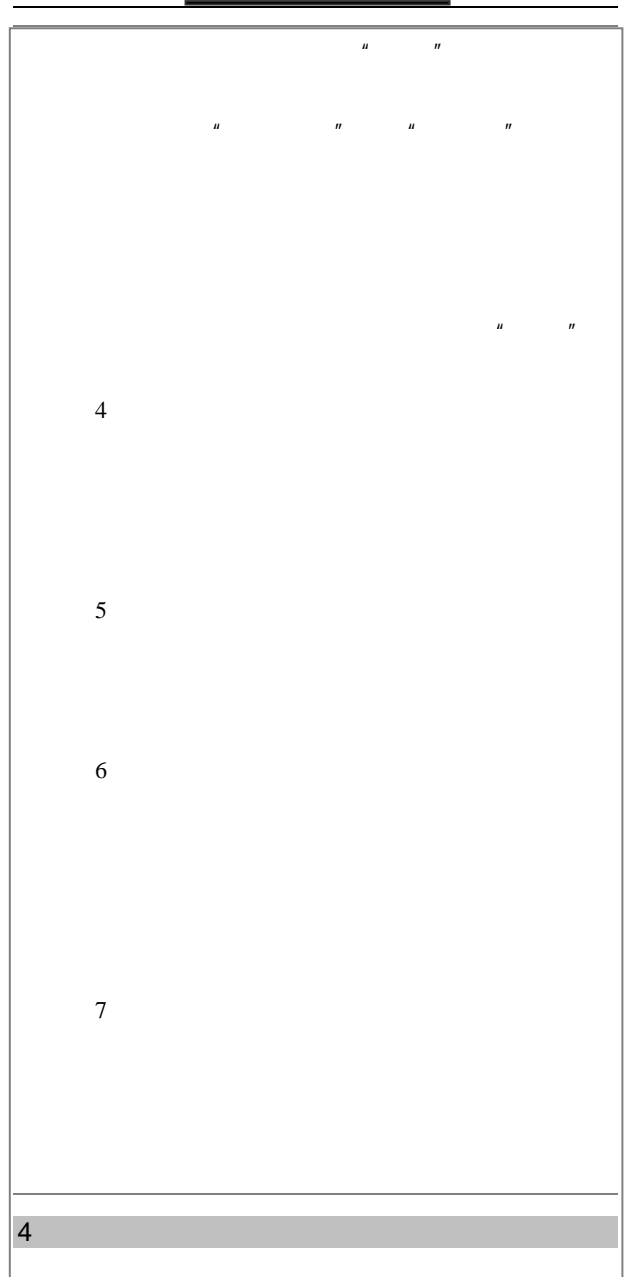

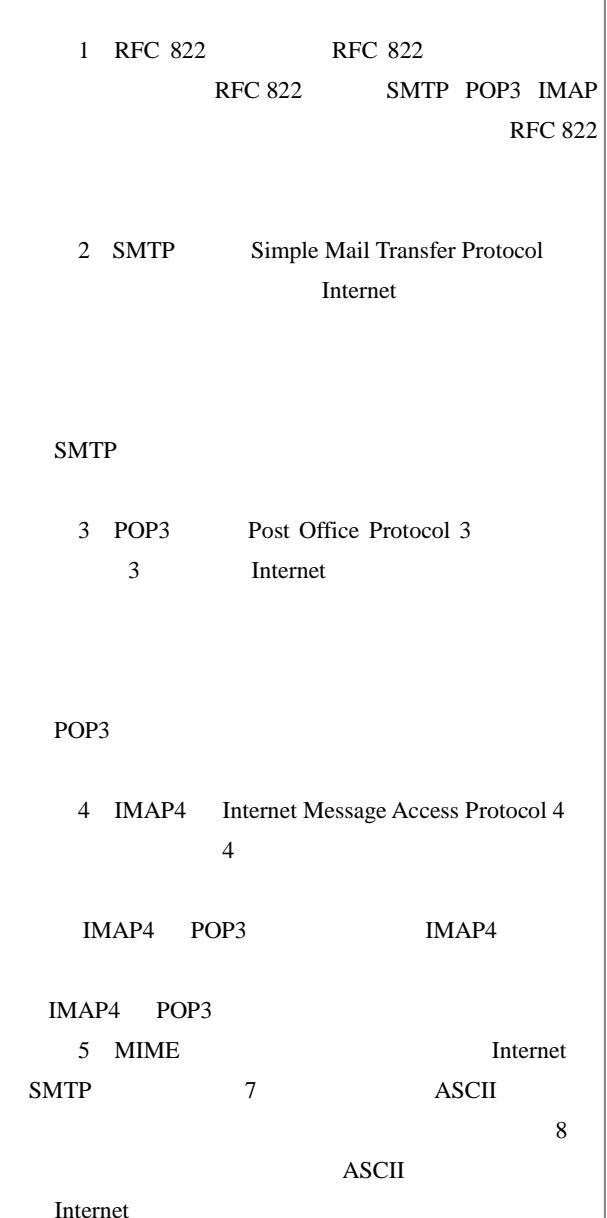

268 and <u>the contract of the contract of the contract of the contract of the contract of the contract of the contract of the contract of the contract of the contract of the contract of the contract of the contract of the c</u>

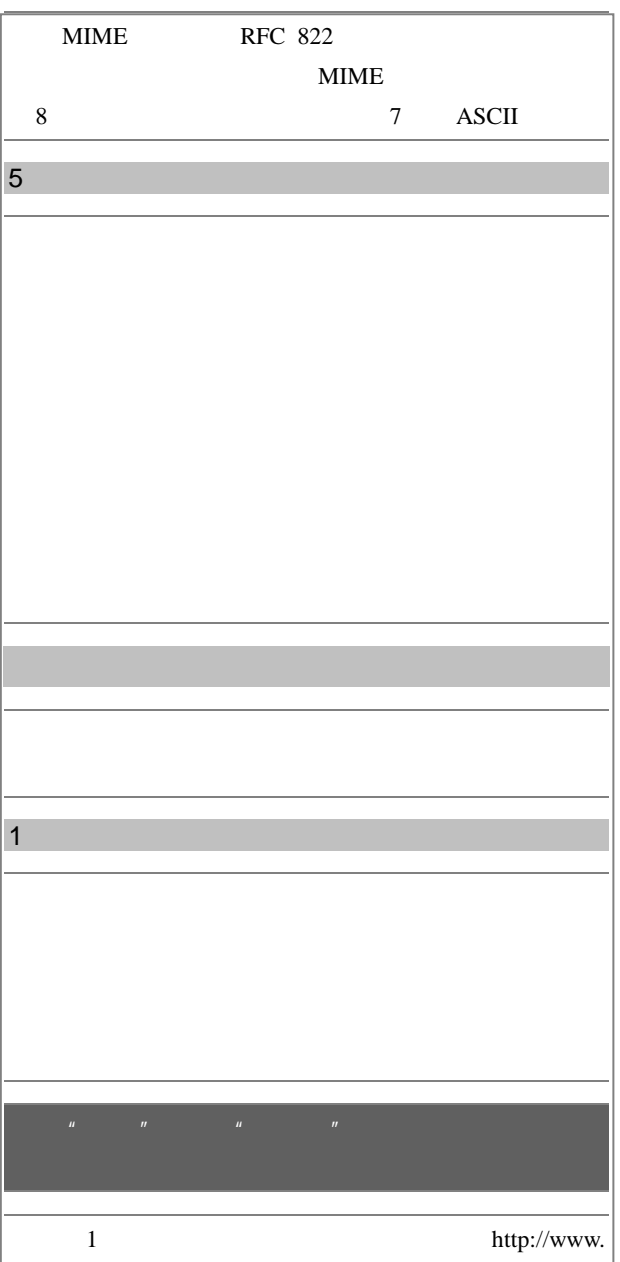

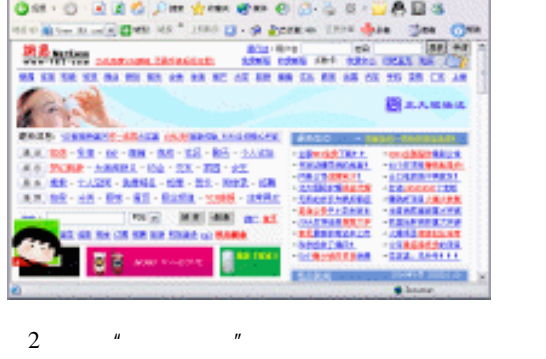

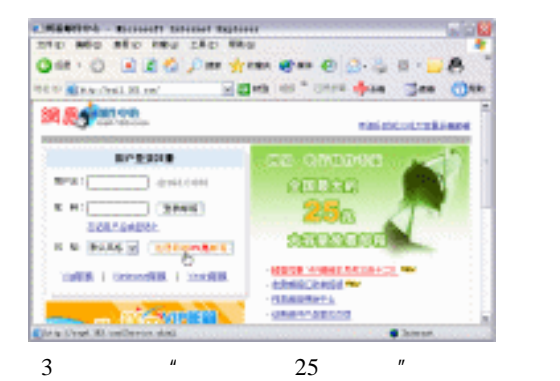

**CONSTRUCT Committee Committee Construction Alak** the sea pro case you may Q= 0 日まるジャカー e= 6 3 3 0 日の日本 Experient from them. The Che-**SEE & PLAN ROAD AND RAMM BUAN, BURBAR PERMIT FRED.** *STREET* ■日本市営業所名の日 **CRANGERON MALA** SARAUENNO ROSAZOSTVEKOCI-IEVANI, SROADWIK III **Built**, Windows and **BEFTERED TERM CARD MINT BUSINESS** on. Wasan College Midwest General Station PROGRAM CONTRACTOR CONTRACTOR (MARINERS)  $-100000000$ **BUNKING DETAILS AND COUNTY** īέ. **B** Maria

**GROK** 

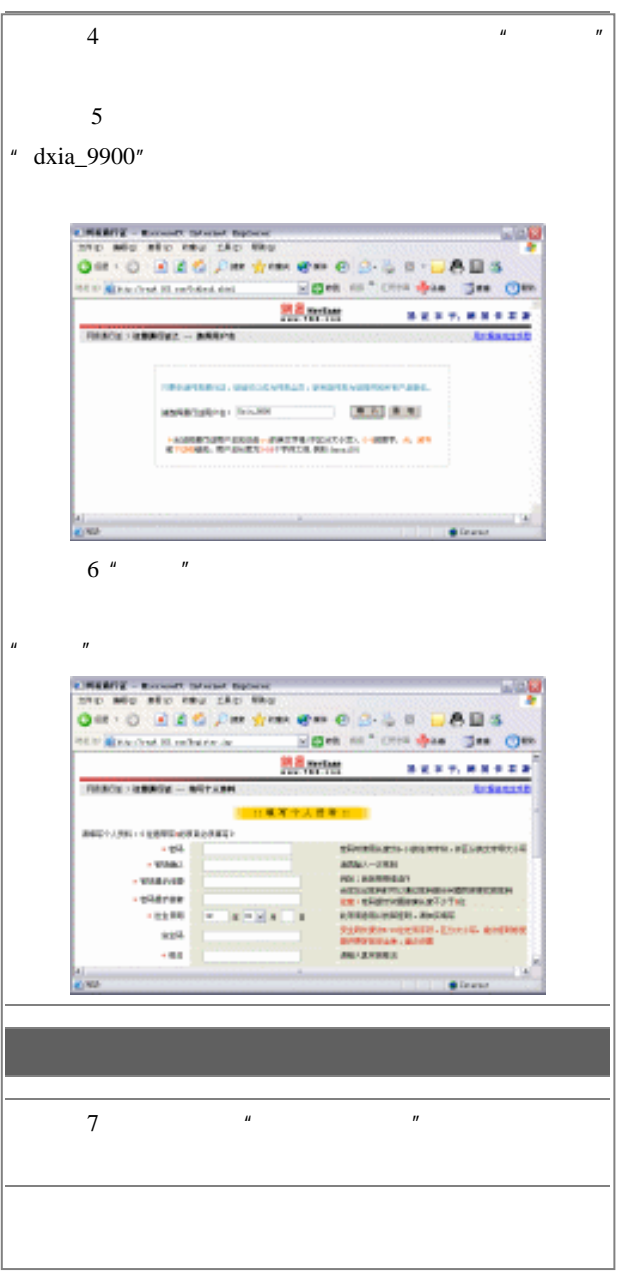
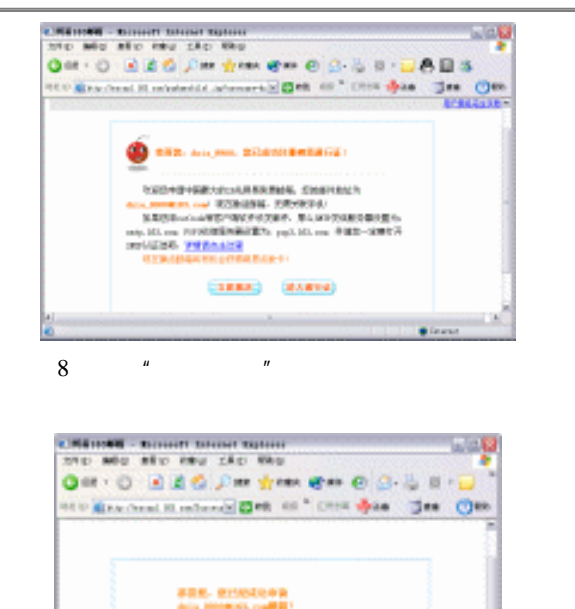

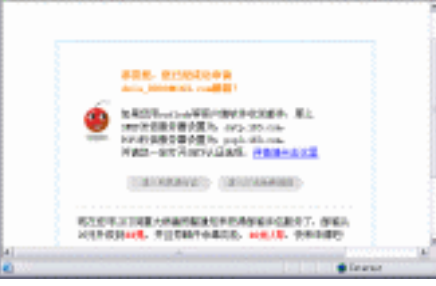

<sup> $\mu$ </sup> 25  $\mu$ 

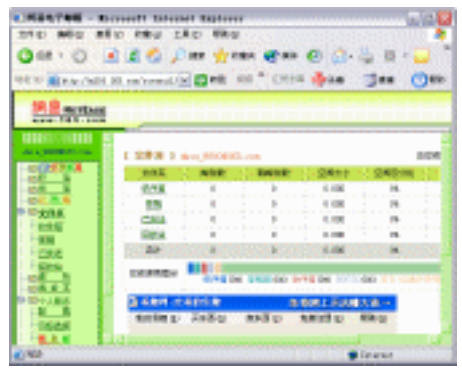

271

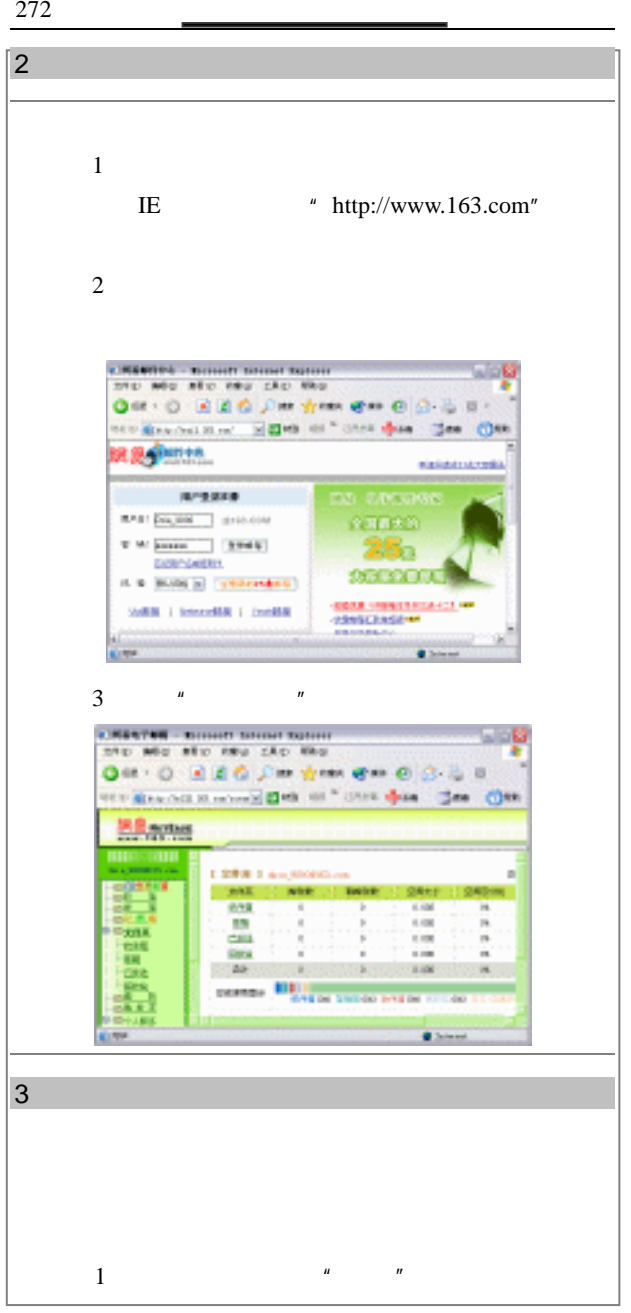

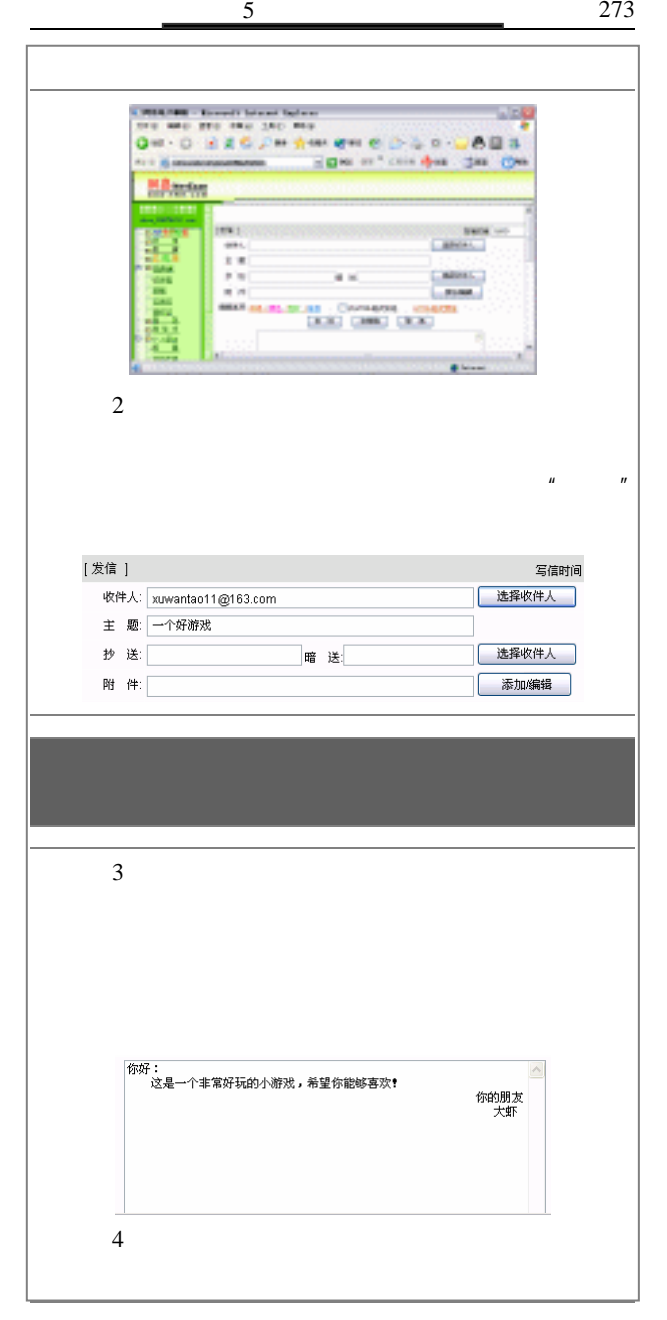

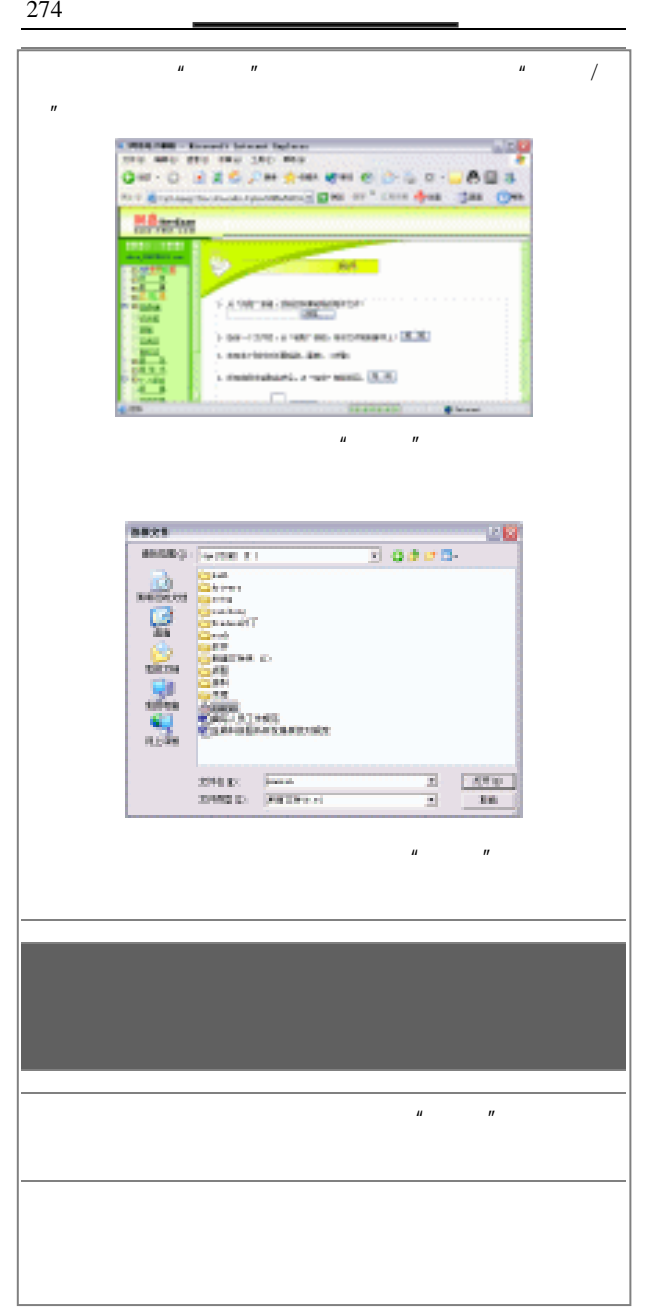

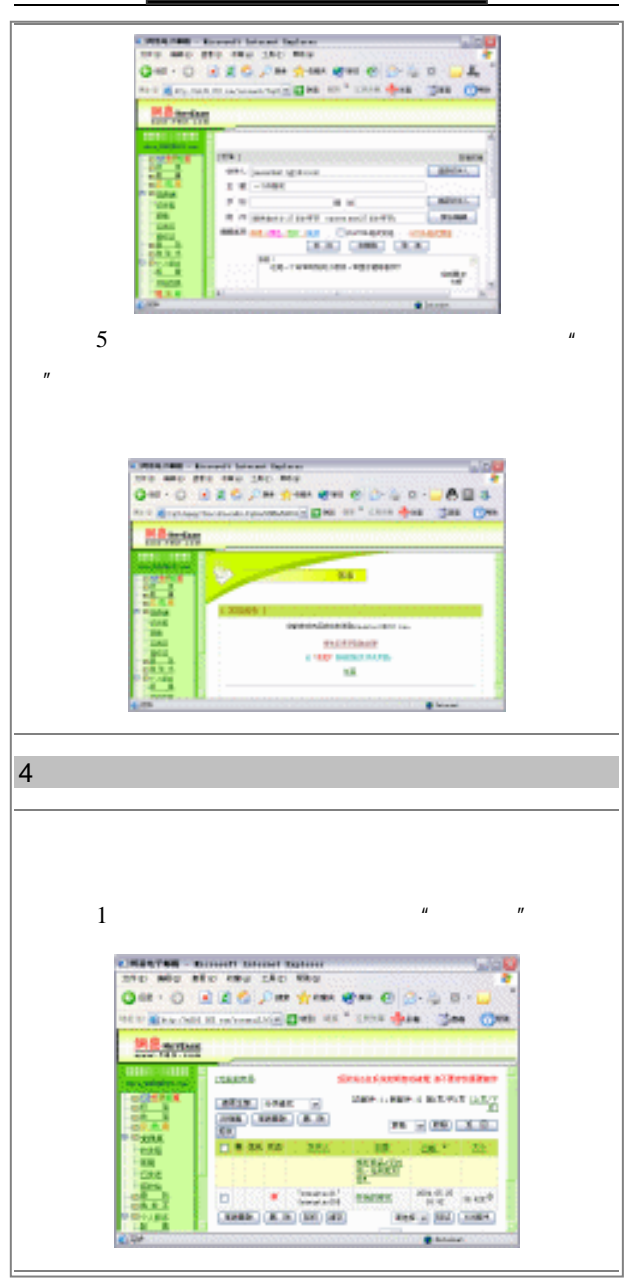

**and**  $\overline{a}$   $\overline{a}$  **and**  $\overline{a}$   $\overline{a}$  **and**  $\overline{a}$   $\overline{a}$  **and**  $\overline{a}$   $\overline{a}$  **and**  $\overline{a}$   $\overline{a}$  **and**  $\overline{a}$   $\overline{a}$  **and**  $\overline{a}$   $\overline{a}$  **and**  $\overline{a}$   $\overline{a}$  **and**  $\overline{a}$   $\overline{a}$ 

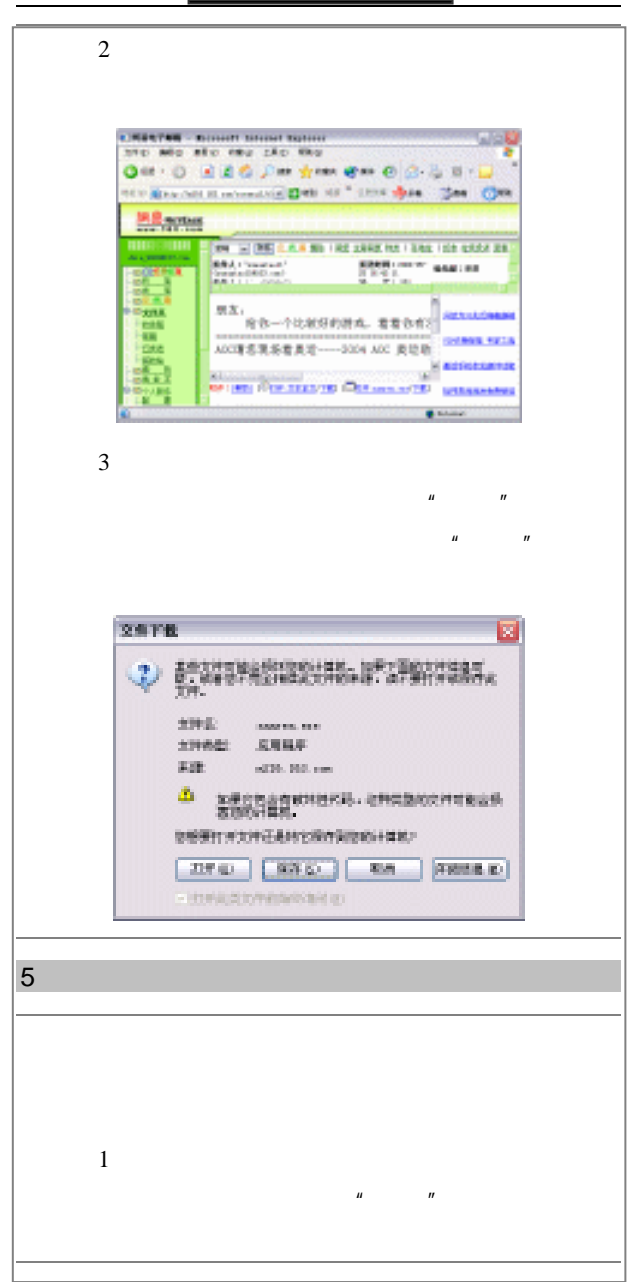

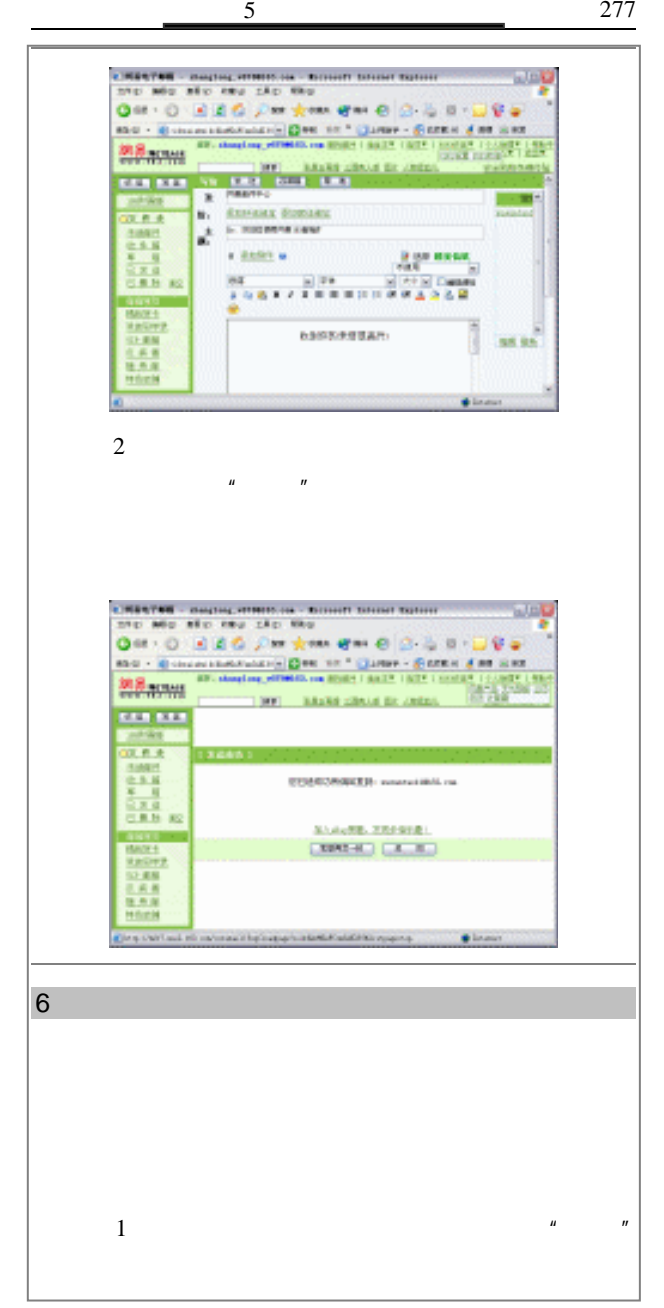

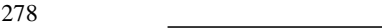

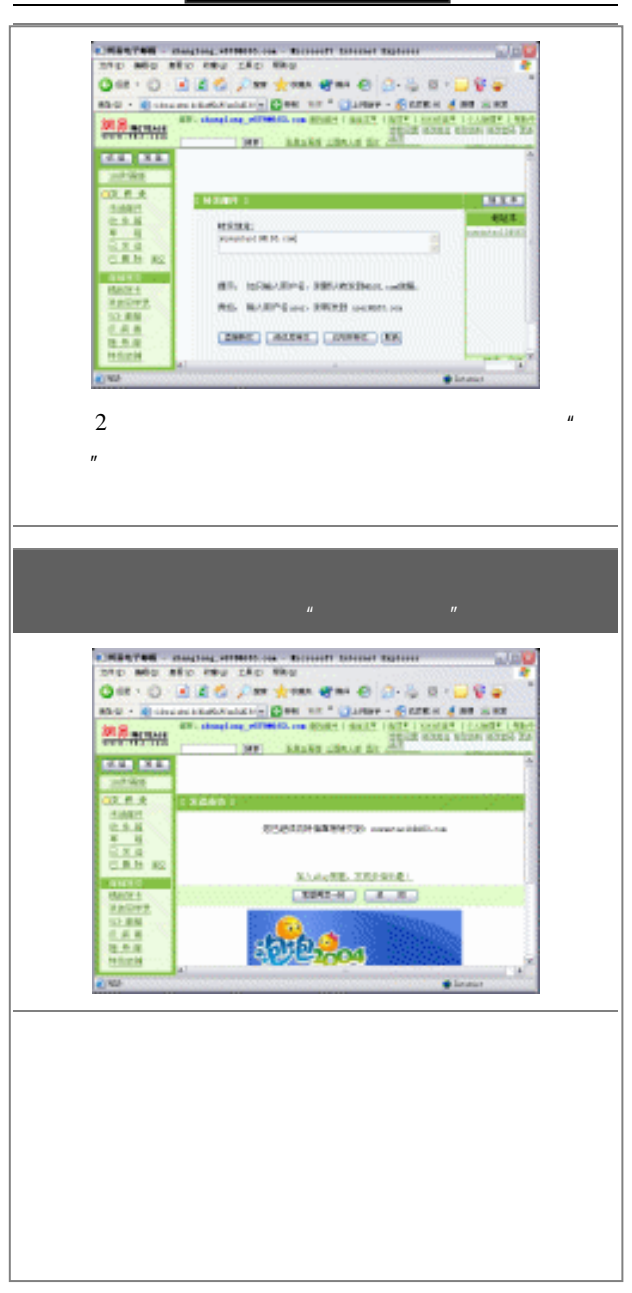

## $\bigoplus$

电脑日常维护

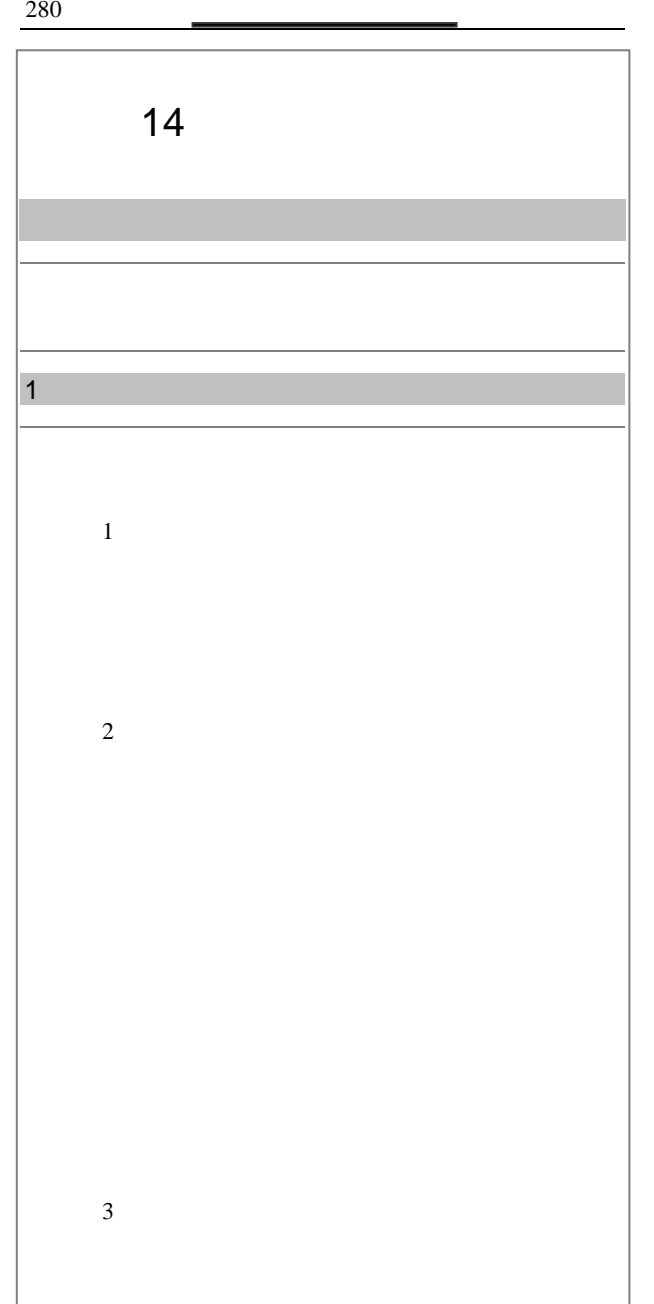

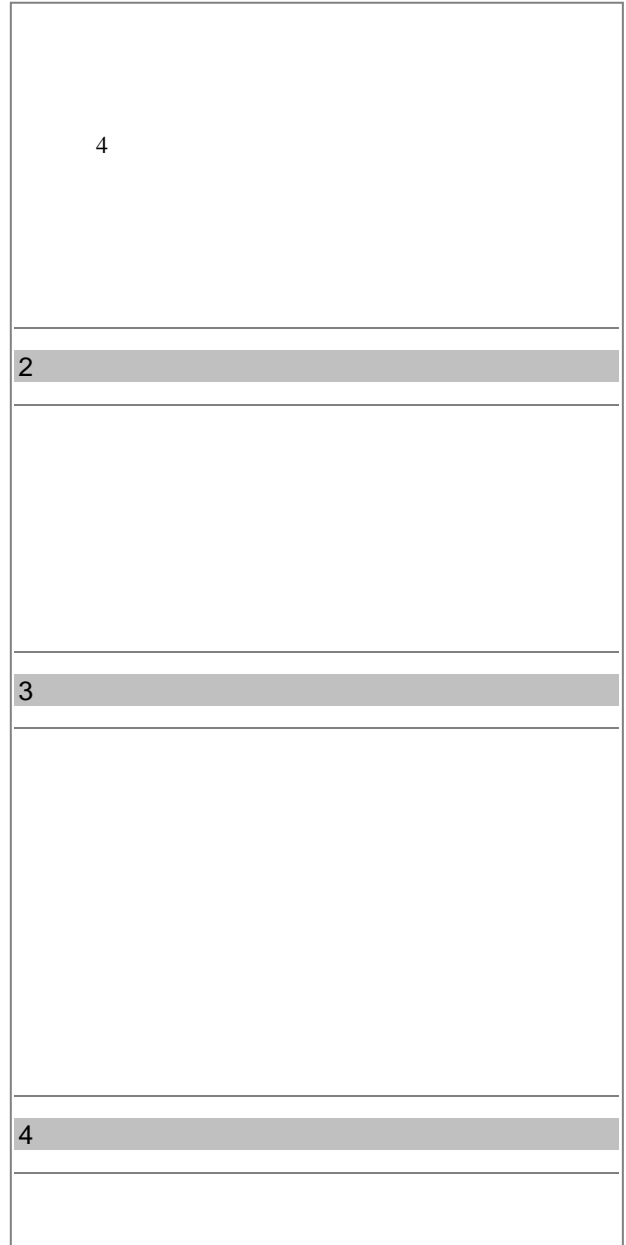

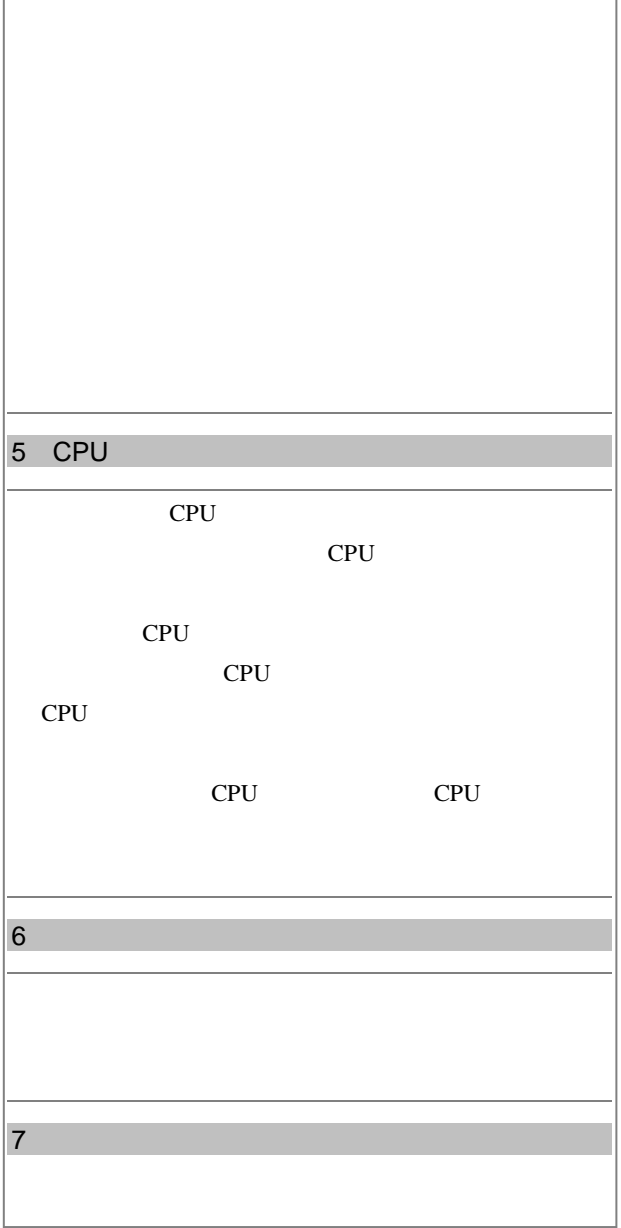

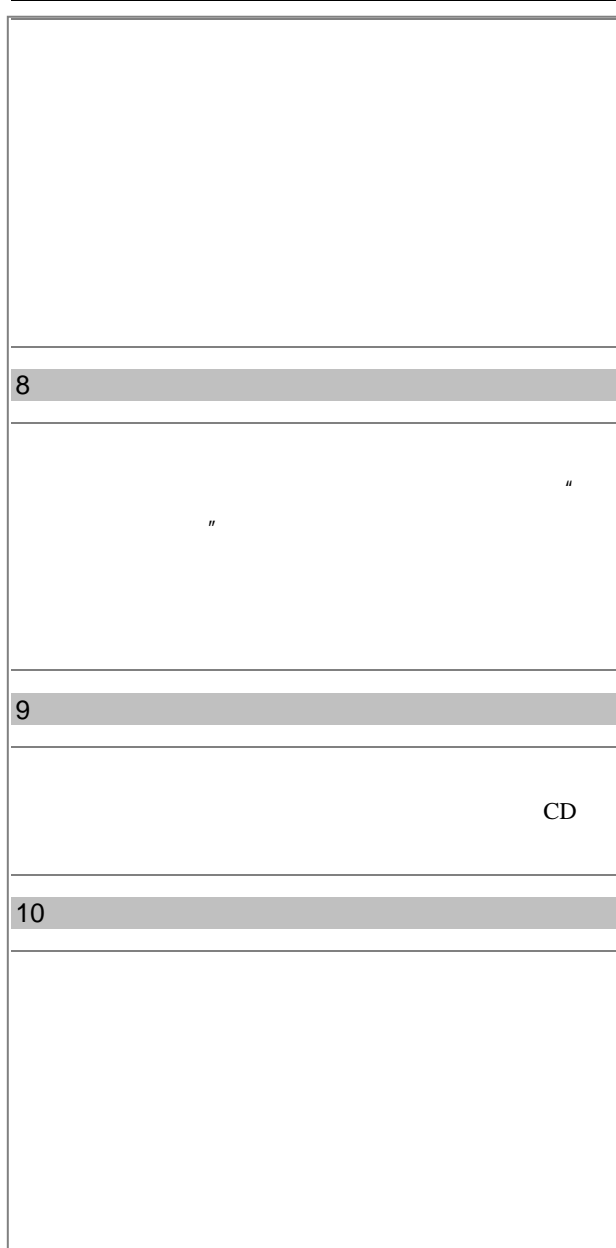

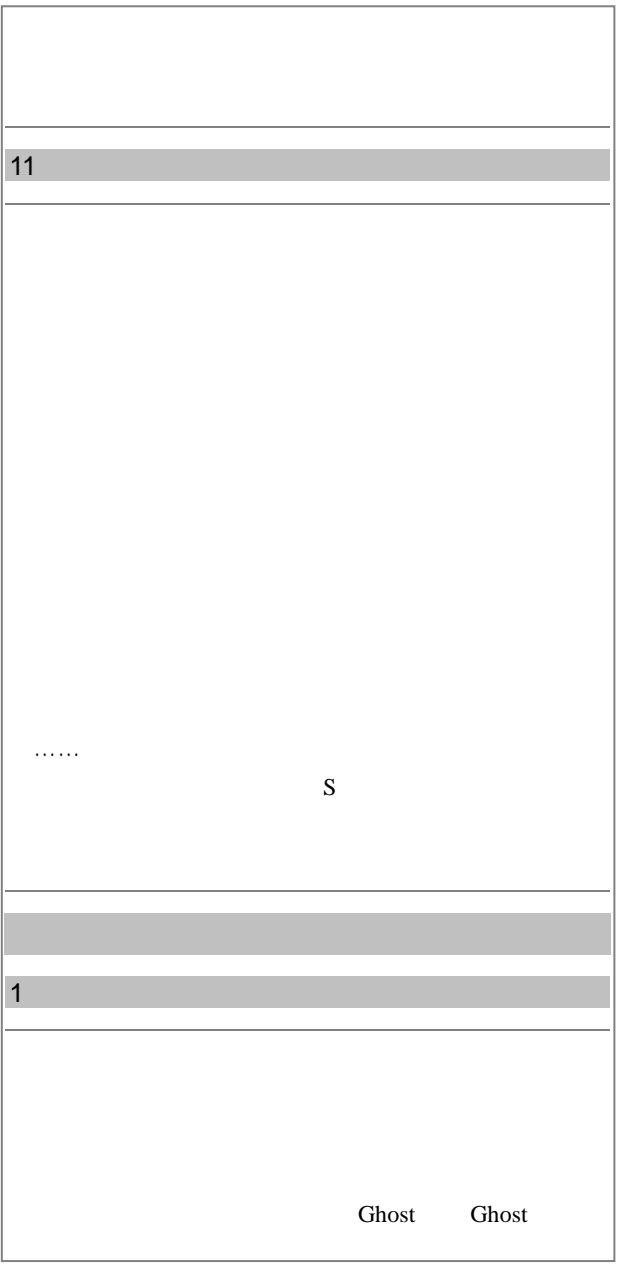

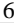

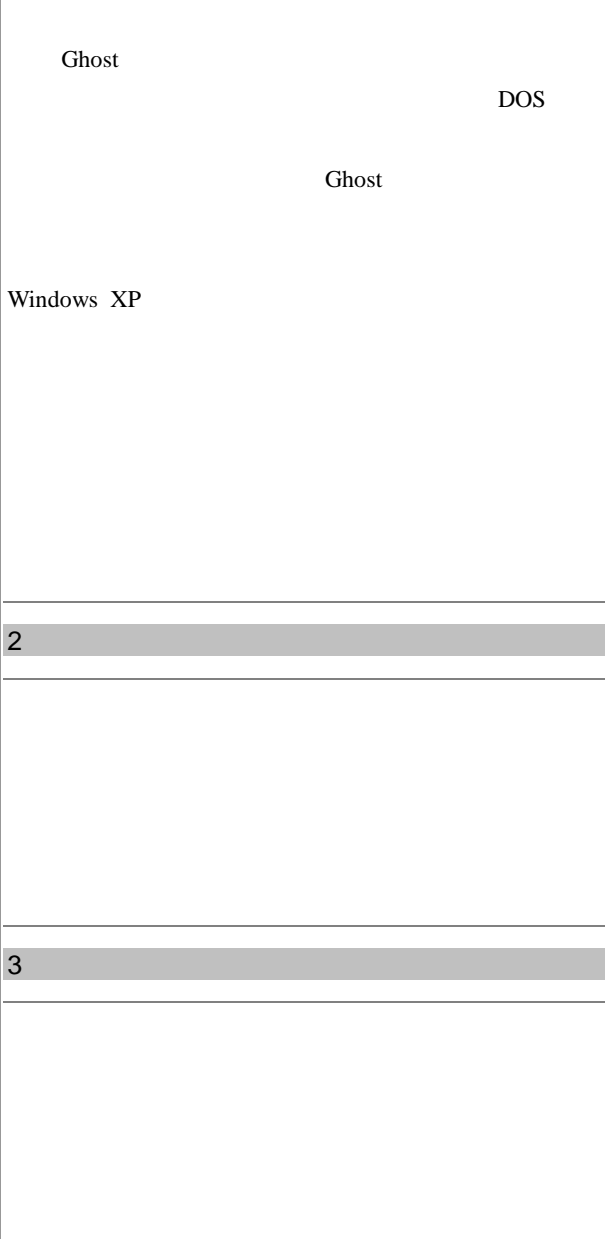

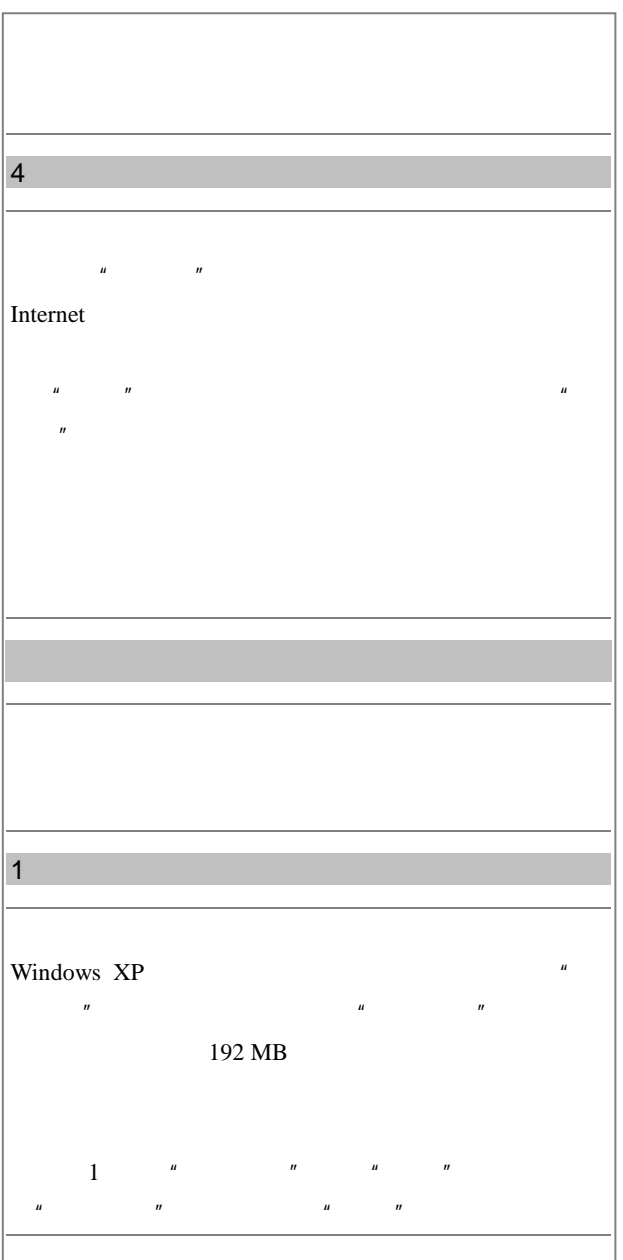

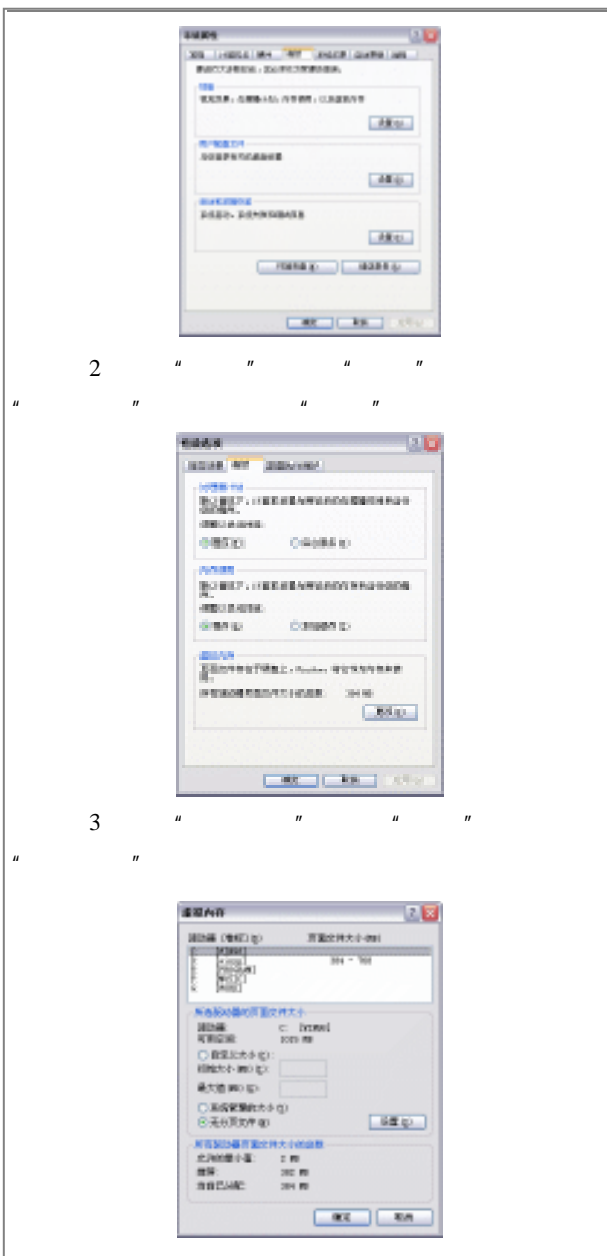

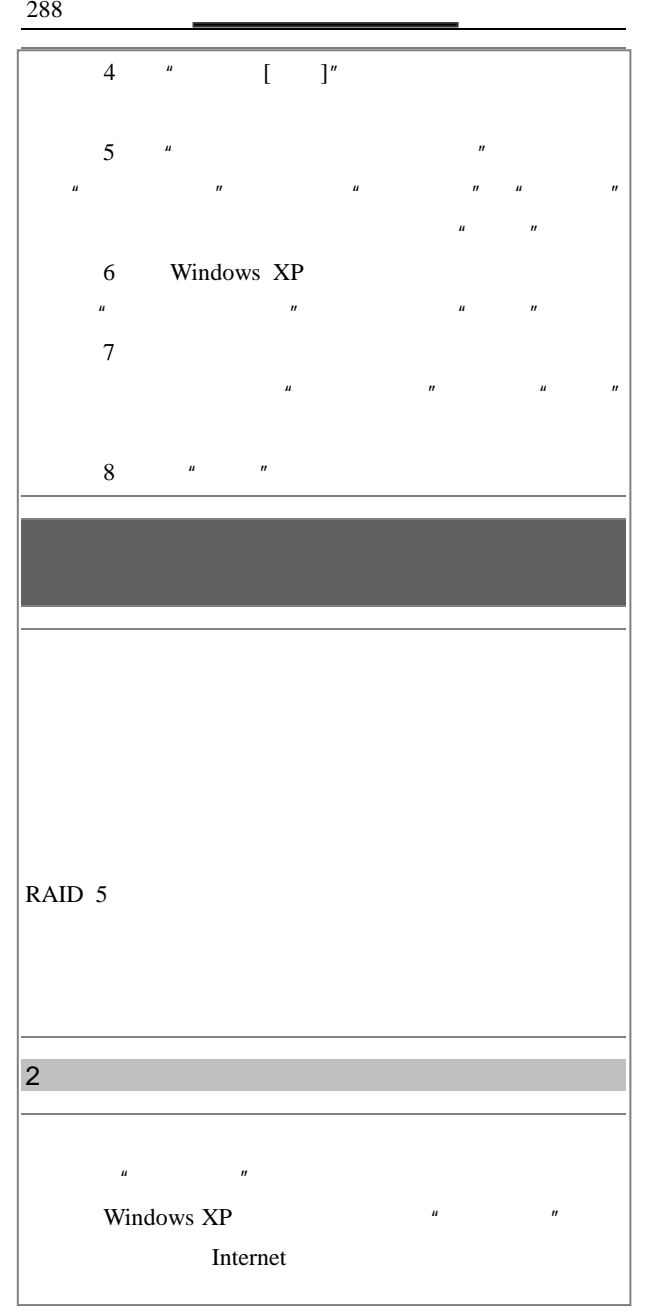

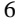

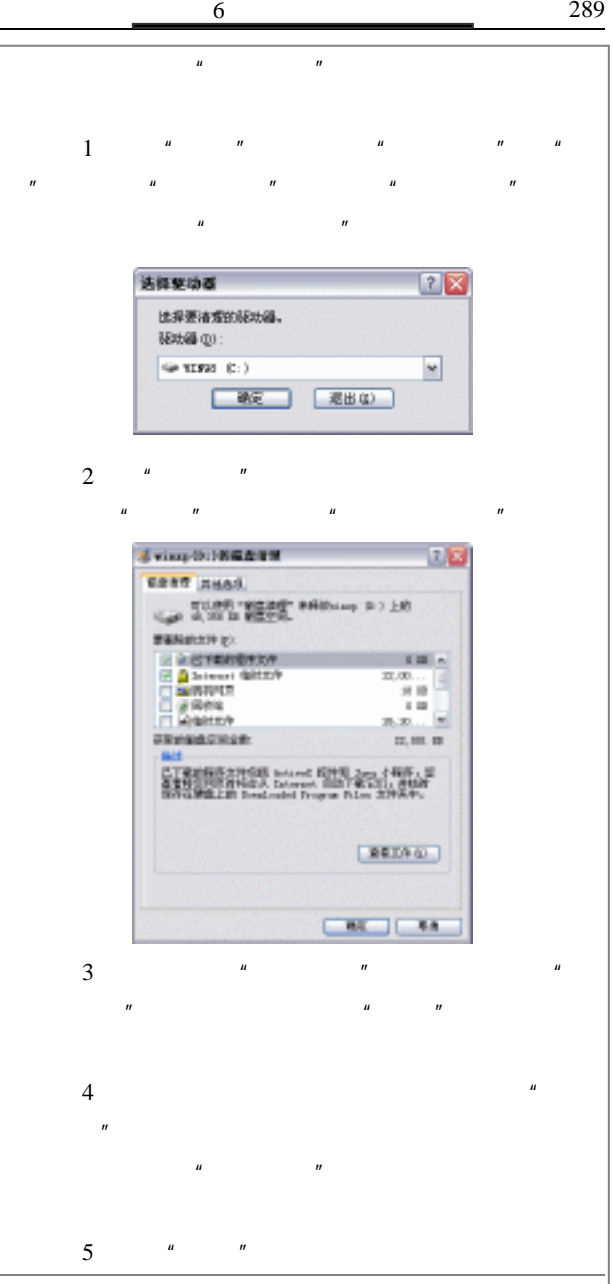

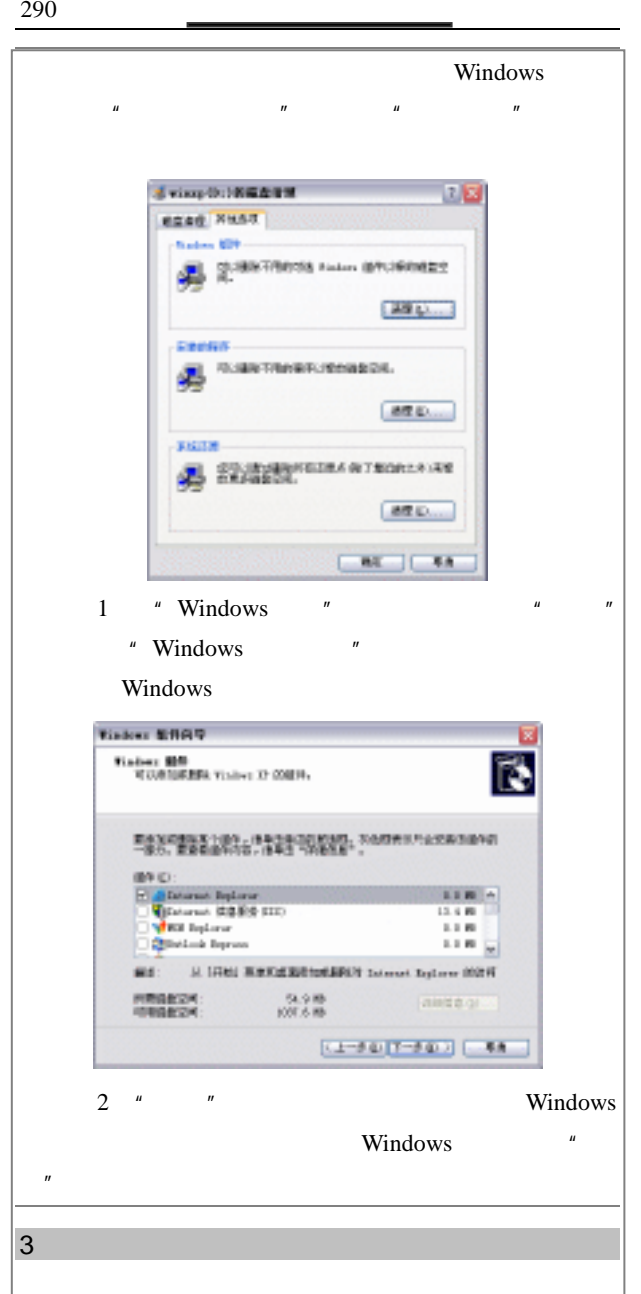

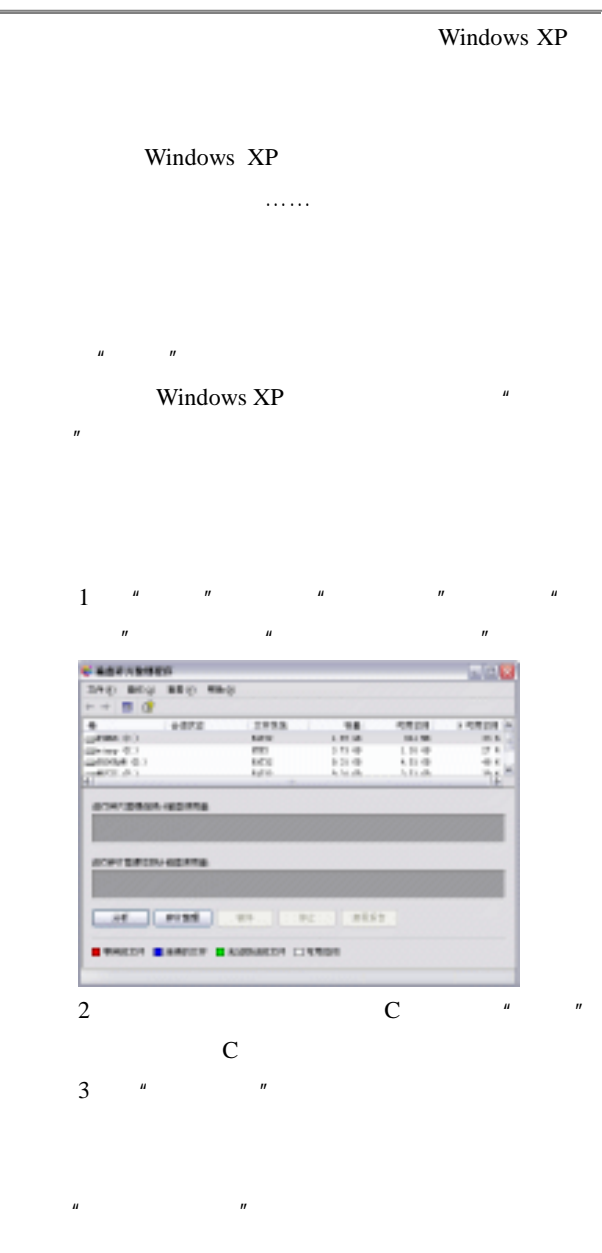

 $\overline{\phantom{0}}$ 

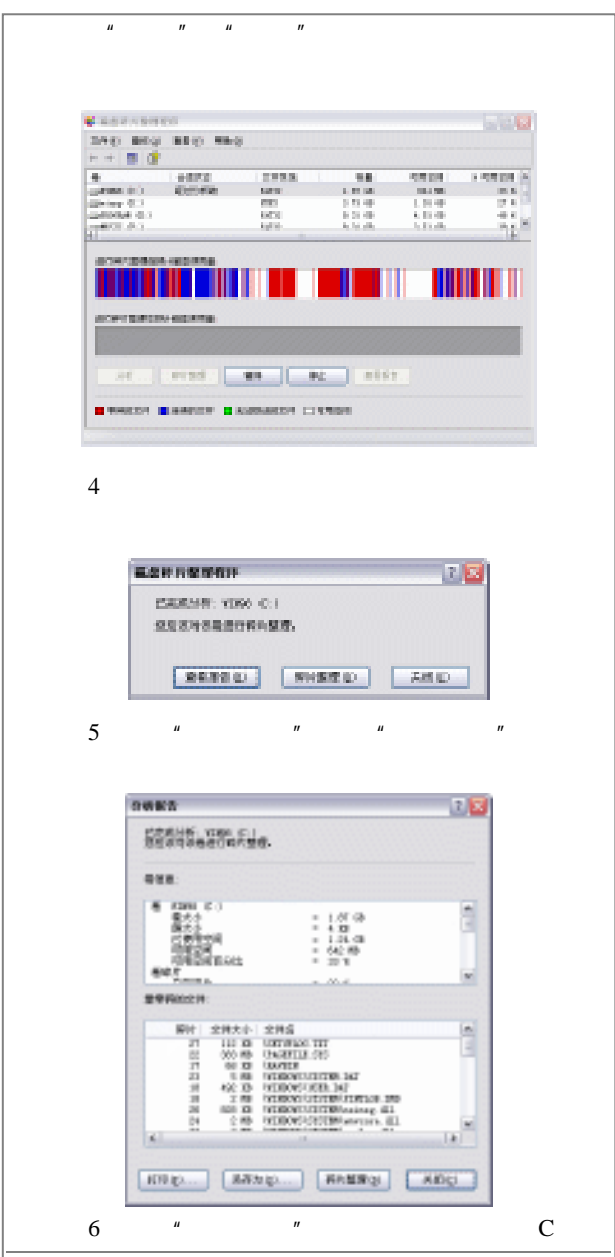

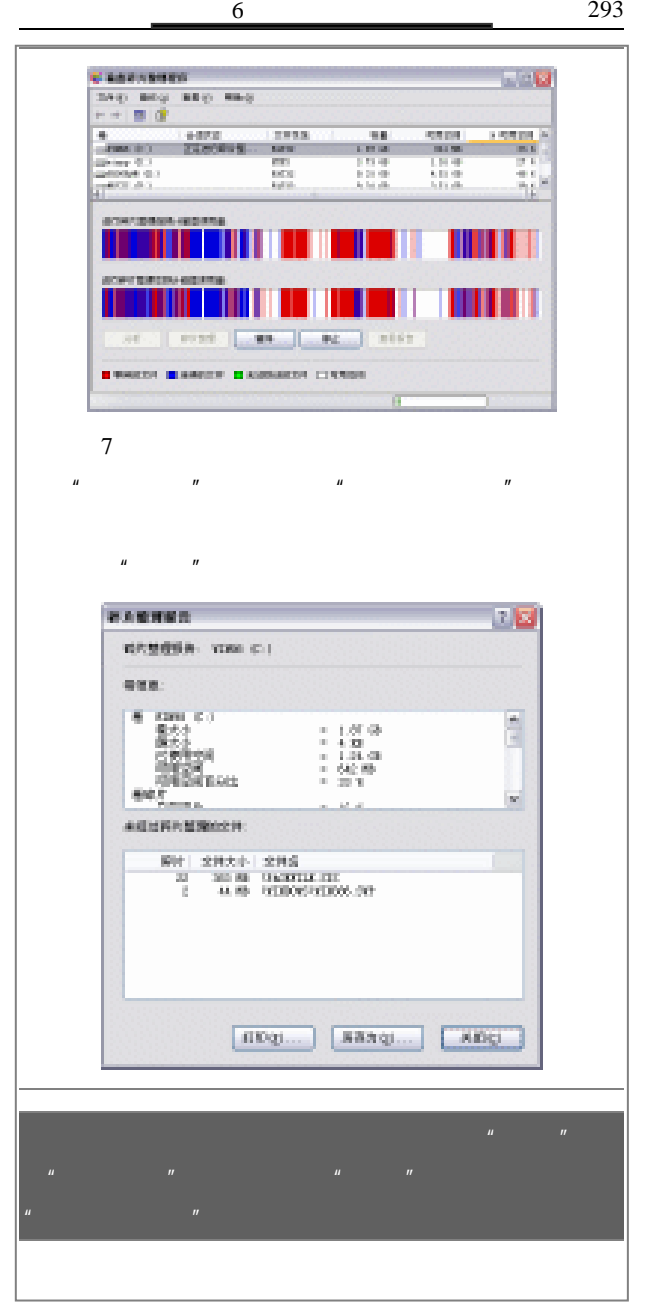

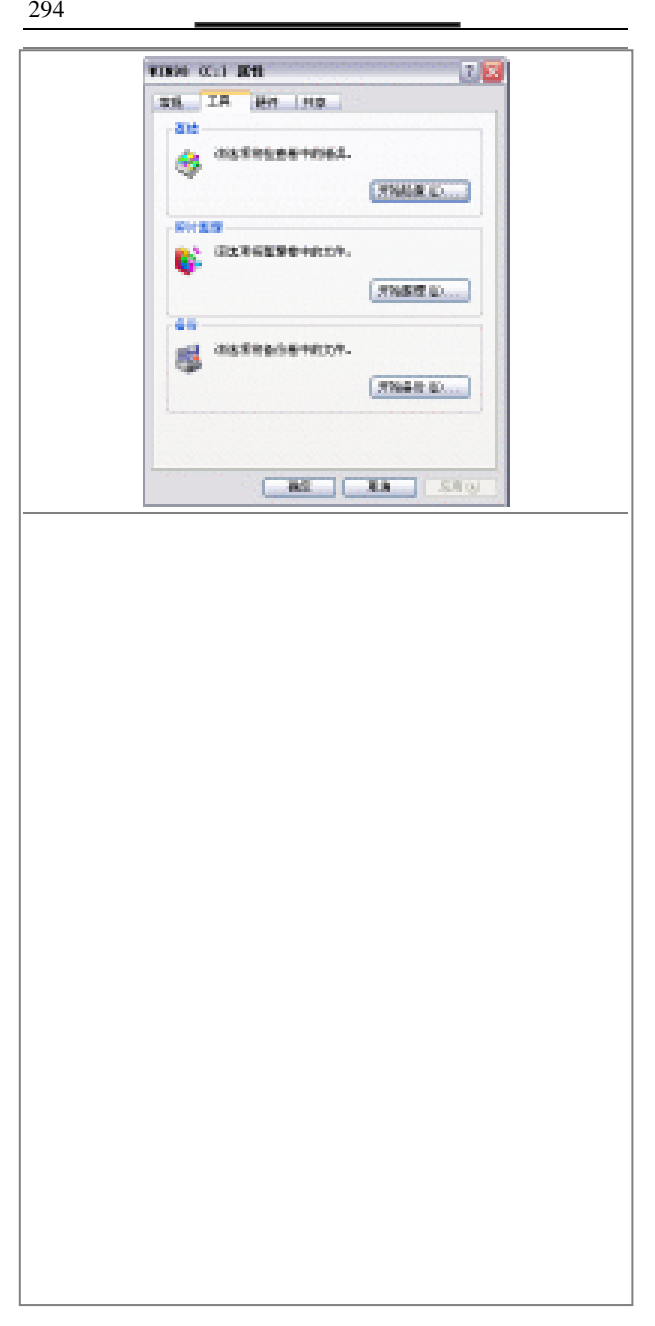

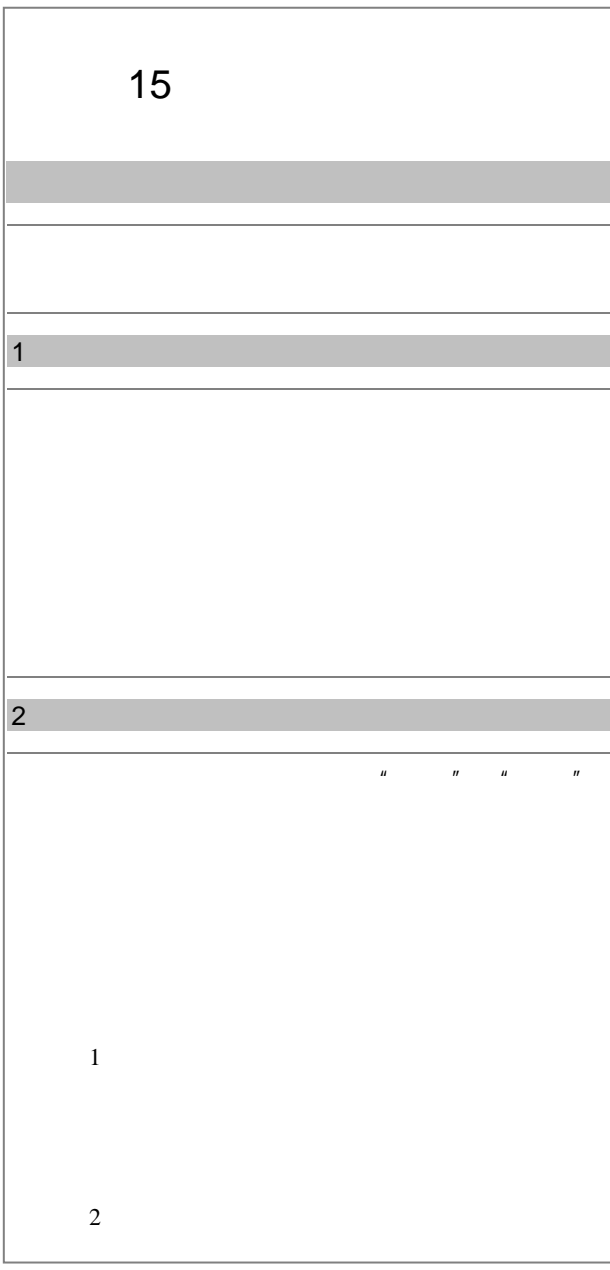

## 296 **and the contract of the contract of the contract of the contract of the contract of the contract of the contract of the contract of the contract of the contract of the contract of the contract of the contract of the c**

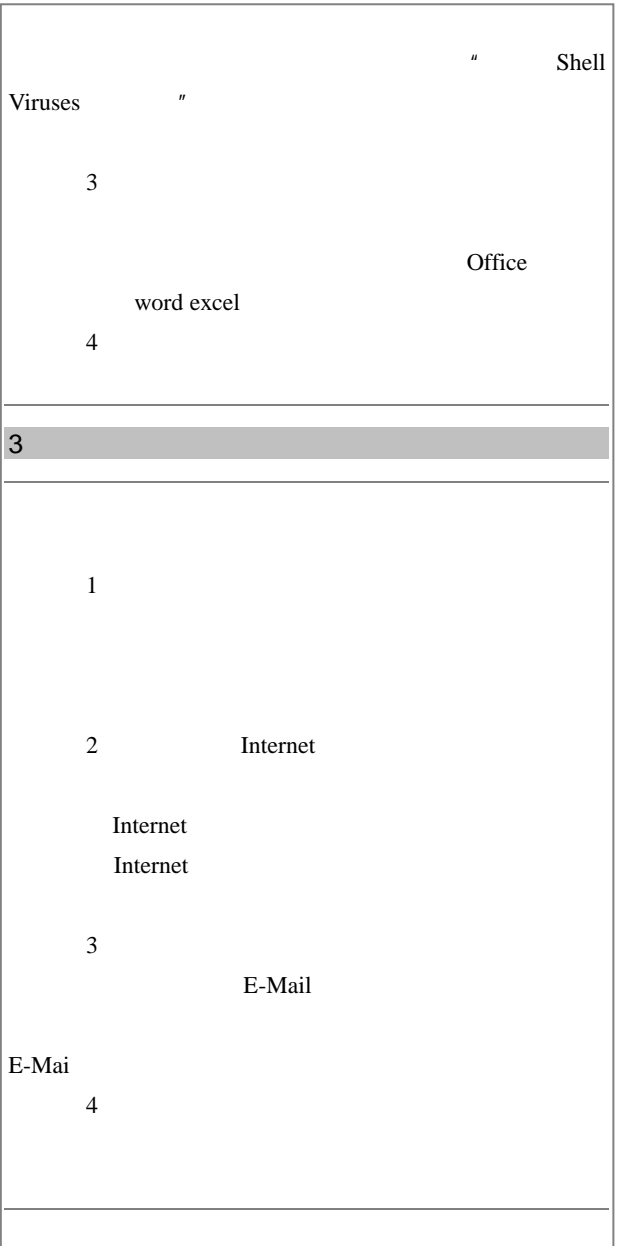

 $\frac{6}{297}$ 

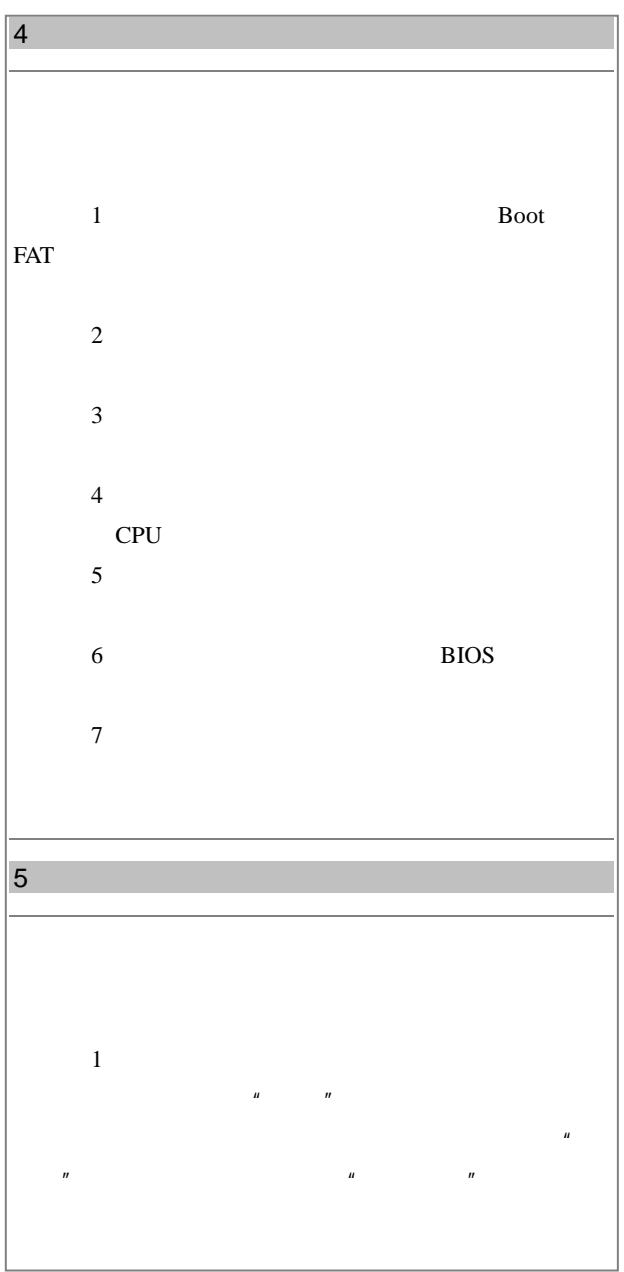

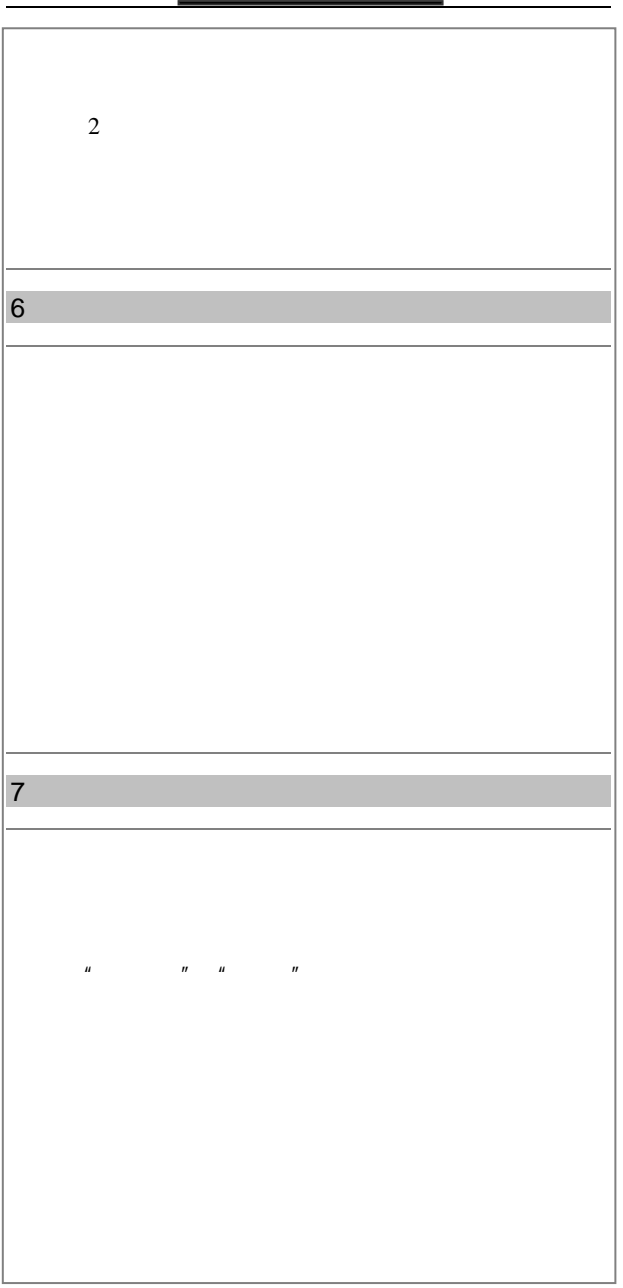

 $\frac{6}{299}$ 

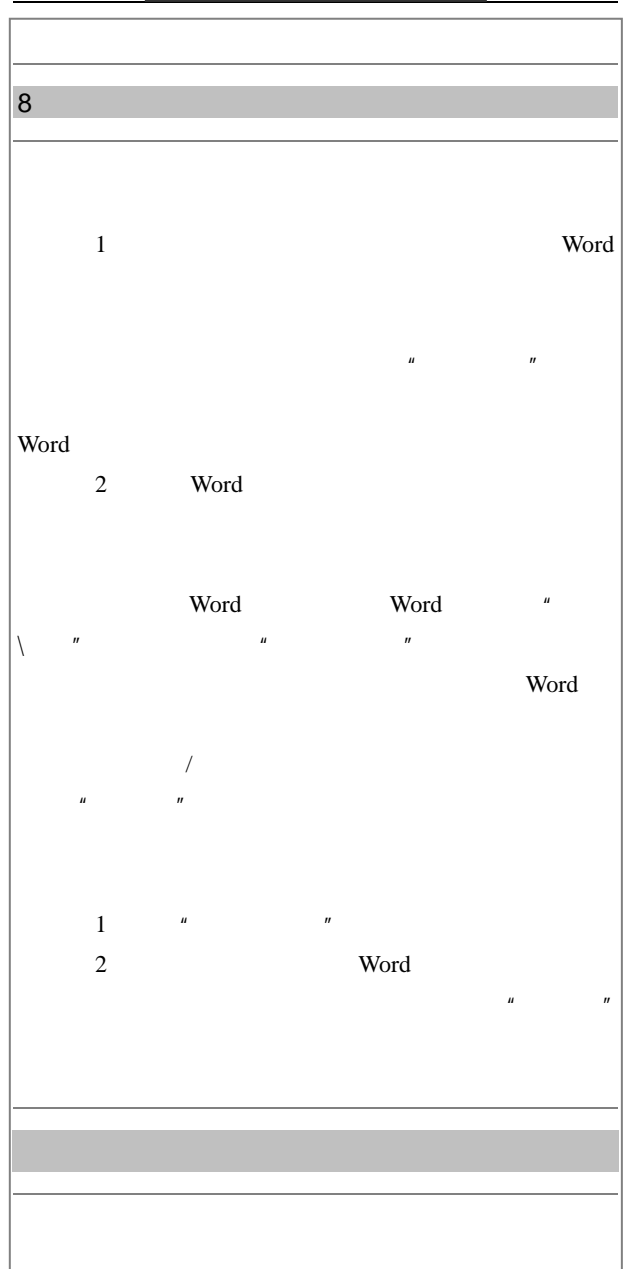

## $300$   $\qquad \qquad \overline{\qquad \qquad }$

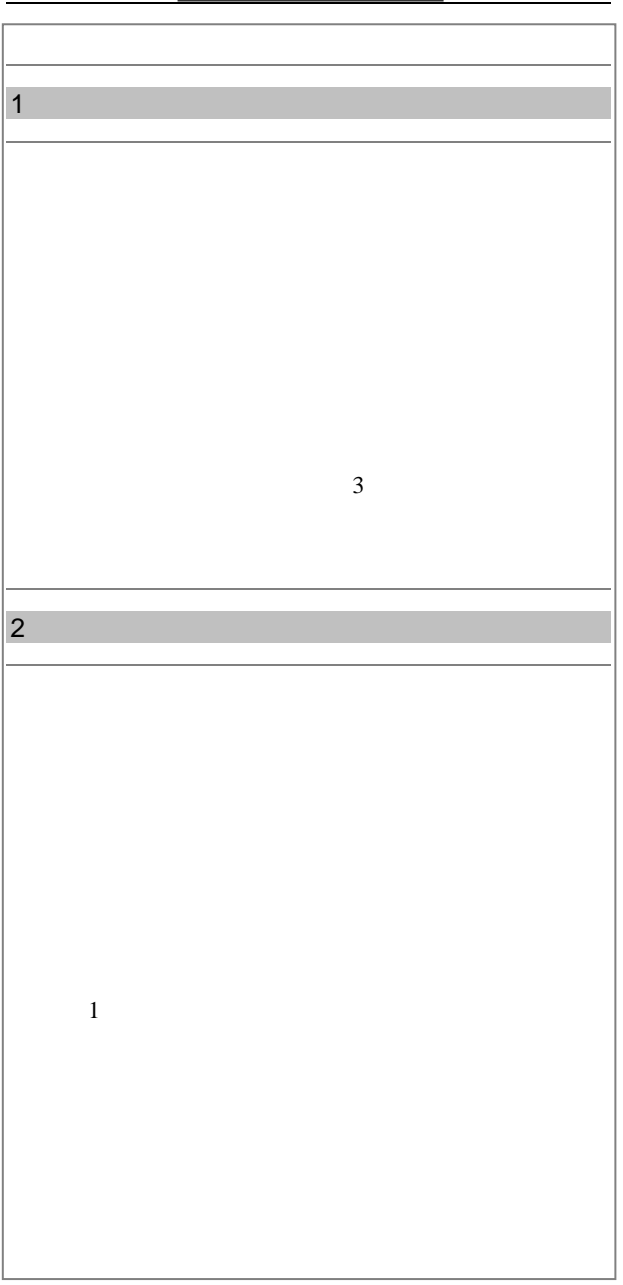

 $2$ Windows 3)能否支持多用户环境。随着 Windows 2000 Windows XP  $4$ Office

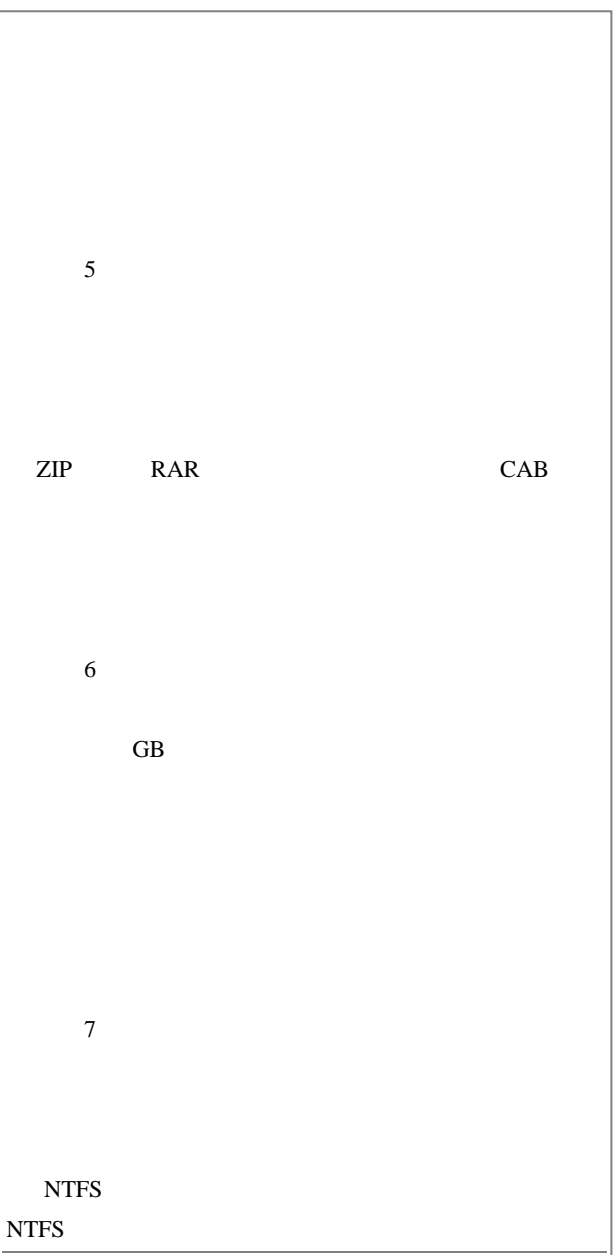

E-mail

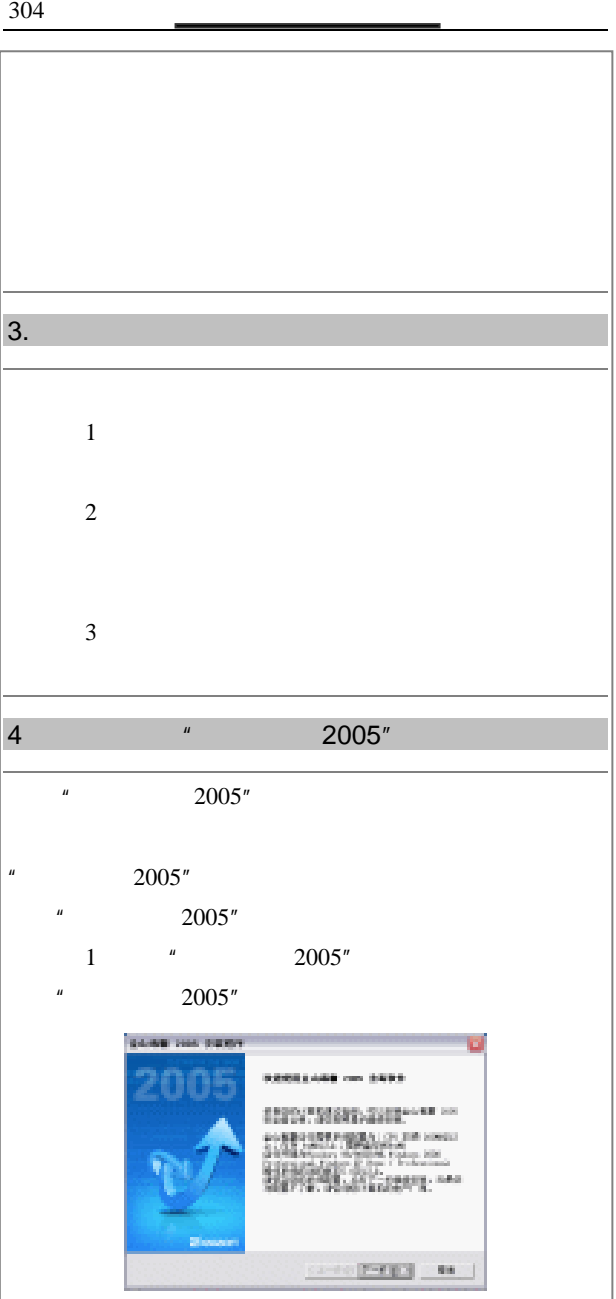

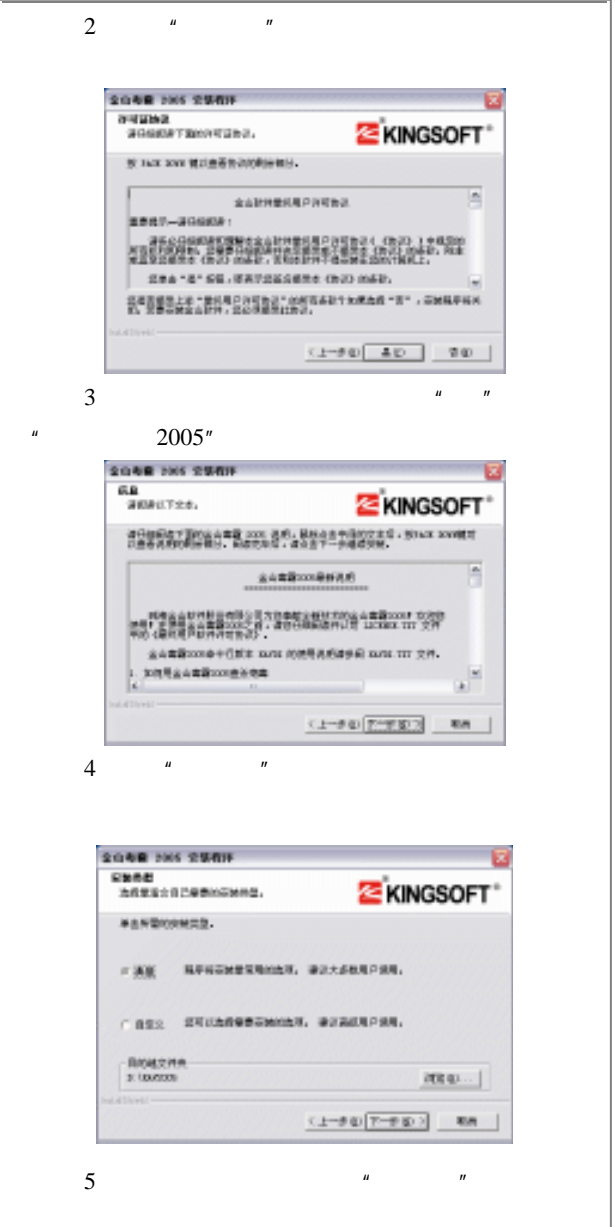

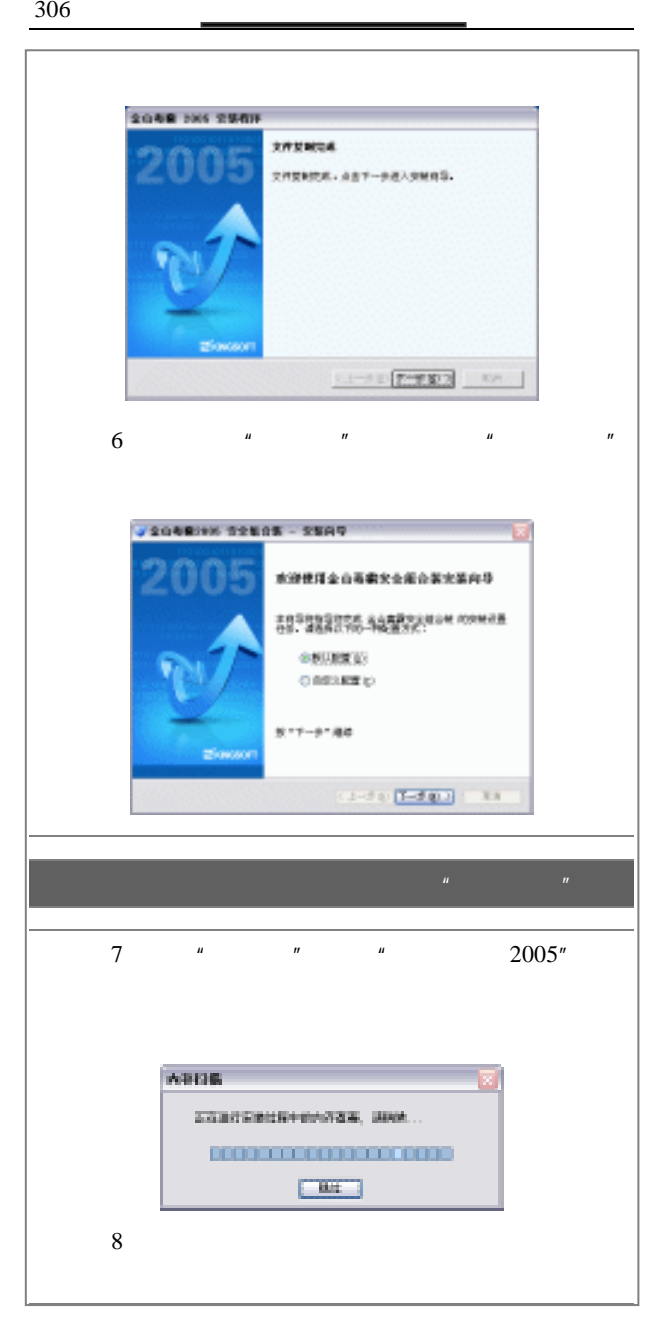
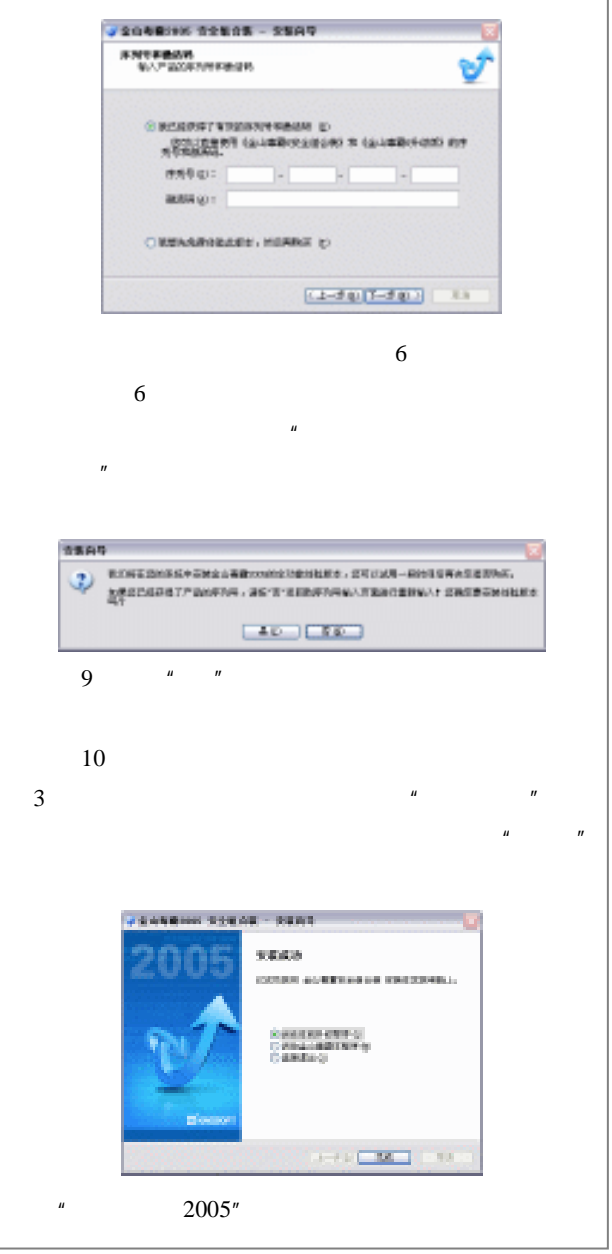

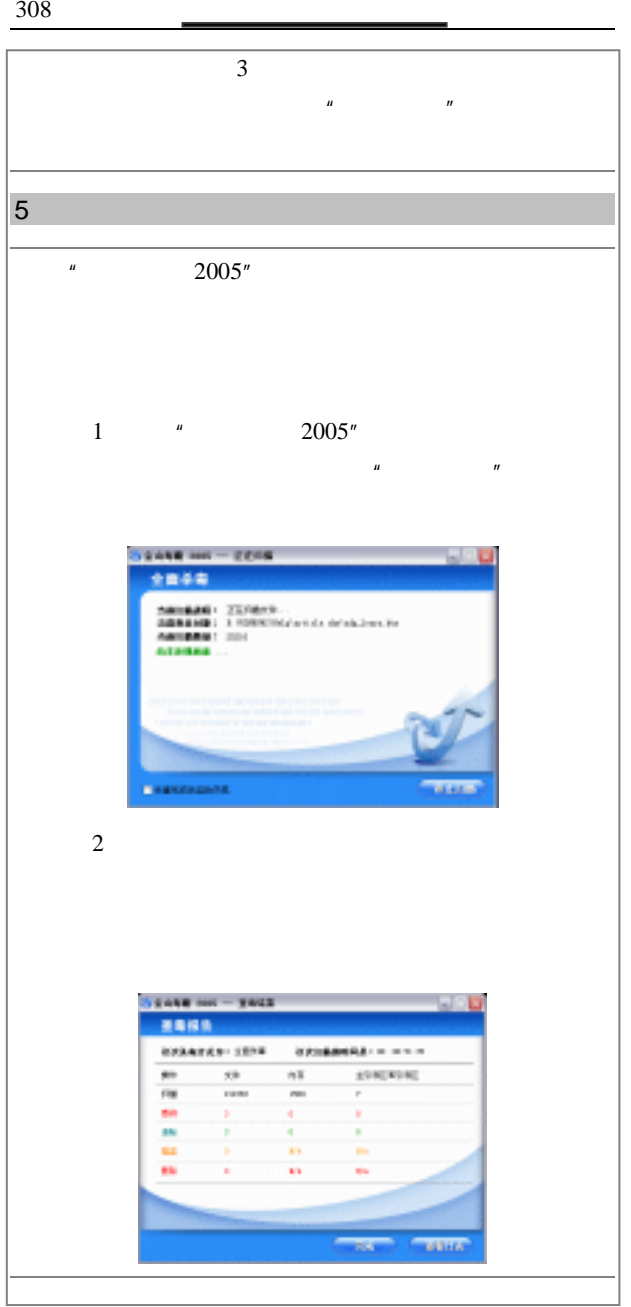

 $\frac{6}{309}$ 

 $6 \qquad \qquad$  $n$  $2005"$  "  $\mu$  , and  $\mu$  $\mu$  $\sim$  40G  $\sim$  4  $\mu$ ,  $\mu$  $7 \sim$  $\mu$  2005" 1  $"$  2005"  $"$   $"$  $\overline{m}$ **Contractor** Ξ **Ago [2002] Brings, Wing CALIFORNIA S cores** ×. **CEREBOOK CONTRACTOR Dies Dies**  $\frac{\text{Pekamian}}{\text{margramon}} \ell_1$ **T MORE** Ō. **Books** tinta & nees  $\phi$  minor **TOOL** О нависим  $2$ 

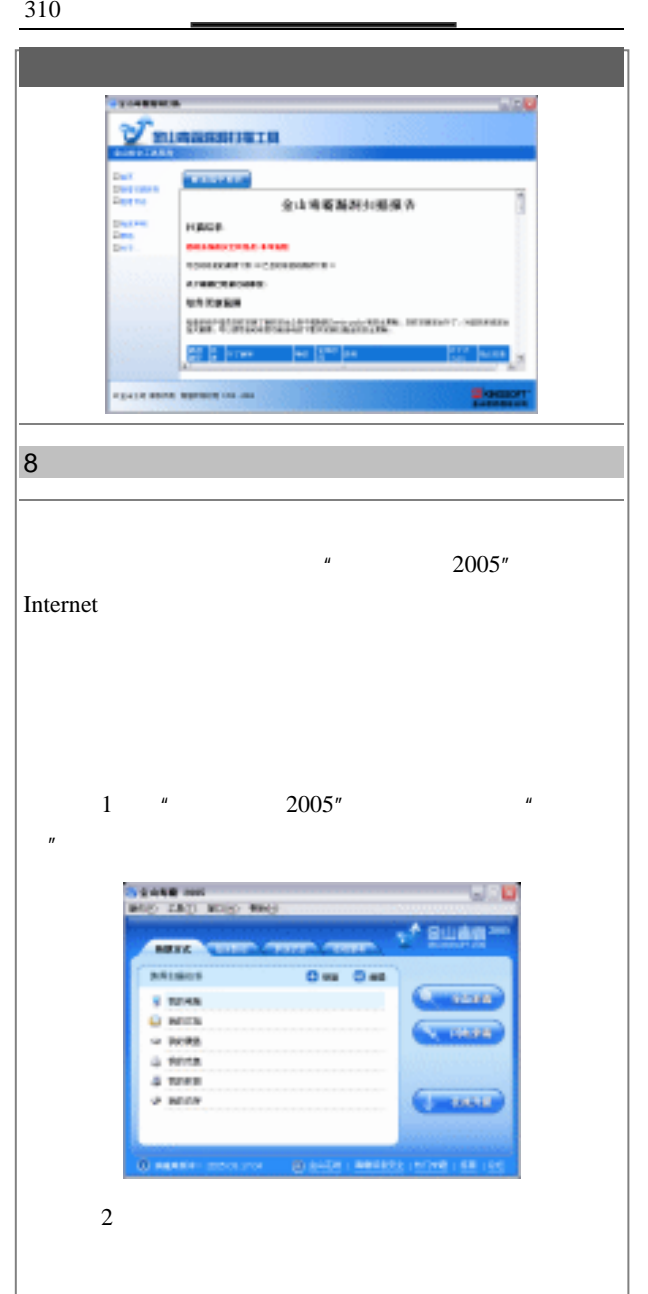

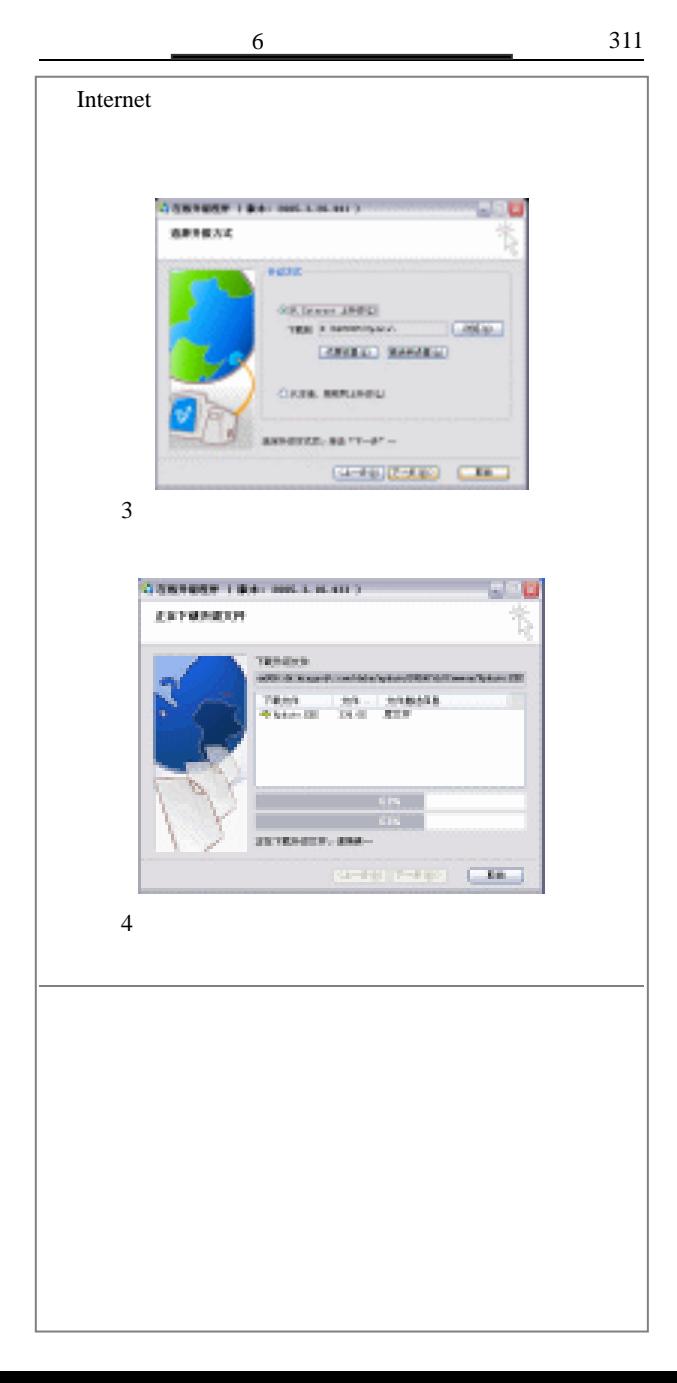

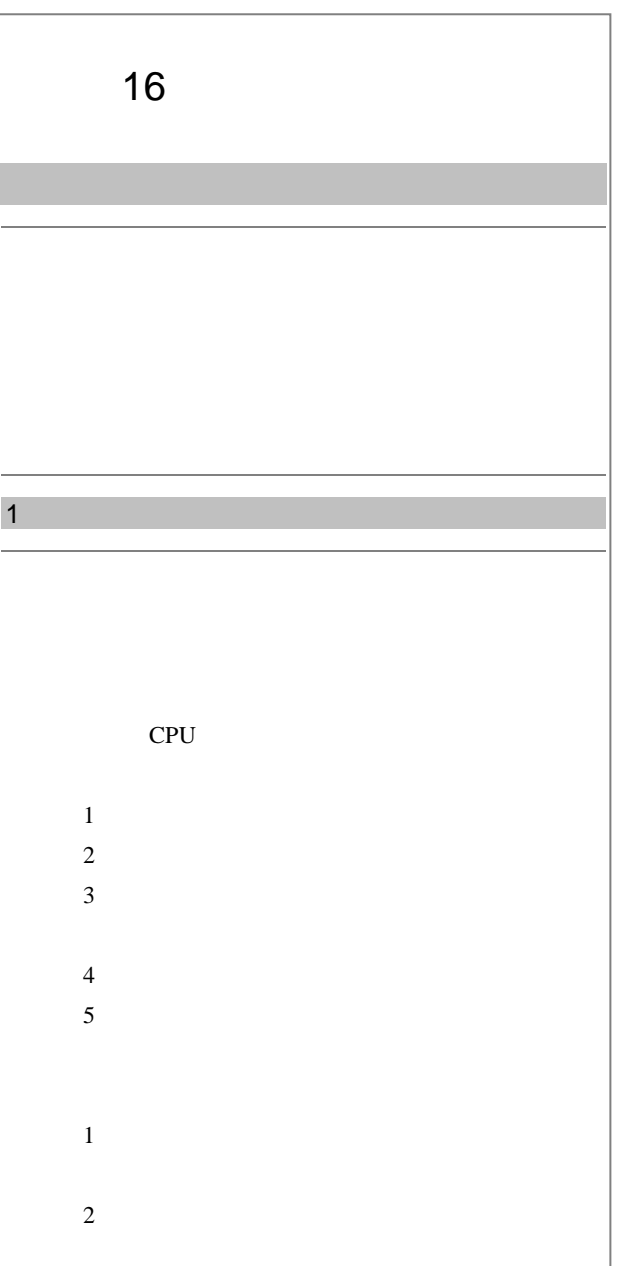

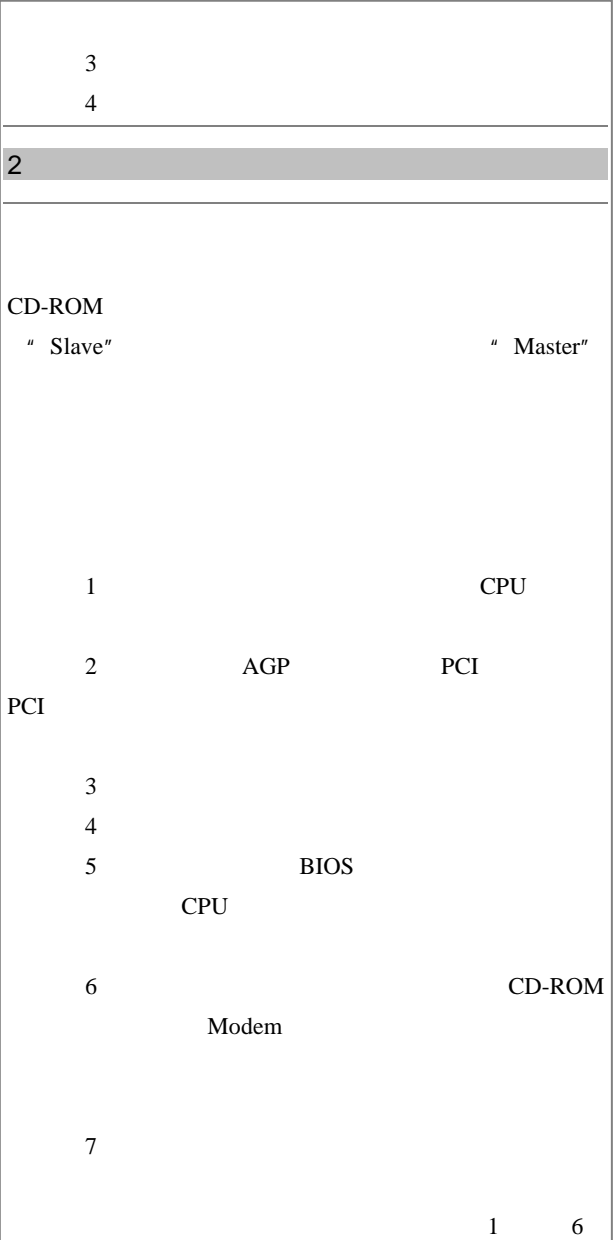

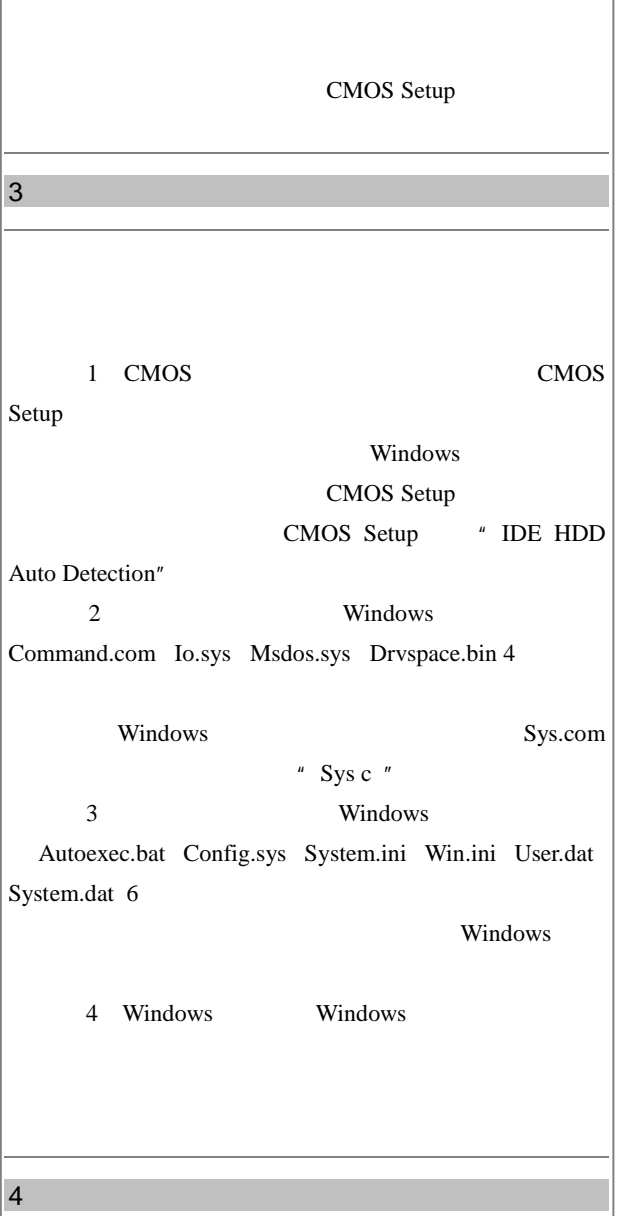

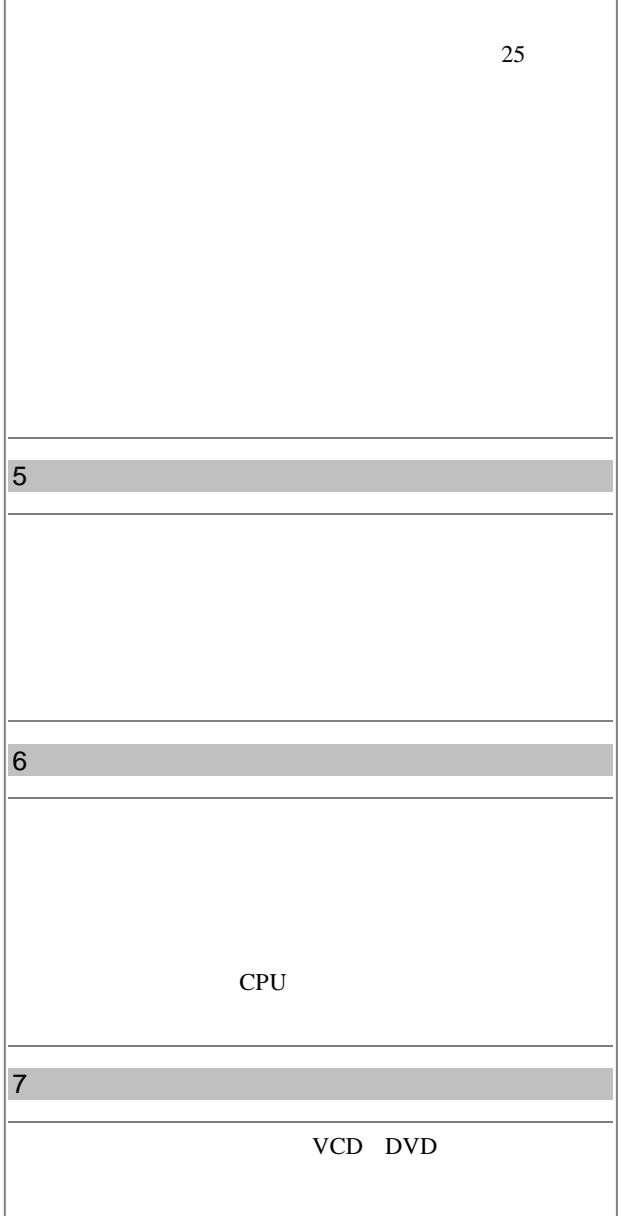

F

 $316$   $\qquad \qquad \overline{\qquad \qquad }$ 

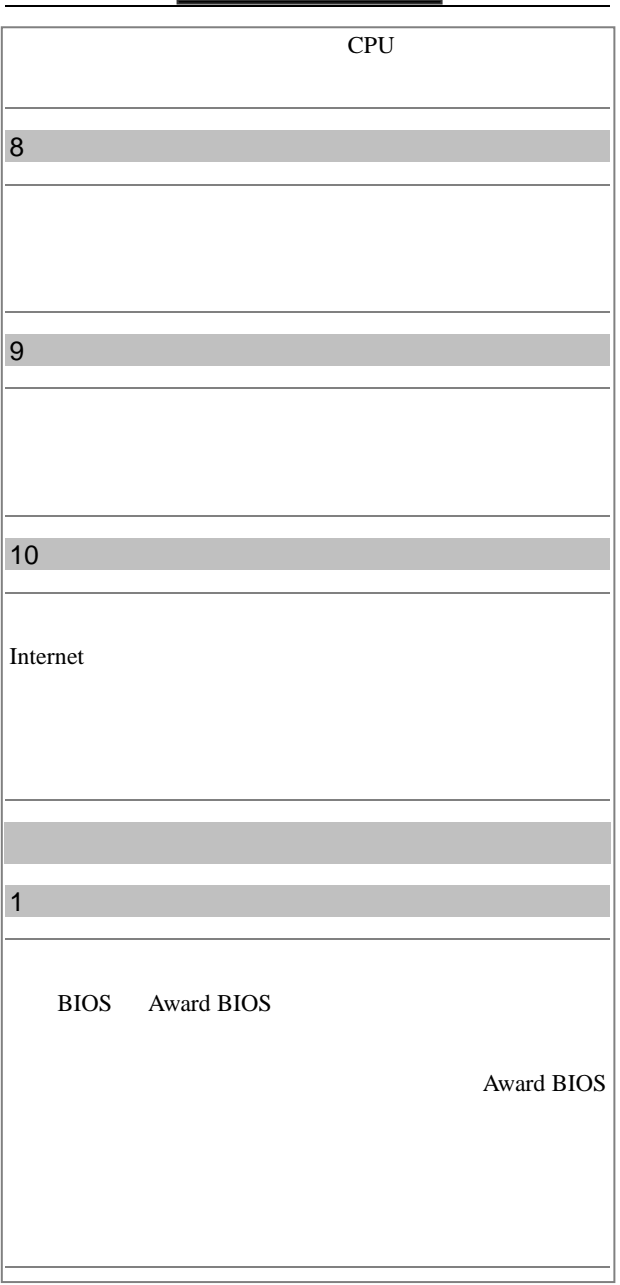

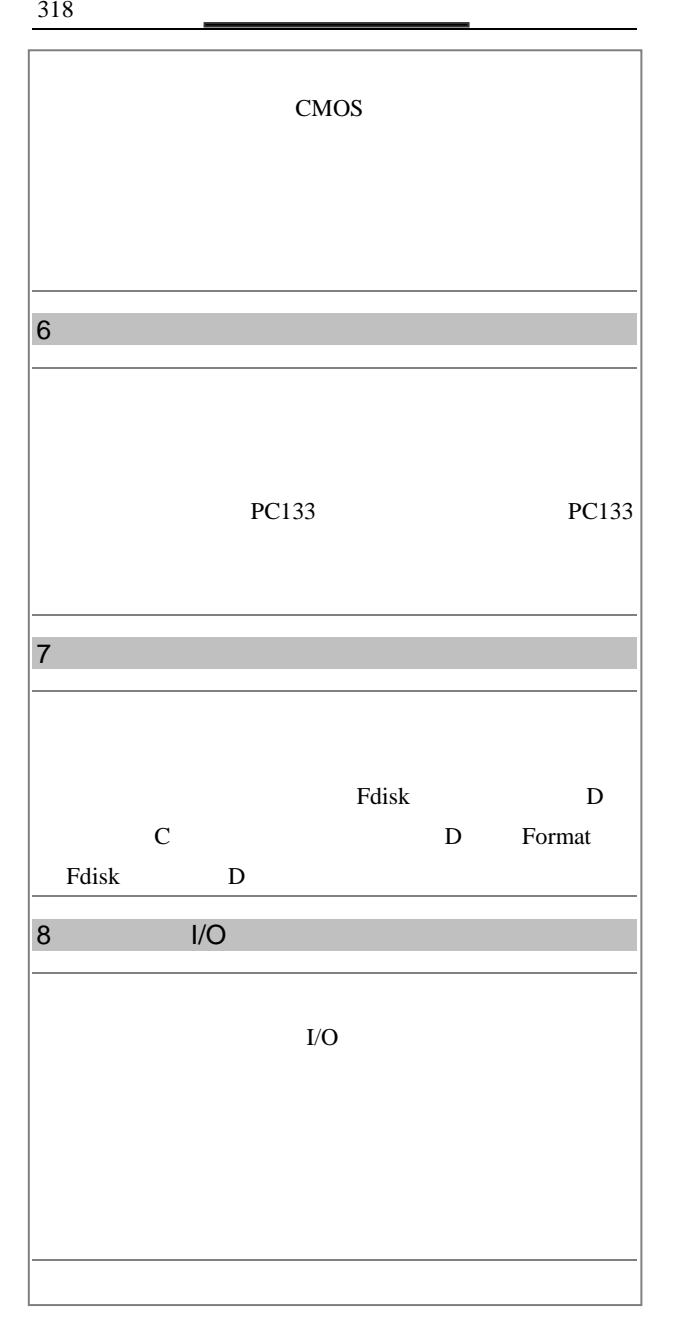

 $6 \t 319$ 

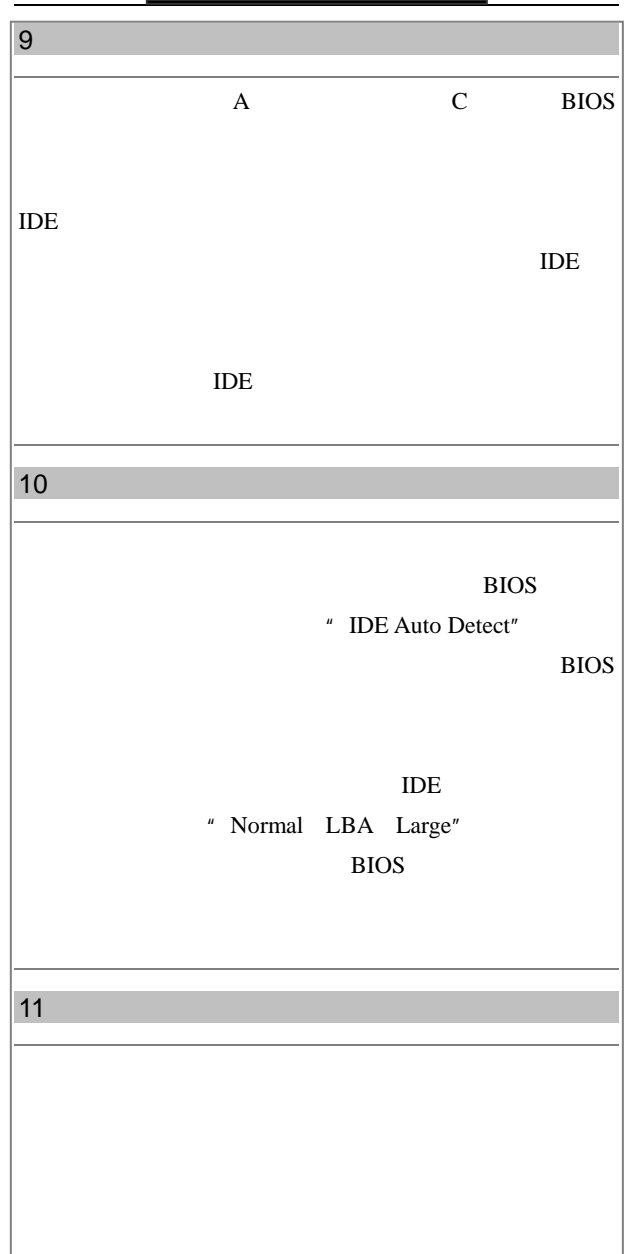

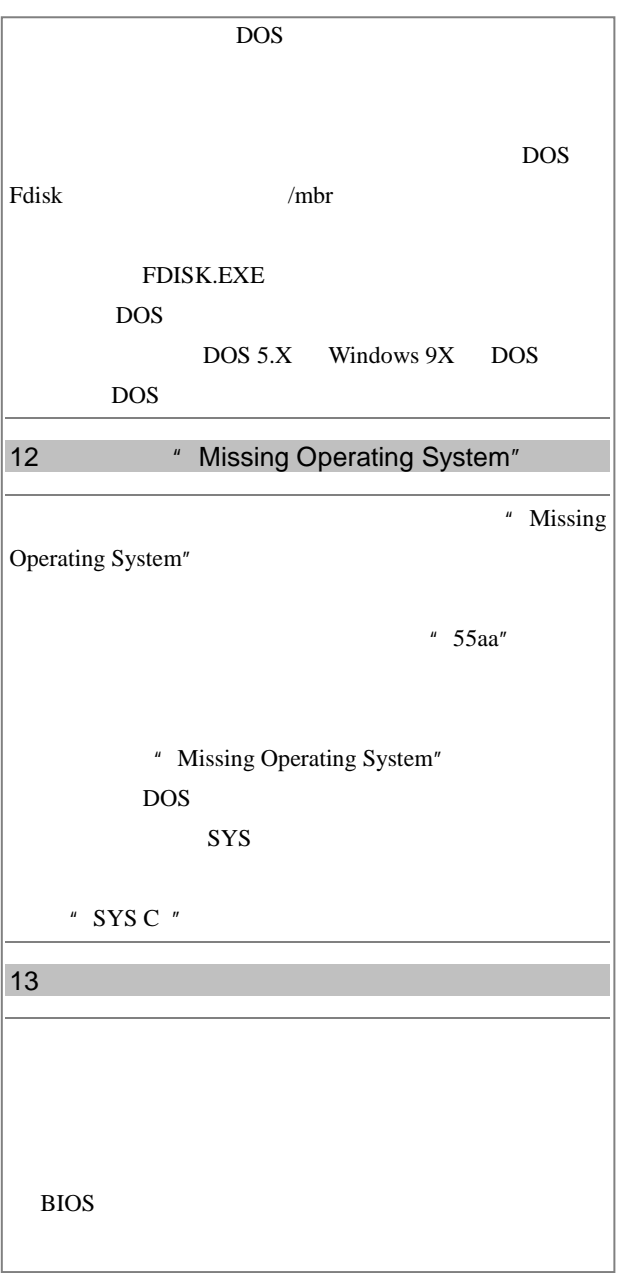

6  $321$ 

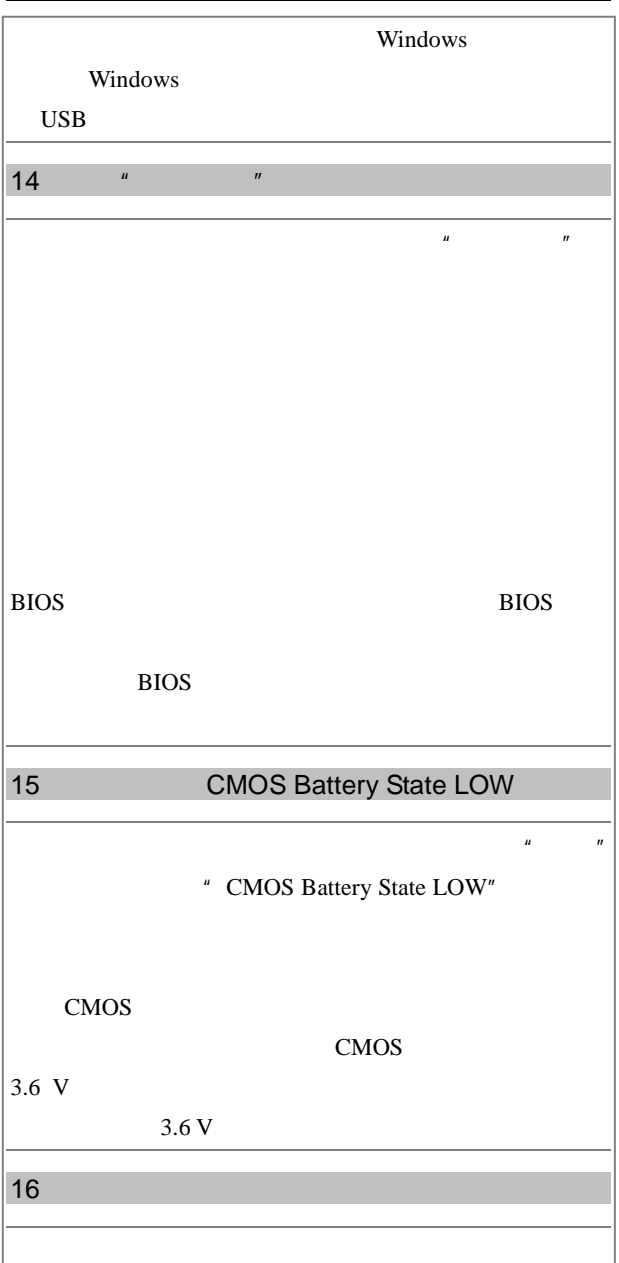

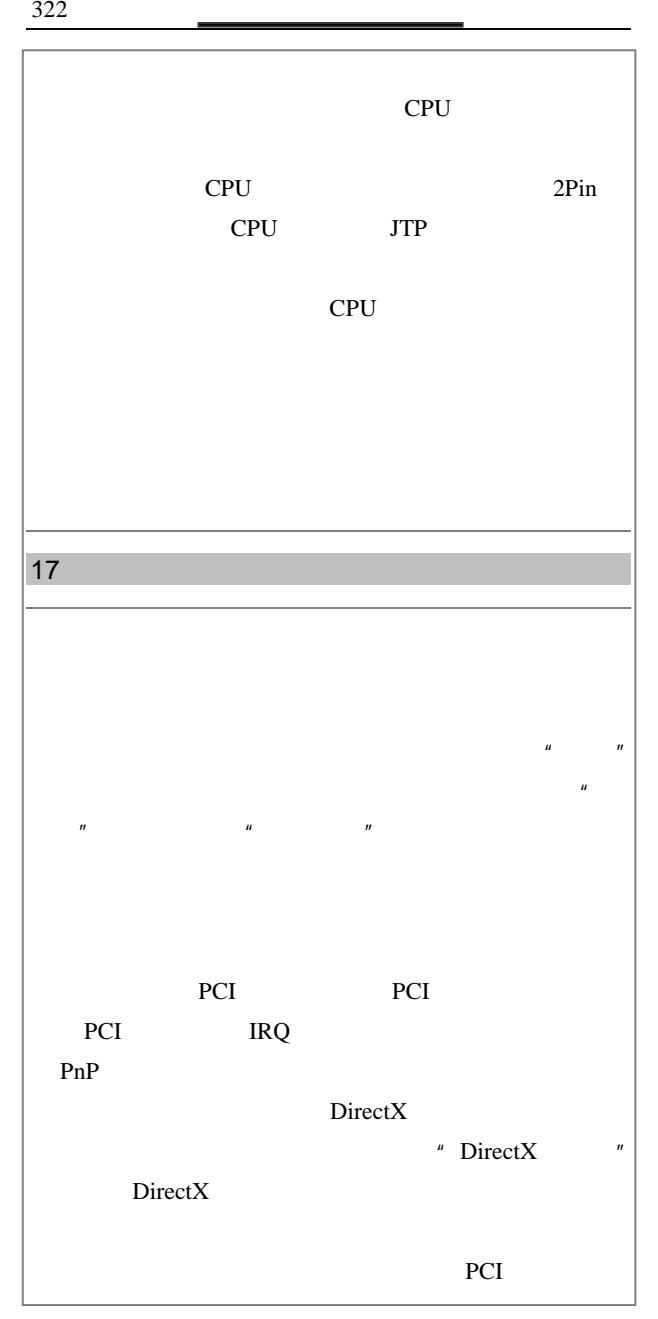

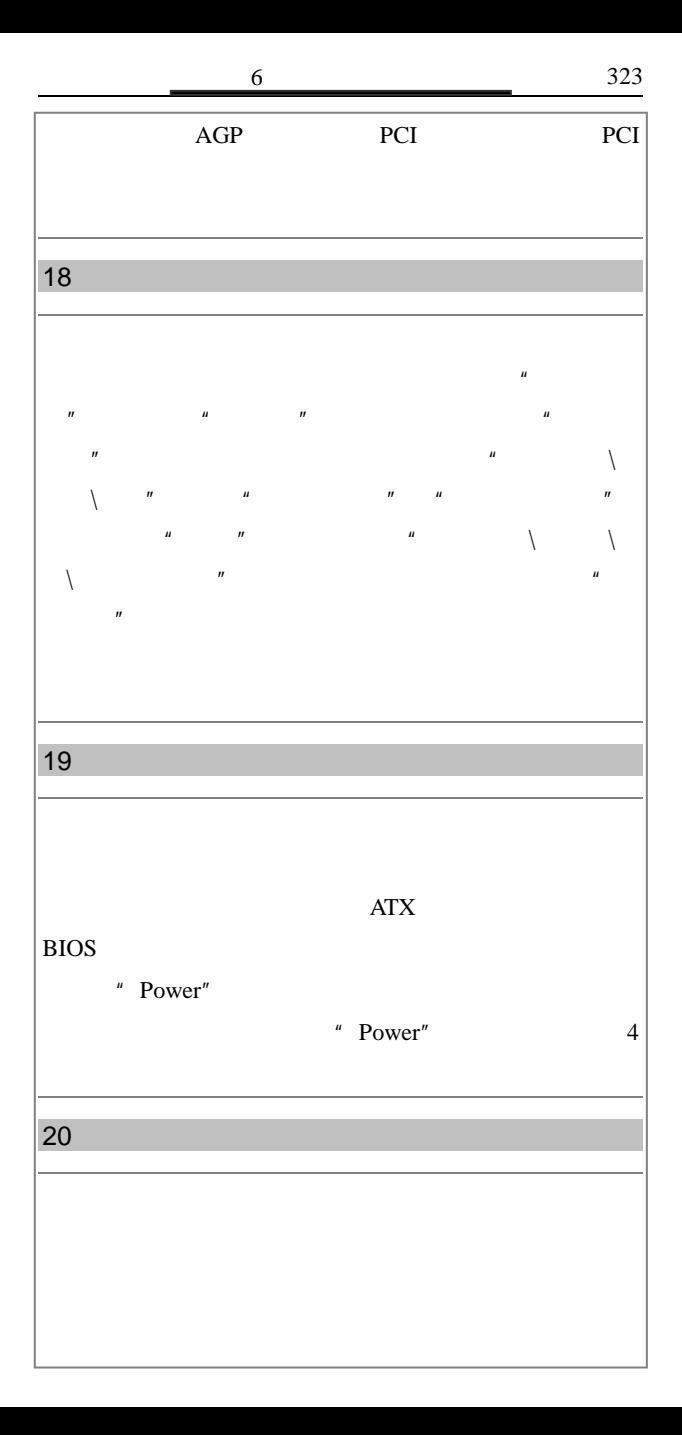

消失了。问题在机箱上,不过到底是机箱电源功率不足呢,